# **PERFORMANCE BLUEPRINT:** Retail Strategic Merchandise Planning Implementation Guide

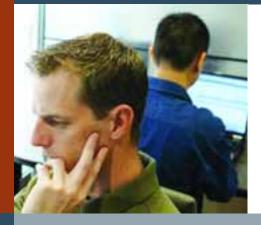

A WEB-BASED PERFORMANCE MANAGEMENT APPLICATION

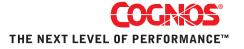

## **Table of Contents:**

| Overview                      | 3  |
|-------------------------------|----|
| Blueprint Objectives          | 4  |
| Planning Model Flowchart      | 5  |
| Real Time Workflow Visibility | 6  |
| Representative Workflow       | 7  |
| Top-Down Financial Plan       | 7  |
| Merchant Plan                 | 67 |

#### **Overview**

Well-designed practices for merchandise planning and continual analysis of the results against plans are critical to a retailers' success – particularly in the current environment of changing demographics and pressure on margins. A differentiated assortment of goods that meets market demand ensures chains will be able to increase sales, protect profits and satisfy customers.

Equally important is collaboration—consensus between merchandise, finance, marketing and operational plans to ensure all parts of the organization are working towards a single set of financial objectives and business goals. In most retail chains this disconnected process of each organization operating as an independent silo causes company-wide execution and performance to suffer. Reaching consensus between top-down corporate strategies and bottom-up departmental plans lets cross-functional teams to work together to achieve financial goals and meet market demand.

The Cognos Strategic Merchandise Planning Blueprint provides an integrated performance management framework—including planning, metrics, and reporting—that allows chains to plan sales, margin, gross profit and stock by division, channel, department or category. It is designed to reconcile with company-wide strategic financial plans and operational plans, so that all parts of the organization are planning to a single set of financial goals and business objectives.

The Strategic Merchandise Planning Blueprint gives merchandising executives target-setting capabilities to forecast sales and gross profit for divisions or channels; calendaring to normalize performance data for year-over-year differences in demand, such as date-based holidays; ability to spread top-down targets across departments or categories based on historical data to create financial and stock plans; exception-based planning to adjust line items and break-back capabilities to pro-rate costs to meet profitability requirements to support sales and margin targets. It gives merchandise planners a single tool to complete top-down and bottom-up planning processes that are integrated and synchronize finance, merchandisers, marketing and operations.

Cognos provides performance management capabilities that empower retailers to develop plans and measure merchandise performance that meet market needs and financial goals:

- Top-down target setting for merchandise sales and gross profit by division or channel
- Calendar adjustments to accommodate year-over-year changes holidays to smooth demand patterns
- Financial merchandise plans by department / category for sales and gross profit
- Stock plans by department / category for managing value of inventory

This Implementation Guide demonstrates a Web-based process for managing top-down and bottom-up merchandise and stock planning using Cognos 8 Planning and Business Intelligence, and provides an overview of the model design and complexities to be used as a guide for applying it in a customer environment.

The models and processes described in this document are generic for retail strategic merchandise planning in the United States, but can be configured to support alternative model requirements and to accommodate planning in any country.

#### **Blueprint Objectives**

The Cognos Strategic Merchandise Planning Blueprint provides a complete performance management framework—including planning, metrics and reporting—that helps retail managers and executives meet sales objectives and profitability goals through an improved merchandise planning process that is fully synchronized with finance, operations and marketing. Using a single performance management system ensures bottom-up planning across the enterprise supports business strategies for growth, margins, market share and customer satisfaction.

Anchored on Cognos 8, and based on retail industry best practices, the Cognos Strategic Merchandise Planning Blueprint delivers an intuitive top-down and bottom-up planning and reporting environment where retailers can capitalize on:

- Top-down target-setting capabilities to forecast annual sales and gross profit for divisions or channels
- Calendaring adjustments to accommodate year-over-year changes in holidays to smooth demand patterns
- Ability to spread top-down targets across departments or categories based on adjusted historical data
- Creating department or category-level plans for key financial indicators, including: sales, returns markdowns, promotions, shrink, cost of goods, gross margin, supply chain costs and gross profit
- Pre-season stock planning to manage the value of inventory at the department or category level
- Exception-based planning to adjust line items
- Break-back capabilities to pro-rate costs to meet profitability requirements to support sales and margin targets
- Seamless visibility into plans from other parts of the organization, including finance and cash flow implications, eliminating possible discrepancies and organizational silos
- Embedded, integrated workflow, complete with visual scorecard and alerting capabilities, that enables managers to easily determine latest plan status, drive collaboration to plan completion, and uphold accountability
- Calculated metrics summarization and links to scorecards and reports that help accurately measure and compare planned versus actual performance of merchandise by department, category and/or channel

In addition to the benefits specific to the Strategic Merchandise Planning Blueprint, the Cognos 8 Planning tool provides significant benefits to an organization through its inherent capabilities:

- Flexible model development to support a wide variety of planning models;
- Web-based or Excel-based deployment of models for data collection and consolidation;
- Easy version control;
- Real-time workflow that drives collaboration;
- Real-time consolidation;
- Real-time reporting;
- Real-time calculations in the browser for immediate results;
- Audit and user textual annotations at the cell, worksheet and model level again used to drive collaboration;
- Drop-down validation lists for ensuring data consistency;

- Scalable architecture with proven deployments to thousands of users;
- Linking functionality to provide divergent yet interrelated components of planning environment;
- Off-line capabilities;
- Custom date capabilities with no limit on the time dimension, allowing planning by the week, season, period, quarter or year;
- Unique multi-directional calculation engine that allows input across any dimension at the detail level or the total level.

#### **Planning Model Flowchart**

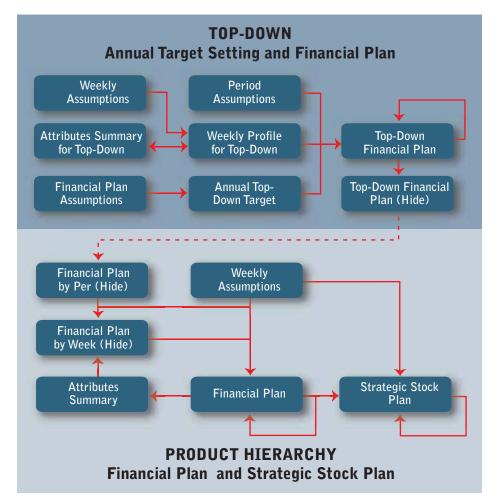

The process for the strategic merchandise planning occurs in stages. The first step includes a top-down annual target exercise for sales and gross profit. This planning process includes setting targets by division and category, and is then transferred to a periodic financial plan, using the prior year's actuals, adjusted for holiday movement, as a foundation for the periodic profile. Those targets are then linked to the product hierarchy portion of the model in which the bottoms-up detailed financial plans and strategic stock plans are finalized, resulting in a variance analysis to target.

#### **Real Time Workflow Visibility**

As merchandising professionals, Contributors, are planning and validating their financial plans and stock plans, senior managers, Reviewers, have real-time visibility to the workflow status of that information. In this blueprint, merchandise planning could be performed by division for each department/category, or by department/category for each division. Reviewers can see the workflow status of each division or department/category, and can be co-owners of that information, allowing them to make edits, if required. All workflow status changes, data consolidations and aggregations occur in real-time as the information is saved by the Contributors, making frequent planning iterations possible.

Before data is entered, the state of the plan is designated as **O** Not Started. Once a plan is saved, the state becomes **O** Work In Progress and remains accessible for further editing. When an item is submitted, the plan is Locked and is accessible in a read-only state. The **D** Locked state indicates that the plan is ready for review. Reviewers can review the plans in any state, but can only reject a Locked plan item. When a Locked plan is rejected, it returns to a state of Work In Progress, making it editable once again for the owner of that plan.

The following is an example of the workflow in which the strategic merchandise plan is performed by division, and departments/categories are planned within that division.

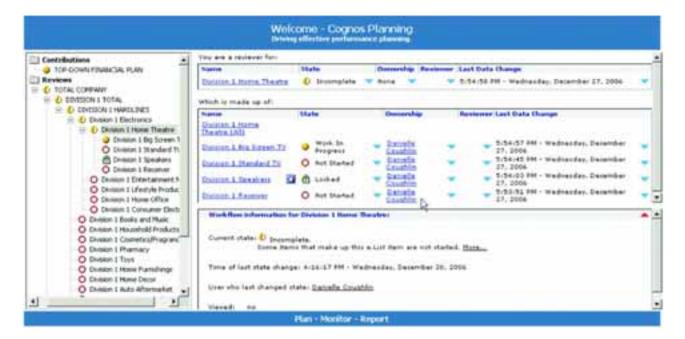

The following is an example of the workflow in which the strategic merchandise plan is performed by department/category, and divisions are planned within each department/category.

#### **Representative Workflow**

The following sections of this implementation guide describe the process in which merchandising professionals might participate during the planning process. This guide will also provide additional insight into modeling techniques, calculations and linking used throughout the blueprint.

#### **Top-Down Financial Plan**

The starting point for the Strategic Merchandise Planning Blueprint takes place within the Top-Down Financial Plan node of the hierarchy. This top-down planning level of the hierarchy provides the ability for merchandising senior management to set top-down annual targets for sales and gross profit by division and by department/category.

|                                                                                                    | Welcome - Cognos Planning<br>Intellig effective perfectives                                                                                                    |
|----------------------------------------------------------------------------------------------------|----------------------------------------------------------------------------------------------------|
| Controlloutions  TOP-COunty Planetties, Planet  Reviews  Control Company Planetties, Planetties  Control Company 1 Planetties  Control Company 1 Planetties | Verwerk z sinthickeler Fant         Marke         Omwerning         Resident         Resident         Statistic         Statistic         Statistis |
|                                                                                                    | Plan - Monitor - Report                                                                                                    |

Upon clicking the Top-Down Financial Plan item on the Contributor home page, the Planning model is opened and includes two tabs (tabs are represented as d-cubes in the Analyst model, and are referred to as such in this document) used for this top-down planning: Annual Top-Down Target and Top-Down Financial Plan. These two tabs are available only to the Top-Down Financial Plan item in the hierarchy, and access tables created in the Contributor Administration Console (TopDownFinancialPlan1.txt and AnnualTopDownTarget1.txt in the setup instructions) verify that none of the other items in the hierarchy see those tabs.

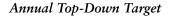

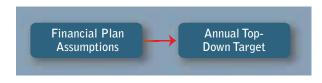

The first tab in the Top-Down Financial Plan is called 'Annual Top-Down Target'. This tab is based on an Analyst d-cube made up of four dimensions in the following order: Annual Top-Down Target, Product Hierarchy (eList), Division and FY and Comparable. The user is provided with two years of actuals, three years for forecast and the year-over-year comparables for each division. It is assumed that the two years of actuals would be loaded from the system of record. The users can set the top-down targets by inputting dollar amounts, percentage of gross sales values for the items in the financial plan or year-over-year comparables to achieve the desired results for the forecast periods.

| Annual Top Down Targ                                                                                            | 1 August and a second second se |                |          |                           |            |                      |                     |                                          | 8         | 1 B B B |
|----------------------------------------------------------------------------------------------------|----------------------------------------------------------------------------------------------------|----------------|----------|---------------------------|------------|----------------------|---------------------|------------------------------------------|-----------|---------|
| S COLOR DOWN LINENC                                                                                             | SILPUT TIM                                                                                                    |                |          |                           |            |                      | Contract operations |                                          |           |         |
| 100 million 100 million 100 million 100 million 100 million 100 million 100 million 100 million 100 million 100 | Actuals Pr.1                                                                                                    | Actuals PY     | Comp PV  | Taget CV                  | Comp CY    | Tage Crist           | Comp CY+1           | Target CV+2                              | Comp CY+2 | -       |
| Greek Laine La                                                                                                  | 11,416,015,655                                                                                                    | 11,072,538,105 | (3.00)Z  | 11.072.056,201            | 1.228      | 11,500,175,012       | 12.8032             | 11,758,416,125                           | 1.965     |         |
| letarne                                                                                                    | 627,000.861                                                                                                    | 450.305.003    | 150.6414 | 1,107,265,628             | 138.263    | 1,153.017,501        | (2.80)1             | 1,175.849.612                            | 1.903     |         |
| Patani S                                                                                                    | 手続                                                                                                    | 455            |          | 10.05                     |            | 10,65                |                     | 10.65                                    |           |         |
| Rature 1 Dveride                                                                                                |                                                                                                    |                |          |                           |            |                      |                     |                                          |           |         |
| lahdown                                                                                                    | 1,405,021,732                                                                                                    | 1,439,559,574  | 2.172    | 1,790,898,442             | 23.712     | 1.775.526.372        | (2.88)X             | 1,763,774,419                            | 1.981     |         |
| Hathdoms 2                                                                                                    | 12.32                                                                                                    | 13.02          | 5.331    | 15.0%                     | 15.381     | 15.02                |                     | 15.03                                    |           |         |
| Karkshown A                                                                                                    | 375,213,137                                                                                                    | 541,258,491    | (1.48)2  | 1,107,265.628             | 26.143     | 1,153,017,581        | (2.06)%             | 1,175,843,612                            | 1.90%     |         |
| Makdovi A S                                                                                                    | 15                                                                                                    | 0.55           |          | 10.01                     |            | 10.05                |                     | 10.05                                    |           |         |
| Maildown A 1 Overlide                                                                                           | 433,000,595                                                                                                    | 430.303.007    | 14.072   | 5113 632 814              | 13132      | of the states into a | 4.0                 | 587 524 886                              | 1 382     |         |
| Halkdown II E                                                                                                   | 111.000.505                                                                                                    | 450.452        | 14.Bra   | STRAID, STR               | 18134      | 576.508,791          | (2.00)X             | 587,874,886                              | 1.984     |         |
| Makdow B T Domile                                                                                               |                                                                                                    | *34            |          | 208                       |            | 204                  |                     | 280                                      |           |         |
| Promotions                                                                                                    | 2.100.450.990                                                                                                    | 1.882 508 982  | 113.6615 | 1,708,858,442             | 15.4015    | 1,725,526,372        | 12 8013             | 1.763.774.419                            | 1.962     |         |
| Postolana E                                                                                                    | 15.12                                                                                                    | 17.03          | 110.9992 | 15.82                     | (11.76)2   | 15.02                | fr ante             | 15.02                                    | 1.70%     |         |
| Complete A                                                                                                    | 1.027.441.409                                                                                                    | 996.618.167    | (10001   | 1.117.265.628             | 19.132     | 1.153.017.501        | 12 8015             | 1.175.841.612                            | 1.983     |         |
| Punction A 3                                                                                                    | 3.01                                                                                                    | 801            | Freedo   | 10.03                     | 11.1.34    | 1,151,017,501        | fs with             | 10.00                                    | 1.001     |         |
| Punction A 3 Diversity                                                                                          | 204                                                                                                    | 204            |          | 10.05                     |            | 1744                 |                     | 10.04                                    |           |         |
| Promotion E                                                                                                    | 1.151.017.501                                                                                                    | 885,882,815    | 123.178  | 593.632.014               | (32.998)   | \$75,509,791         | 12 0815             | 587, 524, 996                            | 1.963     |         |
| Pressent L                                                                                                    | 1015                                                                                                    | 8.05           | Perseche | 5.01                      | free solar | 501                  | franke.             | 5.05                                     | 1.004     |         |
| Punctice #3.0-wride                                                                                             |                                                                                                    |                |          | 144                       |            |                      |                     |                                          |           |         |
| fet Sales                                                                                                    | 7.198.654.072                                                                                                    | 7,253,165,546  | 0.762    | 7,123,503,769             | (1.79)\$   | 6.918.105.407        | 12.0035             | 7.055.057.675                            | 1.985     |         |
| Not Sales E                                                                                                    | 63.12                                                                                                    | 65.5T          | 3.872    | 60.03                     | (8.40)1    | 68.02                | fr and a            | 68.02                                    | 10000     |         |
| 065                                                                                                    | 5.023.046.000                                                                                                    | 4,761,620,130  | 15,201   | 5.342 695 327             | 12 201     | 5,108,579,115        | 12 8813             | 5,291,322,256                            | 1.963     |         |
| C054 1                                                                                                    | 44.01                                                                                                    | 42.05          | Course . | 45.05                     |            | 45.05                |                     | 45.05                                    | 1 A 10    |         |
| CDES & Ovende                                                                                                   | Concernance of the second                                                                                                    | - ward fills   |          | Contraction of the second |            | instanting the       |                     |                                          |           |         |
| Leaves Margara                                                                                                  | 2,125,687,183                                                                                                    | 2,491,545,417  | 14.523   | 1,710,810,442             | 128 5735   | 1,725 526,372        | 12 8815             | 1,753,774,419                            | 1 1973    |         |
| Group Margin T                                                                                                  | 13.13                                                                                                    | 22.51          | 18.062   | 15.02                     | 203.2285   | 15.02                | the second second   | 15.02                                    | 1.516     |         |
| theink age                                                                                                    | 551,632,814                                                                                                    | 438.309.003    | 116.0632 | 5/01/632 1114             | 18,132     | 576,508,791          | 12 8033             | 587, 524,005                             | 1.762     |         |
| Sirriage L                                                                                                    | 5.25                                                                                                    | 4.55           | 00000    | 5.03                      |            | 5.8%                 | A ALADORA           | 5.65                                     | 1000      |         |
| Division & Overside                                                                                             |                                                                                                    |                |          |                           |            |                      |                     |                                          |           |         |
| lopply Chain Costs                                                                                              | 1.027,441,409                                                                                                    | 1.16.721.194   | 13.17%   | 831,885,940               | (28.52)1   | 807,112,307          | 12.0033             | 823,894,729                              | 1.983     |         |
| Supply Duain Costs 1                                                                                            | 5.03                                                                                                    | 10.53          | 16.673   | 7.03                      | 203.3015   | 7.01                 |                     | 7.0%                                     |           | -       |
| Nutribulan                                                                                                    | \$13,729,704                                                                                                    | 553,676,758    | 7.782    | 553,632,814               | 7.22%      | 576,508,791          | 12 8835             | 587,524,006                              | 1.983     |         |
| Comboton T                                                                                                    | 450                                                                                                    | 5.05           |          | 5.0%                      |            | 5.0%                 |                     | 5.01                                     |           |         |
| Dunduater & Overside                                                                                            |                                                                                                    |                |          | 1                         |            |                      |                     | 1 - 11 - 12 - 14 - 14 - 14 - 14 - 14 - 1 | 1000      |         |
| Delivery                                                                                                    | 512,729,704                                                                                                    | 502.044.425    | 10.563   | 237,453,126               | 161.0111   | 230,603,516          | 12.8003             | 225.169.922                              | 1.962     |         |

| Annual Tay Down Targ     |                  | and the second second se | -         |               |          |                |           |                | 8            | 386 |
|--------------------------|------------------|----------------------------------------------------------------------------------------------------|-----------|---------------|----------|----------------|-----------|----------------|--------------|-----|
| 1 10 of the state lines  | Addate TatalCon  |                                                                                                    | -10       | TagetCV       | Gamp CV  | Factor D1-1    | Came CO-1 | Taget CY+2     | Came CV+2    |     |
| Loss Land                | 11 discontent    |                                                                                                    | 12        | 11.872496.205 | 2.22%    | 11 500 175-812 | (2 8011   | 11.758.496.125 | 1.1983       |     |
| fartures .               | 827 El-tan.      | t)                                                                                                    | 18        | 1.187.265.629 | 138,263  | 1.153.017.585  | 12 8415   | 1.175.843.812  | 1.968        |     |
| Fatari 1                 | Deat             |                                                                                                    |           | 10.03         |          | 10.05          |           | 10.05          | 10.1 m 1 m 1 |     |
| Future & Deerste         | A DESCRIPTION OF |                                                                                                    |           |               |          |                |           |                | 100.000      |     |
| and downs                | 1.401.821.732    | 1,428,558,574                                                                                                    | 2.17%     | 1,798,898,442 | 23,718   | 1,725.526.372  | 62.0005   | 1,763,774,419  | 1 982        |     |
| Maikdowist T             | 17.33            | 13.6%                                                                                                    | 8.338     | 15.02         | 15.362   | 15.02          | 1977/25   | 15.02          | 22117        |     |
| funkdisen A              | 875,213,337      | 941,250,491                                                                                                    | 13.4653   | 1.187,205,628 | 25.148   | 1,353.097,585  | \$2.00EE  | 1.175,043,612  | 1.046        |     |
| Z. J. mail (Sur. 4.2     | 881              | 855                                                                                                    |           | 16.25         |          | 10.03          |           | 10.0%          |              |     |
| Haldon A T Domon         | 0.0000000000     |                                                                                                    |           |               |          |                |           |                | 14010        |     |
| lations 8                | 433,898,595      | 456,369,063                                                                                                    | 14.87%    | 553,632,814   | 15.138   | 576.508,791    | £2,888E   | 587,524,805    | 1.963        |     |
| fight down B 2           | 1000 388         | 455                                                                                                    |           | 410           |          | 500            |           | 5.00           | 1000         |     |
| Approx 8 LOwership       | 11.              |                                                                                                    |           |               |          |                |           |                |              |     |
| (mailes)                 | 2,100,458,998    | 1.847,500.962                                                                                                    | 113.84(8) | 1,216.858,442 | (5.40)S  | 1.725.526.372  | (2.0031   | 1.763.774.419  | 1.963        |     |
| Premotione 2             | 19.13            | 17.6%                                                                                                    | DENNE.    | 15.82         | [11.75]為 | 15.01          |           | 15.93          | (30)         |     |
| transition A             | 1.027,441,409    | 296,818,367                                                                                                    | (3.00)2   | 1,387,265,628 | 18.138   | 1,153.017,983  | 25 mills  | 1.375.848.612  | 1,983        |     |
| Promotion A.T.           | 100 CO 100 BOD   | 805                                                                                                    |           | 10.05         |          | 日についって私務       |           | 1000           | 1.0175       |     |
| Prototer A.S. Dvande     |                  |                                                                                                    |           |               |          |                |           |                |              |     |
| transition #             | 1,153,812,581    | 885,862,815                                                                                                    | 123.1798  | 553,632,814   | 135.8488 | \$76,508,791   | 12.0011   | 587,524,386    | 1.96%        |     |
| Punnedit                 | 1444             | 171.                                                                                                    |           | 525           |          | 5.0%           |           | 5.01           |              |     |
| Promotion & 3, Quantules | 1.552.000        |                                                                                                    |           | 10000         |          |                |           |                | 1975.        |     |
| let Sales                | 7,198,854,877    | 7,253,185,548                                                                                                    | 0.763     | 7.123.593.769 | (1.79)5  | 8.918.105.487  | \$2.88\$X | 2,855,817,875  | 1.941        |     |
| Not Sales X              | 63.13            | 85.52                                                                                                    | 3.87%     | 50.01         | 18.40EL  | 60.01          |           | 68.02          | 24621        |     |
| D65                      | 5.071.046,000    | 4,761,620,130                                                                                                    | 15.20JE   | 5.347.695.307 | 12.29%   | 5.100.579.315  | (2.4495   | 5,291.323,256  | 1.985        |     |
| C008.1                   | 8433             | 61.01                                                                                                    |           | 10.00         |          | 45.0%          |           | 6.02           |              |     |
| COG6 S Dyemile           |                  |                                                                                                    |           | in the second |          |                |           |                |              |     |
| innes Margire            | 2,175,887,582    | 2,491,545,417                                                                                                    | 14.528    | 1,708,098,442 | £78.523% | 1,778.528.372  | 12 milts  | 1,763,774,419  | 1.962        |     |
| Gener Marges X           | 19.18            | 22.51                                                                                                    | 18.062    | 15.82         | (10.3384 | 15.02          |           | 15.05          |              |     |
| heind age                | 553.832.814      | 438.305,083                                                                                                    | fierents  | 553.632,814   | 19138    | 576.508,791    | CT AND C  | 587,524,805    | 1.98%        |     |
| Hereinge 3               | 528              | 455                                                                                                    |           | 5.05          |          | 5.01           |           | 585            | 10000        |     |
| House age 1.0-entite     |                  |                                                                                                    |           |               |          |                |           |                |              |     |
| sandy Chain Cente        | 1,827,441,409    | 1,182,721,354                                                                                                    | 13.178    | 831.005.949   | 429.5238 | 867,112,367    | £2.00EE   | 823,894,729    | 1.96%        |     |
| Supply Chain Casts 2     | 9.82             | 10.52                                                                                                    | 16.672    | 7.81          | 113.3394 | 7.6%           |           | 7.01           |              |     |
| introduction .           | \$13,720,794     | 551.676,759                                                                                                    | 7.79%     | 593,632,814   | 7.22%    | 576,508,791    | (2.88)S   | 587,524,985    | 1.961        |     |
| Distribution 5           | 1000003430       | 5.05                                                                                                    |           | 5.01          |          | 5.05           |           | 1101010-005    | - 2014AC     |     |
| Doobuson 1: Oversite     |                  |                                                                                                    |           |               |          |                |           |                |              |     |
| hallowing                | 813,728,294      | 505,944,425                                                                                                    | 18.548    | 232,453,126   | 161.0115 | 238.603.516    | £2.0005h  | 225,143,522    | 1.962        |     |

| Aread Tap Down Targ       |                       |               | -                          |                                                                                                    |           |                               |            |                                        | 相                                        | GE |
|---------------------------|-----------------------|---------------|----------------------------|----------------------------------------------------------------------------------------------------|-----------|-------------------------------|------------|----------------------------------------|------------------------------------------|----|
| P Dio town ment           | Add PT                | And Pr        | Exemp PV                   | TageOf                                                                                                    | Camp CY 7 | Tage C/-4                     | Dame CY+1  | Taux 0/43                              | Comp CY-3                                |    |
| Loss Laws                 | 11.404.019.555        | 11.075538.105 | 11.0011                    | And a second second sec | 5111      | 11530175.012                  | £7.00ES    | 11,750,408,125                         | 1.963                                    |    |
| lations                   | 627.000.061           | 438,309,003   | 120.6411                   | 1.187.295.629                                                                                                    | 138.753   | 1,153,017,581                 | £7.40328   | 1.175.843.812                          | 1.7667                                   |    |
| Patan 2                   | 5.52                  | 4.52          |                            | 96.05                                                                                                    |           | 15.85                         | a          | 16.4%                                  |                                          |    |
| Fatara 1 Danie            | COMPANY OF BUILDING   |               |                            | Contraction of the                                                                                                    |           | the state of the state of the |            |                                        | 1.00                                     |    |
| faidents .                | 1.401.021.732         | 1.439.558.574 | 2.57%                      | 1,700,858,442                                                                                                    | 23,718    | 1,721,526,372                 | 12 8831    | 1.753.774.419                          | 1.562                                    |    |
| Makdower I                | 12.38                 | 13.04         | 5.335                      | 75.02                                                                                                    | 15.384    | 75.02                         | South Free | 15.61                                  | 2(20)                                    |    |
| Kaikdowi A                | 875,213,137           | 341,258,411   | [3.4013                    | 1,187,285,629                                                                                                    | 26.14%    | 1,153.017.501                 | (2.0011    | 1.175.843.612                          | 1.7672                                   |    |
| Fightersh 5               | 8.51                  | 8.5%          |                            | 10.0%                                                                                                    |           | 10.8%                         |            | 10.03                                  |                                          |    |
| Mathdian & Chanida        |                       |               |                            |                                                                                                    |           |                               |            | 2                                      | 12.2.1 *                                 |    |
| Raddam B                  | #33.808.595           | 438.309.967   | 14.672                     | \$82,632,014                                                                                                    | 19132     | \$76.508.791                  | 17 8932    | \$87,524,986                           | 1.982                                    |    |
| Maktion B V               | 345                   | 455           |                            | 8.05                                                                                                    |           | 5.00                          | COLUMN T   | 100010101888                           | 110-122                                  |    |
| Mahmon S & Domini         |                       |               |                            |                                                                                                    |           |                               |            |                                        |                                          |    |
| Numericana                | 2,100,450,990         | 1.082.508.987 | (13.66)1                   | 1,790,898,442                                                                                                    | 15.4015   | 1,725.526.372                 | (2.00JE    | 1.763.774.419                          | 3.768                                    |    |
| Protections E             | 19.18                 | 12.00         | 110.3985                   | 15.02                                                                                                    | 111.7628  | 15.02                         |            | 15.02                                  |                                          |    |
| A resident                | 1.827,641,481         | 106.618.167   | 13.0011                    | 1,197,255,629                                                                                                    | 111133    | 1,152,017,581                 | 15 BOIL    | 1.175.049.612                          | 1.965                                    |    |
| Promotion it 1            | 8.05                  | 801           | Conservation of the second | 10.01                                                                                                    |           | 10.01                         |            | 10.05                                  |                                          |    |
| Promotion & \$ Dverrele   |                       |               |                            |                                                                                                    |           |                               |            |                                        |                                          |    |
| Promotion B               | 1.353.017,501         | 885,862,815   | (23.17)8                   | 101632-014                                                                                                    | (32 9983  | 576,508,791                   | £7.0038    | 587,924,006                            | 1.762                                    |    |
| Promotion 8 TL            | 10.13                 | 8.05          |                            | Mars                                                                                                    |           | 5.8%                          |            | 5.01                                   | 1.010                                    |    |
| Function 8.5 (Jonnik      |                       |               |                            |                                                                                                    |           |                               |            |                                        |                                          |    |
| Net Sales                 | 7.198.654.872         | 7,253,165,546 | 0.755                      | 7,573,583,769                                                                                                    | (1.79)%   | 6.918.105.407                 | (2.84)t    | 7,855,897,675                          | 1.565                                    |    |
| Net Sales 3               | 63.13                 | 45.52         | 3.87%                      | 68.65                                                                                                    | 10.4052   | 68.63                         |            | 68.01                                  | 1. 1. 1. 1. 1. 1. 1. 1. 1. 1. 1. 1. 1. 1 |    |
| 0965                      | 5.823.046.000         | 4,761,629,130 | 15.20KT                    | 5.342.895.327                                                                                                    | 12,295    | 5.100.575.115                 | \$2.00EE   | 5,291,323,258                          | 8.982                                    |    |
| C005 3                    | 44.05                 | 43.05         |                            | 40                                                                                                    |           | -6.01                         |            | 65                                     | 01023                                    |    |
| C055.10-#HB               |                       |               |                            |                                                                                                    |           |                               |            |                                        |                                          |    |
| lesss Margie              | 2,375,887,183         | 2,491,545,417 | 14.528                     | 1,798,898,442                                                                                                    | £99.52[2  | 1,225.526.312                 | ts water   | 1,763,774,419                          | 1.982                                    |    |
| Games Margin 3            | 18.18                 | 22.53         | 10.06%                     | 15.85                                                                                                    | (13.33)4  | 15.03                         |            | 15.0%                                  |                                          |    |
| hund age                  | 553,832,814           | 498,309,065   | 110.0612                   | 101.832,814                                                                                                    | 19.134    | 576.506.791                   | E1 metz    | 587,874,886                            | 1.582                                    |    |
| Storn age 2               | 5.23                  | 412           |                            | 2 4.01                                                                                                    |           | 5.05                          |            | 100000-544                             | 107.0                                    |    |
| Distriction I Distriction |                       |               |                            | Thomas                                                                                                    |           |                               |            |                                        |                                          |    |
| lopply Duan Ceels         | 1.827,441,429         | 1.162,721,194 | 11178                      | 831,885,940                                                                                                    | (29.52)#  | 887,112,307                   | (2.001E    | 823,894,729                            | 1.983                                    |    |
| Supply Close Costs 8      | 3.88                  | 18.52         | 16.678                     | 7.0%                                                                                                    | 132.3384  | 7.0%                          |            | 7.08                                   |                                          |    |
| Test-Budges               | 513,728,794           | 151.676.758   | 7.785                      | 551,632,014                                                                                                    | 7.22%     | \$76,508,793                  | ES weight  | 587,574,585                            | 1.945                                    |    |
| Eurobation 3              | 451                   | 505           |                            | 100 C 806                                                                                                    |           | 5.85                          |            | 11111111111111111111111111111111111111 |                                          |    |
| Distribution T. D. Antala | and the second second | manning       |                            | - Starting                                                                                                    |           | - warden and the              |            | - management                           |                                          |    |
| Debrary                   | \$13,726,704          | 1001.044.K25  | 18.962                     | 237,453,126                                                                                                    | 161.8131  | 230.603,516                   | (7.00Jt    | 226,163,922                            | 1.962                                    |    |

| Contraction of the local division of the local division of the loc | -                                                                                                    | 2-715 B       |                                                                                                    |                  |             |                                                                                                    |                    |                      |                                       | and some of |
|----------------------------------------------------------------------------------------------------|----------------------------------------------------------------------------------------------------|---------------|----------------------------------------------------------------------------------------------------|------------------|-------------|----------------------------------------------------------------------------------------------------|--------------------|----------------------|---------------------------------------|-------------|
| Annual Top Oseen Targ                                                                                                    | the second second second second second second second second second second second second second second second se |               | -                                                                                                    |                  |             |                                                                                                    |                    |                      | я                                     | 386         |
| A HALIN STARTINGS                                                                                                    | Athen PV.1                                                                                                    | Anatr         | East PC                                                                                                    | Tage Dr. 1       | Come CY     | TageCol                                                                                                    | Damp CY+1          | TegerCrist -         | Camp CY-2                             |             |
| Down Later.                                                                                                    | 11.416.018.008                                                                                                  | 11.8713.8.105 | £3.000X                                                                                                    |                  | 8.373       | 11530179.012                                                                                                    | 13 8715            | 11,750,456,125       | 8.98%                                 |             |
| Refuence                                                                                                    | 627.800.801                                                                                                    | 458,305,083   | 120.6410                                                                                                    | 1,200,608,008    | 140.012     | > 1.153.817.581                                                                                                 | 13 3/15            | 1.175.541.612        | 1.963                                 |             |
| Febru 2                                                                                                    | 5.55                                                                                                    | 450           |                                                                                                    | 10.01            |             | T MORE                                                                                                    | _                  | 16.02                |                                       |             |
| Pataro XD-mote                                                                                                    |                                                                                                    |               |                                                                                                    |                  |             |                                                                                                    |                    |                      |                                       |             |
| Harkdowie                                                                                                    | 1.401.071.732                                                                                                   | 1.425.578.574 | 2.178                                                                                                    | 1,000,000,000    | 25.043      | 1,729,526,372                                                                                                   | 13 3/35            | 1.763.774.415        | 1.982                                 |             |
| Mathdown T                                                                                                    | 12.32                                                                                                    | 13.02         | 5.332                                                                                                    | 15.02            | 15.381      | 15.02                                                                                                    | Contraction of the | 15.02                | 12070                                 |             |
| Ameridam                                                                                                    | \$75,213,137                                                                                                    | 341,258,491   | E3.4888                                                                                                    | 1 2181 808 000   | 27.435      | 1.152.817.581                                                                                                   | 13 3,718           | 1.175.843.612        | 1.962                                 |             |
| Halidson A.S.                                                                                                    | 455                                                                                                    | 121           | Contraction of the local distance of the local distance of the loc | NOCK.            |             | 10.05                                                                                                    | A CONTRACTOR       | 10.01                | Contraction of the                    |             |
| Makdow A L Doniste                                                                                                    |                                                                                                    |               |                                                                                                    |                  |             |                                                                                                    |                    |                      |                                       |             |
| Haltinet I                                                                                                    | \$33,808,595                                                                                                    | 438.305.003   | 34.87%                                                                                                    | 100.000.000      | 28.413      | 576.508.791                                                                                                    | 13 3795            | 587,924,006          | 1.962                                 |             |
| Mahdison 8 T                                                                                                    | 2.82                                                                                                    | 451           |                                                                                                    | 101              |             | 1.05                                                                                                    | a survey of        | 8.85                 |                                       |             |
| Matcher & Stimmer                                                                                                    |                                                                                                    |               |                                                                                                    |                  |             |                                                                                                    |                    |                      |                                       |             |
| Posteriora                                                                                                    | 2,180,458,950                                                                                                   | 1.042.508.962 | (13.84JE                                                                                                    | 1.000.000.000    | (4.30(1)    | 1.725.526.372                                                                                                   | 13 5734            | 1,753,774,419        | 1.961                                 |             |
| Possiliani X                                                                                                    | 18.12                                                                                                    | 17.01         | 110.9015                                                                                                    | 19.02            | 111.7621    | 15.02                                                                                                    |                    | 15.03                | 1000                                  |             |
| Prometices &                                                                                                    | 1.027,441,405                                                                                                   | 996,618,167   | (3.0007                                                                                                    | 1,200,000,000    | 28.413      | 1.153.817.581                                                                                                   | 13 5212            | 1,175,845,812        | 1.98%                                 |             |
| Fundard 2                                                                                                    | 8.02                                                                                                    | 8.0%          |                                                                                                    | NUT.             |             | 10.01                                                                                                    |                    | 10.05                |                                       |             |
| Promitter A 1 D-ander                                                                                                    |                                                                                                    |               |                                                                                                    |                  |             | 100 C 100 C 100 C 100 C 100 C 100 C 100 C 100 C 100 C 100 C 100 C 100 C 100 C 100 C 100 C 100 C 100 C 100 C 100 |                    |                      | 121000                                |             |
| Promotion 8                                                                                                    | 1,153,817,581                                                                                                   | 1005.002.015  | 123.1792                                                                                                    | \$400 \$100 1000 | 137 2795    | 576,588,791                                                                                                    | 13 3/97            | 587,924,005          | 1.182                                 |             |
| Postell                                                                                                    | 1012                                                                                                    | 8.01          | 1.11.1.1.1.1.1.1.1.1.1.1.1.1.1.1.1.1.1.1                                                                                                    | 525              | Co. Siles ( | 5.05                                                                                                    | 1                  | 505                  | 1111                                  |             |
| Promittee # 5 Donards                                                                                                    |                                                                                                    |               |                                                                                                    |                  |             |                                                                                                    |                    |                      |                                       |             |
| Not Sales                                                                                                    | 7.198.654.072                                                                                                   | 7,253,185,546 | 8.762                                                                                                    | 7,200,808,1808   | 60.7111     | 6.318.105.407                                                                                                   | (3.3.7)1           | 7.855.857.875        | 1.182                                 |             |
| Not Sales T.                                                                                                    | 43.13                                                                                                    | 65.52         | 3.87%                                                                                                    | 64.03            | 08.4001     | 68.03                                                                                                    | -                  | \$8.9X               | 1 1 1 1 1 1 1 1 1 1 1 1 1 1 1 1 1 1 1 |             |
| CD6/1                                                                                                    | 5.571.045.008                                                                                                   | 4,701,829,128 | 15,2815                                                                                                    | 1.400.000.000    | 13418       | 5.100.529.115                                                                                                   | 13.3/15            | 5,291,321,256        | 1.962                                 |             |
| C065 t                                                                                                    | 44.05                                                                                                    | 43.05         | 1000                                                                                                    | - 433            |             | ALC: 1                                                                                                    |                    | 10.05                | 5 P. (1) P.                           |             |
| CODS & U-ende                                                                                                    |                                                                                                    |               |                                                                                                    |                  |             |                                                                                                    |                    | The second second    | 1.000                                 |             |
| Conna Margan                                                                                                    | 2,175,687,183                                                                                                   | 2,401,545,417 | 14.52%                                                                                                    | 1,000,000,000    | 127.7645    | 1,729,526,372                                                                                                   | D 375              | 1,763,7/4,413        | 1.982                                 |             |
| Gross Margie 1                                                                                                    | 1818                                                                                                    | 22.51         | 18.068                                                                                                    | 15.02            | (33.339)    | 15.02                                                                                                    |                    | 15.03                |                                       |             |
| North age                                                                                                    | \$93,637,014                                                                                                    | 436,305,003   | 116.0628                                                                                                    | 1.00.000.000     | 28.413      | 576.508.791                                                                                                    | 13.525             | 587,324,866          | 1.963                                 |             |
| Churd age 1                                                                                                    | \$22                                                                                                    | 455           | - Activity -                                                                                                    | 102              |             | 5.05                                                                                                    |                    | 5.05                 |                                       |             |
| Steel age 1.0vende                                                                                                    |                                                                                                    |               |                                                                                                    |                  |             |                                                                                                    |                    |                      |                                       |             |
| -upply Chain Casts                                                                                                    | 1.027,441,409                                                                                                   | 1.162.721.194 | 12178                                                                                                    | 040,008,008      | 1227.7548   | 867,112,367                                                                                                    | 13 5 7 13          | 823,894,729          | 1 962                                 |             |
| Trapply Chain Certs 1                                                                                                    | 3.02                                                                                                    | 18.52         | TE.EFR                                                                                                    | 7.01             | 133.3315    | 7.62                                                                                                    |                    | 7.8%                 | B 934                                 |             |
| Distribution                                                                                                    | \$13,728,794                                                                                                    | 553,876,798   | 1.788                                                                                                    | 100.000.001      | 8.37%       | \$75.508,791                                                                                                    | 13.5.95            | \$87,924,086         | 1.962                                 |             |
| Datistica T                                                                                                    | 4.10                                                                                                    | 5.05          |                                                                                                    | 5.01             |             | 1.05                                                                                                    |                    | 1.01                 |                                       |             |
| Dunitudion & Grandta                                                                                                    |                                                                                                    |               |                                                                                                    |                  |             |                                                                                                    |                    | - contraction of the |                                       |             |
| Dalivery                                                                                                    | 513,729,704                                                                                                    | 625.844.425   | 18562                                                                                                    | 240.000.000      | 150.5195    | 230,683,516                                                                                                    | 12 3/25            | 226,163,922          | 1.962                                 |             |

| Provide the second second seco |                                                                                                    |                                                                                                    |           |                                                                                                    |           |                |                   |                       |            |     |
|----------------------------------------------------------------------------------------------------|----------------------------------------------------------------------------------------------------|----------------------------------------------------------------------------------------------------|-----------|----------------------------------------------------------------------------------------------------|-----------|----------------|-------------------|-----------------------|------------|-----|
| Annual Top Osme Tarp                                                                                                    |                                                                                                    |                                                                                                    |           |                                                                                                    |           |                |                   |                       |            | 88  |
| TOP COUNTINNED                                                                                                    | and the second division of the second division of the second divisio | the second second second second second second second second second second second second second second second s | -         |                                                                                                    |           |                |                   |                       |            | _   |
|                                                                                                    | Autuals PV-E                                                                                                    | Actual Pt                                                                                                    | Camp PV 1 | TapeCr                                                                                                    | Camp CY   | Tage C(+1      | Camp Cr+1         | Taget Civi2           | Comp CY+2  | - 2 |
| anne Salat                                                                                                    | 11.416.215.000                                                                                                    | STRPINESS.                                                                                                    | C1 ONDE   | 15 340 THE 24                                                                                                    | 8.372     | 11,830,875,812 | £1.8031           | 11,750,480,525        | 1.965      |     |
| leters                                                                                                    | 627,300,861                                                                                                    | 410,329,063                                                                                                    | Parvete.  | 100000                                                                                                    | 140.012   | 1,153,017,581  | (1.9/31           | 1,175.841.617         | 1.983      |     |
| Patars 1                                                                                                    | 556                                                                                                    | -455                                                                                                    |           | 11.25                                                                                                    |           | 10.05          |                   | 18.05                 |            |     |
| Retary 12-mide                                                                                                    | V2/Us (5-22.5                                                                                                    |                                                                                                    |           | and the second second second second second second second second second second second second second second second | Contract. | The starting   | All and a second  | a state of the second |            |     |
| faildren:                                                                                                    | 1.621.021.732                                                                                                    | 1.435.555.574                                                                                                  | 2.172     | 1,000,000,000                                                                                                    | 32.042    | 1.725.526.372  | 13 2124           | 1,763,774,419         | 8.983.     |     |
| Nakdowe X                                                                                                    | 12.38                                                                                                    | 13.01                                                                                                    | 6.333     | 15.02                                                                                                    | 15,385    | 15.62          | a second          | 15.82                 |            |     |
| fuldren A                                                                                                    | 875,213,137                                                                                                    | 941,258,411                                                                                                    | D.488     | 1,218.000.008                                                                                                    | 37,488    | 1.155,097,581  | 17.858            | 1.175.041.012         | 1.981      |     |
| Hat frei A L                                                                                                    | 8.55                                                                                                    | -851                                                                                                    |           | 16.55                                                                                                    |           | 90.05          |                   | 10.05                 |            |     |
| Mail Born A 2 Director                                                                                                    |                                                                                                    |                                                                                                    |           | to and the second                                                                                                | -         | and she had    | 1000              |                       | 1.000      |     |
| fackdown II                                                                                                    | 433,000,595                                                                                                    | 430,305,003                                                                                                    | 14.67%    | 6-100.0000.0000                                                                                                  | 28.412    | \$75,588,791   | 0.858             | 587,324,005           | 1.961      |     |
| Mathematic Transmission                                                                                                    | 3.8%                                                                                                    | 4.55                                                                                                    |           | 8.05                                                                                                    |           | 5.05           |                   | 5.01                  | 10,000     |     |
| Mak Barri B. S. Overleite                                                                                                    |                                                                                                    | a second second                                                                                                |           |                                                                                                    |           |                |                   | -                     | 1.000      |     |
| Promotions 2                                                                                                    | 2,100,458,598                                                                                                    | 1.862.500.562                                                                                                  | [13.66pt  | 1,000,000                                                                                                    | 14.3003   | 1.729.526.372  | to allow          | 1,263,774,419         | 1.585      |     |
|                                                                                                    | 18.12                                                                                                    | 17.63                                                                                                    | 110.3101  | 15.82                                                                                                    | 01.762    | 15.05          |                   | 15.82                 | 1.000      |     |
| Promition A                                                                                                    | 1.827,441,405                                                                                                    | 986.610.367<br>8.01                                                                                            | D. MOR.   | 1,298,000,000                                                                                                    | 29.415    | 1,153,017,581  | 11.4538           | 1.175.041.017         | 1.983      |     |
| Pression A L Dresselle                                                                                                    |                                                                                                    |                                                                                                    |           | 10.00                                                                                                    |           | - State        |                   | 16.04                 |            |     |
| Constant 2                                                                                                    | 1.153.857.581                                                                                                    | 005,002,015                                                                                                    | 123.378   | 6.00 000 MPH                                                                                                    | 01278     | \$75,508,791   | 0.10              | 587,524,006           | 1.000      |     |
| Panane # 1                                                                                                    | 1,151,057,501                                                                                                    | 813                                                                                                    | Travinge. | 1.15                                                                                                    | the solar | 578,508,797    | fri and a         | 100,000,000           | 1,000      |     |
| Pressive # 3 Dramake                                                                                                    |                                                                                                    |                                                                                                    |           | 100                                                                                                    |           | 2.04           |                   |                       |            |     |
| Ant Sales                                                                                                    | 7.198.654.077                                                                                                    | 7,253,165,546                                                                                                  | 8.753     | 7,258,000 000                                                                                                    | 19.733    | 6.918.105.467  | 0.328             | 7 895 897 575         | 1 1953     |     |
| Not Lake 2                                                                                                    | 63.12                                                                                                    | 65.52                                                                                                    | 3.8/2     | 68.02                                                                                                    | 18.4022   | 10.01          |                   | 68.02                 |            |     |
| 3995                                                                                                    | 5.073.046.000                                                                                                    | 4,761,620,120                                                                                                  | 15,2005   | 5.400.000.000                                                                                                    | 13.408    | 5,108,525,115  | 0.328             | 1,221,323,256         | 1.993      |     |
| C068.3                                                                                                    | 44.05                                                                                                    | 41.00                                                                                                    | fa suite  | e.in                                                                                                    |           | 11.15          | in some           | 4.01                  |            |     |
| COST & Duestile                                                                                                    |                                                                                                    |                                                                                                    |           |                                                                                                    |           |                |                   |                       | _          |     |
| inters Margan                                                                                                    | 2.175.887.183                                                                                                    | 2.411.545.417                                                                                                  | 14.52%    | 1 100 100 100                                                                                                    | 177.7615  | 1,729,526,372  | 13.309            | 1.762.774.413         | 1.983      |     |
| Genes Margin T.                                                                                                    | 18.15                                                                                                    | 22.5%                                                                                                    | 18.062    | 15.82                                                                                                    | (11.731   | 15.02          | and a straight of | 15.02                 | 12000      |     |
| Anise anget                                                                                                    | 581.ES7.814                                                                                                    | 438.305.003                                                                                                    | 116.0628  | 100.000.000                                                                                                    | 20.418    | 575.508.791    | 13 5/15           | 587, 524, 885         | 1,203      |     |
| Freitage 1                                                                                                    | 525                                                                                                    | 455                                                                                                    |           | 1.01                                                                                                    |           | 5.01           |                   | 545.                  | 1000       |     |
| Standage X.Overabe                                                                                                    |                                                                                                    |                                                                                                    |           |                                                                                                    |           |                |                   |                       |            |     |
| Jupply Chain Casts                                                                                                    | 1.027.441.405                                                                                                    | 1.162.721.194                                                                                                  | 13.178    | 240,000,000                                                                                                    | 127,7435  | 807.112.367    | 0.828             | 873.894.729           | 1.963      |     |
| Supply Chain Casto 2                                                                                                    | 5.02                                                                                                    | 10.52                                                                                                    | 16.672    | 7.8%                                                                                                    | (33.3382  | 7.02           |                   | 7.63                  | 11154      |     |
| Nutribution                                                                                                    | 513,728,784                                                                                                    | 553,876,758                                                                                                    | 7 288     | ALTER DOD (MON                                                                                                   | 8.378     | \$75.588,791   | 13 5255           | 587.524.005           | 1.963      |     |
| Double T                                                                                                    | 410                                                                                                    | 6.05                                                                                                    |           | 8.02                                                                                                    | 1000      | 6.00           | The second second | 1.00                  | Children . |     |

5.02.

238.663.516

Sm

63.9298

7.65 587.574.986 5.01

226,168,922

1.983

+

113,728,794 609,844,425

5.04

511,720,704 435

18.563 248.000.000 (64.5493

| 6                                                                                                    | 3               | 1                                                                                                    |                 |                 |                          |               |              |                               | -         | -   |
|----------------------------------------------------------------------------------------------------|-----------------|----------------------------------------------------------------------------------------------------|-----------------|-----------------|--------------------------|---------------|--------------|-------------------------------|-----------|-----|
| Annual Top Down Tarp                                                                                                    | · ·             |                                                                                                    |                 |                 |                          |               |              |                               | 19        | 388 |
| TOP BOWN THEND                                                                                                    |                 | and the second second se |                 |                 |                          |               |              |                               |           |     |
| inter Later                                                                                                    | TT ATTA DIS ARE | 114735839                                                                                                    | Camp PV (1.0012 | Tege Cr         | Comp CY                  | Target CV+I   | Camp CV+I    | Terget CV-U<br>11,792,496,128 | Comp CV+2 | -   |
| laters                                                                                                    | 627.000.051     | 416.303.003                                                                                                    | 129.6415        | 1,250,000,000   | 140.013                  | 1,153,817,581 | 63.3735      | 1,175,843,612                 | 1.000     |     |
| Fatara T                                                                                                    | 8.02            | 4.55                                                                                                    | the safe        | 10.00           | 140.811                  | 10.00         | frame.       | 1.175.841.617                 | 1.001     |     |
| Feters 1 D-ande                                                                                                    | 8.99            | 1.665                                                                                                    | 1.11            |                 | A                        | -             |              | 10.00                         | é.        |     |
| ark downs                                                                                                    | 1,405,821,732   | 1.425.525.524                                                                                                    |                 | 1,000,000,000   | CO. BAR                  | 1,725,525,372 | (3 9785      | 1,763,774,419                 | 1.562     |     |
| Halldower 3                                                                                                    | 12.31           | 13.02                                                                                                    | 5.331           | 15.02           | 15.362                   | 11/25.55.572  | 11.0004      | 15.02                         | 1.391     |     |
|                                                                                                    | \$25,213,137    | 10.04                                                                                                    | 11.4005         | 1,200,000,000   | 27.435                   | 1,153,817,581 | 61 m 140     | 1175.843.812                  |           |     |
| faildean A                                                                                                    | 122             | 815                                                                                                    | TT with         | 10.00           | 27.486                   | 1,152,017,581 | (1 87)5      | 10.00                         | 1.991     |     |
| Math front A.S.                                                                                                    |                 |                                                                                                    |                 | 0.04            |                          |               |              | 10.00                         |           |     |
| Mail down & 2 Dynamite                                                                                                    | 433,898,575     | 436,303,003                                                                                                    | 14.878          | 1210 1010 1010  | 20.415                   | 576 508 791   | 61 570       | 547 574 885                   | 1.968     |     |
| Haldson B 2                                                                                                    | 3.00            | 4.55                                                                                                    | PARCE.          | 8.00            |                          | 576.508.731   | fa sch       | 1.52                          | 1.000     |     |
| Mariation H & Dominic                                                                                                    | 2.00            | 4.94                                                                                                    |                 |                 |                          | 244           |              | 244                           |           |     |
| and and a subsection of the subsection of the su | 2.101.458.939   | 1,882,508,987                                                                                                    | (13.66)5        | 1,000,000,000   | 14.2023                  | 1,725,526,372 | (1.971)      | 1,763,774,419                 | 1,963     |     |
| Promotions 2                                                                                                    | 18.12           | 17.82                                                                                                    | 110.3952        | 15.02           | (11.764                  | 15.02         | (1 sels      | 15.02                         |           |     |
|                                                                                                    | 1.027.441.403   | 296.618.167                                                                                                    |                 | 1,700,000,000   |                          | 1,153,817,581 | 0.178        | 1175.043.612                  | 1.942     |     |
| Complete A                                                                                                    | 1.007,001,003   | 300,010,707                                                                                                    | D unit          | 1,000 1000 000  | 20.613                   | 1,131,017,301 | 113034       | 1.1/3.043.012                 | 1.001     |     |
| Contraction of the second second second second second second second second second second second second second s                                                                                                    | 199             | 6104                                                                                                    |                 | 10.00           |                          | 10.65         |              | 10.00                         | 1         |     |
| Fromation A 3, D-resulte                                                                                                    | 1.153.017.501   | 105.002.015                                                                                                    | distant.        | 100,000,000     | and here                 | \$75,508,791  |              | 507 324 005                   | 1 902     |     |
| Promotion 8                                                                                                    | 1.151.017.501   | 8.01                                                                                                    | 123.178         | 1.0             | (10.27)14                | 575.500.791   | (1.870)      | 507.324,000                   | 1.964     |     |
| and the second second sec                                                                                                    | 14 Mar.         |                                                                                                    |                 | . 1.04          |                          | 1945          |              | 114                           | 1         |     |
| Provulsion & 3. Oryanistic<br>fact Scalars                                                                                                    | 7.198.054.072   | 7252105.545                                                                                                    | 0.752           | 7,250,809,000   | -                        | 1.118.105.407 |              | 7.895.897.675                 | 1.902     |     |
| Net Sales 2                                                                                                    | 62.18           | 45.52                                                                                                    | 11/1            | 58.02           | (R. 77)(R.<br>(R. 48)(R. | 58.03         | (1 mile      | 68 FE                         |           |     |
| 1965                                                                                                    | 5.073.046.000   | 4,751,825,138                                                                                                    | 6.005           | 5,000,000,000   | 13.412                   | 5.100 573 115 | (1.3/18      | 5,291,323,254                 | 1.985     |     |
| (065.3                                                                                                    | 84.00           | 43.0%                                                                                                    | 12.1464         | 6.0             |                          | ALL STATIS    | for solds    | \$150 MIL196                  | 1.001     |     |
| CD66 1.0-+++                                                                                                    |                 |                                                                                                    |                 | -               |                          | 41.04         |              |                               | 1000      |     |
| innes Margin                                                                                                    | 2.175.807.183   | 2 201 545 217                                                                                                    | 14 522          | 1,000,000,000   | (27.260                  | 1,729.526.372 | (3.979)      | 1,763,724,419                 | 1 383     |     |
| Grone Margin 3                                                                                                    | 19.12           | 22.68                                                                                                    | 10.062          | 15.02           | 01208                    | IS OR         |              | 15.02                         |           |     |
| hunk age                                                                                                    | 581532 814      | 498,305,063                                                                                                    | 116.96(3)       | 12141 0000 0001 | 20 413                   | 575,508,791   | 61 9288      | 587.574.505                   | 1 983     |     |
| Unige 1                                                                                                    | 8.25            | 4.55                                                                                                    | 1.0.00          |                 |                          | N.III.        | and a second | 6.05                          |           |     |
| Doot age 1.D-main                                                                                                    |                 |                                                                                                    |                 |                 |                          |               |              |                               | 2         |     |
| opply Cham Costs                                                                                                    | 1.027.441.409   | 1.162.721.194                                                                                                    | 11178           | 241,000,000     | 07.258                   | 007.112.207   | 0.3/0        | 873,894,729                   | 1 1011    |     |
| Supply Chain Costs &                                                                                                    | 1.61            | 18.52                                                                                                    | 16.671          | 7.01            | (11.33)2                 | 7.03          | an serie     | 7.03                          | 10000     |     |
| Intrahuline                                                                                                    | \$13,720,704    | 103.676.755                                                                                                    | 7.783           | LOS AND GOD     | 8.375                    | \$76,508,791  | (1.870)      | 587,575,006                   | 1.962     |     |
| Destination 1                                                                                                    | 1.02            | 5.02                                                                                                    |                 | 1000 500        |                          | 5.02          | 1            | 8.65                          |           |     |
| Examples I Comple                                                                                                    |                 |                                                                                                    |                 | 194             |                          | 100           |              | 100                           |           |     |
| Talivers                                                                                                    | \$13,726,704    | 101044-025                                                                                                    | 18 162          | 241.000.000     | 444 5 193                | 238.883.516   | 63 8735      | 235.148.922                   | 1.001     |     |

| Sector Collinson                  |                  |                                                                                                    |             |                       |           |                |               |                        |                   | the set of the |
|-----------------------------------|------------------|----------------------------------------------------------------------------------------------------|-------------|-----------------------|-----------|----------------|---------------|------------------------|-------------------|----------------|
| Annual Tap Bown Tarp              |                  | the second second second second second second second second second second second second second second second se | 1000        |                       |           |                |               |                        | 24                | 968            |
| <ul> <li>Bubbbook HMMS</li> </ul> |                  |                                                                                                    | 2           | 1000                  |           | 100000000      |               | 5 C. N. P. L. P. L. P. | 1.00              | y              |
| ALC: NO.                          | Adval: PY3 1     | Actual PV                                                                                                    | Comp PY     | Tept Dr. 1            | Comp CY   | Target Crist 1 | Comp CY+1     | Tege Crist             | Comp CY-2         |                |
| and the second second             | 71,416,015,005   | 11,8735,8,108                                                                                                   | \$3,9695    | 12 (10 30) (0)        | 8.372     | 115817582      | £3 8798       | 11,758.416,125         | 1.993             | 1.11           |
| lafuena                           | 627,3881,861     | 436,305,003                                                                                                    | 120.64JR    | 2010/01/02            | 658       | 1.152.017.581  | 26.118        | 1,175,543,612          | 1.982             |                |
| Febare 2                          | 557              | 455                                                                                                    | 20000       | 100 B                 | Street    | No. St.        |               | 10.00                  |                   |                |
| Febers XD-mole                    |                  |                                                                                                    |             | 113                   |           |                |               |                        |                   |                |
| funkalasena                       | 1,403,671,732    | 1,439,559,574                                                                                                   | 2.178       | 1,000,000,0000,       | 25.045    | 1,729.526.372  | 13.9798       | 1.763.774.419          | 1.961             |                |
| Harkdowns X                       | 12.31            | 13.03                                                                                                    | 5.332       | 15.82                 | 15.361    | 15.02          |               | 15.02                  | 107.5             |                |
| A resident                        | 105,213,137      | 341,258,491                                                                                                    | E3.483X     | 8,200,808,009         | 27.432    | 1,153.017.581  | \$3.929X      | 1,175.843.612          | 8.382             |                |
| Hahdsen A.S.                      | 8.55             | 125                                                                                                    |             | NON.                  |           | 10.01          |               | 10.05                  | 411257            |                |
| NakdowATEwrote                    |                  |                                                                                                    |             |                       |           |                |               |                        |                   |                |
| aldow I                           | 433,898,595      | 430,305,003                                                                                                    | 14.87%      | 8.00.900.1916         | 28.413    | \$75,508,791   | 63 76788      | 587,924,006            | 1.202             |                |
| Mahdow B X                        | 345              | 455                                                                                                    |             | 5.05                  |           | 101            |               | 5.85                   |                   |                |
| Maldow B 5 E-meter                |                  |                                                                                                    |             |                       |           |                |               |                        | 194223            |                |
| Tuesdame .                        | 2.100.452,990    | 1.062.508.962                                                                                                   | 113.6618    | 1,800,808,008         | (4.30)3.  | 1.725.526.372  | 13.9.700      | 1,763,774,419          | 8.9612            |                |
| Promotions X                      | 19.13            | 17.02                                                                                                    | 110.9015    | 15.02                 | 11.743    | 15.03          |               | 15.03                  |                   |                |
| Transmission &                    | 1,827,441,409    | 796.678.167                                                                                                    | (1.0051     | 1,200,000,004         | 25.413    | 1,153,017,581  | 13 3/92       | 1,175.341.617          | 1.962             |                |
| Promition & 2                     | \$01.            | 101                                                                                                    |             | 10.05                 |           | 10.05          |               | 10.01                  |                   |                |
| Printer A 2 D-maile               |                  |                                                                                                    |             | And the second second |           |                |               |                        | A Contract of the |                |
| Committee #                       | 1.153.817.501    | 005,002,015                                                                                                    | 121120      | ALM: MINH INCO.       | 132 2719  | 576 588 791    | 13.5795       | 587,524,885            | 1.762             |                |
| Provide B S                       | 1212             | 8.01                                                                                                    | C. C. C.    | 5.05                  | and the   | 5.85           |               | 845                    | 1000              |                |
| Franker & L Dravide               |                  |                                                                                                    |             |                       |           |                |               |                        |                   |                |
| had Sales                         | 7.198.654.072    | 7,253,165,546                                                                                                   | 8.768       | 7.440.000.000         | 2 585     | 6.518.305.487  | LT HT BL      | 7.005.007.625          | 1.962             |                |
| Hat Lakes X                       | \$3.12           | 65 ST                                                                                                    | 8.872       | 62 02                 | (5.34)3   | 68.01          | 112203        | 68.01                  | 12941             |                |
| 1001                              | 5.071.845.808    | 4,761,620,130                                                                                                   | 15,2108     | 5.400.000.000         | 13.413    | 5,108,529,115  | 13.9703       | 15,291,323,256         | 1.1021            |                |
| C005 %                            | 44.00            | 45.05                                                                                                    | CONT.       | 4.05                  | 14.11.4   | ALC: 45.05     | 1 10 10 M     | 10.00                  | chief and         |                |
| COGS % Dreesde                    | 1992             | : 023                                                                                                    |             |                       |           |                |               |                        |                   |                |
| mana Mangan                       | 2175.687.183     | 2 411 545 417                                                                                                   | 14.528      | 2.040.000.000         | (18.12pt  | 1,729,526,372  | E15.228       | 1.753.774.473          | 1.162             |                |
| Gross Margin E                    | 19.13            | 22.58                                                                                                    | 18.063      | 17.98                 | 124.44(5) | 15.03          | 111.7535      | 15.03                  |                   |                |
| hord age                          | 101.637.814      | 410.003.003                                                                                                    | 116.0625    | 100 000 000           | 26.613    | 576,508,791    | 13.3715       | 587 304 806            | 1.962             |                |
| Stored age 1                      | 8.29             | 450                                                                                                    | a statement | 8.05                  |           | E.M.           | 10.000        | 8.85                   | Carlos and T      |                |
| Charitage 1 Ulumider              |                  |                                                                                                    |             |                       |           |                |               |                        |                   |                |
| apply Chain Caults                | 1.022.441.405    | 1.162,721,194                                                                                                   | 13.178      | 0.001.0000.0000       | 127 7485  | 882.112.387    | 13 3.95       | 823,894,729            | 1.767             |                |
| Lappin Chain Costs 2              | 1.03             | 18.52                                                                                                    | 16.678      | 7.03                  | 00.336    | 7.62           |               | 7.03                   |                   |                |
| Supply Come Certs &               | 313,720,704      | 953.676.798                                                                                                    | 2,783       | 100 000 000           | 8.3/3     | 576 508 791    | 0.505         | 187 124 005            | 1.982             |                |
| Candode T                         | 410              | BAR.                                                                                                    |             | 1.02                  |           | 545            | fraction.     | 1.00                   | 1.300             |                |
| Danisation & Oramatio             | 4.04             |                                                                                                    |             | 100                   |           | 114            |               |                        |                   |                |
|                                   | main state lines |                                                                                                    |             | Then some lives       | -         | The support    | and inclusion | 1000 1000 0000         | 4 1000            |                |
| Dallvery                          | \$13,729,794     | 685,844,475                                                                                                    | 18.565      | 240,808,000           | 1641 5384 | 230.683,516    | £3.9295       | 235,168,922            | 1.98%             |                |

| and the second second s | -                |                |               |                 |                    |                    |                |                |                                                                                                    | and internal |
|----------------------------------------------------------------------------------------------------|------------------|----------------|---------------|-----------------|--------------------|--------------------|----------------|----------------|----------------------------------------------------------------------------------------------------|--------------|
| Annual Top Down Targ                                                                                                    |                  |                |               |                 |                    |                    |                |                | 8                                                                                                    | 955          |
| TO COwh Flein                                                                                                    |                  |                | -             |                 |                    | Charles and        | 1000           | 10-000         | in the second second second second second second second second second second second second second second second | -            |
| 1991                                                                                                    | Actual PV-3      | Actual: Py     | Long PY       | TagetEY         | Comp DY            | Tegecret           | Comp EY+1      | Tage C(-2      | Comp CY-2                                                                                                    |              |
| lever 14m                                                                                                    | 71.416.015.855   | 11,073,538,198 | \$3.0052      | 12,000,000,000  |                    | 00,175,012         | £3.5/FR        | 11,758,456,125 | 1.56%                                                                                                    |              |
| fatans                                                                                                    | 627,000,001      | 438.305.003    | 158.0416      | 368,008,009     | 11.625             | 1,153,817,581      | 28.11%         | 1,175,843,612  | 1.968                                                                                                    |              |
| Felers 1                                                                                                    | 19.2             | 455            |               |                 |                    | 10.0%              |                | 10.01          |                                                                                                    |              |
| Fallers 1 Dravids                                                                                                    | A loss have been |                | 12.51         | 100             | Contraction of the | Contraction of the |                | a management   |                                                                                                    |              |
| Mathdowns                                                                                                    | 1.401.021.732    | 1,431,558,574  | 2.178         | 1.890.000.000   | 25.641             | 1.729.526.372      | 10.828         | 1,763,774,419  | 1.565                                                                                                    |              |
| Mathdowns 2                                                                                                    | 12.38            | 13.0%          | 5.338         | 15.95           | 15.388             | 35.02              |                | 15.05          |                                                                                                    |              |
| Kashdown A                                                                                                    | \$75,213,137     | 341,258,491    | 13.4005       | 1,210,000,000   | 27 493             | 1.153.017.581      | 12 2125        | 1,175,849,612  | 1.985                                                                                                    |              |
| MakdowiA2                                                                                                    | 411              | 451            |               | 96.05           |                    | 80.05              |                | 10.00          | 1.271                                                                                                    |              |
| Wat-Bret-A.S.D-stripte                                                                                                    |                  |                |               |                 |                    |                    |                |                |                                                                                                    |              |
| Kahdem B                                                                                                    | 433,000,595      | 438,305,803    | 34,872        | £181,000,008    | 20.411             | \$75,508,791       | (3.82)8        | 567,524,886    | 1.963                                                                                                    |              |
| Makdow B X                                                                                                    | 1.82             | 451            |               | 101             |                    | 505                |                | 545            |                                                                                                    |              |
| Mail-Board & Coversite                                                                                                    |                  |                |               |                 |                    |                    |                |                | V ALAS                                                                                                    |              |
| Automations .                                                                                                    | 2.195.458,335    | 1.342.506.982  | 113.6618      | 1,000,000,001   | 14.3815            | 1.725.526.372      | 12 4124        | 1,763,774,419  | 1.502                                                                                                    |              |
| Presidente X                                                                                                    | 19.12            | 17.84          | 110.3355      | 15.00           | (11.7645           | 15.05              |                | 15.03          |                                                                                                    |              |
| Transford A                                                                                                    | 1.827,441,489    | 996 A18,167    | (3.00pt       | 1,210,000,000   | 20.412             | 1,153,817,581      | (1.97)3        | 1.175,041,612  | 1.981                                                                                                    |              |
| Pronomerick S.                                                                                                    | 5.01             | 101            |               | 16.05           |                    | 10.01              |                | 10.00          |                                                                                                    |              |
| Pronumer A 3. Downlin                                                                                                    |                  |                |               |                 |                    |                    |                |                | 100000                                                                                                    |              |
| Numerico B                                                                                                    | 1.153.017.581    | 805,802,015    | 423.1734      | \$181 DOB (470) | 132 2718           | 575.588.791        | \$3.8735       | ME7:324.80E    | 8.965                                                                                                    |              |
| Pronostor 9 S                                                                                                    | 1011             | 8.05           | 1 Weeks Ko    | 5.05            | A REAL PARTY       | 505                |                | 5.05           | 2725                                                                                                    |              |
| Photosica # 5.72-made                                                                                                    |                  |                |               |                 |                    |                    |                |                |                                                                                                    |              |
| But Sales                                                                                                    | 7.138.654.977    | 7,253,185.548  | 8.76%         | 7,441,008,000   | 2,581              | 6.918.105.407      | EF At pt.      | 7.855,857.675  | 1.982                                                                                                    |              |
| Mot Lakes 3                                                                                                    | 63.13            | 65.51          | 3.87%         | 62.03           | 15.2415            | 60.01              | 0.783          | 68.92          | CONT.                                                                                                    |              |
| 0001                                                                                                    | 5.873.046.808    | 4,761,628,139  | 0.2013        | 1,430,000,000   | 13.412             | 5,188,575,115      | 63 30763       | 5,211,321,256  | 1.56%                                                                                                    |              |
| CO85.5                                                                                                    | 84.02            | 61.01          |               | 41.02           |                    | 45.01              |                | AL 02          | 2012                                                                                                    |              |
| COSK N D-exate                                                                                                    |                  |                |               |                 |                    |                    |                |                |                                                                                                    |              |
| Contra Mangala                                                                                                    | 2,175,607,183    | 2,491,545,417  | 14.522        | 2,541 000,000   | 118 1252           | 1,725,525,372      | 115,2223       | 1,763,774,419  | 1.982                                                                                                    |              |
| Gross Margin 3                                                                                                    | 18.12            | 22.58          | 18.061        | 17.88           | 124.4425           | 15.02              | 111.768        | 15.03          |                                                                                                    |              |
| United ages                                                                                                    | 101.632.814      | 410.325.003    | 110.0438      | 200 000.000     | 281.412            | 575,506,791        | E3 8/18        | 587.574.000    | 1.982                                                                                                    |              |
| Design 2                                                                                                    | 5.25             | 4.52           | Second Second | Statute State   |                    | Sec.               | 2 - Contractor | 5.05           | 110 1 11 1 1                                                                                                    |              |
| Sines age 1.0-maile                                                                                                    |                  |                |               | 100 C           |                    | -                  |                |                |                                                                                                    |              |
| Inamily Chain Costs                                                                                                    | 1,827,441,429    | 1.162,721,194  | 13.178        | 848,000,009     | 177.7522           | 867,112,307        | 0.929          | 873,894,729    | 1.965                                                                                                    |              |
| Supply Chain Costs 1                                                                                                    | 9.62             | 10.52          | 16.675        | 7.01            | (33.3115           | 2.01               |                | 7.8%           |                                                                                                    |              |
| Part Badan                                                                                                    | \$12,720,794     | 553,676,758    | 7.795         | 100 000 000     | 8.37%              | 376,506,791        | 0.928          | 587 924 986    | 1,260                                                                                                    |              |
| Cublished 5                                                                                                    | 4.00             | 5.02           |               | 101             |                    | 5.05               |                | 1.01           |                                                                                                    |              |
| Datituden 1 Downto                                                                                                    |                  | (TT)           |               |                 |                    |                    |                |                |                                                                                                    |              |
| Detrop                                                                                                    | 513,720,794      | 500.044.425    | 18.563        | 241.000.000     | IN MAR             | 238.683.516        | 13 5/15        | 235 143 522    | 1,965                                                                                                    |              |

| Q HELP | AL SO | dage the | ndiander | Planet and | I Contribution | In 2 FOR DOWN FINANCIAL PLATE COURSE PROVING CONTROL                                                                                                    | 41 <b>9</b> 1 |
|--------|-------|----------|----------|------------|----------------|----------------------------------------------------------------------------------------------------|---------------|
| (hr    | 10    | Yes      | Int      | denne.     | 04             | A REAL PROPERTY AND A REAL PROPERTY AND A REAL |               |

Animal Tap Bown Target Tap Down Francis Par

1

REER

lei ki

|                        | Astudy PV1         | Actuals PY    | Comp PY         | Tage Cr               | Comp CY :: | . Tage Col      | Camp CY+1                                 | Tage Drug      | Damp CY-2      |
|------------------------|--------------------|---------------|-----------------|-----------------------|------------|-----------------|-------------------------------------------|----------------|----------------|
| ires lates             | 11,416,015,055     | 11.071538.108 | (3.000E         | 12,710,000,704        | 10.0015    | 000 179,013     | (h.34)E                                   | 11.759.496.125 | 8.9972         |
| fature .               | 627.888.961        | 438.305.083   | 128.6408        | 3/4.471.896           | 95 543     | 1.152.817.581   | 10.32%                                    | 1.175.845.612  | 1.983          |
| Heldry 1               | 3.52               | 4.55          |                 | 10.02                 |            | 10.01           |                                           | .90.8%         |                |
| Return X Directile     |                    |               |                 | 821                   |            |                 |                                           |                | 1111           |
| dat-frees              | 3,403,825,232      | 1.403.553.571 | 2.178           | 1,877,133,386         | 28.825     | 1,729,526,372   | 12,2418                                   | 1,763,774,419  | 1.982          |
| Markdowne 2            | 12.38              | 13.02         | 5.338           | 15.02                 | 15.361     | 15.02           |                                           | \$5.82         | 30.00          |
| Auchdown A             | 3/5,213,137        | 941.258.451   | (3.48)8         | 1,218,008,878         | 28.413     | 1,153,817,581   | \$5.34PR                                  | 1,175,849,612  | 1.963          |
| Mathematics A.S.       | 875                | 8.5%          |                 | 50.01                 |            | 16.6%           |                                           | 10.01          |                |
| Mail Book A S Dremme   |                    |               |                 |                       |            |                 |                                           |                |                |
| Hackdown B             | K03.808.595        | 438.303.063   | 14.672          | 683.044,425           | 22.224     | 576.509.791     | [5.34pt                                   | 587.324.806    | 1.983          |
| Hatdom 81              | 386                | 451           |                 | 8.05                  |            | 1.01            |                                           | 5.05           | 10.000         |
| Maldon & Clivesia      |                    |               |                 |                       |            |                 |                                           |                | 10.000         |
| Permiteres             | 2,181,458,336      | 1,882.506.982 | (13.66pt        | 1.877.133,306         | (2.94)5    | 1,725,526,372   | (\$.54)E                                  | 1,753,774,419  | 1.1012         |
| Parentees 2            | 19.12              | 17.8%         | 110.9987        | 15.02                 | 111.7628   | 15.61           |                                           | 15.03          |                |
| Promision A            | 1.027,441.409      | 996,618,167   | 13 0001         | 1,218,808,870         | 22.228     | 1.152.017.588   | (5.34D)                                   | 1.175.941.012  | 1.982          |
| Preside A L            | \$400.             | 305           |                 | 10.05                 |            | 10.05           |                                           | 12.85          |                |
| Promotion & 2 Downske  |                    |               |                 |                       |            |                 |                                           |                | 10000          |
| Possetion #            | 1.151.817.581      | 885,882,815   | 123.17(8)       | 625.844.425           | 121-2581   | 576.508,791     | 25.34pt                                   | 587.524.885    | 8.585          |
| Promotion & T.         | 1212               | 805           | 0.00000         | 100 CO. 100 State     |            | 5.01            |                                           | 500            | 21147          |
| Promotion & L Downlebs |                    |               |                 |                       |            |                 |                                           |                |                |
| Nut Sales              | 7.198.854.872      | 7,253,165,548 | 8.783           | 7.552.154.856         | 4.121      | 8.318.105.487   | 18.4003                                   | 7.855.857.875  | 1.983          |
| Mult Lake 2            | 63.12              | 65.52         | 3.67%           | 63 92                 | 29.3425    | 68.02           | 13.282                                    | 68.01          |                |
| COGS                   | 3.071.045.008      | 8,761,826,138 | 15.2003         | 1.481.399.917         | 75.129     | 5,108,529,175   | 13,3483                                   | 5,291,323,256  | 1.1983         |
| (001.3                 | 44.02              | \$1.02        | 100.00          | 4.00                  |            | 41.02           | 1. A. A. A. A. A. A. A. A. A. A. A. A. A. | 10.02          | all the second |
| CD45 b D-make          |                    |               |                 |                       |            |                 |                                           |                |                |
| Gamen Margan           | 2,175,887,181      | 2,491,545,417 | 14.521          | 2.079,751.008         | (10.8Mpt   | 1,725 525, 372  | [74, 400T                                 | 1,763,774,415  | 1.583          |
| Gross Margin 3         | 18.12              | - 22.58       | 18.062          | 17.82                 | 124.4425   | 15.02           | 111.792                                   | 15.02          |                |
| Cheinik age            | 581,632,814        | 410.303.003   | 118.0GH         | 622.044.425           | 22.228     | \$75,508,791    | 0.248                                     | 387.324.886    | 1.983          |
| Shokap X               | 5.22               | 455           | and service and | 5.01                  |            | 1000            | 1 Contraction                             | 5.00           |                |
| Done.age 't Uvende     |                    |               |                 | and the second of the |            |                 |                                           | 1211201-00     |                |
| i-gety Chan Caste      | 1.027.441.409      | 1.162.721.194 | 11178           | 812 442 199           | 125.4.775  | 807,112,367     | 45.3485                                   | \$23,894,729   | 1.943          |
| Eugaly Chain Costs 2   | 2.02               | 18.52         | 16.67%          | 7.02                  | (33.33(1)  | 7.62            |                                           | 7.81           |                |
| Dark-Bruttom           | 513,729,794        | 553.A/4.759   | 7.79%           | 689.044.625           | 18.005     | 576,508,791     | 15,2405                                   | 587,924,006    | 1.993          |
| Deblem 1               | 432                | 5.02          |                 | 6.03                  |            | 6.01            |                                           | 1.01           |                |
| Dotduce 10-mote        | and all the second |               |                 | - second Con          |            | and a more that |                                           |                |                |
| Dalivery               | 513,729,704        | 683.944.425   | 18.552          | 241.817.774           | 1942 20031 | 238.603.516     | 6.2498                                    | 225.163.522    | 1.985          |
|                        |                    |               |                 |                       |            |                 |                                           |                |                |

There is one d-link into this d-cube from a hidden assumptions d-cube called Financial Plan Assumptions. The hidden Financial Plan Assumptions d-cube is made up of two dimensions: Percent of Sales and Financial Plan Assumptions. It contains the data for the percent of gross sales assumptions linked into the Annual Top-Down Target to calculate the values for each item in the Annual Top-Down Target. It is assumed that these values will be set at a corporate level and provided to the end user as assumptions in the Contributor model. The Financial Plan Assumptions d-cube appears as follows in Analyst:

|                | Corporate Guideline |  |
|----------------|---------------------|--|
| Returns X      | 10.0%               |  |
| Makdown A 3    | 10.0%               |  |
| Makdown 8 %    | 5.0%                |  |
| Promotion A 3  | 10.0%               |  |
| Promotion 8 %  | 5.0%                |  |
| 0065.4         | 45.0%               |  |
| Shiril age 1   | 5.0%                |  |
| Distribution % | 5.0%                |  |
| Delivery X     | 2.0%                |  |

Those assumptions can be overwritten in the lines labeled override in the Annual Top-Down Target tab. In the following example, the Markdown A % assumption of 10% was linked from the hidden Financial Plan Assumptions tab, and is overwritten with the value of 12% in the Markdown A % Override field to recalculate the value associated with Markdown A.

| gent service or service or servic |                                                                                                    | and the second second sec |           |                      |           |                         |               |                | - 44        | 100 104 104 |
|----------------------------------------------------------------------------------------------------|----------------------------------------------------------------------------------------------------|----------------------------------------------------------------------------------------------------|-----------|----------------------|-----------|-------------------------|---------------|----------------|-------------|-------------|
| Annual Top-Down Larp                                                                                                    | and the second second se |                                                                                                    |           |                      |           |                         |               |                | ы           | 358         |
| * Discontinent                                                                                                    | Athen P/1                                                                                                    | And Pr                                                                                                    | Europ PV  | Tegel C/             | Camp CV   | Tage Chil               | Camp (Y+1     | Tage CV-1      | Comp CY-2   | -           |
| from 1 and                                                                                                    | 11416215-201                                                                                                    | 11.071536.108                                                                                                    | 13.0051   | 12100.000.704        | 18 0873   | 11500378.012            | 13.3413       | 11,758,406,125 | 1.982       | -           |
| Balance                                                                                                    | 827.000.001                                                                                                    | 436,202,003                                                                                                    | 125.64(8) | 374,471,856          | 25 543    | 1.153.017.501           | 18.375        | 1175.841512    | 1.962       |             |
| Februa 3                                                                                                    | 5.51                                                                                                    | 4.55                                                                                                    | . second  | 10.05                |           | 10.05                   |               | 10.02          |             |             |
| Fature 1 Danim                                                                                                    |                                                                                                    |                                                                                                    |           | - 11                 |           | the local second second |               |                |             |             |
| dukdoms.                                                                                                    | 1.485.521.732                                                                                                    | 1,435,555,574                                                                                                    | 2.173     | 1,827,133,386        | 26 929    | 1,728,526,372           | 15,348        | 1.753.774.415  | 1.562       |             |
| Matchens 1                                                                                                    | 12.33                                                                                                    | 13.82                                                                                                    | 5.332     | 15.32                | 15.381    | 15.02                   | A CONTRACTOR  | 15.52          |             |             |
| Ambdom A                                                                                                    | 105,213,137                                                                                                    | 341,258,411                                                                                                    | E3.400%   | 1,210,000,070        | 25.413    | 1,153,017,581           | 25.34(5)      | 1.1/5.841.612  | 8.7672      |             |
| Hahdset A.T                                                                                                    | 823                                                                                                    | 673                                                                                                    | 1         | NUC2                 |           | 10.05                   |               | 10.05          |             |             |
| Nalistani. A.T. Duronie                                                                                                    |                                                                                                    |                                                                                                    | 1000      |                      | 45        |                         |               |                | 24.40       |             |
| fackdown B                                                                                                    | 433.000.595                                                                                                    | 439.309.003                                                                                                    | 14.678    | 623.044.625          | 22.228    | \$76,508,791            | 6.348         | 587,524,000    | 8.962       |             |
| Makduelli                                                                                                    | 345                                                                                                    | 455                                                                                                    |           | 8.00                 |           | 8.82                    | 1.2.2.2.2.2.2 | 5.05           | 2117-22-    |             |
| Makdor-B10-mole                                                                                                    |                                                                                                    |                                                                                                    |           |                      |           |                         |               |                |             |             |
| -tention -                                                                                                    | 2,198,458,998                                                                                                    | 1,882,508,982                                                                                                    | (13.6631  | 1,827,133,386        | \$7.54(h) | 1,729.526.372           | (5.24)5       | 1,763,774,413  | 1.963       |             |
| Promotions 1                                                                                                    | 13.12                                                                                                    | 17.9%                                                                                                    | 118.9901  | 15.02                | 111.7848  | 15.02                   |               | 15.02          |             |             |
| Number A                                                                                                    | 1.027,441,429                                                                                                    | 296,816,167                                                                                                    | (3 DDD2   | 1,218,868,870        | 32 222    | 1,153.017.581           | ID 34(E)      | 1.175.843.612  | 1.962       |             |
| Promise A 2                                                                                                    | 800                                                                                                    | 801                                                                                                    | 1.1010    | HLON.                |           | 10.01                   |               | 10.05          |             |             |
| Production A 3 Diverside                                                                                                    |                                                                                                    |                                                                                                    |           |                      |           |                         |               |                |             |             |
| Volumention B                                                                                                    | 1.153.017.581                                                                                                    | BHS. BH2, H15                                                                                                    | 123.1738  | 6271 044, 675        | 131.2535  | \$76.NIR.791            | (5.34)5       | 587,824,006    | 1.762       |             |
| Prototion # E                                                                                                    | 1013                                                                                                    | 8.03                                                                                                    |           | 101                  |           | 5.01                    |               | 5.05           | 100         |             |
| Pronumer 8 1 Drawide                                                                                                    |                                                                                                    |                                                                                                    |           |                      |           |                         |               |                |             |             |
| Red Sales                                                                                                    | 7.138.854.872                                                                                                    | 7,253,365,546                                                                                                    | 8.762     | 7.552,158,396        | 4.121     | 6.916.105,487           | 10.4012       | 7.055.897.675  | 1.962       |             |
| Net Lake T                                                                                                    | 63.13                                                                                                    | 65.53                                                                                                    | 3.872     | 62,62                | (5.34)X   | 68.63                   | 11.735        | \$4.03         | Contract of |             |
| 2065                                                                                                    | 1.1273,046,808                                                                                                    | 4,781,828,138                                                                                                    | 15.7051   | 5.401.339.917        | 15.1.72   | 5.588.579,115           | ph.34ph       | 8,291,323,256  | 8.982       |             |
| C005 N                                                                                                    | 44.0%                                                                                                    | 43.05                                                                                                    |           | 6.01                 |           | e145                    |               | 2113           |             |             |
| COST 3 Overline                                                                                                    |                                                                                                    |                                                                                                    |           |                      |           |                         |               |                |             |             |
| inter Margin                                                                                                    | 2,175,607,183                                                                                                    | 2,411,545,417                                                                                                    | 34,528    | 7,876,751,000        | 110.0193  | 1,729.526,372           | fie wate      | 1,763,774,413  | 1,982       |             |
| Group Margin 3                                                                                                    | 18.18                                                                                                    | 22.5%                                                                                                    | 18.063    | 17.68                | 124 4415  | 15.05                   | 111,7631      | 15.01          |             |             |
| During ager                                                                                                    | 593,632,814                                                                                                    | 498,305,083                                                                                                    | (16.06PT  | 8/22.044.425         | 22.22%    | 575,508,791             | 12.3412       | 587,924,006    | 1.982       |             |
| Sweap 1                                                                                                    | \$25                                                                                                    | 455                                                                                                    |           | 5.05                 |           | 5.05                    |               | 505            | 117 8 7     |             |
| Stead age 5 Overtide                                                                                                    |                                                                                                    |                                                                                                    |           |                      |           |                         |               |                |             | - 11        |
| opply Chain Casts                                                                                                    | 1,827,441,429                                                                                                    | 1,162,721,194                                                                                                    | 13.178    | 852 882 291          | 125.6710  | 807.112.387             | (D.34)5       | 823,894,729    | 1.362       |             |
| Supply Chain Costs 8                                                                                                    | 5.85                                                                                                    | 10.53                                                                                                    | 16.K7E    | 7.81                 | 100.000   | 7.6%                    |               | 7.05           |             |             |
| Parti Badan                                                                                                    | 513,779,794                                                                                                    | 553,676,758                                                                                                    | 7.785     | 621.044,425          | 10.000    | \$75,508,791            | 12.3412       | 587,524,005    | 1.361       |             |
| Datibular X                                                                                                    | 451                                                                                                    | 101                                                                                                    |           | 500                  |           | 6.01                    |               | 5.05           |             |             |
| Datibular COuncils                                                                                                    | The company                                                                                                    | in a second bea                                                                                                    |           | in the second second |           | Contraction of the      |               | - Charles      | 100000      |             |
| Dubvery                                                                                                    | \$13,729,704                                                                                                    | 683,944,435                                                                                                    | 18.965    | 241.617.774          | 950 0013  | 238.603.516             | (5.34)5       | 236,143,522    | 1.962       |             |

| Annual Top Down Targ    |                                         |                                          |                    |                             |           |                |            |                                          | 8         | 899  |
|-------------------------|-----------------------------------------|------------------------------------------|--------------------|-----------------------------|-----------|----------------|------------|------------------------------------------|-----------|------|
| * NTO-DOLATION          |                                         |                                          |                    | -                           |           |                |            |                                          |           |      |
| loss later.             | Actual PV-3<br>T1.416.075.055           | Actual Py<br>TLUD 526 THE                | Comp PY<br>(1.00)3 | Target EV<br>12 100 000 704 | Comp CY   | 1 St0 175 812  | Comp CY+1  | T1.750.496.125                           | Comp EY+2 | -    |
| laters.                 | 627,800,867                             | 410.303.003                              | 120.6403           | 174.471.206                 | 95.582    | 1,153,017,501  | 18.125     | 1.175.845.612                            | 1,983     |      |
| Patant 1                | 5.11                                    | 435                                      | Post of the        | 1103                        | 79.584    | 10.090         | 10.30.0    | 1,171,040,012                            | 1.004     |      |
| Fallers 1.D-mode        | 100000000000000000000000000000000000000 |                                          |                    | 8.05                        |           |                |            |                                          | 1000      |      |
| fatdoms                 | 1.405.021.732                           | 1.439.559.574                            | 2172               | 1.827.133.306               | 26 572    | 1,729,526,372  | 15 3415    | 1,763,774,415                            | 1.985     |      |
| Mathdowns 2             | 12.38                                   | 13.82                                    | 5,232              | 15.83                       | 15 382    | 15.02          | for other  | 15.02                                    | 1.000     |      |
| fashdisen A             | 375,213,137                             | 341,250,491                              | 11.480             | 1,218,000,075               | 21.412    | 1.153.017.501  | 15.34(8)   | 1.1/5.845.812                            | 1.965     |      |
| Wat down it T           | 121                                     | 151                                      | To subs            | 16.05                       |           | 10.00          | to safe    | LUN BURN                                 |           |      |
| Haldson A 1 Duarum      |                                         |                                          |                    | 2                           | A         |                |            |                                          |           |      |
| farbeteren B            | 413,000,595                             | 410.303.003                              | 14.073             | 601 044.43                  | 72.222    | 576,508,791    | 0.348      | 347.974.896                              | 1.983     |      |
| Mathian #1              | 145                                     | 451                                      |                    | 8.05                        |           | 5.05           |            | 8.05                                     |           |      |
| Maldon S LOwenne        | 110                                     | 1.1.1.1.1.1.1.1.1.1.1.1.1.1.1.1.1.1.1.1. |                    |                             |           |                |            |                                          |           |      |
|                         | 2,100,458,336                           | 1,007,500,107                            | 113 660            | 1.827.113.306               | 62.9495   | 1,725,526,372  | 15.34(5)   | 1,753,774,419                            | 1.785     |      |
| Promotions X            | 19.12                                   | 17.65                                    | 110.000            | 15.85                       | 111.7948  | 15.62          | -          | 15.03                                    |           |      |
| A                       | 1.027,441,429                           | 336.618.167                              | [3 0001            | 1,710,000,070               | 22.22%    | 1.153.017.501  | (5.24pt    | 1,175,845,812                            | 1.983     |      |
| Protection & S.         | 8.08                                    | 8.05                                     |                    | 10.075                      |           | 10.0%          |            | 10.05                                    |           |      |
| Promotion A 3. Domestic |                                         |                                          |                    |                             |           |                |            |                                          |           |      |
| formation 8             | 1.153.017.541                           | 805.802.815                              | 123.1705           | 507.044.675                 | 631.2565  | \$25,508,791   | (h.)4(k)   | 587.324.005                              | 8.7883    |      |
| Promittee # 5           | 1015                                    | \$01                                     | IN STREET          | 5.03                        |           | 5.6%           | - 1010-1   | 4.84                                     | C 12.52   |      |
| Promition & S. Downski  |                                         |                                          |                    |                             |           |                |            |                                          |           |      |
| lat Sales               | 7,198,654,972                           | 7,253,105,546                            | 8.76%              | 7,552,150.896               | 8.172     | 6.318.105.487  | FR. 43(2). | 1.005.007.675                            | 1.993     |      |
| Hed Lakes X             | 61.11                                   | 65.53                                    | 3.87%              | 67.05                       | 15.34(1)  | 60.63          | [3,23]8    | 50.03                                    | A         | - 11 |
| 065                     | 1.073.046.808                           | 4,761,820,138                            | (5.2H)X            | 5.485,339.517               | 15.128    | 5,188,579,215  | 15.3482    | 5,291,323,294                            | 1.983     |      |
| CO05 3                  | 44.00                                   | \$105                                    |                    | 45.03                       |           | 45.02          |            | 10.00                                    | A114.44   |      |
| COGE & Diversite        |                                         |                                          |                    |                             |           |                |            |                                          |           |      |
| Lense Margin            | 2,175,607,183                           | 2,411,545,417                            | 14.522             | 2.879.751.888               | (18.8755  | 1,728,526,372  | 110.4002   | 1,763,774,419                            | 1.983     | - 11 |
| Gross Margin 3          | 19,12                                   | 22.58                                    | 18.062             | 17.8%                       | 124.4482  | 15.82          | 111.760    | 15.01                                    |           | - 11 |
| Twink sage              | 393,632,814                             | 496.389.003                              | IN DEPE            | 502,084,425                 | 22.22%    | 576,508,291    | 12 34E     | 587,524,005                              | 1.985     | - 11 |
| Swings 2                | \$28                                    | 451                                      |                    | 2010/01/2017                |           | CONCOURSE.     |            | 111111111111111                          |           |      |
| Silver age & Duente     |                                         |                                          |                    |                             |           |                |            |                                          |           |      |
| leeply Chain Costs      | 1.827,441,409                           | 1.362.721.194                            | 13.178             | 912,MU2,789                 | 176.6.795 | 897.112.367    | £5.34(E    | \$23.894.729                             | 1.963     |      |
| Supply Chain Couts 1    | 9.82                                    | 10.58                                    | 16.671             | 7.6%                        | 110.3382  | 7.82           |            | 7.81                                     |           | 1.11 |
| Part dealers            | \$13,720,794                            | 553,676,759                              | 7.79%              | 622.044.875                 | 19.09%    | 576,508,791    | p. 34(6    | 587,924,986                              | 1.961     |      |
| Condulan 5              | 450.                                    | 5.03.                                    |                    | 5.05                        |           | 5.03           |            | 5.05                                     |           |      |
| Conductors & Diversite  | a substantia in                         | and the second                           | 1.11.444           | - matrice                   |           | and the second | 1          | 11.1.1.1.1.1.1.1.1.1.1.1.1.1.1.1.1.1.1.1 |           | 1.20 |
| Delivery                | 513,720,794                             | 685,644,425                              | 18.543             | 243,617,774                 | 100 0024  | 238.663.516    | 6.1415     | 225.163.522                              | 1.983     |      |

| 5 <b>H</b> G I 5                               | al A set b                                                                                                    | W- In H-              | 0.0                |                                                                                                    |                       |                                                                                                    |                  |                                         |                                                                                                    |     |
|------------------------------------------------|----------------------------------------------------------------------------------------------------|-----------------------|--------------------|----------------------------------------------------------------------------------------------------|-----------------------|----------------------------------------------------------------------------------------------------|------------------|-----------------------------------------|----------------------------------------------------------------------------------------------------|-----|
| Annual Top Down Tarp                           | the second second second second second second second second second second second second second second second se |                       |                    |                                                                                                    |                       |                                                                                                    |                  |                                         | 8                                                                                                    | BBB |
| <ul> <li>Drock mean</li> </ul>                 | ALTER STOR                                                                                                    | and the second second | -                  |                                                                                                    | 10.000                |                                                                                                    | in the third sec | 100000000000000000000000000000000000000 | a second shift                                                                                                  |     |
|                                                | Action Pr 4 1                                                                                                   | Actuals Py            | Comp PV            | Tage C/                                                                                                    | Comp CY               | and the second second sec | Comp CY+1        | Impi Dist.                              | Eamp CY+2                                                                                                    |     |
| Grave Dame                                     | 11.416.078.695                                                                                                  | 11.073.535.105        | 13.9012            | 72703.000,704                                                                                                    | 10.001                | 1150375802                                                                                                    | (5.34pt          | 11.791.486.125                          | 1,992                                                                                                    |     |
| Returns                                        | \$27,880,861                                                                                                    | 498,309,883           | 120.64(8)          | 374,473,095                                                                                                    | <b>95 563</b>         | 1,153,817,581                                                                                                    | 18.329           | 1.175.049.612                           | 1.983                                                                                                    |     |
| Palanci T                                      | 5.55                                                                                                    | 451                   |                    | MID                                                                                                    |                       | 10.01                                                                                                    |                  | 10.01                                   |                                                                                                    |     |
| Feture V. Overside                             | D. Samer                                                                                                    |                       |                    | 625                                                                                                    |                       |                                                                                                    |                  |                                         | 1000                                                                                                    |     |
| Machdowns                                      | 1.405.025.732                                                                                                   | 1.431.558.574         | 2.178              | 2,876,751,089                                                                                                    | 43.853                | 1,729.526,372                                                                                                    | 116.4833         | 1,783,774,419                           | 8.985                                                                                                    |     |
| Haddowne T                                     | 12.33                                                                                                    | 13.85                 | 5.332              | 17.83                                                                                                    | 38.773                | 15.03                                                                                                    | 111,7432         | 15.84                                   |                                                                                                    |     |
| Markdown A                                     | 875,213,137                                                                                                    | 941,256,891           | (3.48)%            | 1,451,706,5444                                                                                                    | 211                   | 1.153.867.581                                                                                                    | 671.1.298        | 1.175.049.812                           | 1,982                                                                                                    |     |
| Makdow A.S                                     | 8.55                                                                                                    | 878                   |                    | 90.05                                                                                                    | 1000                  | 10.6%                                                                                                    |                  | 10.01                                   | Carl Carl                                                                                                    |     |
| Math Stand, A.S. Dometrike                     |                                                                                                    |                       | [                  | 100                                                                                                    | -                     |                                                                                                    |                  |                                         |                                                                                                    |     |
| Makdown B                                      | 433,800,535                                                                                                    | 498.309.003           | 14.87%             | 881.044.425                                                                                                    | 2 22 222              | 576.508.791                                                                                                    | (5.349E          | 587,824,886                             | 1.363                                                                                                    |     |
| Makdoor B T                                    | 345                                                                                                    | 452                   |                    | \$00.                                                                                                    |                       | 535                                                                                                    |                  | 141                                     |                                                                                                    |     |
| Mad.Sow 8 L.Domisie                            | a second and the second second second second second second second second second second second second second se  |                       |                    |                                                                                                    |                       |                                                                                                    |                  |                                         |                                                                                                    |     |
| Promotore                                      | 2.100.458.358                                                                                                   | 1.842.500.962         | 113.8415           | 1.877.133.306                                                                                                    | 12.54(5)              | 1,725.526,372                                                                                                    | E5.2498          | 1.763.774.411                           | 1.945                                                                                                    |     |
| Promotions 2                                   | 18.12                                                                                                    | 17.82                 | 110.002            | 15.02                                                                                                    | (11.7622              | 15.02                                                                                                    |                  | 15.62                                   |                                                                                                    |     |
| Promotion A                                    | 1.027,841,405                                                                                                   | 196.618.167           | 13.0012            | 1,218,008,879                                                                                                    | 37.27%                | 1,152,817,581                                                                                                    | 15.3402          | 1.175.049.617                           | 1.982                                                                                                    |     |
| Property & Y                                   | 100 C                                                                                                    | 8.05                  | Contraction of the | 16.01                                                                                                    |                       | 10.05                                                                                                    |                  | 10.01                                   |                                                                                                    |     |
| Propage & 2 Downley                            | and the second second                                                                                           | and a state of        |                    | and the second second sec |                       | 100101                                                                                                    |                  | a fill of the second second             |                                                                                                    |     |
| Promotion 2                                    | 1.153.017.501                                                                                                   | 885.882.815           | 173.1718           | 8022.044.475                                                                                                    | 131.2583              | 575,508,791                                                                                                    | 45 34EE          | 587,524,005                             | 1.982                                                                                                    |     |
| Pumpin E1                                      | 3613                                                                                                    | 8.05                  |                    | 501                                                                                                    |                       | 2.05                                                                                                    | - Contract       | 105                                     | the second second second second second second second second second second second second second second second se |     |
| Francisco & L Ormanda                          |                                                                                                    |                       |                    |                                                                                                    |                       |                                                                                                    |                  |                                         |                                                                                                    |     |
| Ret Sales                                      | 7.198.854.872                                                                                                   | 7.253.165.546         | 0.752              | 7.388.533.722                                                                                                    | 8.753                 | 8,018,105,467                                                                                                    | (5.349):         | 7.855.857.525                           | 1,782                                                                                                    |     |
| Med Labor E                                    | 63.12                                                                                                    | 45.52                 | 3.872              |                                                                                                    | UR ADIT               | 68.03                                                                                                    |                  | 60.62                                   | 1014                                                                                                    |     |
| 0065                                           | 5.021.045.000                                                                                                   | 4,761,620,130         | 15. INEX           | 5.401.009.017                                                                                                    | 15,178                | 5.108.525.115                                                                                                    | 15 3402          | 5,291,322,256                           | 1.963                                                                                                    |     |
| C005 %                                         | 44.03                                                                                                    | 4101                  |                    | 45.05                                                                                                    |                       | 400                                                                                                    | in state         | 41.01                                   |                                                                                                    |     |
| COUL & Dommin                                  |                                                                                                    |                       |                    |                                                                                                    |                       |                                                                                                    |                  |                                         | 1                                                                                                    |     |
| Grant Margar                                   | 2175.607.101                                                                                                    | 2.411.545.417         | 14.522             | 1.827.133.366                                                                                                    | 05.6711               | 1,725,526,372                                                                                                    | 15.3402          | 1,752,774,419                           | 1.962                                                                                                    |     |
| Gross Margin 3                                 | 19.15                                                                                                    | 22.53                 | 18.063             | 15.03                                                                                                    | 01.105                | 15.02                                                                                                    | for sector       | 15.85                                   |                                                                                                    |     |
| instage of                                     | 503.637.814                                                                                                    | 438.303.003           | 116.002            | 120.044.425                                                                                                    | 37 378                | 576,508,791                                                                                                    | 13.342           | 587,924,995                             | 1 982                                                                                                    |     |
| Stord age 2                                    | 525                                                                                                    | 4.52                  | The sector         | 8.05                                                                                                    |                       | 5.03                                                                                                    | for pages        | 5.02                                    |                                                                                                    |     |
| and spirit if says in the local sectors in the | 145                                                                                                    | 438                   |                    | 100                                                                                                    |                       |                                                                                                    |                  |                                         |                                                                                                    |     |
| Parkage 1 Domini                               | 1.027.441.400                                                                                                   | 1.162.721.134         | 13.178             | 852 682 288                                                                                                    | 120 8 200             | 887,112,307                                                                                                    | 15,3405          | 823,894,728                             | 1.962                                                                                                    |     |
| Topply Duain Costs                             | 1,007,441,405                                                                                                   | 10.55                 | 16.673             | 7.03                                                                                                    | 05.070                | 2.00                                                                                                    | fir held         | 123,060,725                             | 1.964                                                                                                    |     |
| Supply Chain Costs I                           |                                                                                                    |                       |                    |                                                                                                    | (10.20)4              |                                                                                                    | -                |                                         | 1.000                                                                                                    |     |
| Dankager 1                                     | \$13,720,704                                                                                                    | 553,676,759           | 7.785              | 639.044,435                                                                                                    | 18.003                | STK.SDK.791                                                                                                    | 12.3402          | 507,524,005                             | 1.985                                                                                                    |     |
|                                                | 431                                                                                                    | 5.01                  |                    | 6.01                                                                                                    |                       | 5.85                                                                                                    |                  | 1.01                                    |                                                                                                    |     |
| Distribution 5 Divension                       | China State (12)                                                                                                | and and the           | an new             | -                                                                                                    | and the second second | and some state                                                                                                    | and have         | and leaders                             | 7.1.1.0                                                                                                    | 1   |
| Belivery                                       | \$13,728,704                                                                                                    | 805,044,425           | 18.563             | 241,632,724                                                                                                    | lens webs             | 230,683,516                                                                                                    | (5.34pt)         | 235,163,522                             | 1.961                                                                                                    |     |

This d-link from the hidden Financial Plan Assumptions d-cube to the Annual Top-Down Target d-cube is called AnnualTopDownTgt<FinPlanAssump, and is included in the D-Cube Update for the Annual Top-Down Target d-Cube. The d-link is setup as follows:

The Financial Plan Assumptions d-list is linked to the Annual Top-Down Target d-list. The Cut Sub-Column setting is used on the source side of the link for spaces three through eighteen to allow for a Matched Description between the two d-lists as the Annual Top-Down Target d-list has some preceding spaces in the item names for presentation purposes.

|                                           | tegic Merchandise Planate |                  |                                                           |                                     |                    |
|-------------------------------------------|---------------------------|------------------|-----------------------------------------------------------|-------------------------------------|--------------------|
| Mode Fill                                 | 🔄 Link Tj                 | pe Regular       | 2                                                         | Durrat Ignore                       |                    |
| Souce_ Franc                              | sel Flari Assumptions     |                  | Annual Top Down Target                                    |                                     | Taget.             |
| erciel Plan Annunctions<br>roent of Sales |                           |                  | Product Herarchy (#List)<br>Division<br>FY and Compisable |                                     |                    |
|                                           |                           | Matcheo          | Descriptions                                              |                                     |                    |
| Financial Plan Assumption                 | 22                        |                  |                                                           | Annual Tree T                       | own Target[3.18]   |
| and X                                     | Case Sensitiv             |                  |                                                           | Promotions %                        | Seen 1 to Body 110 |
| kdown A 15<br>kdown B 15                  | - De l'établisse          | ated Target Hema |                                                           | Promotion A 3                       |                    |
| iotion A 12<br>iotion B 12                | Dung Item                 | None             |                                                           | Promotion A 1; Ov                   |                    |
| <b>清</b> 年                                |                           |                  |                                                           | Protection 8 %                      |                    |
| kase 1<br>buton 1                         |                           |                  |                                                           | Promotion B 3.0v<br>15 ales         |                    |
| ety 2                                     |                           |                  |                                                           | Net Sales %                         |                    |
|                                           |                           |                  |                                                           | 0065 %                              |                    |
|                                           |                           |                  |                                                           | COGS % Overde<br>on: Margin         |                    |
|                                           |                           |                  |                                                           | Gross Margin %                      |                    |
|                                           |                           |                  |                                                           | Shirikage                           |                    |
|                                           |                           |                  |                                                           | Shinilage % Over<br>pply Chan Costs |                    |
|                                           |                           |                  |                                                           | Supply Chain Cos                    |                    |
|                                           |                           |                  |                                                           | Diribbilion 1                       |                    |
|                                           |                           |                  |                                                           | Dutrbuton 3.0                       |                    |
|                                           |                           |                  |                                                           | Delivery X                          |                    |
|                                           |                           |                  |                                                           | Delivery 3 Over                     | 1                  |
|                                           |                           |                  |                                                           | Genes Poste St.                     |                    |

| CO-LINK   RETAIL - Stra                       | tegic Hirrchand    | ise Planning AnnualTopDownTgt                                                                                                    | CENTRALASARD                                                                         |                    |        |
|-----------------------------------------------|--------------------|----------------------------------------------------------------------------------------------------|--------------------------------------------------------------------------------------|--------------------|--------|
| Mode: Fill                                    |                    | Link Type: Regular                                                                                                    | <u>.</u>                                                                             | Durg: Ignore       | -      |
| Souce_ Finance                                | ial Plan Assumptio | es.                                                                                                    | Annual Top-Down Target                                                               | ALCOLOGICAL STREET | Taget. |
| Proceed Plan Assumptions<br>Proceed of Solice |                    |                                                                                                    | Annual Top-Down Target<br>Product Hierarchy (sList)<br>Division<br>FY and Comparable |                    |        |
| Percent of Sales<br>Corporate Guideline       |                    | Select source Rem(s)<br>(corre blank to relect all<br>Press Select button to star selection,<br>Solect<br>To allocate or match description,<br>are CTFIL Click to specify larget-Rem | 1                                                                                    |                    |        |

| Mode: Fit         | *                          | Link Type Regular                                                                                                    | -                                                                                                    | Dung lignore                                                                                                    | •                                                                                                    |
|-------------------|----------------------------|----------------------------------------------------------------------------------------------------|----------------------------------------------------------------------------------------------------|----------------------------------------------------------------------------------------------------|----------------------------------------------------------------------------------------------------|
| Source            | Financial Plan Assumptions | and the second second s | Annual Top-Down Target                                                                                                    |                                                                                                    | Target                                                                                                    |
| nancial Plan Accu | nctions                    |                                                                                                    | Annual Top-Down Target                                                                                                    |                                                                                                    |                                                                                                    |
| erceve of Sales   |                            |                                                                                                    | Division In International International Inte | ł                                                                                                    |                                                                                                    |
|                   |                            | Select target item(s)<br>Loave blank to select all<br>Press Select button to start sele<br>Select<br>To allocate or match descriptor<br>use CTRL-Click to specify source                                                                                                    |                                                                                                    | Pieduct I<br>TOP-ODWN FINAN<br>TOTAL COMPANY<br>DMSIDN 1 TOTAL<br>DMSIDN 1 TOTAL<br>DMSIDN 1 HARDU<br>DMSIDN 1 HARDU<br>DMSIDN 1 HARDU<br>DMSIDN 1 HARDU<br>DMSIDN 1 HARDU<br>DMSIDN 1 HARDU<br>DMSIDN 1 Speaken<br>DMSIDN 1 HIRON<br>DMSIDN 1 HIRON<br>DMSIDN 1 FOR<br>DMSIDN 1 AUX AND<br>DMSIDN 1 Sporting 0<br>DMSIDN 1 Sporting 0<br>DMSI | NES<br>i alte<br>i alte<br>i TV<br>TV<br>TV<br>TV<br>Todats<br>Electronics<br>Electronics<br>Electronics<br>Minigiano<br>Products<br>Tringanices<br>withings<br>for<br>narkat<br>ooch<br>acks |

| Source       Francial Plan Assumptions         Francial Plan Assumptions       Annual Top-Down Target         Percent of Sales       Product Herachy (eLst)         Product Herachy (eLst)       Product Herachy (eLst)         Product Herachy (eLst)       Product Herachy (eLst)         Select target iteral()       Leves blank to select all         Percent of Sales       Product Herachy (eLst)         Select target iteral()       Leves blank to select all         Percent Select builton to start selection.       Select         Select       Select         To slocate or match description, use CTFIL Click to specify source-Hera       Division 1                                                                                                    | •        |
|----------------------------------------------------------------------------------------------------|----------|
| Product Henachy (ALat) Product Henachy (ALat) Product Henachy (ALat                                                                                                    | Taget.:  |
| PY and Colgonable PY and Colgonable  Select target item(s) Leaves blank to select all Press Select button is start selection Select To elicoate or match decorption,                                                                                                    |          |
| Select target item(s) Leave blank to select all Press Select button to start selection Select To elocate or match decorption.                                                                                                    |          |
| Select tagent tagent ta                                                                                                    |          |
| Select taget item(s) Leave blank to select all Press Select button to start selection Select To elocate or match decorption.                                                                                                    |          |
| Select tagen tam(i) Drition 1<br>Drition 2<br>Drition 2<br>Drition 2<br>Division 2<br>Division 2<br>Division 2<br>Division 2<br>Division 2<br>Division 2<br>Division 2<br>Division 2<br>Division 2<br>Division 2<br>Drition 1<br>Drition 1<br>Drition 1<br>Drition 2<br>Division 2<br>Division 2<br>Division 2<br>Division 2<br>Drition 1<br>Drition 1<br>Drition 2<br>Division 2<br>Division 2<br>Division 2<br>Division 2<br>Division 2<br>Division 2<br>Division 2<br>Division 2<br>Division 2<br>Division 2<br>Division 2<br>Division 3<br>Division 3<br>Di | Division |
| Leave blank to select all     Dect     Dect     Dect     Dect     To allocate or match decorption.                                                                                                    |          |
| Press Select button to start selection. Select To allocate or match description.                                                                                                    |          |
| Select<br>To elocate or match description.                                                                                                    |          |
| To allocate or match decolption.                                                                                                    |          |
|                                                                                                    |          |
| use CTFL Cack to specify source-tem.                                                                                                    |          |
|                                                                                                    |          |
|                                                                                                    |          |
|                                                                                                    |          |
|                                                                                                    |          |
|                                                                                                    |          |
|                                                                                                    |          |
|                                                                                                    |          |
|                                                                                                    |          |

The assumptions data is linked only into the views for Current Year, Current Year + 1 and Current Year +2 as prior year actuals should not be impacted.

| Node Fil                                      |                            | Les Type Fingular |                                                                                       | Dung: Ignore                                               |        |
|-----------------------------------------------|----------------------------|-------------------|---------------------------------------------------------------------------------------|------------------------------------------------------------|--------|
| Source.                                       | Friencial Plan Assumptions |                   | Annual Top-Down Target                                                                |                                                            | Taget. |
| rancial Plan Assumption<br>Internet of Salles | Sone                       |                   | Annual Top Down Target<br>Product Histarithy (eList)<br>Division<br>PY and Comparable |                                                            |        |
|                                               |                            |                   | elected Rends)<br>Target CY                                                           | - Actuals Pr                                               |        |
|                                               |                            |                   | Targert CY-1<br>Targert CY-2                                                          | Achads PY<br>Comp PY<br>Target CY<br>Comp CY               |        |
|                                               |                            |                   | -27                                                                                   | Taget CV+<br>Comp CV+<br>Taget CV+<br>Comp CV+<br>Comp CV+ | 1      |
|                                               |                            |                   |                                                                                       |                                                            |        |
|                                               |                            |                   |                                                                                       |                                                            |        |
|                                               |                            |                   |                                                                                       |                                                            |        |
|                                               |                            |                   |                                                                                       |                                                            |        |
|                                               |                            |                   |                                                                                       |                                                            |        |

#### **Top-Down Financial Plan**

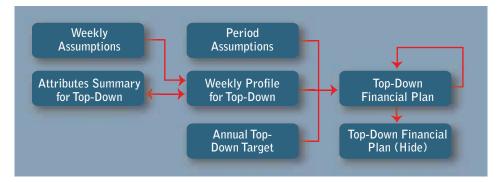

The second tab in the Top-Down Financial Plan is called 'Top-Down Financial Plan'. This tab is based on an Analyst d-cube made up of six dimensions in the following order: Financial Plan, Product Hierarchy (eList), Department/Category, Division, Periods and Versions. The top-down targets set in the previous tab are linked into this tab and displayed by period, using prior year actuals, adjusted for event changes in the calendar, as the basis for the periodic spread. The annual targets are linked into an item in the Versions dimension called Top-Down Forecast, and this value is added to another item in the Versions dimension called Adjustment to equal the item in the Versions dimension called Current Forecast. This structure allows the user to overwrite data in the view called Current Forecast, and the delta between overwritten value and the top-down value will be displayed in the Adjustment item.

| The Edit View              | Inthe Arture              | Cardedantanes   1 | IP DOWN FEMALE | AL PLAN Corport | Nerway Certify | <i></i>       |                    |              | inter se   |
|----------------------------|---------------------------|-------------------|----------------|-----------------|----------------|---------------|--------------------|--------------|------------|
| 4 8 8 1 1                  | And in case of the second | 0 1 I             | 00 7           |                 |                |               |                    |              |            |
| Arrived Transformer Tanget | Ten Down Finan            | id Par            |                |                 |                |               |                    |              | BBBB       |
| TOP COUNT MALE             |                           |                   |                | A DEPARTMENTS   |                | ent Frecad    | 31                 |              | a ca co sa |
| - Harrison                 | Persiet                   | Per2-Dr           | Pe 3 DV        | First-CV        | Pes-DV         | Per E-CY      | CY Spann Land      | Par 7-CV     | Part-CV    |
| Grone Called               | 110000                    | 1.085.831.645     | 1.854.230.821  | 1,397,236,672   | 1.043.535.141  | 614,003,367   | E EpiCurrent Plane |              | 1.085.8    |
| Return                     | 101.543.644               | 25, 240, 024      | 36,744,715     | 101.008.525     | 75,364,723     | 53,779,547    | 525.474.752        | 101 543 644  |            |
| Roburne 3                  | 7.38                      | 8.73              | 8.83           | 1.33            | 7.43           | 8.73          | 7.93               | 7.38         |            |
| Machdowsta                 | 103.577.163               | 103.3/7.163       | 109.377.163    | 103.377.163     | 101377.353     | 142,482,872   | 1.002.368.685      | 183,977,163  | 183.5      |
| Makdown X                  | 13.78                     | 17.43             | 17.42          | 13.65           | 18.75          | 23.23         | 16.58              | 13.78        | -          |
| Mail Brown A               | 134,181,527               | 134,101,527       | 134,181,527    | 134,381,527     | 134,101,527    | 100.576.145   | 771.083.781        | 134,101,527  | 134.1      |
| Markdown A X               | 8.78                      | 12.33             | 12.38          | 3 63            | 12.85          | 16.43         | 11.63              | 9.73         |            |
| Makutawn B                 | \$5,875,836               | 85,875,636        | 55,875,638     | 55,875,436      | 55,875,636     | 41 986 727    | 221,284,988        | \$5.875.836  | \$5.8      |
| Mathdown II 2              | 4.82                      | 5.12              | 5.12           | 4.82            | 5.42           | 6.83          | 4.83               | 4.82         |            |
| Promotions                 | 167,826,389               | 167 828 309       | 167,625,393    | 167,525,309     | 167,625,309    | 125,728,187   | 363.854.725        | 167,525,303  | ILT &      |
| Productions 2              | 12.18                     | 15.43             | 15.38          | 12.85           | 16.12          | 20.43         | 14.5%              | 12.13        |            |
| Possible &                 | 111,751,273               | 111,711,272       | 111.751.273    | 111,751,273     | 111.751.273    | 83,813,454    | 642.563.817        | 111,251,273  | 111.7      |
| Promotion A.S.             | 8.12                      | 10.32             | 10.22          | 8.62            | 18.72          | 13.62         | \$ 73              |              |            |
| Promotion E                | 55,675,636                | 51,825,636        | 55.875.636     | 55,875,636      | 55,875,636     | 41, 104, 727  | 321,294,988        | \$5,875,636  | 55.8       |
| Promotion # 2              | 4.82                      | \$ 12             | 512            | 4.03            | 5.42           | 6.82          | 4.03               | 4.83         |            |
| Net Sales                  | 827,831,782               | \$37,147,485      | \$75,862,833   | \$17,746,875    | 885,358,839    | 293, 378, 766 | 4 845 338 563      | \$27.831.782 | 637.1      |
| Not Sales 2                | 66.92                     | 58.55             | 58.52          | 67.12           | 58.42          | 43.73         | 61.03              | 66.91        |            |
| 1065                       | 625, 313, 405             | 415.974.967       | 467 326, 221   | 643,265,222     | 446,587,348    | 121 851,303   | 2 521 267 242      | 625.523,405  | 415.3      |
| C005 %                     | 45.13                     | 38.23             | 42.83          | 46.81           | 42.83          | \$2.31        | 44.13              | 45.13        |            |
| Gross Marges               | 361,980,257               | 221.177.587       | 171,955,847    | 294,400,852     | 152,843,457    | (20,200 543)  | 1,124,863,729      | 381,500,297  | 221.1      |
| Green Margin X             | 21.83                     | 28.32             | 15.78          | 25.13           | 15.68          | 14 612        | 17.82              | 21.82        |            |
| Shirehape                  | 55,875,838                | 51,875,636        | 55.875,636     | 51,375,636      | 55,875,838     | 41,306,727    | 321,294,988        | 50,475,436   | 15.8       |
| Sheinkape X                | 4.81                      | 5.82              | 5.12           | 4.82            | 5.42           | 6.62          | 4.82               | 4.93         |            |
| Supply Chain Costs         | 95,831,743                | 83.189.074        | 88.545.555     | 97,845,552      | 67,817,138     | 46,383,818    | 463,552,374        | 95,831,743   | 81.3       |
| Supply Chain Costs &       | 6.91                      | 7.63              | 7.43           | 7.82            | 8.42           | 7.52          | 7.18               | 6.92         |            |
| Distignion                 | 67,263,861                | 88,441,856        | 18,088,756     | 78,293,541      | 45,624,572     | 34,825,185    | 325,822,3/1        | 67,283,861   | 60.4       |
| Dorbitution X              | 4.31                      | 5.53              | 5.38           | 5.83            | 4.42           | 5.52          | 5.13               | 4.93         |            |
| Delivery                   | 27,751,883                | 32,747,418        | 22,578,990     | 27,455,811      | 21,412,158     | 12,074,834    | 134,038,084        | 27,763,863   | 22,2       |
| Daitony X                  | 2.88                      | 2.11              | 2.18           | 2.88            | 2.18           | 2.6%          | 2.6%               | 2.82         |            |
| Gauss Profit               | 150,952,957               | 82,347,887        | 35,433,749     | 140,373,654     | 33,950,716     | [116,299,809] | 222,125,845        | 158.992,917  | 82,1       |
| Genes Punk 2               | 10.93                     | 7.52              | 3.28           | 10.13           | 183            | 110.962       | 5.62               | 10.93        |            |

|                        | a x D- D      | () In II-     | 00 9               |               |             |               |                 |               |          |
|------------------------|---------------|---------------|--------------------|---------------|-------------|---------------|-----------------|---------------|----------|
| Aresal Top Down Target | Top Down From | ind Plan      |                    |               |             |               |                 |               | 8888     |
| * STOPECIAN FINANC     | WITH YER      | are 1         | · * ()'or          | ALDERWITHENTS |             | rent Farecaut | -               |               |          |
| -                      | Pw1 CV        | Per J - CY    | Para TOTAL D       | CRIATMONTS .  | + C/        | PerS-CT       | CV Spring Total | Felt-Cr       | Per S-O/ |
| Scool Sales            | 1.386.307,436 | 1,003.821.649 | 1004.2 Declore     |               | (23.141     | 614,003,362   | 6.627.829.143   | 1,385.387,430 | 1.001.1  |
| Retains                | 101.545.644   | 95. ANN: 1718 | 196. J 197004 111  |               | 104,739     | 53,229,542    | \$25,474,253    | 101,541,644   | 91.0     |
| Returns 2              | 7.33          | 8.75          | Entertaire         | unit Media    | 7 41        | 8.72          | 7.93            | 7.31          |          |
| Markdowns              | 109.377.163   | 189.977,163   | 1098.3 Likestyle P | Yaducht       | 877,162     | 142,482,872   | 1,812,368,689   | 181.577,163   | 191.5    |
| Makdowns X             | 13.78         | 17.43         | Hone DA            |               | · 18.7%     | 23.28         | 16.58           | 13.78         |          |
| MattheatA              | 134,101,527   | 134,381,527   | 134,101,527        | 134,181,527   | 134,101,527 | 100.576,145   | 771,083,780     | 124,381,527   | 134.5    |
| Markdown A E           | 8.78          | 12.98         | 17.38              | 352           | 12.81       | 16.42         | 11.62           | 9.73          |          |
| Hatdon S               | 33.875.636    | 55,675,636    | 15.671.636         | 55,875,436    | 55,875,636  | 41,306,727    | 321,264,508     | \$5,875,836   | 55.8     |
| Mathdoory U.S.         | 4.83          | 5.12          | 5.12               | 4.83          | 5.42        | 6.63          | 4.62            | 4.81          |          |
| Promotions             | 167,626,909   | 167,676,989   | 167,626,903        | 167,525,909   | 167,626,909 | 125,720,197   | 361/04/725      | 167,626,989   | 167.5    |
| Promotions T           | 12.18         | 15.42         | 15.35              | 12.6%         | 16.12       | 20.43         | 14.58           | 12.12         |          |
| Ponenon A.             | 111,751,273   | 111,751,273   | 111,751,273        | 111,751,273   | 111,751,273 | 83,812,454    | \$42,583,817    | 111,751,273   | 111.7    |
| Promotion A 2          | 8.12          | 18.35         | 10.21              | 6.63          | 18.73       | 13.63         | 9.72            | 8.12          | 1.00     |
| Pronotion 8            | 55,875,636    | 55,875,636    | 55.875.836         | 55,875,436    | 55.875.E3E  | 41,986,727    | 321,284,308     | 55,875,636    | 55.8     |
| Promotion # 3          | 4.83          | 538           | 5.12               | 4.62          | 5.42        | 6.83          | 4.82            | 4.03          |          |
| Not Sales              | 827,633,792   | 837,147,488   | \$29.042.033       | 337,746,879   | 809 358 836 | 253, 270, 768 | 4.045.235.969   | 827,833,782   | 8.37.1   |
| Het Lates 2            | 88.93         | 54 52         | 54.52              | 67.12         | 54.42       | 47.72         | \$1.83          | 66.93         |          |
| 1055                   | 625.333.485   | 415,304,362   | 457, 325, 991      | 643,285,227   | 445,507,348 | 321.859.309   | 2,321,267,247   | 625.523.485   | 415.3    |
| C065 T                 | 45.13         | 38.2%         | 42.85              | 46.83         | 42.82       | 52.33         | 44.13           | 45.13         |          |
| Genes Margan           | 301.300.237   | 221.372.587   | 171 955 042        | 234,480,852   | 162 845 482 | 179,708,5430  | 1.124.061.728   | 301,300,257   | 221.1    |
| Great Marger 2         | 21.83         | 28 33         | 15.78              | 21.18         | 15.62       | 14 512        | 17.63           | 21.83         |          |
| Short age              | 55,875,836    | 55.875.636    | 55.875.636         | 55,875,836    | 55.875.636  | 41,506,727    | 321,294,300     | 55,875,636    | 55.8     |
| Lineskage T            | 4.93          | 5.18          | 518                | 4.83          | 5.45        | 6.61          | 4.63            | 4.03          |          |
| Supply Drain Costs     | 95,231,743    | 83.189.874    | 10.645.856         | 97,845,552    | 67.017.130  | 45,103,818    | 403 052 174     | 95,839,743    | #1.1     |
| Supply Chain Casts E   | 6.95          | 7.62          | 7.42               | 7.83          | 6.42        | 7.5%          | 7.18            | 6.51          |          |
| Dutidation             | 87,263,861    | 50.441.556    | 58.068.756         | 20.295.541    | 45,804,972  | 34.829.185    | 305,822,379     | 87,253,861    | 60.4     |
| Distribution T         | 4.32          | 5.53          | 5.38               | 5.63          | 4.42        | 5.58          | 5.13            | 4.53          |          |
| Delivers               | 27,761,883    | 22,747,418    | 72.578.990         | 27,455,611    | 21,412,158  | 12.074.634    | 134,030,504     | 27,763,8803   | 72.3     |
| Delivery T.            | 2.88          | 2.18          | 2.18               | 2.6%          | 218         | 2.68          | 2.83            | 2.61          |          |
| Gross Posts            | 150.997.917   | \$2,187,867   | 35.433.745         | 140.333.864   | 33 958 716  | (118.299.009) | 333,125,845     | 158.392.517   | 82.1     |
| Genes Profit E         | 18.93         | 7.58          | 3.78               | 18 18         | 3.85        | 110 911       | 6.85            | 10.93         |          |

|                                                                                                    | and the second second | 12 (P) 1     |             | and some life in |            |             |                 |            |            |              |
|----------------------------------------------------------------------------------------------------|-----------------------|--------------|-------------|------------------|------------|-------------|-----------------|------------|------------|--------------|
| Annual Tap-Down Target                                                                                                    | Top-Down Fir          | vancial Plan |             |                  |            |             |                 | NUE        |            |              |
| PERFORMANCE                                                                                                    | ALAUS Y               | Division 1   |             | Plane The        | nette :    | 2 Y F       | atent Freecast  | -          |            |              |
|                                                                                                    | Pert-CY               | Fe 2-Cr      | Per 3-CY    | PH-4/CV          | Pwg-Cr     | Pers-Cr     | CY Spring Total | Per7-Dr    | Pel-C/     | Pers-Dr.     |
| Gross Saler                                                                                                    | 76,361,452            | 55.328,598   | 63,536,441  | 76,368,547       | 54,113,238 | 33,854,476  | 308,9890,636    | 76,963,452 | 55,329,530 | 35,857,843   |
| Recard Control                                                                                                    | 7,665,783             | 4,751,897    | 441722-005  | 222,298          | 3,332,853  | 3,133,645   | 26.538.345      | 7,665,293  | 4,751,897  | 251,347      |
| Hetures 2                                                                                                    | 10.02                 | 8.62         | 6 52        | 5.12             | 6.72       | 9.32        | 7.52            | 18.02      | #52        | 2.72         |
| Haildowna                                                                                                    | 2,713,959             | 2,712,953    | 2,713,999   | 2,512,990        | 2,713,959  | 2,835,479   | 15.805.267      | 2,713,959  | 2,711,999  | 2,835,478    |
| Markdowns 2                                                                                                    | 3.55                  | 4.32         | 4.32        | 3.58             | 5.62       | 6.83        | 4.31            | 3.52       | 4.32       | 5.72         |
| Maildow A                                                                                                    | 1,315,726             | 1,915,736    | 1,315,736   | 1.015.736        | 1,915,736  | 1,436,892   | 11,015,483      | 1,315,736  | 1,115,736  | 1,436,802    |
| Hashdows A 2                                                                                                    | 2.55                  | 352          | 3.02        | 2.58             | 352        | 4.2%        | 1.15            | 2.5%       | 3.52       | 4.92         |
| Mahdoon B                                                                                                    | PML223                | 798,223      | 798,223     | 798,223          | 718,223    | 550,668     | 4.581.784       | 798,223    | 798,223    | 5.96,668     |
| Maildown 9 2                                                                                                    | 1.83                  | 1.42         | 1.32        | 1.01             | 1 52       | 1.82        | 1.31            | 1.8%       | 1.42       | 1.7%         |
| Promotions                                                                                                    | 2,394,679             | 2.754.679    | 2,294,679   | 7.394.670        | 2,394,678  | 1,7%.803    | 13,768,353      | 2,354,628  | 2,294,670  | 1,7%,803     |
| Promotions 2                                                                                                    | 3.12                  | 4.32         | 3.82        | 3.12             | 4.42       | 5.32        | 3.82            | 3.12       | 4.32       | 5.01         |
| Ponoter A                                                                                                    | 1,506,447             | 1,536,447    | 1,506,447   | 1,536,447        | 1,508,447  | 1,197,335   | 9,178,569       | 1,556,447  | 1,536,447  | 1,197,335    |
| Promotion A E                                                                                                    | 2.11                  | 2.98         | 2.58        | 2.18             | 2.5%       | 3.58        | 2.58            | 2.18       | 2.91       | 3.38         |
| Norviture B                                                                                                    | 798,223               | 798,223      | 798,223     | 198,223          | 718,223    | 198,668     | 4.389,794       | 796,223    | 298,223    | 110,553      |
| Promotion II 2                                                                                                    | 1.03                  | 1.02         | 1.33        | 1.01             | 1.52       | 1.83        | 1.38            | 1.0%       | 1.42       | 1.7%         |
| Net Sales                                                                                                    | \$4,187,529           | 45.468.071   | \$4,305,475 | 87,909,622       | 45,777,815 | 26,889,319  | 304,487,641     | 64,187,528 | 43,468,671 | 31,875,824   |
| Net Lales 3                                                                                                    | 83.42                 | 82.23        | 85.52       | 48.31            | 84,43      | 73.43       | 84.43           | 83.43      | 82.21      | 06.7%        |
| 0005                                                                                                    | 28.357.187            | 23,124,965   | 18.144.629  | 36.841.887       | 31.858.218 | 25,798,855  | 167,530,950     | 28.317.182 | 21124,965  | 12,702,938   |
| C065 1                                                                                                    | 37.62                 | 41.83        | 29.62       | 47.92            | 62.53      | 79.13       | 46.53           | 37.62      | 41.82      | 35.43        |
| Gross Marges                                                                                                    | 35.276.258            | 22,343,105   | 36,360,835  | 31,353,725       | 11,861,298 | 101,258     | 136,796,8862    | 25,278,358 | 22,343,186 | 18.372.005   |
| Gross Margin 2                                                                                                    | 45.82                 | 42.42        | 56.92       | 40.42            | 21.93      | 8 31        | 37.98           | 45.83      | 43.42      | 51.78        |
| Dovid.age                                                                                                    | 198,223               | PH0.223      | /10.223     | 198,223          | 710,223    | 196,668     | 4,589,794       | 796,223    | 798,223    | 536,668      |
| Sheinkage X                                                                                                    | 3.80                  | 1.42         | 1.38        | 1.01             | 1.52       | 1.62        | 1.38            | 1.0%       | 1.42       | 1.7%         |
| Loppity Chaim Careta                                                                                                    | 7,547,659             | 5.448.190    | 4,474,379   | 3,636,177        | 2,034,965  | 2,298,601   | 25.433,383      | 7.547,850  | 5,448,130  | 781,112      |
| Supply Chain Cents 1                                                                                                    | 3.62                  | 3.01         | 7.83        | 4.7%             | 3.63       | 6.81        | 7.13            | 1.81       | 182        | 2.2%         |
| undanen .                                                                                                    | 5,783,186             | 3.407,824    | 2.544,114   | 7.337.949        | 907,628    | 1,593,377   | 16,368,879      | 5,183,186  | 3.407,624  | 487,708      |
| Distribution 2                                                                                                    | 6.72                  | 6.71         | 4.62        | 3.01             | 1.71       | 4.72        | 4.52            | 6.7%       | 6.2%       | 1.33         |
| all and a second second s | 2.364,464             | 2 1140 565   | 1,538,254   | 1.003.226        | \$,577,337 | 784,523     | 9.1178.482      | 2,364,454  | 2.048.565  | 218,404      |
| Delivery X                                                                                                    | 3.12                  | 3.71         | 2.43        | 1.75             | 2 12       | 2.12        | 2.58            | 3.12       | 3.72       | 0.85         |
| Genes Pools                                                                                                    | 25.924,484            | 18,096,853   | 38,848,733  | 25,625,334       | 1,828,203  | 12,710,4000 | 105,767,546     | 25.324,494 | 16.096,633 | 18, 392, 307 |
| Grove Profit 2                                                                                                    | 25.82                 | 2111         | 40.52       | 34.62            | 16.72      | \$10,202    | 29.62           | 25.92      | 2518       | 47.42        |

| RETAIL Strategy Her                                                                                                    | and the second second se |             | nia ( 100°-640% | TINANGAL P   | AN COURSE  | energy Liette    | 6.4 M           |            |            | 10         |
|----------------------------------------------------------------------------------------------------|----------------------------------------------------------------------------------------------------|-------------|-----------------|--------------|------------|------------------|-----------------|------------|------------|------------|
| the La Year                                                                                                    | Into Active                                                                                                    |             | - AND SE        |              | 1          |                  |                 |            | _          |            |
|                                                                                                    | A X P                                                                                                    | 6 1 A       | Th O            | 0 9          |            |                  |                 |            |            |            |
| Annual Top-Down Target                                                                                                    | Fep-Dom Fr                                                                                                    | unuial Plan |                 |              |            |                  |                 |            |            | HEE        |
| TOPCOW FINANC                                                                                                    | AN. 10                                                                                                    | Division 1  | The Party State |              | - YIF      | Generil Forecart |                 |            |            |            |
|                                                                                                    | Petror                                                                                                    | P#2-CC      | Per 3 - CC      | Pare-Cr      | Pers Cr    | Pes-Cr           | CY Spring Total | F#T-CF     | Felt-CY    | Per 3 CV   |
| General Lative                                                                                                    | 76.961,452                                                                                                    | 56,328,358  | 63,536,441      | 75.758.542   | 54,103,008 | 33,854,476       | 300,000,000     | 75,961,452 | 55,329,590 | 20.057.843 |
| Returne                                                                                                    | 7,665,293                                                                                                    | 4,751,897   |                 | 12.290       | 3,332,853  | 3,133,605        | 26,538,345      | 7.665.293  | 4,751,857  | 951,347    |
| Relate X                                                                                                    | 18.82                                                                                                    |             | 6.52            | 5.12         | 6.72       | 3.31             | 152             | 10.02      | 842        | 2 72       |
| Mackdowne                                                                                                    | 2,713,959                                                                                                    | 2,712,959   | 2,712,958       | 2.713.958    | 2,713,959  | 2,835,478        | 15.605.267      | 2,713,958  | 2,712,958  | 2,825,479  |
| Maddams 2                                                                                                    | 3.52                                                                                                    | 4.5%        | 4.32            | 358          | 5.01       | 6.85             | 4.3%            | 3.52       | 4.53       | 5.72       |
| Hal-month                                                                                                    | 1.315,736                                                                                                    | 1.315.736   | 1.915.776       | 1.115,736    | 1.915.736  | 1,436,807        | 11.015,483      | 1.915,726  | 1.115,736  | 1,436,802  |
| Markelown A T                                                                                                    | 2.58                                                                                                    | 352         | 3.8%            | 2.54         | 3.58       | 4.2%             | 112             | 2.5%       | 152        | 4,92       |
| Hahdowie B                                                                                                    | 798,223                                                                                                    | 798,222     | 798,223         | 798,223      | 798,223    | 110.658          | 4,585,794       | 798,223    | 798,223    | 5/58.8428  |
| Markdown 8 3                                                                                                    | 1.63                                                                                                    | 1.41        | 1.31            | 1.62         | 1.52       | 1.83             | 1.38            | 1.82       | 1.42       | 1.73       |
| Presentations                                                                                                    | 2,394,678                                                                                                    | 2,254,670   | 2,394,670       | 2,394,670    | 2,314,678  | 1,796,803        | 13,769,353      | 2,354,678  | 2,254,670  | 1,7%6.003  |
| Promotions 2                                                                                                    | 312                                                                                                    | 4.32        | 3.85            | 3.12         | 4.43       | 5.31             | 3.82            | 312        | 4.32       | 5.02       |
| Pennin A                                                                                                    | 1,536,467                                                                                                    | 1,556,447   | 2.5/06.447      | 1.536.447    | 1,536,447  | 1,197,335        | 3,173,543       | 1,516,447  | 1,576,447  | 1,197,305  |
| Promotion A 2                                                                                                    | 2.18                                                                                                    | 2.91        | 2.58            | 2.11         | 2.93       | 358              | 2.5%            | 2.15       | 2.94       | 3.33       |
| Premotion B                                                                                                    | 798,223                                                                                                    | 798,222     | 798,223         | 794,222      | 798,223    | 598,668          | 4.589,794       | 798,223    | 799,222    | 538,663    |
| Promotion II T                                                                                                    | 1.88                                                                                                    | 1.42        | 1.3%            | 1.0%         | 1.58       | 1.82             | 1.38            | 1.8%       | 1.42       | 1.73       |
| Not Sales                                                                                                    | 64,187,539                                                                                                    | 45,468,875  | 54,305,475      | 67, 103, 622 | 45,777,615 | 26.883.313       | 204.487,541     | 64,187,579 | 45,468,871 | 31,675,624 |
| Hot Sales X                                                                                                    | 83.62                                                                                                    | 82.22       | 85.51           | 88.31        | 84.43      | 29.4%            | 84.43           | 83.42      | 82.23      | 86.73      |
| 006/6                                                                                                    | 29,917,182                                                                                                    | 23.324.965  | 18,144,629      | 36,843,887   | 11.066.710 | 26,798,855       | 167,690,950     | 28.917.182 | 23,324,965 | 12,702,930 |
| C055 T                                                                                                    | 37.8%                                                                                                    | 41.82       | 28.62           | 47.92        | 82.52      | 19.12            | 46.53           | 37.62      | 41.82      | 35.43      |
| Gents Margin                                                                                                    | 25.279.248                                                                                                    | 22,343,186  | 36,168,535      | 21.258.735   | 11,061,250 | 101,258          | 136,796,632     | 25.278.258 | 22.343.186 | 18,372,006 |
| Groce Margin T                                                                                                    | 45.83                                                                                                    | 41.42       | 56.92           | 43.42        | 21.52      | 0.31             | 37.54           | 45.83      | 411.472    | 51.24      |
| (foreinge                                                                                                    | 798,223                                                                                                    | 798,222     | 798,223         | P94,223      | 798,223    | 598,648          | 4.585,794       | 798,223    | 198,273    | \$98,648   |
| Linit age 2                                                                                                    | 1.82                                                                                                    | 1.41        | 1.35            | 1.01         | 1.58       | 1.82             | 1.38            | 1.02       | 1.42       | 1.73       |
| Supply Chain Cents                                                                                                    | 7,547,858                                                                                                    | 5,448,190   | 4,474,379       | 3.636.177    | 2.034,965  | 2,298,601        | 25,433,361      | 7.547.658  | 5,448,190  | 701.112    |
| Supply Chain Casts II                                                                                                    | 8.82                                                                                                    | 9.62        | 7.92            | 4.72         | 3.62       | 6.82             | P.1%            | 2.82       | 9.82       | 2.23       |
| And Ballet                                                                                                    | 5,102,105                                                                                                    | 3,887,826   | 2,944,114       | 2,332,945    | 967,628    | 1.593.377        | 16.368.879      | 5.103,106  | 3.407,824  | 402,708    |
| Distribution 1                                                                                                    | 6.72                                                                                                    | 6.22        | 4.62            | 3.63         | 1.72       | 4.72             | 4.52            | 6.72       | 8.2%       | 1.33       |
| where a state of the state of the state of t | 2.364.464                                                                                                    | 2,040,565   | 1.538.254       | 1.003.729    | 1,127,337  | 784,823          | 3.070,482       | 2 364 464  | 2.848.565  | 218.404    |
| Delivery 2                                                                                                    | 3.12                                                                                                    | 1/1         | 2.42            | 1.72         | 212        | 2.12             | 2.58            | 3.1%       | 3.75       | 6.61       |
| Genes Posts                                                                                                    | 26.324,484                                                                                                    | 16,096,633  | 30.008.233      | 26.625.334   | 0.020.2079 | 17,795,4080      | 106,767,548     | 25.524,884 | 10.096.633 | 16.997.307 |
| Grane Profit 2                                                                                                    | 25.82                                                                                                    | 29.12       | 40.52           | 34.62        | 15.72      | 88.301           | 23.63           | 35.02      | 23.12      | 47 42      |

|                       |             | 100 (100 ) - 40 | 11-01      | March 1997 |            |             |                 |            |            |            |
|-----------------------|-------------|-----------------|------------|------------|------------|-------------|-----------------|------------|------------|------------|
| Annual Tap Down Taget | Top Down Fe | nancial Plan    |            |            |            |             |                 |            |            | 8866       |
| TOP DOWN FINANC       | RIVE Y      | Division 1      |            | Y Have Do  | urin .     | 지 도         | arent Freecast  |            |            |            |
|                       | Fe1-CV      | P#2-CY          | Per 3-EY   | Poi 4-C/   | Fat-Cr-    | Perk-DV     | CY Spring Total | Fer7-CY    | Per 8-07   | Pw3-C/ 10  |
| Erner Later           | 76.361,452  | 95.129.598      | 63,536,441 | 35,358,547 | 54,163,098 | 33,054,475  | 30.0 300.500    | PE.961.452 | 55,278,538 | 35.057.843 |
| Return                | 7,685,293   | 4,751,897       | 4,000,000  | 3,937,291  | 1,332,853  | 3,133,685   | 26.816.000      | 7.665.293  | 4,751,897  | 951,347    |
| Returns 1             | 10.02       | 8.82            | 6.11       | 5.12       | 6.22       | 8.35        | 7.45            | 10.02      | 8.62       | 2.75       |
| Harkdowns             | 2,713,959   | 2,711,991       | 2,713,959  | 7.711.959  | 2,713.959  | 2,835,470   | 15.005.267      | 2,713,959  | 2,713,959  | 2,875,478  |
| Machdowest 2          | 351         | 4.52            | 4 33       | 151        | 5.02       | 6.83        | 4.35            | 3.55       | 4.53       | 5.72       |
| MatidoverA            | 1,015,736   | 1,115,736       | 1,915,736  | 1,815,736  | 1,915,726  | 3,436,862   | 11,015,402      | 1,915,736  | 1,915,736  | 1,436,802  |
| Markdown A X          | 2.58        | 2.52            | 3.03       | 2.54       | 352        | 4.2%        | 3.12            | 2.5%       | 252        | 4.8%       |
| Haldowill .           | 798,223     | 798,222         | 798,223    | 798,273    | 298,223    | 110.448     | 4.583,794       | 798,228    | 798,223    | 538,662    |
| Mathdown B X          | 1.01        | 1.43            | 1.84       | 1.02       | 1.53       | 1.62        | 1.28            | 1.8%       | 1.42       | 1.72       |
| Pronotions            | 2,394,670   | 2,254,872       | 2,254,678  | 2,294,670  | 2,394,628  | 1,796,003   | 13,763,253      | 2,394,678  | 2,394,679  | 1,7%6.003  |
| Promotions 2          | 3.13        | 4.32            | 3.85       | 3.12       | 4.43       | 5.38        | 3.83            | 2.12       | 4.32       | 5.62       |
| Ponotion A            | 1.576.447   | 1.536.447       | 1.536.447  | 1.5796.447 | 1.576,447  | 1,197,335   | 8.179.569       | 1.536.447  | 1.556.447  | 1,197,305  |
| Promotion A 2         | 2.13        | 2.92            | 2.53       | 2.12       | 2.95       | 252         | 2.58            | 2.88       | 2.93       | 3.32       |
| Promotion B           | 798.223     | P98,222         | 190.223    | 198,223    | 798,223    | 536,668     | 4.585,784       | 198.223    | /98.223    | 5/98.66/8  |
| Promotion 8 %         | 1.01        | 1.43            | 1.35       | 1.0%       | 1.52       | 1.8%        | 1.72            | 1.0%       | 1.43       | 1.75       |
| Not Sales             | 64.167.535  | 45.888.871      | 54,427,812 | 67,301622  | 45,727,625 | 26.889.319  | 304.803.972     | 64,187,539 | 45.468.871 | 31.875.824 |
| Net Lates 2           | 82 42       | 82.25           | 15.73      | 88.33      | 84.42      | 78.43       | 84.42           | 13 42      | 87.73      | 86.72      |
| 0055                  | 28.917.182  | 22,124,965      | 18,144,629 | 36.041.007 | 33,864,218 | 25,798,855  | 167.690.950     | 29.917.182 | 21124.965  | 12,702,838 |
| C065 #                | 37.62       | 41.82           | 28.62      | 47.92      | 62.53      | 79.18       | 46.52           | 37.62      | 41.82      | 35.42      |
| Genes Marges          | 35,778,358  | 22,343,106      | 36,282.172 | 31.053.735 | 11.851.298 | 181,258     | 136.313.879     | 15.779 ma  | 72,343,186 | 18.372.004 |
| Gross Margin X        | 45.85       | 40.43           | 57.12      | 42.42      | 21.53      | 0.33        | 37.53           | 45.83      | 40.41      | 51.28      |
| Disea age             | 798,223     | 298,222         | 198,223    | 198.223    | 798.223    | 535,668     | 4.585.784       | 798,223    | /98.223    | 5/98.88.8  |
| Shinkape E            | 1.03        | 1.41            | 1.23       | 1.01       | 1.58       | 1.8%        | 1.78            | 1.9%       | 1.4%       | 1.73       |
| Supply Chain Cents    | 2 547 450   | 5,448,190       | 4.474.329  | 1.636.177  | 2,834,965  | 2.298.801   | 25.433,367      | 7.547.658  | 5.448,190  | 781.112    |
| Supply Dase Cents 2   | 3.82        | 3.82            | 7.81       | 4.72       | 3 82       | 6.82        | 1.12            | 9.82       | 1.02       | 2.2%       |
| Duthéadem             | 5,183,106   | 3.867.526       | 2.544.114  | 7 332 949  | 907.628    | 1.593.377   | 16.368.879      | 5,183,186  | 1.467,624  | 462,708    |
| Distiduction 1        | 6.72        | 6.22            | 4.62       | 3.01       | 1.7%       | 4.7%        | 4.55            | 6.72       | 6.23       | 1.35       |
| Dall-ma               | 2 384.464   | 2.041.545       | 1.530.754  | 1.383.728  | 1.177.337  | 294,623     | 8.070.487       | 2 364 464  | 2 040 565  | 238.404    |
| Delivery 2            | 3.12        | 3.73            | 2.42       | 1.72       | 2.12       | 2.18        | 252             | 3.12       | 3.73       | 8.82       |
| Genes Posts           | 25.524.404  | 16.096.093      | 21,010,520 | 25,525,334 | 3,628,209  | 12,795,4000 | 105.009.003     | 25.524,404 | 16,096,653 | 18,992 307 |
| Gross Profit 2        | 20.02       | 2111            | 40.03      | 24.63      | 16.73      | 201 101     | 23.63           | 25.03      | 23.18      | 47.42      |

| File Edit Visio        | Instead of the second                                                                                          | and the state of the state of t | ma   10P DOw | N FERNANCIAL PL | Ath - Cognesi Pi | arrent Lastria  | 44                     |            |            | . ISIN         |
|------------------------|----------------------------------------------------------------------------------------------------|----------------------------------------------------------------------------------------------------|--------------|-----------------|------------------|-----------------|------------------------|------------|------------|----------------|
|                        | the second second second second second second second second second second second second second second second s |                                                                                                    | 11- 0        | 0 9             |                  |                 |                        |            |            |                |
| Annual Top-Down Target | Top Down Fie                                                                                                   | uncial Plan                                                                                                    |              |                 |                  |                 |                        |            |            | REER           |
| TOP-DOWN FINANC        | LIV. Y                                                                                                    | Diverse 1                                                                                                    |              | Porturne The    | naile            | * * 50          | and Forecast           |            |            | 108 108 307 80 |
| S                      | Pw1-Cr                                                                                                    | Fe2-Cr                                                                                                    | Per3-Cr      | Per 4-CY        | Pw5-Cr           | Furt Cloud      | mean                   | 1 X - 1    | Part-Cr    | Fers Cr Ud     |
| Genes Lane             | 75.551.452                                                                                                    | 55.329.598                                                                                                    | 63.536.441   | 76.158.542      | 54,163,010       | 33.95 Pros Fuer | carf                   | 3452       | 55,320,530 | 35.857.843     |
| Feters                 | 7.845.203                                                                                                    | 4,751,857                                                                                                    | 4,000,000    | 3 932 298       | 3.332.853        | 3.13 Valance    | to Prov Forecast       | 1280       | 4.751.897  | 951.347        |
| Returns 2              | 10.03                                                                                                    | 8.62                                                                                                    | 6 10         | 5.18            | 4.22             | Pice Yes        | e Actualiy             |            | 0.62       | 2.7%           |
| Maikdowns              | 2,713,958                                                                                                    | 2,713,955                                                                                                    | 2,713,959    | 2,713,959       | 2,/12,959        | 2.03 Variance   | to Peter Velar Actualy | 25.2       | 2,713,955  | 2.035,470      |
| Machdowrey 2           | 3.51                                                                                                    | 4.32                                                                                                    | 4.33         | 152             | 5.02             | Carent's        | wa Achuais             | +15\$      | 4.52       | 5.72           |
| MakdowiA               | 1,915,726                                                                                                    | 1,915,726                                                                                                    | 1,915,726    | 1,315,736       | 1,915,726        | 1,438,862       | 11,015,483             | 1,915,736  | 1,915,736  | 1,436,802      |
| Markdown A T           | 2.54                                                                                                    | 3.52                                                                                                    | 3.02         | 2.58            | 352              | 4.2%            | 3.13                   | 2.5%       | 358        | 4.82           |
| Makdom B               | 798,223                                                                                                    | 790,223                                                                                                    | 798,223      | 798,223         | 798,223          | 510.648         | 4,583,724              | 798,223    | 798,273    | 559,668        |
| Makdown B 2            | 1.01                                                                                                    | 1.41                                                                                                    | 1.22         | 1.01            | 1.52             | 1.81            | 1.23                   | 1.01       | 1.42       | 1.72           |
| Promotions             | 2,754,620                                                                                                    | 2,314,670                                                                                                    | 2,334,670    | 2.794.670       | 2,234,670        | 1,730,002       | 11.763.353             | 2.214.670  | 2,254,876  | 1.7 8.003      |
| Promotions 2           | 112                                                                                                    | 4.32                                                                                                    | 3.82         | 312             | 4.42             | 5.38            | 3.82                   | 3.12       | 4.32       | 5.02           |
| PionenoriA             | 1.536.447                                                                                                    | 1.536,447                                                                                                    | 1,5/86,447   | 1.336.447       | 1.556.447        | 1,197,335       | 8.179.568              | 1.536.447  | 1,556,447  | 1,197,325      |
| Presentan A I          | 2.12                                                                                                    | 2.93                                                                                                    | 2.52         | 2.12            | 2.9%             | 3.52            | 2.53                   | 2.12       | 2.93       | 3.32           |
| Pronution 8            | 798,223                                                                                                    | 790.223                                                                                                    | 198,223      | 798.223         | 798.223          | 598.668         | 4.585,784              | 798,223    | 798.223    | 538,668        |
| Promotion 8 2          | 1.03                                                                                                    | 1.41                                                                                                    | 1.33         | 1.82            | 1.52             | 1.62            | 1.03                   | 1.01       | 1.42       | 1.72           |
| Het Sales              | 64.187.529                                                                                                    | 45.468.671                                                                                                    | 54,427,812   | 87,909,622      | 45,727,615       | 26,889,315      | 304,609,979            | 64,187,539 | 45,460,071 | 31.675.824     |
| Net Sales X            | 83.43                                                                                                    | 82.23                                                                                                    | 85.78        | 88.32           | 84.43            | 72.43           | 84.43                  | 83.42      | 82.2%      | 86.73          |
| COSI                   | 20.917,182                                                                                                    | 23,124,965                                                                                                    | 18.144.539   | 36.841.887      | 33.868.218       | 25,780.058      | 187,890,950            | 28.917.182 | 23,124,965 | 12,707,938     |
| C045 %                 | 37.63                                                                                                    | 41.83                                                                                                    | 28.63        | 47.33           | 62.53            | 79.18           | #8.53                  | 37.6%      | 41.83      | 35.4%          |
| Genes Margin           | 35.278.358                                                                                                    | 22,343,106                                                                                                    | 36.293.172   | 31.059.735      | 11,861,398       | 101,268         | 136.318.029            | 35,278,358 | 22,343,106 | 10.372.906     |
| Genes Margin X         | 45.02                                                                                                    | 45.42                                                                                                    | 57.12        | 40.42           | 21.92            | 8.33.           | 37.93                  | 45.02      | 40.42      | \$1.22         |
| Shirk.age              | 798.223                                                                                                    | 190,223                                                                                                    | 798,223      | 798,223         | 798,223          | 198,648         | 4,500,704              | 798,223    | 798,273    | 5198,68.8      |
| Shrinkage 2            | 1.02                                                                                                    | 1.42                                                                                                    | 1.33         | 1.02            | 1.52             | 1.82            | 1.33                   | 1.0%       | 1.42       | 1.72           |
| Supply Chain Costs     | 7,547,550                                                                                                    | 5,448,190                                                                                                    | 4.474.373    | 3,636,177       | 2,034,965        | 2,298,001       | 25,433,361             | 7,547,850  | 5,448,190  | 781,112        |
| Supply Chain Costs 2   | 3.82                                                                                                    | 2.82                                                                                                    | 7.82         | 4.72            | 3.82             | 6.82            | 7.12                   | 3.82       | 8.82       | 2.22           |
| Desteation             | 5.183.106                                                                                                    | 3,487,624                                                                                                    | 2,944,114    | 2,332,949       | 907.828          | 1.583.377       | 16.368.879             | 5,183,386  | 3,487,624  | 482,708        |
| Datibution II          | 6.72                                                                                                    | 6.22                                                                                                    | 4.62         | 3.02            | 1.7%             | 4.7%            | 4.52                   | 6.72       | 6.2%       | 1.33           |
| Daterry (1911)         | 2,364,464                                                                                                    | 2,040,565                                                                                                    | 1.538,254    | 1.361.728       | 1,127,337        | 704.623         | 3.870.482              | 2,364,464  | 2,840,565  | 2798,404       |
| Delvery X              | 318                                                                                                    | 3.78                                                                                                    | 2.4%         | 1.7%            | 2.12             | 2.18            | 2.58                   | 3.12       | 3.7%       | 0.03           |
| Gross Prolit           | 25,324,464                                                                                                    | 18.096,693                                                                                                    | 31,010,570   | 26,625,334      | 9,828,209        | (2,795,408)     | 106,003,003            | 25,524,484 | 16,096,693 | 16.997,307     |
| Grans Profit X         | 25.03                                                                                                    | 23.12                                                                                                    | 45.52        | 34.62           | 15.72            | 18.303          | 29.63                  | 25.02      | 29.12      | 47.4%          |

|                        | N X D        | 12 (P) 2    | 11-0       |            |             |                |                       |            |            |            |
|------------------------|--------------|-------------|------------|------------|-------------|----------------|-----------------------|------------|------------|------------|
| Avrual Tro-Down Target | Top Down Fir | uncial Plan |            |            |             |                |                       |            |            | BBBB       |
| Y DP DOWN FROM         | LE POI       | Diamat 1    |            | Y Hans The | alarian     | 2 2 20         | eni Forocart          |            |            |            |
| 233132                 | Pert-Cr      | Pel-DC      | Per 3-CY-L | Part-Dr    | PerS-CY     | Fert. Plantes  | Actuals               |            | Per 8-CY   | FW9-CY IC  |
| Greet Sales            | 75,361,452   | 55,329,598  | 63,536,441 | 76,350,542 | \$4,163,200 |                | to First Yase Achuely | 452        | 55,320,598 | 25,957,843 |
| Ratiano                | 7.845.203    | 4,751,857   | 4.000.000  | 3 932 299  | 3.337.853   | 3.13 Current Y |                       | +293       | 4,751,897  | 351.347    |
| Returne 2              | 18.02        | 8.62        | 6-31       | 5.12       | 6.22        | Tep-Dee        | e l'ancast            | 103        | 8.62       | 2.72       |
| Markdowns              | 2,713,953    | 2,712,358   | 2,713,999  | 7,713,955  | 2,713,959   | 2.02 Advantum  |                       | 2 313      | 2,713,955  | 2,035,470  |
| Mathdoene 2            | 353          | 4.52        | 4.32       | 3.58       | 5.62        | Warring        |                       | -152       | 4.92       | 5.72       |
| Makdows.A              | 1,915,726    | 1,915,726   | 1,915,726  | 1,915,736  | 1,915,736   | 1,436,802      | 11,015,483            | 1,915,726  | 1,915,736  | 1,436,802  |
| Markdown A X           | 2.52         | 252         | 3.82       | 2.58       | 3.52        | 4.212          | 3.15                  | 2.58       | 358        | 4.02       |
| Mahdore 8              | 798,223      | 798,223     | 798,223    | 798,223    | 798,223     | 598.608        | 4,589,794             | 798,223    | 798,223    | 559,668    |
| Mashdown B 3           | 1.62         | 3.42        | 1.31       | 1.02       | 1.63        | 1.82           | 1.33                  | 1.01       | 1.41       | 1.7%       |
| Promoforms             | 2.394,678    | 2,794,670   | 7,394,678  | 2,394,670  | 2,394,678   | 1,7%5.803      | 13,763,357            | 7.334.670  | 2,394,879  | 1,7%,003   |
| Pronotions 2           | 3.12         | 4.33        | 3.82       | 1.12       | 4.42        | 5.31           | 3.82                  | 3.12       | 4.32       | 5.92       |
| Promotion A            | 1.556.447    | 1,535,447   | 1,536,447  | 1.556,447  | 1.536.447   | 1,197,325      | 3,173,543             | 1.5/36,447 | 1,556,447  | 1,117,305  |
| Promotion A T          | 2.12         | 2.5%        | 2.5%       | 2.18       | 2.9%        | 3.58           | 2.53                  | 2.12       | 2.9%       | 3.3%       |
| Pussilier              | 298,223      | 298,223     | 298,223    | 798,223    | 198,723     | 190,648        | 4,589,784             | 198,273    | 790,223    | 518,668    |
| Premotion 8 3          | 1.01         | 1.4%        | 1.31       | 1.63       | 1.5%        | 1.63           | 1.33                  | 1.6%       | 1.43       | 1.7%       |
| Net Sales              | 64,187,539   | 45,453,571  | 54,427,812 | 87,903,822 | 45,727,615  | 26,889,319     | 304,603,578           | 64,187,528 | 45,460,071 | 31,075,624 |
| Not Sales X            | 03.41        | 82.21       | 15.71      | 88.32      | 84.42       | 72.43          | 84.43                 | 83.42      | 82.2%      | BE 73      |
| 0008                   | 28,917,182   | 23,124,965  | 18,144,639 | 36.849.887 | 33,856,218  | 26,798,855     | 187,698,950           | 29,317,167 | 23,124,965 | 12,202,938 |
| C065 T                 | 37.62        | 41.81       | 28.62      | 47.93      | 82.53       | 79.12          | 46.53                 | 37.63      | 41.82      | 35.41      |
| Genera Margin          | 35,278,358   | 22,343,106  | 36,283,172 | 31.059.735 | 11.861.398  | 101,258        | 136,911,029           | 25,278,358 | 22,343,106 | 18.372.006 |
| Gross Margin X         | 45.81        | 40.43       | 57.18      | 40.42      | 21.95       | 8.31           | 37.93                 | 45.83      | 40.43      | 51.28      |
| Change age             | 798,223      | 798,223     | 798,223    | 791,223    | 798,223     | 198,668        | 4,589,784             | 799,223    | 798,223    | 110,660    |
| Shebikape X            | 1.02         | 1.4%        | 1.32       | 1.6%       | 1.5%        | 1.8%           | 1.31                  | 1.01       | 1.41       | 1.7%       |
| Supply Chain Costa     | 7,547,858    | 5,448,190   | 4,474,379  | 3.636,177  | 2,834,965   | 2,298,001      | 25,439,361            | 7.547.650  | 5,446,130  | 781,112    |
| Supply Chain Costs 2   | 111          | 5.83        | 7.02       | 4.72       | 3.82        | 6.82           | 7.12                  | 3.82       | 28.0       | 2.23       |
| Detebutor              | 5,183,186    | 3.407.624   | 2.944,114  | 2.332,545  | 907,678     | 1.583,377      | 16.368,679            | 5,183,186  | 3,487,524  | 482,798    |
| Distribution 2         | 6.7%         | 6.22        | 4.62       | 3.02       | 1.71        | 4.72           | 4.53                  | 6.72       | 6.22       | 1.33       |
| Delivery               | 2.364.464    | 2.043.565   | 1.538.254  | 1.303.228  | 1.127.337   | 794,623        | 9.070.482             | 2.364.464  | 2,040,565  | 238.404    |
| Dolivery I             | 3.18         | 3.78        | 2.42       | 1.7%       | 2.13        | 2.13           | 2.53                  | 3.18       | 3.78       | 0.03       |
| Groce Posts            | 25,524,484   | 16.095.693  | 31,010,570 | 26.625,234 | 1.020.209   | (2,795,400)    | 106,001,003           | 25,524,484 | 16.095.693 | 18.992.307 |
| Grans Profit X         | 25.41        | 29.13       | 48 83      | 34.52      | 16.72       | 10.313         | 29.63                 | 25.03      | 2518       | 47.42      |

| E BETALL - Steatenai Plen             | the second second second second second second second second second second second second second second second s | and the second second second second second second second second second second second second second second second | ees 1 fair oone   | TENANE LINE PR | An Lugar 15 | arrent Links     | enter .            |              |                                                                                                    | little     |
|---------------------------------------|----------------------------------------------------------------------------------------------------|----------------------------------------------------------------------------------------------------|-------------------|----------------|-------------|------------------|--------------------|--------------|----------------------------------------------------------------------------------------------------|------------|
| 1 1 1 1 1 1 1 1 1 1 1 1 1 1 1 1 1 1 1 | Int Action                                                                                                    | E .                                                                                                    | TI- 0             | 9 0            |             |                  |                    |              |                                                                                                    |            |
| Averal Tap Down Tarpet                | Top-Down Fit                                                                                                   | nancial Plan                                                                                                    |                   |                |             |                  |                    |              |                                                                                                    | BBEE       |
| TIP CONTINUE                          |                                                                                                    | Damma 1                                                                                                    | * Pilitane Theate |                |             | * * Distantional |                    |              | 0.04                                                                                                    |            |
| . IN                                  | Patro                                                                                                    | F#2-07                                                                                                    | Per) 01           | Pa 4 CV        | Fers CV     | Feb.Cr           | CY Spring Total    | Parter       | Pell O                                                                                                    | Fet-Cr in  |
| Labora .                              | THE CONTRACT                                                                                                   | - CREINE                                                                                                    | The state of the  | The state of   | THURSDAY.   | The store of     | Contraction of the | TORE SECTION | Construction of the local division of the local division of the lo | THE STATE  |
| Group Galaxi                          | 75.90.00                                                                                                    | 05.256 546                                                                                                    | ETTE M            | 76.912.542     | SA YORDAN   | 31,994,476       | 308.868.686        | 16.987.452   | 10.339.530                                                                                                    | 10.007.043 |
| Retard                                | 2 825 283                                                                                                    | 4,711,857                                                                                                    | 4122.31           | 1911.091       | 1,712,953   | 2122.445         | 26, 538, 345       | 1005263      | 4 757 257                                                                                                    | WIX 542    |
| Heluna 3                              | 10.02                                                                                                    | 8.52                                                                                                    | 6.52              | 5.15           | 6.72        | CO. 8 38         | 1.55               | 10.02        | 8.52                                                                                                    | 2.7%       |
| Markdowns                             | 2,713,955                                                                                                    | 2,713,955                                                                                                    | 2,713,959         | 2,113,953      | 2,713,954   | 2 8 25 4 78      | 15.005.267         | 2,713,959    | 2/11/00                                                                                                    | 2 8 95 470 |
| Mathdoore 2                           | 3.84                                                                                                    | 4.32                                                                                                    | 4.32              | 194            | 5.01        | 6.01             | 4.33               | 2.52         | 4.93                                                                                                    | 5.75       |
| Matidam A                             | 1 111.726                                                                                                    | 1.015.736                                                                                                    | 1.005.736         | 1.015.736      | 1.015.73    | 148.00           | 11,015,483         | 1.001.708    | LOLUE                                                                                                    | 1410.000   |
| Maddam AT                             | 2.53                                                                                                    | 151                                                                                                    | 3.83              | 1.52           | 3.52        | 4.72             | 3.15               | 2.52         | 158                                                                                                    | 4.03       |
| National Contractor                   | 799,223                                                                                                    | 796,521                                                                                                    | 798,225           | 796.223        | 196,229     | 580.000          | 4.585.794          | 799.221      | 790,223                                                                                                    | 110.54.0   |
| Maddam II X                           | 1.82                                                                                                    | 1.42                                                                                                    | 1.38              | 1.02           | 1.58        | 1.82             | 1.32               | 1.02         | 1.48                                                                                                    | 1.71       |
| Passalary                             | 2,394,670                                                                                                    | 2,754,870                                                                                                    | 2 394 670         | 2,334,675      | 2 334 578   | 1,796,003        | 12,763,252         | 2,354,820    | 2,294,870                                                                                                    | 1.796.002  |
| Promotions 2                          | 312                                                                                                    | 4.32                                                                                                    | 3.63              | 312            | 4.42        | 5.35             | 2.83               | 3.12         | 4.33                                                                                                    | 5.03       |
| Aurona A                              | 1 100.447                                                                                                    | 11100.047                                                                                                    | 1008.447          | 1.106.447      | 1706447     | 1.197.335        | 3173.565           | 1.69(447)    | 0.000.447                                                                                                    | 1117 305   |
| President A 3                         | 2.18                                                                                                    | 2.91                                                                                                    | 2.58              | 2.18           | 2.91        | 1.5%             | 2.53               | 2.13         | 2.93                                                                                                    | 3.35       |
| Consider #                            | 198,000                                                                                                    | 798,773                                                                                                    | 796.221           | 796,223        | 796,223     | 100,000          | 4.585,794          | 796.223      | 198.222                                                                                                    | 1101.000   |
| Promotion 8 3                         | 1.01                                                                                                    | 1.41                                                                                                    | 1.33              | 1.01           | 1.58        | 1.82             | 1.38               | 1.01         | 1.43                                                                                                    | 1.73       |
| Net Sales                             | 64.187.529                                                                                                    | 45.458.075                                                                                                    | 54,305,475        | \$7,989,822    | 49,777,615  | 26,809,319       | 304.487.541        | 64.107.338   | 45.468.871                                                                                                    | 31.875.624 |
| Hot Lakes E                           | 81.43                                                                                                    | 82.78                                                                                                    | 85.52             | 88.22          | 84.47       | 73.48            | 84.42              | 82.42        | 87.73                                                                                                    | 86.72      |
| 00016                                 | 28.947.982                                                                                                    | 25124 345                                                                                                    | 18144429          | 38.849.867     | 31,966,218  | 28,760,058       | 147,890,950        | 26.917 182   | 23124.985                                                                                                    | 12/102-008 |
| C065 8                                | 31.62                                                                                                    | 41.62                                                                                                    | 28.53             | 47.52          | 62 ST       | 79.18            | 46.53              | 37.53        | 41.63                                                                                                    | 25.61      |
| George Mangale                        | 35,279,258                                                                                                    | 22.343.106                                                                                                    | 36,100 836        | 31.059.735     | 11.003.350  | 101,750          | 136,796,692        | 35,778,258   | 12.343.186                                                                                                    | 18 372 006 |
| Gines Marger 3                        | 45.85                                                                                                    | 45.41                                                                                                    | 58.82             | 45.43          | 21.85       | 8.75             | 37.93              | 45.03        | 40.43                                                                                                    | 51.23      |
| Dord-age                              | 78.225                                                                                                    | 798.223                                                                                                    | 796.222           | 798.222        | 798,723     | 581.000          | 4.585.784          | 198,223      | 196.223                                                                                                    | 110110-0   |
| Shrink.mpt E                          | 1.03                                                                                                    | 1.41                                                                                                    | 1.33              | 1.01           | 1.53        | 1.82             | 1.38               | 1.03         | 1.43                                                                                                    | 1.71       |
| Supply Dham Casta                     | 7.547.650                                                                                                    | 5.448,120                                                                                                    | 6.474.329         | 3.636.177      | 2.834.965   | 2 290 801        | 25.438.361         | 7.547.658    | 5.448.130                                                                                                    | 201.112    |
| Supply Chain Casts 2                  | 3.62                                                                                                    | 3.63                                                                                                    | 7.80              | 4.78           | 1.01        | 4.85             | 7.18               | 3.62         | 1.65                                                                                                    | 2.28       |
| Dehballen                             |                                                                                                    | 1.627.524                                                                                                    | 2364.114          | 2 312 548      | 167 628     | 1.583.377        | 16.368.879         | 110111       | 1.407.624                                                                                                    | #82.708    |
| Distribution E                        | 6.78                                                                                                    | 6.78                                                                                                    | 4.62              | 3.65           | 1.78        | 4.72             | 4.52               | 6.72         | 6.78                                                                                                    | 1.31       |
| Delivery                              | 12104-004                                                                                                    | 2.040.503                                                                                                    | 1330.364          | 1.101220       | 1107.007    | 104,600          | 3.075.487          | 2284.464     | 2043305                                                                                                    | 210.404    |
| Delivery 2                            | 3.15                                                                                                    | 171                                                                                                    | 2.42              | 1.78           | 2.18        | 2.18             | 2.53               | 3.13         | 3.73                                                                                                    | 8.85       |
| Genera Predit                         | 25.324.484                                                                                                    | 16.096.870                                                                                                    | 31.000.223        | 75.575.738     | 1.030.707   | 12,795,4000      | 106,767,545        | 25.924.484   | 16.098.693                                                                                                    | 10.997.307 |
| Green Profit 3                        | 25.83                                                                                                    | 29.13                                                                                                    | 40 55             | 34.63          | 16.72       | 28.325           | 23.63              | 29.02        | 29.13                                                                                                    | 67 63      |
| Actual Plan                           | And and                                                                                                    | Adapt                                                                                                    | Farmer            | Forest         | Freed       | Fontat           |                    | funnal.      | Farment                                                                                                    | Frend      |

| I down in the          | Section 1  | in the second                                                                                                    |            |                                                                                                    |                                                                                                    |                |                       |            |            | O CE STA   |
|------------------------|------------|----------------------------------------------------------------------------------------------------|------------|----------------------------------------------------------------------------------------------------|----------------------------------------------------------------------------------------------------|----------------|-----------------------|------------|------------|------------|
| Annual Top Down Target |            |                                                                                                    |            |                                                                                                    |                                                                                                    |                |                       |            |            | REFE       |
| TOP DOWN FINING        | MINE AN    | A second second s | -          | and the second second se | a to be in the second second se | 1967           | Dow-Forecast          | -          |            |            |
|                        | Pe1-Of     | Pe 2-CV                                                                                                    | Pe3-Df     | Pert-D/                                                                                                    | Pet Cr                                                                                                    | Per E- Pho Yee |                       | -17        | Pel Cr     | Pert-C/ II |
| Adduler .              |            |                                                                                                    |            |                                                                                                    |                                                                                                    |                | to Price Year Actuals |            |            |            |
| Rent Tales             | 75,91,452  | 10.20.59                                                                                                    | 61536,443  | 78.9511547                                                                                                    | 54,705,2760                                                                                                    | TIN Comercia   |                       | 1 412      | 10.1313.00 | 75.257.343 |
| Relate                 | 168,283    | 4,751,852                                                                                                    | 6.132.337  | 3,932,295                                                                                                    | 3,352,855                                                                                                    | 21 Top-Das     |                       | (282       | 4,751,857  | 911.347    |
| Returns 2              | 18.85      | 8.63                                                                                                    | 6.52       | 5.18                                                                                                    | 6.78                                                                                                    | Adarter        | 4                     | 1.01       | 8.63       | 2.78       |
| Kakdowis               | 2,713,953  | 2,713,953                                                                                                    | 2,713,955  | 2.713.953                                                                                                    | 2,713,955                                                                                                    | Z.83 wared     | 1000                  | H 🗩 953    | 2,713,955  | 3,835,470  |
| Markdowni 2            | 253        | 4.92                                                                                                    | 4.32       | 2.68                                                                                                    | 5.82                                                                                                    | 6.05           | 6.38                  | 3.51       | 4.33       | 5.73       |
| Haldon A               | 1.911.778  | 1.815.726                                                                                                    | 1.911.736  | 1.91178                                                                                                    | 1.111.7.8                                                                                                    | 1.436.822      | 11,015,483            | 1.05.78    | LITT.      | 1.408.382  |
| Markdown A.E.          | 2.53       | 151                                                                                                    | 3.03       | 2.53                                                                                                    | 3.53                                                                                                    | 6.73           | 111                   | 2.58       | 3.53       | 4.01       |
| Kalidowi B             | F98.223    | 798.323                                                                                                    | 796.223    | 796.223                                                                                                    | 798.223                                                                                                    | 596,000        | 4.501.704             | 796,223    | 196,222    | 100.000    |
| Maildow 8.2            | 1.85       | 1.41                                                                                                    | 1.38       | 1.01                                                                                                    | 1.58                                                                                                    | 1.85           | 1.38                  | 1.01       | 1.43       | 1.71       |
| Promotions             | 2,394,670  | 2,294,670                                                                                                    | 2,394,678  | 2,294,670                                                                                                    | 2,394,678                                                                                                    | 1,796,003      | 12,768,262            | 2,394,679  | 2,394,870  | 1,796,903  |
| Promotions X           | 法释         | 4.32                                                                                                    | 3.82       | 312                                                                                                    | 4.43                                                                                                    | 5.38           | 181                   | 212        | 4.32       | 5.02       |
| Pagestality A          | 2.536,447  | 1.256.847                                                                                                    | 1.558,647  | 1.536.447                                                                                                    | 8,796,447                                                                                                    | 1187,338       | 3,123,569             | 3 236,447  | 1.000.002  | 1192,305   |
| Fromution A T          | 218        | 2.51                                                                                                    | 2.5%       | 2.18                                                                                                    | 2.9%                                                                                                    | 3.58           | 2.58                  | 2.1%       | 2.98       | 3.31       |
| Postchet 8             | P\$8,223   | 296,222                                                                                                    | 798,223    | 298,223                                                                                                    | /98,223                                                                                                    | 595,008        | 4.182,784             | 780,223    | 1982,223   | 290368     |
| Promotion N 3          | 1.01       | 1.41                                                                                                    | 1.31       | 1.01                                                                                                    | 1.58                                                                                                    | 1.82           | 1.31                  | 1.01       | 1.43       | 1.71       |
| Not Sales              | 64,197,535 | 45,468,671                                                                                                    | 54,325,475 | 67,989,672                                                                                                    | 45,727,835                                                                                                    | 25,349,313     | 306,487,541           | 64,187,529 | 45,468,871 | 39.075.024 |
| Not Sales 3            | 83.43      | 82.28                                                                                                    | 15.52      | 68.33                                                                                                    | 84.43                                                                                                    | 79.43          | 84.42                 | 83.43      | #2.23      | 98.7%      |
| 2004                   | 28,997,982 | 23.124.965                                                                                                    | 18,144,628 | 36,348,367                                                                                                    | \$1,984,218                                                                                                    | 26,756,559     | 187,890,990           | 28,947,142 | 23,124,965 | 12,702,938 |
| C065 IL                | 37 63      | 41.02                                                                                                    | 28.85      | 47.93                                                                                                    | 62.53                                                                                                    | 79.18          | 46.52                 | 37.63      | 41.82      | 75.42      |
| Ganes Margare          | 35,278,358 | 22,343,106                                                                                                    | 36,168,836 | 31,853,735                                                                                                    | 11,861,358                                                                                                    | 101,258        | 136,796,812           | 35,770,358 | 22,343,146 | 18,372,866 |
| Gross Margin X         | 45.83      | 41.43                                                                                                    | 56.95      | 42.42                                                                                                    | 21.35                                                                                                    | 0.31           | 37.9%                 | 45.82      | 40.43      | 58,22      |
| Usek age               | 198,223    | 798,223                                                                                                    | 790,223    | 790.225                                                                                                    | 790,223                                                                                                    | NULLER         | 4.1223,794            | 798,229    | 198,223    | 230,669    |
| Shinkage 2             | 1.81       | 1.42                                                                                                    | 1.32       | 1.01                                                                                                    | 1.58                                                                                                    | 1.82           | 1.32                  | 1.03       | 1.43       | 1.72       |
| Lupply Chain Cauts     | 7,547,658  | 5,440,190                                                                                                    | 4,474,379  | 3.6.8.177                                                                                                    | 2,834,965                                                                                                    | 2,298,001      | 25,638,367            | 7.547.658  | 5,448,130  | 701,112    |
| Supply Deam Costs 2    | 1.81       | 1.01                                                                                                    | 7.03       | 4.72                                                                                                    | 3.62                                                                                                    | 6.82           | 7.12                  | 9.82       | 3.62       | 2.2\$      |
| Notebolie              | 1,183,166  | 3.407.634                                                                                                    | 2,944,314  | 2,332,94E                                                                                                    | 902,638                                                                                                    | 1.583,377      | 16,368,879            | £162.566   | 3.407.624  | 462,708    |
| Distribution 2         | 6.72       | 6.22                                                                                                    | 4.53       | 3.03                                                                                                    | 1.72                                                                                                    | 4.7%           | 4.52                  | 6.72       | 6.23       | 1.31       |
| al ag                  | 2364,864   | 2.040,585                                                                                                    | 1.531264   | 1.301228                                                                                                    | 1,127,397                                                                                                    | 754,529        | 3,570,482             | 2 164.464  | 2040565    | 296.464    |
| Delivery 1             | 3.12       | 3.72                                                                                                    | 2.42       | 1.75                                                                                                    | 2.15                                                                                                    | 2.13           | 2.52                  | 3.12       | 3.72       | 8.82       |
| Gross Profit           | 25.124,454 | 16.096.893                                                                                                    | 30.000.233 | 25.625.334                                                                                                    | 3.828,205                                                                                                    | (2,395,400)    | 106,767,546           | 25.524.404 | 16.096,633 | 10.992.307 |
| Genes Profit 2         | 35.83      | 25.13                                                                                                    | 48.53      | 34.63                                                                                                    | 16.72                                                                                                    | 216.83         | 25.63                 | 75.05      | 29.15      | 47.43      |
| Automic Flag           | Anal       | Advant                                                                                                    | Farment    | Forcari                                                                                                    | Faminal                                                                                                    | Forecast       |                       | Farman     | Format     | Forecast   |

| BRETAR - Monteger Print                    |                              |               | dation (1997-00 | -     | CAL PLAT      | agens Pi | and the second second  |         |              |            |            | . HIN               |
|--------------------------------------------|------------------------------|---------------|-----------------|-------|---------------|----------|------------------------|---------|--------------|------------|------------|---------------------|
| Concerning Street of Street and            | and the second second second |               | -               |       |               |          |                        |         |              |            |            |                     |
| 1 1 6 1 6                                  | A X Dr                       | <b>G</b> (\$) | TH IF O         |       | 7             |          |                        |         |              |            |            |                     |
| Annual Top-Dover Larger                    | Top Down Fina                | mint Pt       | -               |       |               |          |                        |         |              |            |            | 8388                |
| TO DE DOWN PRINCIP                         |                              |               |                 | -1    | Tana Theate   |          | · Pilitatus            |         |              |            |            | CALCULATE OF COLUMN |
|                                            | Pull Dr Pu                   |               | Pel-C/ Pel      |       | S-Cr Pet      | 2010     | Y Spring Total   Pir 7 | PV 2 84 |              | Ar. 1. Ber | to C/ T Pa | 11.07 12            |
| and dealers                                | THULSE FR                    | ALAR D        | PRINT PRE       | 11.10 | COLUMN STREET | 24.19    | a shared i see . La to | 10.1.09 | CONTRACTOR N | SUTTA      | HURCLUM    | math                |
| Arres Later                                |                              | 1.4           |                 |       |               |          |                        |         |              |            |            |                     |
| Patat                                      |                              | 10            |                 | 1     |               | - 2 -    | (132,337)              |         |              |            |            | - R.                |
| Hotana X                                   | 20                           | - 22          | And And         |       |               | - 13     |                        |         |              | 1.1        |            |                     |
| H ark disease                              |                              |               | 5               |       |               |          |                        |         |              |            |            |                     |
| Makdomte 2                                 |                              |               |                 |       |               |          |                        |         |              |            |            |                     |
| Hatdonii.                                  |                              | 1.0           |                 |       |               |          |                        |         |              |            |            | 1                   |
| Mathdow A2                                 |                              |               |                 |       |               |          |                        |         |              |            |            |                     |
| Hatdon 2                                   |                              |               |                 |       |               |          |                        |         |              |            |            | - R.                |
| Mathdown 8 3                               |                              |               |                 |       |               |          |                        |         |              |            |            |                     |
| Promitions                                 |                              |               |                 |       |               |          |                        |         |              |            |            |                     |
| Fostedores E                               |                              | 224           |                 |       |               |          |                        |         |              |            |            |                     |
| Perrolan A                                 |                              |               |                 |       | - E.          |          |                        |         |              |            |            | E                   |
| Promotion A X                              |                              |               |                 |       |               |          |                        |         |              |            |            |                     |
| Pumite 3                                   |                              |               |                 |       |               |          |                        |         |              |            |            | - U.                |
| Frenkeline 8 X                             |                              |               |                 |       |               |          |                        |         |              |            |            |                     |
| Not Sales                                  |                              |               | 122,337         |       |               |          | 122,337                |         |              |            |            |                     |
| Net Lales 2                                |                              | 2.2           | TONIN I         |       |               |          |                        |         |              |            |            |                     |
| CD44                                       |                              | 1.1           |                 | . 8   |               |          |                        |         |              |            |            |                     |
| COGS 8                                     |                              |               | and share       |       |               |          | a bar and a            |         |              | -          | _          | -                   |
| Conce Margin                               |                              |               | 132,337         |       |               |          | 122,337                |         |              |            |            |                     |
| Gross Marger 3                             |                              | 12            |                 |       | _             |          |                        | -       |              |            |            |                     |
| They age                                   |                              |               | _               | . 1   | _             | - 5-     |                        |         |              |            |            |                     |
| Shrinkage X                                | 10                           | 12            | 1               |       |               |          |                        |         |              |            |            |                     |
| Supply Chain Cents<br>Supply Chain Cents 2 |                              |               |                 |       |               |          |                        |         |              |            |            | -                   |
| Supply Chair Costs &                       |                              |               |                 | 100   |               |          |                        |         |              |            |            | -                   |
| Datistation 1                              |                              |               |                 |       |               | - 2-     |                        | -       |              |            |            |                     |
| Deputation a                               |                              |               |                 |       |               |          |                        | -       |              |            |            |                     |
| Dallwarp X                                 | 2.1                          |               |                 | -     |               |          |                        |         |              |            |            |                     |
| Grans Posts                                |                              | 1.0           | 122 812         |       |               |          | 122,337                |         |              |            |            |                     |
| Grove Profit 2                             |                              |               |                 |       |               | -        |                        |         |              |            |            | -                   |
| Actual Play                                |                              |               |                 |       |               |          |                        |         |              |            |            |                     |

There are seven d-links into this cube to update the information, and they are included in the d-cube update in the following order:

|   | D-Link Name                                                          |                         | Inset One              |
|---|----------------------------------------------------------------------|-------------------------|------------------------|
| 1 | RETAIL - Strategic Merchandise Planning TopDownPlan(WeeklyProfile1   | D-Cube RETAIL - Strates | Insert New             |
| 2 | RETAIL - Strategic Merchandise Planning TopDownPlan(WeeklyProfile2   | D-Cube RETAIL - Strates | Insert All             |
| 3 | RETAIL - Strategic Merchandise Planning TopDownPlan(PeriodAssump1    | D-Cube RETAIL - Strates | Data la sta            |
| 4 | RETAIL - Strategic Merchandise Planning TopDownPlancTopDownPlan1     | D-Cube RETAIL - Strates | Delete Invalid         |
| 5 | RETAIL - Strategic Merchandise Planning TopDownPlan(TopDownPlan2     | D-Cube RETAIL - Studies | Delete                 |
| 6 | RETAIL - Strategic Merchandise Planning TopDownPlancAnnualTopDownTgt | D-Cube RETAIL - Strates | BunAll                 |
| 7 | RETAIL - Strategic Merchandise Planning TopDownPlancPeriodAssump2    | D-Cube RETAIL - Strates | Edit Link              |
| 8 | k                                                                    |                         | Move Up<br>Move Down   |
|   | P6                                                                   |                         | Print Preylew<br>Evint |
| 4 |                                                                      | 2                       |                        |
|   |                                                                      | QK                      | Cancel                 |

The first d-link, called TopDownPlan<WeeklyProfile1 links the prior year weekly actuals into the Top-Down Financial Plan d-cube from the hidden d-cube called Weekly Profile for Top-Down.

| Mode Fa                                                                                                    | -                  | Link Types Popular         | •                                                                                                    | Dung: Uprove                                  |               |
|----------------------------------------------------------------------------------------------------|--------------------|----------------------------|----------------------------------------------------------------------------------------------------|-----------------------------------------------|---------------|
| Source                                                                                                    | Platie to: Top-Dow | n                          | Top-Down Financial Plan                                                                                               |                                               | Target        |
| Proposal Plantita Piptile<br>Product Hanarchy (et.int)<br>Department/Category<br>Division<br>Weeks for 2 Years + PY |                    |                            | Product Hierod, by (eLint)<br>Product Hierod, by (eLint)<br>Department Callingory<br>Detectory<br>Preside<br>Versions |                                               |               |
|                                                                                                    |                    | Alabetea                   | d Descriptions                                                                                                    |                                               |               |
| Financial Plan for Profile                                                                                          | 20                 | e leuke                    | a Maximinia                                                                                                    | Ambury                                        | Francial Part |
| Groce Same<br>Refuers                                                                                               |                    | Ich Calculated Target Nemu |                                                                                                    | Gross Sales<br>Field ma                       |               |
| Halidowi A<br>Halidowi B<br>Pronoton A                                                                              |                    | Inter .                    |                                                                                                    | Maldore Naldore 2                             |               |
| Promotion II<br>COGS<br>Shrink ager                                                                                 |                    |                            |                                                                                                    | Makdown A 3<br>Makdown A 3                    | _             |
| Distribution<br>Delivery<br>Actuals Files                                                                           |                    |                            |                                                                                                    | Matidoven B 3<br>Promotions<br>Promotions 3   |               |
|                                                                                                    | _                  |                            |                                                                                                    | Protection A<br>Ensection A 3<br>Protection B | _             |
|                                                                                                    |                    |                            |                                                                                                    | Promotion II 3.<br>Net Salm                   |               |
|                                                                                                    |                    |                            |                                                                                                    | Net Sales 3<br>COUSE                          | _             |
|                                                                                                    |                    |                            |                                                                                                    | Gross Margin S                                | -             |
|                                                                                                    |                    |                            |                                                                                                    | Shinkage 3<br>Sizedi Chain Cost               |               |

| Mode Fil                                    | *                                                                                                    | Link Type Piepala                                                                                                    | *                       | Dune Javan                             |                         |
|---------------------------------------------|----------------------------------------------------------------------------------------------------|----------------------------------------------------------------------------------------------------|-------------------------|----------------------------------------|-------------------------|
|                                             | and .                                                                                                    | the residence of                                                                                                    |                         |                                        | -                       |
| Source. Week                                | & Prolie to Tap-De                                                                                              | neti .                                                                                                    | Lop-Down Financial Plan |                                        | Taget                   |
| evencial Plan for Prolife                   |                                                                                                    |                                                                                                    | Financial Plan          |                                        |                         |
| toduct Hereitty (eList)                     |                                                                                                    |                                                                                                    | Product Managements     | 10.0                                   |                         |
| epaitment/Category                          |                                                                                                    |                                                                                                    | Department/Calegory     | 15                                     |                         |
| eeks for 2 Years - PY                       |                                                                                                    |                                                                                                    | Fried                   |                                        |                         |
|                                             |                                                                                                    |                                                                                                    | Verword                 |                                        |                         |
|                                             |                                                                                                    |                                                                                                    |                         |                                        |                         |
|                                             |                                                                                                    | Matchie                                                                                                    | d Descriptions          |                                        |                         |
| hanness and                                 |                                                                                                    |                                                                                                    |                         | 1.000                                  | a ann a sao a sao d     |
| Product Hierarchy InLi                      | A Commence of the second second second second second second second second second second second second second se | and the second second second second second second second second second second second second second second second                                                                                                    |                         |                                        | ot Hierarchy (wird)     |
| P.DOWN FRANCIAL PL<br>TAL COMPANY           |                                                                                                    | are Service                                                                                                    |                         | TOP-DOWN FIX                           |                         |
| ISION 1 TOTAL                               |                                                                                                    | fatch Calculated Target Items                                                                                                    |                         | DMSION 1 TOT                           |                         |
| ISON THURDLINES                             | Dum                                                                                                    | p Itery Norm                                                                                                    |                         | PAULTIN 1 HAP                          |                         |
| sion 1 Electronics                          | 10,000                                                                                                    | in the second second se |                         | Division T Electro                     |                         |
| icon 1 Hove Theate                          |                                                                                                    |                                                                                                    |                         | Division 1 Home 1                      |                         |
| won 1 dig Screen TV                         |                                                                                                    |                                                                                                    |                         | Dwaren 1 Big Sci                       |                         |
| sion 1 Standard TV                          |                                                                                                    |                                                                                                    |                         | Divectors 1 Silanda                    |                         |
| tion 1 Speakers<br>tion 1 Receivers         |                                                                                                    |                                                                                                    |                         | Division 1 Speaks<br>Division 1 Receiv |                         |
| tion T Entertainment Mer                    | 6                                                                                                    |                                                                                                    |                         | Division 1 Enterta                     |                         |
| tion 1 Lifestyle Products                   |                                                                                                    |                                                                                                    |                         | Division 1 Likestyl                    |                         |
| uon 1 Home Office                           |                                                                                                    |                                                                                                    |                         | Division 1 Home 1                      |                         |
| sion 1 Consumer Electron                    | 909                                                                                                    |                                                                                                    |                         | Division 1 Consul                      |                         |
| tion 1 Books and Music                      |                                                                                                    |                                                                                                    |                         | Division 1 Book a                      |                         |
| tion 1 Hourshold Produc                     |                                                                                                    |                                                                                                    |                         | Division 1 House                       |                         |
| cion 1 Cossietics/Fragrav<br>con 1 Pharmety | 001                                                                                                    |                                                                                                    |                         | Division 1 Course<br>Division 1 Pherm  |                         |
| tion 1 Total                                |                                                                                                    |                                                                                                    |                         | Division 1 Tors                        | - Y                     |
| sion 1 Home Franklungs                      |                                                                                                    |                                                                                                    |                         | Division 1 Home I                      | No. of Concession, Name |
| uion 1 Home Diegos                          |                                                                                                    |                                                                                                    |                         | Division 1 Home                        |                         |
| tion 1 Auto Alternahan                      |                                                                                                    |                                                                                                    |                         | Division 1 Auto A                      |                         |
| sion 1 Sponing Goods                        |                                                                                                    |                                                                                                    |                         | Develop 1 Sporter                      | g Goods                 |
| reixon 1 Piets                              | 100                                                                                                    |                                                                                                    |                         | Division 1 Peta                        |                         |
| stop I Can & Street s                       | *                                                                                                    |                                                                                                    |                         |                                        |                         |

| Mode: Fil                                                                                                    | Link Type Reputar |                                                                                              | Dung: Toron                                                                                                    | × الله<br>د |
|----------------------------------------------------------------------------------------------------|-------------------|----------------------------------------------------------------------------------------------|----------------------------------------------------------------------------------------------------|-------------|
|                                                                                                    | le für Top-Down.  | Top-Down Financial Plan                                                                      |                                                                                                    | Target_     |
| Financial Plan for Pholile<br>Product Hierarchy (el.int)<br>Declaritient/Calegory<br>Division<br>Weeks for 21/tags + PV                                                                                                    |                   | Francial Plan<br>Poduct Henarchy (#List)<br>Reconstruct / Collectory<br>Design Lig<br>Period |                                                                                                    |             |
| · · · · · · · · · · · · · · · · · · ·                                                                                                    | 71                | Versions                                                                                     |                                                                                                    |             |
|                                                                                                    | Matcheo           | Descriptions                                                                                 |                                                                                                    |             |
| Department/Category<br>TOTAL DEPARTMENTS<br>Electronics<br>Home Theodre<br>Entrativement Media<br>Entrativement Media<br>Entrativement Media<br>Entrativement Media<br>Entrativement Media<br>Entrativement Media<br>Entrativement Media<br>Entrative<br>Home Disco<br>Auto Alternative<br>Plasmacy<br>Toys<br>Home Disco<br>Auto Alternativel<br>Sporting Goods<br>Peta<br>Seatory<br>Entrative<br>Seatory<br>Entrative<br>Seatory<br>Entrative<br>Seatory<br>Entrative<br>Seatory<br>Entrative<br>Entrative<br>Entra | Case Service      |                                                                                              | Dep<br>TOTAL OLEPHITM<br>Electronics<br>Home Theate<br>Litertainment Med<br>Litertide Products<br>Home Diffice<br>Commanie Electron<br>Book Lanct Munic<br>Home Diffice<br>Commanie Electron<br>Book Lanct Munic<br>Home Diffice<br>Commanies Fragman<br>Practicacy Toys<br>Home Decos<br>Auto Attermarket<br>Sporting Goods<br>Pets<br>Seasonal<br>Electric and Statewool |             |

| Mode: Fit                                                                | • Link Type Reg.       | 4                                                    | Dung: Ignor                 |            |
|--------------------------------------------------------------------------|------------------------|------------------------------------------------------|-----------------------------|------------|
|                                                                          | Protie for Top-Down    | Top-Down Frian                                       |                             | Target     |
| nancial Plan for Ptolile<br>oduct Hierarchy (#List)<br>roatment/Calegory |                        | Financial Plan<br>Product Hierarch<br>Department/Cah | y (et.ist)<br>1929)         |            |
| eeks for 2 Years + PY                                                    |                        | Petada<br>Versions                                   |                             |            |
|                                                                          |                        | Matched Descriptions                                 |                             |            |
| Division                                                                 | G Case Senative        |                                                      |                             | Division 1 |
| tal Company<br>room 1<br>room 2                                          | Match Calculated Targe | r hens                                               | Tatal Company<br>Division T |            |
| ect                                                                      | Durphere               | None                                                 | • Dead                      |            |
|                                                                          |                        |                                                      |                             |            |
|                                                                          |                        |                                                      |                             |            |
|                                                                          |                        |                                                      |                             |            |
|                                                                          |                        |                                                      |                             |            |
|                                                                          |                        |                                                      |                             |            |
|                                                                          |                        |                                                      |                             |            |
|                                                                          |                        |                                                      |                             |            |
|                                                                          |                        |                                                      |                             |            |
|                                                                          |                        |                                                      |                             |            |
|                                                                          |                        |                                                      |                             |            |

| Mode: Fill                                                                                                    |                   | List Type Regular                                                                                            | •                                                                                        | Durapi, Januar                                                                                                    | •          |
|----------------------------------------------------------------------------------------------------|-------------------|----------------------------------------------------------------------------------------------------|------------------------------------------------------------------------------------------|----------------------------------------------------------------------------------------------------|------------|
| Source                                                                                                    | Piolie for Top-Do | xe.                                                                                                    | Top-Down Finance                                                                         | al Plan                                                                                                    | Taget.     |
| Financial Plan for Profile<br>Product Hierarchy (eList)<br>Department/Callegory<br>Division<br>Weekt for 2 Years + PY                                                                                                    |                   | -                                                                                                    | Financial Plan<br>Product Hierarchy<br>Department/Categ<br>Downon<br>Unition<br>Versions |                                                                                                    |            |
|                                                                                                    |                   | 4                                                                                                    | Jocation                                                                                 |                                                                                                    |            |
| Weeks for 2 Years + PY                                                                                                    |                   |                                                                                                    |                                                                                          |                                                                                                    | Periods II |
| Wit 1 - PY<br>Wit 2 - PY<br>Wit 2 - PY<br>Wit 3 - PY<br>Wit 4 - PY<br>Wit 5 - PY<br>Wit 5 - PY<br>Wit 1 - PY<br>Wit 1 - PY | Dum<br>5<br>R     | ave Senative<br>p Nens None<br>election from D Cube<br>ETAIL - Shwlogic Mechandrie P<br>-List used as source |                                                                                          | Fet 1-CY<br>Fet 2-CY<br>Fet 2-CY<br>Fet 3-CY<br>Fet 4-CY<br>Fet 5-CY<br>Fet 5-CY<br>Fet 5-CY<br>Fet 10-CY<br>Fet 10-CY<br>Fet 10-CY<br>Fet 12-CY<br>Fet 12-CY<br>Fet 12-CY<br>Fet 12-CY<br>Fet 2-CY-1<br>Fet 2-CY-1<br>Fet 5-CY-1<br>Fet 5-CY-1<br>Fet |            |

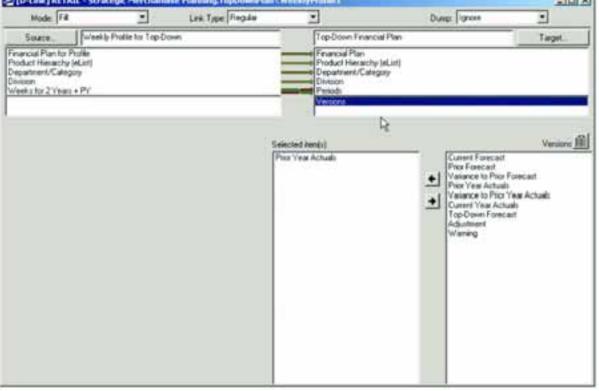

The match between the Weeks for 2 Years + PY dimension and the Periods dimension leverages information contained in a hidden d-cube called Weekly Assumptions made up of two dimensions: Weekly Assumptions and Weeks for 2 Years + PY. The Weekly Assumptions d-cube contains information about the weeks in the model, such as whether it is an actual week or a forecast week, what period the week falls into and what the attributes are for that week (e.g., Easter Week vs. Regular Week).

| (0.099) 612                                                                                                | KIL - Stratigic M | ershandlet Heren                                                  | ng Weekly Anton                                   | ngiliana -                           |                                                        |                                     |                   |                               | ia:                                                                                                    |
|----------------------------------------------------------------------------------------------------|-------------------|-------------------------------------------------------------------|---------------------------------------------------|--------------------------------------|--------------------------------------------------------|-------------------------------------|-------------------|-------------------------------|----------------------------------------------------------------------------------------------------|
| - and the second                                                                                           |                   |                                                                   |                                                   |                                      |                                                        |                                     |                   |                               | VM T-PT                                                                                                    |
|                                                                                                    | 141.0             | SACENY.                                                           | 146.2.00                                          | NA.4 P                               | NAS-IN                                                 | Pel Pr                              | NALE-INC          | MATCHY                        | V5.9.1%                                                                                                    |
| Actual: The                                                                                                | 1.1.00            | Actual                                                            | Actuel                                            | Actuals                              | Actuals                                                |                                     | AyRully .         | Actuals                       | Actuals                                                                                                    |
| viewe highlighter                                                                                          | HAT.PT            | PR 3-PY                                                           | 18.3-71                                           | 18.4.5                               | Y -18 G-8Y                                             |                                     | 19.2.91           | 187.84                        | 198.8.171                                                                                                    |
| Artuational Weeks                                                                                          | PAT-PV            | 183-PY                                                            | P8.3-PV                                           | 18.4-P                               | Y 985-PY                                               |                                     | 178/8-177         | PAT-PV                        | PRE-PY                                                                                                    |
| waithdune                                                                                                  | Pert-CV           | Per F-CY                                                          | PHILICH                                           | Per 1 - 0                            | Per 1 - CT                                             |                                     | Per 2107          | Fie 2-CY                      | Per 2-01                                                                                                    |
| len .                                                                                                    |                   |                                                                   |                                                   |                                      |                                                        | 4 8                                 |                   |                               | 8                                                                                                    |
| AND ALL                                                                                                    | Require (result 1 | Valentine's Day via                                               | Angle for                                         | a b internet                         | read a Strate Total                                    |                                     | Regular (Vers)    | 8 Pagain Till                 | in 7 Parada Vendi I                                                                                                    |
| Actual: Flag                                                                                               |                   | er;forder,ffare                                                   |                                                   |                                      |                                                        | Þ.                                  |                   |                               | a.                                                                                                    |
| Actual: Flag                                                                                               |                   |                                                                   |                                                   |                                      |                                                        | Þ                                   |                   |                               |                                                                                                    |
| Actual: Flag                                                                                               |                   |                                                                   |                                                   |                                      | 1942 CY 144 18 CY                                      |                                     |                   | A.12-07                       | لە                                                                                                    |
| Actual Flag                                                                                                | All - Skrategi M  | entradied Plane                                                   | - Workly App                                      | egtare:                              |                                                        |                                     | a b               |                               | al<br>Trailer                                                                                                    |
| Actual Flag                                                                                                |                   | without in the state                                              | Westly Asso<br>Westly Asso<br>Actual<br>196.8 - D | waters                               | [Pw2. C7 ] w 10. C7                                    | Two II                              | o þ               | AN-O                          | .al                                                                                                    |
| Actual Flag                                                                                                | All States A      | enthereduce Plane<br>Web-Cyr<br>Actuan                            | weatly Area                                       | Actives                              | Perz Cr Jon 10 Cr<br>Anun                              | Function of a later                 | o þ               | A.M. Cr                       | ind<br>I ve 1 - Pr<br>Indi 13 - Cr<br>Former                                                                                                    |
| Actual Play                                                                                                | All States A      | without in the state                                              | Westly Asso<br>Westly Asso<br>Actual<br>196.8 - D | Actual<br>MERICE                     | Per 2: Cr Jun 16: Cr<br>Attum<br>via 12: Cr            | Function of a later                 | a b               | A.M. Cr                       | ind<br>I ve 1 - Pr<br>Indi 13 - Cr<br>Former                                                                                                    |
| Actual Flag<br>Well Indexes<br>Actual Flag<br>Well Indexes<br>Actualized Whether<br>Preset Indexes<br>Sets | All States a      | entraduc Plan<br>MATOY<br>Actual<br>rist-or<br>rist-or<br>rist-or | Annal<br>Annal<br>rest-Dr<br>rest-Dr              | ATAN<br>ATAN<br>ATAN<br>ATAN<br>ATAN | Per 2: Cr Tex, 10: Cr<br>Anton<br>M 13: Cr<br>M 13: Cr | Next 11<br>Parace<br>P4 11          | a b               | e 12-Or<br>stored<br>to 12-C7 | Part of the second second seco |
| Actual: Play                                                                                               | All States a      | entraduc Plan<br>MATOY<br>Actual<br>rist-or<br>rist-or<br>rist-or | Annal<br>Annal<br>rest-Dr<br>rest-Dr              | ATAN<br>ATAN<br>ATAN<br>ATAN<br>ATAN | Per 2: Cr Tex, 10: Cr<br>Anton<br>M 13: Cr<br>M 13: Cr | No. 11<br>Factor<br>Al 11<br>Aur 1- | ал — М<br>-ст — г | e 12-Or<br>stored<br>to 12-C7 | Part of the second second seco |

The d-link TopDownPlan<WeeklyProfile1 uses a slice of the Weekly Assumptions d-cube to assign data for the Prior Actuals in the Versions dimension. For example, Wk 1—PY values will be linked to Per 1—CY in the Versions item called Prior Year Actuals. That slice appears as follows for the purposes of the d-link:

| Contract of the second design |                  | Planning Weekly Assessments (20) |
|-------------------------------|------------------|----------------------------------|
|                               |                  | Period Indicidor                 |
| - L                           | Period Indicator |                                  |
| WALL PY                       | Per 1. Cl        |                                  |
| WE2:PY                        | Per 1 - CY       |                                  |
| WED-IN                        | Per 1 - CY       |                                  |
| WLA-PY                        | Per 1 - CY       |                                  |
| WE PY                         | Per 1 - CY       |                                  |
| WILE-PY                       | Per 2 - CV       |                                  |
| Wk.7 - PY                     | Per 2 - CY       |                                  |
| WE PY                         | Per 2 - CY       |                                  |
| WEB-PC                        | Per 2 - CY       |                                  |
| WA. 10 - PY                   | Per 3 - CY       |                                  |
| WILTH-Pr                      | Per 3 - CY       |                                  |
| WILLE-PY                      | Per 0 - CY       |                                  |
| WIL13 PY                      | Per 3 - CV       |                                  |
| WE14-PY                       | Per 4 - CY       |                                  |
| WA 15 - PY                    | Per 4 - CY       |                                  |
| WE 15-PY                      | Per 4 - CV       |                                  |
| WI 17- PY                     | Per 4 - CY       |                                  |
| WE TENPY                      | Per 4 - CY       | N.                               |
| WATE-PY                       | Per B - CV       | R                                |
| WI.20-PY                      | Per S - CY       |                                  |
| WA.21 PY                      | Per 5 - CY       |                                  |
| We 22 - PY                    | Per 5 - CY       |                                  |
| WE 23 PY                      | Per 8 - CY       |                                  |
| Wk 24 - P/                    | Per 6 - CY       |                                  |

The second d-link into the Top-Down Financial Plan d-cube is called TopDownPlan<WeeklyProfile2. This d-link moves data into the Top-Down Forecast item in the Versions dimension to be used as a profile for the annual targets set in the Annual Top-Down Target tab.

| Mode: Fill                                                                                                    | Livi Type Re                                        | gile .                                       | Dung: groce                                                                                                    |       |
|----------------------------------------------------------------------------------------------------|-----------------------------------------------------|----------------------------------------------|----------------------------------------------------------------------------------------------------|-------|
| SourceWeekly P                                                                                                    | offie for Top Down                                  | Top-Down Fry                                 | ancial Plan                                                                                                    | Taget |
| toduct Henarchy (ALLE)<br>toduct Henarchy (ALLE)<br>equations//Callegory<br>Instant<br>feets for 2 Years + PV                                                         |                                                     | Product Here<br>Department/C<br>Department/C | Car (et.int)                                                                                                    |       |
|                                                                                                    |                                                     | Versions                                     |                                                                                                    |       |
|                                                                                                    |                                                     | Matched Descriptions                         |                                                                                                    |       |
| E Financial Plan for Profile<br>tobutes of<br>nota Sales<br>eturts<br>advideen A<br>advideen A<br>advideen B<br>solution B<br>005<br>hint Age<br>whotes<br>chall Flag | P Case Servitive<br>Match Calculated Ta<br>Dump New | get Nema<br>(None                            | Attobutes<br>General Scales<br>Petrumu 3<br>Hadudowen<br>Madudowen S<br>Madudowen S<br>Madudowen S<br>Madudowen S<br>Madudowen S<br>Madudowen S<br>Madudowen S<br>Madudowen S<br>Madudowen S<br>Madudowen S<br>Permotione S<br>Permotione S<br>Permo |       |

| Moder Fil                                             | -                                                                                                    | Les Type Replie              | -                                                        | Dung: Parere -                       | -1012                                                                                                    |
|-------------------------------------------------------|----------------------------------------------------------------------------------------------------|------------------------------|----------------------------------------------------------|--------------------------------------|----------------------------------------------------------------------------------------------------|
| pender 1. a                                           |                                                                                                    | The Libel Lodges             | <u> </u>                                                 | pratic Litera                        | 1                                                                                                    |
| Source Weekb Pro                                      | tie for Trip-Do                                                                                                    | (mit)                        | Top-Down Financial Plan                                  |                                      | Tarpi.                                                                                                    |
| Financial Plan for Prolife                            |                                                                                                    |                              | Financial Plan                                           |                                      |                                                                                                    |
| Product Henerity (el.)(1)                             |                                                                                                    |                              | Docket Harpenby let left                                 |                                      |                                                                                                    |
| Department/Category<br>Division                       |                                                                                                    |                              | <ul> <li>Department-gategory</li> <li>Divoion</li> </ul> |                                      |                                                                                                    |
| Weeks to 2 Years + PY                                 |                                                                                                    | 11                           | Presda                                                   |                                      |                                                                                                    |
| Concerning the second                                 |                                                                                                    |                              | Versioni                                                 |                                      |                                                                                                    |
|                                                       |                                                                                                    | Matchin                      | d Descriptions                                           |                                      |                                                                                                    |
| ed.                                                   |                                                                                                    | Mache                        | o Descriptions                                           |                                      |                                                                                                    |
| Product Hierarchy (eList)                             |                                                                                                    |                              |                                                          | Pro                                  | Aust Henarchy (eCal)                                                                                                    |
| OP DOWN FINANCIAL FLAN                                | and the second second se | Cave Service                 |                                                          | TOP-DOWN FI                          | NANCIAL PLAN                                                                                                    |
| OTAL COMPARY                                          | 5151                                                                                                    | Hatch Calculated Target Remo |                                                          | TOTAL COMPA<br>DMISION 1 TO          |                                                                                                    |
| MISION 1 TOTAL<br>MISION 1 HARDLINES                  | Due                                                                                                    | pitem None                   |                                                          | DIVISION 1 HA                        |                                                                                                    |
| vision 1 Electronics                                  | 2,246                                                                                                    | 5411 B.S.S.                  |                                                          | Division 1 Elect                     |                                                                                                    |
| incion 1 Home Theater                                 |                                                                                                    |                              |                                                          | Division 1 Horse                     |                                                                                                    |
| musion 1 Eigl Scattern TV                             |                                                                                                    |                              |                                                          | Division 1 Big S                     | otto TV                                                                                                    |
| intern 1 Standard TV<br>intern 1 Speakers             |                                                                                                    |                              |                                                          | Division 1 Stars<br>Division 1 Speci | and tV                                                                                                    |
| Ninon 1 Flateway                                      |                                                                                                    |                              |                                                          | Division 1 Rece                      | and the second second se |
| Mision 1 Entertainment Media                          |                                                                                                    |                              |                                                          | Division 1 Enter                     |                                                                                                    |
| moon 1 Lifestyle Products                             |                                                                                                    |                              |                                                          | Division 1 Likes                     |                                                                                                    |
| insion 1 Name Office<br>Insion 1 Consumer Electronics |                                                                                                    |                              |                                                          | Division 1 Hore                      | uner Electronica                                                                                                    |
| intion 1 Books and Music                              |                                                                                                    |                              |                                                          | Division 1 Back                      |                                                                                                    |
| histori 1 Household Products                          |                                                                                                    |                              |                                                          | Division 1 Hour                      |                                                                                                    |
| Moon 1 Costellos Fragances                            |                                                                                                    |                              |                                                          |                                      | etcs/Fragances                                                                                                    |
| mon1Pharmacy<br>maph1Tost                             |                                                                                                    |                              |                                                          | Division 1 Phan<br>Division 1 Tays   |                                                                                                    |
| usson 1 Home Franklings                               |                                                                                                    |                              |                                                          | Division 1 Home                      |                                                                                                    |
| insign 1 Home Diecos                                  |                                                                                                    |                              |                                                          | Division 1 Hone                      |                                                                                                    |
| Internation 1 Auto Alternative                        |                                                                                                    |                              |                                                          | Dwision 1 Auto                       | Alterniali et                                                                                                    |
| wation 1 Sponting Goods                               |                                                                                                    |                              |                                                          | Dwision 1 Sport                      | ing Gands                                                                                                    |
| Instan 1 Petr                                         | 100                                                                                                    |                              |                                                          | Division 1 Pets                      | and the second second second second second second second second second second second second second second second                                                                                                    |

| [D-Law] RETAIL - Stratega                                                                                                    | Merchandise Planning TopDowr#5                                      | an CWenktyfeolar2                                                                     |                                                                                                    | × IDI ×              |
|----------------------------------------------------------------------------------------------------|---------------------------------------------------------------------|---------------------------------------------------------------------------------------|----------------------------------------------------------------------------------------------------|----------------------|
| Hode: F#                                                                                                    | Lité Type Regise                                                    | 2                                                                                     | Dung: Onine                                                                                                    | •                    |
| SuaceWeekb Pic                                                                                                    | ille for Top-Down                                                   | Top-Down Fearcial Pla                                                                 | #5                                                                                                    | Larget.              |
| Financial Plan for Profile<br>Product Henarchy (eList)<br>Descent VM Stores<br>Diverses<br>Westur for 2 Years + Pri                                                                              |                                                                     | Product Herencity Plate<br>Product Hierarchy Infan<br>Division<br>Product<br>Versions | 8                                                                                                    |                      |
|                                                                                                    | 144                                                                 | Iched Descriptions                                                                    |                                                                                                    |                      |
| Department/Colegory<br>TOTAL CERVATMENTS<br>Excelorace<br>Home Theatre<br>Entertainment Media<br>Unityle Products<br>Home Office<br>Canadres Electronics<br>Books and Music                      | Case Servitive<br>Match Calculated Target Iner<br>During Terrs Nord |                                                                                       | TOTAL DEPAR<br>Eachtraics<br>Constanced M<br>Literature<br>Constanced M<br>Home Office<br>Constance Deco<br>Solida and Music                                                          | eda<br>U<br>Dece     |
| Houmhold Products<br>Cosmelicu/Fooglances<br>Parmace<br>Tops<br>Home Decos<br>Auto Attemativel<br>Sporting Goods<br>Petis<br>Candy/Finanks<br>Second<br>Candy/Finanks<br>Second<br>Candy/Finanks |                                                                     |                                                                                       | Household Pool<br>Costmelics/Freg<br>Phremisco<br>Toys<br>Home Fumilities<br>Home Decor<br>Auto Athematike<br>Society Goods<br>Petri<br>Candy/Finecka<br>Seasonal<br>Candy and States | ulte<br>rences<br>pl |

| Indexen Interskip Profestor Top-Down Target Top-Down Financial Plan Target Top-Down Financial Plan Target Financial Plan Financial Plan Finan | Mode Fd                                                                                                    |                                                                                                    | Lek Type Popular              |                                                                                                    | Dung: Upore                     | <u>ملم</u>  |
|----------------------------------------------------------------------------------------------------|----------------------------------------------------------------------------------------------------|----------------------------------------------------------------------------------------------------|-------------------------------|----------------------------------------------------------------------------------------------------|---------------------------------|-------------|
| Ale Pari for Pode Cf Heische (el.in) Podunt Heische (el.in) Podunt Heische (el.in) Dispartment Calegory Presoled Veison Metched Descriptions Indon Origin  C See Simpline C March Educated Level Inex                                                                                                    | 1 province                                                                                                    | and the second second se |                               | And a state of the state of the |                                 |             |
| Cf Hanachy (st.in) Product Hanachy (st.in) Department/Category Product Hanachy (st.in) Department/Category Product Hanachy (st.in) Department/Category Product Hanachy (st.in) Department/Category Product Hanachy (st.in) Department/Category Product Hanachy (st.in) Department/Category Product Hanachy (st.in) Department/Category Product Hanachy (st.in) Department/Category Product Hanachy (st.in) Department/Category Product Hanachy (st.in) Department/Category Product Hanachy (st.in) Department/Category Default Department/Category Product Hanachy (st.in) Department/Category Default Department/Category Product Hanachy (st.in) Department/Category Product Hanachy (st.in) Department/Product Hanachy (st.in) Department/Product   | and a second second sec | Country Library                                                                                                    |                               |                                                                                                    |                                 | 1.000       |
|                                                                                                    | last Hamasha ial inti-                                                                                                    |                                                                                                    |                               | Product Henarchy InLint                                                                                                    |                                 |             |
| Metched Descriptions  Metched Descriptions  Divider  Total Company  Total Company  Company  C | ament/Category                                                                                                    |                                                                                                    |                               | Cepatneri, Calegov                                                                                                    |                                 |             |
| Metched Descriptions  Metched Descriptions  Divider  Total Company  Total Company  Company  C | As to 2 Years + PY                                                                                                    |                                                                                                    |                               | Prosti-2                                                                                                    |                                 |             |
| Instan Division<br>Company Class Sandhus Total Company<br>Control Company                                                                                                    |                                                                                                    |                                                                                                    |                               |                                                                                                    |                                 |             |
| Instan Division<br>Company Class Sandhus Total Company<br>Control Company                                                                                                    |                                                                                                    |                                                                                                    | Matche                        | d Descriptions                                                                                                    |                                 |             |
| croppe P Care Sendine Total Corpore                                                                                                    | Distant                                                                                                    |                                                                                                    | 11/20/201                     | 100000000                                                                                                    |                                 | Design      |
| T Match Exited and Level Insta                                                                                                    |                                                                                                    | 121                                                                                                    | Same Servicive                |                                                                                                    | Total Company                   | - Provide S |
| Durp lien Tione T                                                                                                    | en 1                                                                                                    | 51                                                                                                    | Aatch Calculated Target Inens |                                                                                                    | Division 1                      |             |
| and the second second se                                                                                                    | en 2                                                                                                    | Dur                                                                                                    | plies Non                     |                                                                                                    | <ul> <li>Divergent 2</li> </ul> |             |
|                                                                                                    |                                                                                                    |                                                                                                    | A CONTRACT OF MARKED          |                                                                                                    |                                 |             |
|                                                                                                    |                                                                                                    |                                                                                                    |                               |                                                                                                    |                                 |             |
|                                                                                                    |                                                                                                    |                                                                                                    |                               |                                                                                                    |                                 |             |
|                                                                                                    |                                                                                                    |                                                                                                    |                               |                                                                                                    |                                 |             |
|                                                                                                    |                                                                                                    |                                                                                                    |                               |                                                                                                    |                                 |             |
|                                                                                                    |                                                                                                    |                                                                                                    |                               |                                                                                                    |                                 |             |
|                                                                                                    |                                                                                                    |                                                                                                    |                               |                                                                                                    |                                 |             |
|                                                                                                    |                                                                                                    |                                                                                                    |                               |                                                                                                    |                                 |             |
|                                                                                                    |                                                                                                    |                                                                                                    |                               |                                                                                                    |                                 |             |
|                                                                                                    |                                                                                                    |                                                                                                    |                               |                                                                                                    |                                 |             |
|                                                                                                    |                                                                                                    |                                                                                                    |                               |                                                                                                    |                                 |             |
|                                                                                                    |                                                                                                    |                                                                                                    |                               |                                                                                                    |                                 |             |
|                                                                                                    |                                                                                                    |                                                                                                    |                               |                                                                                                    |                                 |             |
|                                                                                                    |                                                                                                    |                                                                                                    |                               |                                                                                                    |                                 |             |
|                                                                                                    |                                                                                                    |                                                                                                    |                               |                                                                                                    |                                 |             |
|                                                                                                    |                                                                                                    |                                                                                                    |                               |                                                                                                    |                                 |             |
|                                                                                                    |                                                                                                    |                                                                                                    |                               |                                                                                                    |                                 |             |

| [D Link] RETAIL - Stra                                                                                                    | legic Merchand | ise Planning Topbum Plan (1                                                                                           | VecalyPyulle2                                                                                                  |                                                                                                    | _IDI 2  |
|----------------------------------------------------------------------------------------------------|----------------|----------------------------------------------------------------------------------------------------|----------------------------------------------------------------------------------------------------|----------------------------------------------------------------------------------------------------|---------|
| Mode F#                                                                                                    | -              | Link Type: Flogular                                                                                                   |                                                                                                    | Dung: Ignore                                                                                                    |         |
| Source. Intenta                                                                                                    | Polis to Tap D | pun                                                                                                    | Tep-Down Financial Plan                                                                                        | 1                                                                                                    | Target  |
| Financial Plan for Polite<br>Product Herarchy (Hurt)<br>Department/Calegory<br>Division<br>Writin for 2 Years + PY                                                                                                    |                |                                                                                                    | Prancial Plan<br>Product Hierarchy (el.int)<br>Department/Category<br>Division<br>Amod Hierarchy<br>Vienons L2 |                                                                                                    |         |
|                                                                                                    |                | A                                                                                                    | Rocation                                                                                                    |                                                                                                    |         |
| Washs for 2 Years + PV                                                                                                    |                |                                                                                                    |                                                                                                    |                                                                                                    | Frid II |
| wh.1. PY<br>wh.2. PY<br>wh.3. PY<br>wh.4.5. PY<br>wh.4.5. PY<br>wh.4.5. PY<br>wh.4.5. PY<br>wh.4.5. PY<br>wh.4.5. PY<br>wh.4.1.2. PY<br>wh.4.12. PY<br>wh.4.12. PY<br>Wh.4.12. PY<br>Wh.4.12. PY<br>Wh.4.15. PY<br>Wh.4.15. PY<br>WH.4.15. PY<br>WH.4.15. | Due            | Case Sensitive<br>g New Name<br>Selector tom D Cube<br>IETAR, - Statego Marchandoe P<br>IETAR, - Statego Marchandoe P | Serving Weekly Assumptions                                                                                     | Fe 1-CY<br>Fe 2-CY<br>Fe 2-CY<br>Fe 3-CY<br>Fe 4-CY<br>Fe 5-CY<br>Fe 5-CY<br>Fe 5-CY<br>Fe 5-CY<br>Fe 5-CY<br>Fe 5-CY<br>Fe 10-CY<br>Fe 11-CY<br>Fe 12-CY<br>Fe 12-CY<br>Fe 2-CY<br>Fe 5-CY<br>Fe 5-CY |         |

| D UNA   RETAIL - SH                                                                                             | and the second second se |                 | and the second second se |     |                                                                                                    | د التاني    |
|----------------------------------------------------------------------------------------------------|----------------------------------------------------------------------------------------------------|-----------------|----------------------------------------------------------------------------------------------------|-----|----------------------------------------------------------------------------------------------------|-------------|
| Mode: Fil                                                                                                    | 1                                                                                                    | Let Type Flepla | 2                                                                                                    | Dyn | ei Ignose                                                                                                    | 1           |
| Source.                                                                                                    | kly Profile for Top-Dove                                                                                                    | 1               | Top-Down Financial Plan                                                                                                    |     |                                                                                                    | Taget.      |
| Francial Plants Prolie<br>Product Herentry (stint)<br>Department/Category<br>Division<br>Weeks for 2 Years + PY |                                                                                                    |                 | Financial Plan<br>Product Hierarchy (eList)<br>Department/Category<br>Division<br>Fends                                                                                                    |     |                                                                                                    |             |
|                                                                                                    |                                                                                                    |                 | Selected Rengal                                                                                                    |     |                                                                                                    | Vestors II  |
|                                                                                                    |                                                                                                    |                 | Top Doon Forecast                                                                                                    | * * | Current Forecust<br>Pasa Forecust<br>Vasiance to Pico Fi<br>Pice Year Actuals<br>Vasiance to Pico Yi<br>Current Year Actual<br>Top Down Forecal<br>Adjustment<br>Warning | vər Actuala |

This d-link also leverages the information from the hidden Weekly Assumptions d-cube to match the appropriate weeks to periods for this link. The following is a slice of the Weekly Assumptions d-cube used in this link:

|             | The second second |       | Period Indicator |
|-------------|-------------------|-------|------------------|
| 2           | Period Indicator  |       |                  |
| WK1 CY      | Per 1 - CY        |       |                  |
| WkZ-DY      | Per 1 - CY        |       |                  |
| Wk 3-DY     | Per 1 - CY        |       |                  |
| WL4-CY      | Per t - CV        |       |                  |
| WI.S.D'     | Per 1 - CY        |       |                  |
| WKE-CY      | Per 2 - CY        |       |                  |
| WILT-CY     | Per 2 - CY        |       |                  |
| WK8-CY      | Per 2+CY          |       |                  |
| WAS-CY      | Per 2 - CY        |       |                  |
| WI: 10-CY   | Per 3 - CY        |       |                  |
| WK11-CY     | Per 3 - CY        |       |                  |
| WK12-CY     | Per 3 - CY        |       |                  |
| Wk 13 - CY  | Per 3 - CY        |       |                  |
| WA 14 CY    | Per 4 - CV        |       |                  |
| Wk 15 - CY  | Per 4 - CV        | Da la |                  |
| WE 16 CY    | Per 4 - CV        | 16    |                  |
| WI. 17 - CY | Per 4 - CY        |       |                  |
| Wk.18-CY    | Per 4 - CV        |       |                  |
| Wk 19-CY    | Per 5 - CY        |       |                  |
| WA 20 - CY  | Per 5 - CY        |       |                  |
| WI.21-CY    | Per 5 - CY        |       |                  |
| WIX 22 - CY | Per 5 - CV        |       |                  |
| Wk 23 / CY  | Per 6 - CY        |       |                  |
| Wk 24 - CY  | Per 6 - CY        |       |                  |
| Wk 35 CY    | Per 6 - CY        |       |                  |
| W1 26 CY    | Per 6 - CY        |       |                  |
| WI 27-CY    | Per 7 - CV        |       |                  |
| WI 28 CY    | Per 7 - CY        |       |                  |

The information contained in the hidden Weekly Profile for Top-Down d-cube is refreshed in a three-step process before being linked into the Top-Down Financial Plan d-cube.

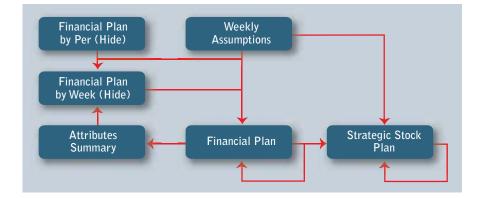

The Weekly Profile for Top-Down d-cube is made up of five dimensions: Financial Plan for Profile, Product Hierarchy (eList), Department/Category, Division and Weeks for 2 Years + PY.

| Sales Sales                                                                                                    | 6,000,757<br>(175,558 | Valentina's Gen Yeard<br>Paternets<br>Paternet<br>1, rate 307 | WE3-PV<br>Projekt Tibels 3<br>6,311 pm | Regular Yoon 4<br>1,217,751 | Pergular Villet 8 |            | Pagaler most 8 | Peoples Week 7 | People' Week 8 |
|----------------------------------------------------------------------------------------------------|-----------------------|---------------------------------------------------------------|----------------------------------------|-----------------------------|-------------------|------------|----------------|----------------|----------------|
| Salaria A                                                                                                    | 1,115,559             |                                                               |                                        | 8,217,794                   | in many many      |            |                |                |                |
| and the second second se |                       | 1,100,007                                                     |                                        |                             | 7,2,28,750        | 35,716,574 | 8,835,268      | 0,001,020      | 8,801,540      |
| Appl. Store 4                                                                                                    |                       |                                                               | 918,815                                | 442,404                     | 848,148           | 4,172,848  | 404,298        | 798,792        | 873,841        |
|                                                                                                    | 84,304                | 34,000                                                        | 94,815                                 | 34,805                      | 84,808            | 434,023    | 100,268        | 100,000        | 118,048        |
| Hall cover B                                                                                                    | 40.402                | 41,400                                                        | 42,40                                  | 62,402                      | 43,433            | 311013     | 83,061         | 10,000         | 11,048         |
| America                                                                                                    | 14,308                | 64,005                                                        | 94,805                                 | 94,802                      | 84,308            | 404,023    | 101,008        | 100,000        | 108,018        |
| Conclusion & 1                                                                                                    | 42,425                | 42,402                                                        | 42,403                                 | 40,000                      | 42,400            | 212,012    | 81,200         | \$1,000        | \$3,053        |
| 1000                                                                                                    | 1,282,438             | 3,417,865                                                     | 8,517,403                              | 1016,841                    | 3,478,364         | 13,803,808 | 1,748,875      | 211,78         | 5,513,234      |
| Trees age                                                                                                    | 40,402                | 42,402                                                        | 42,423                                 | 43,432                      | 42,400            | 212312     | 83,065         | \$3,065        | NUMB           |
| Cubid units and                                                                                                    | 490,000               | 101,959                                                       | 130,236                                | F86,300                     | 423,456           | 2,312,364  | E36,471        | 274,388        | 394,630        |
| Colores                                                                                                    | 188,387               | 86,867                                                        | #8,724                                 | 87,808                      | 196,071           | P17,021    | 204,580        | 346,460        | 27,249         |
| Ichiah Flag 1 Action                                                                                                    |                       | Aduate                                                        | Autority                               | Amasi                       | Actuals           |            | Actual         | Actuality      | Actuality      |

In the first step to create the profile for the forecast, the weekly attributes are linked into the Weekly Profile for Top-Down d-cube from the Weekly Assumptions d-cube through a link called WeeklyProfileTopDown<WklyAssump.

| Model Fill                                                                                       | - L                                 | và Type Regula                             | 2                                                                                    | Dung: Ignore                                                                                                    | *                 |
|--------------------------------------------------------------------------------------------------|-------------------------------------|--------------------------------------------|--------------------------------------------------------------------------------------|----------------------------------------------------------------------------------------------------|-------------------|
| Source Wreth Aca                                                                                 | imptions                            |                                            | wheely Profile for Top-Down                                                          |                                                                                                    | Target            |
| ookly Angenglands<br>neks tor 2 Years + PV                                                       |                                     |                                            | Weeks his 2 Wype + PV<br>Product Hierarchy (eLat)<br>Department/Calegory<br>Division |                                                                                                    |                   |
|                                                                                                  |                                     | Matched                                    | Descriptions                                                                         |                                                                                                    |                   |
| Weekly Assumptions<br>and Flop<br>ek. Indicator<br>walkend Wranks<br>ind Indicator<br>P<br>RMAss | P Care Se<br>P March C<br>Dane Item | native<br>Solution of Target Herm<br>(Name |                                                                                      | Fines<br>Cours Sales<br>Fieture<br>Haskdown A<br>Haskdown B<br>Pronoton B<br>Cross<br>Shinkapp<br>Detabuton<br>Detabuton<br>Detabuton | oel Plan ha Phole |

| D-CRATRETAIL - Strat                                                                                                    | ngic Merchand | ine Planning WeeklyProlifeTo                                 | Chowen CWM & Annumation                                                                                          |                                                                                                | _1D)                |
|----------------------------------------------------------------------------------------------------|---------------|--------------------------------------------------------------|----------------------------------------------------------------------------------------------------|------------------------------------------------------------------------------------------------|---------------------|
| Hode: Fil                                                                                                    |               | Lee Type Repair                                              |                                                                                                    | Dump Tonom                                                                                     | -                   |
| Source Wants                                                                                                    | Assumptione   |                                                              | Weekly Proble for Top-Down                                                                                       |                                                                                                | Taget.              |
| Veek to Assumptions<br>Veeks to 20 and + PV                                                                              |               |                                                              | Tenancial Plan for Pholie<br>Weeks the 2 Yester & PY<br>Product Henack@istint<br>Department/Category<br>Division |                                                                                                |                     |
|                                                                                                    |               | Matche                                                       | d Descriptions                                                                                                   |                                                                                                |                     |
| Weeks for 2 Years + PY                                                                                                   |               |                                                              |                                                                                                    | Weel                                                                                           | is for 2 Years + PY |
| (1 - PV<br>(2 - PY<br>(3 - PY<br>(4 - PY<br>(5 - PY<br>(5 - PY<br>(5 - PY<br>(5 - PY<br>(5 - PY)<br>(5 - PY)<br>(5 - PY) |               | Case Service<br>Nach Calculated Target heres<br>g:Ress Norma |                                                                                                    | WL1.PY<br>WL2.PY<br>WL2.PY<br>WL4.PY<br>WL4.PY<br>WL6.PY<br>WL6.PY<br>WL6.PY                   |                     |
| 9-PY<br>20PY<br>10-PY<br>11-PY<br>11-PY<br>11-P/<br>3-PY                                                                 |               |                                                              |                                                                                                    | Wr. 9. PV<br>Per 2: PY<br>Wr. 10. PY<br>Wr. 11. PY<br>Wr. 12: PY<br>Wr. 13. PY<br>Fer 3. PY    |                     |
| 14.1円<br>15.1円<br>15.1円<br>14.1円<br>14.1円<br>15.1円<br>15.1円                                                              |               |                                                              |                                                                                                    | Wi 14 - PY<br>Wi 15 - PY<br>Wi 15 - PY<br>Wi 17 - PY<br>Wi 16 - PY<br>Fer 4 - PY<br>Wi 19 - PY |                     |
| 201 - PY<br>201 - PY<br>201 - PY<br>201 - PY                                                                             | -1            |                                                              |                                                                                                    | WAZE PY<br>WAZE PY                                                                             |                     |

| Hoder Fil                              | Lak Type Flepula                                                                                |                                                                                                    | Durp Joken                                                                                                    | 2                                                                                                    |
|----------------------------------------|-------------------------------------------------------------------------------------------------|----------------------------------------------------------------------------------------------------|----------------------------------------------------------------------------------------------------|----------------------------------------------------------------------------------------------------|
| Souce. [Weekb Assumptions              | Sectional Sect                                                                                  | Weekb Prote tor Top-Down                                                                                       | Control 1 or control                                                                                                    | Taget.                                                                                                    |
| Aly Assurations<br>As for 2 Years + PY |                                                                                                 | Financial Plan to Public<br>Weeks to 2 Years • PY<br>Robot Employed of the<br>Department Cale 2 or<br>Division |                                                                                                    |                                                                                                    |
|                                        | Select targer ken(ii)<br>Leave blank to select al.<br>Press Select batton to start or<br>Select | Arction                                                                                                    | TOP-DOwn Fitter<br>T01AL COMPAN<br>Division 1 T01A<br>Division 1 Elector<br>Division 1 Elector<br>Division 1 Hand<br>Division 1 Hand<br>Division 1 Elector<br>Division 1 Elector                                                                                                    | V<br>42.<br>DCINES<br>Wor<br>The attra-<br>reath TV<br>ef TV                                                                                                    |
|                                        | To advocate or indich decorpt<br>use CTRL Click to specify on                                   |                                                                                                    | Division 1 Special<br>Division 1 Receive<br>Division 1 Receive<br>Division 1 Lifertyle<br>Division 1 Home 0<br>Division 1 Books -<br>Division 1 House<br>Division 1 House<br>Division 1 House<br>Division 1 Rys<br>Division 1 Rys<br>Division 1 Auto 4<br>Division 1 Auto 4<br>Division 1 Auto 4<br>Division 1 Auto 4<br>Division 1 Auto 4<br>Division 1 Auto 4<br>Division 1 Auto 4<br>Division 1 Auto 4<br>Division 1 Auto 40 | ets<br>consent Media<br>Products<br>Mice<br>et Electronics<br>and Music<br>aud Music<br>aud Music<br>aud Audic<br>aud Staggances<br>(or<br>serochange<br>(econ<br>terochange)<br>(econ<br>terochange) |

| Mode: 18 | -          | Les Type Regular                                                                          |                                                                                                    | Dungi Tighan                                                                                                    | 10                                            |
|----------|------------|-------------------------------------------------------------------------------------------|----------------------------------------------------------------------------------------------------|----------------------------------------------------------------------------------------------------|-----------------------------------------------|
| Source   | lisunghanu |                                                                                           | Westly Parks<br>Francial Park<br>West I to 2 Ye<br>Product No 2 Ye<br>Drates I to 2 Ye<br>Drates I to 2 Ye | x Poolie<br>es = Pt'<br>w (el.at)                                                                                                    | Target                                        |
|          |            | Select larget here(v),<br>Leave blank to select al.<br>Press Select ballon is start a<br> | ]                                                                                                    | D<br>TOTAL DEPAR<br>Exchance<br>Hume Tisette<br>Entertaanwert M<br>Likente Produit<br>Hone Office<br>Commer Deck<br>Books and Musi<br>Housefold Prod<br>Cumetics Frag<br>Phane Decs<br>Auto Attemates<br>Sporting Goods<br>Fres<br>Candy Gradks<br>Searonal<br>Cade and State | eda<br>II<br>prics<br>cath<br>antes<br>prices |

| Mode Fil ·                | Leik Type: Rep.kw                                                                                                    | -                                                                                | Dung: Ignore                                        |            |
|---------------------------|----------------------------------------------------------------------------------------------------|----------------------------------------------------------------------------------|-----------------------------------------------------|------------|
| Source Weekly Assumptions |                                                                                                    | Weekly Picilie for 1                                                             | ap Down                                             | Target     |
| Weeks for 2 Years + PY    |                                                                                                    | Francial Plan to P<br>Weeks to 2 Year<br>Product Henarchy I<br>Department/Catego | + PY                                                | _          |
|                           | Select larget kernis)<br>Leave blank to select al<br>Press Select batton is start<br>Select<br>To electate or match decorp<br>use CTPL-Olds to specify o | ten                                                                              | Total Company<br>Division 1<br>Division 2<br>Direct | Constant 🗐 |

The second step of the creation of the weekly profile assumes that the Prior Year Actuals will be linked into the Weekly Profile for Top-Down d-cube from the customer's system of record. Those prior year actuals are linked into the weeks labeled as PY (e.g., Wk 1 – PY, Wk 2 – PY, etc.). The prior year actuals are used as a profile for the Current Year and Current Year + 1 forecasts, but they are reassigned to the forecast weeks based on the Attributes associated with that week (e.g., the Easter Week PY actuals are linked into the Easter Week for the Current Year and Current Year + 1 forecasts, to account for the movement of significant holidays or events for retailers). Therefore, data linked into the Weekly Profile for Top-Down for prior year is linked into a d-cube called Attributes Summary for Top-Down. The dimensions in this d-cube are: Financial Plan for Profile, Product Hierarchy (eList), Department/Category, Division and Attributes.

|                          | det the              | Delow 1 10P           | SOME PEAKOAL PLAN      |                           |                |                   |                |      |
|--------------------------|----------------------|-----------------------|------------------------|---------------------------|----------------|-------------------|----------------|------|
|                          |                      |                       |                        |                           |                |                   | Tuper Bow      | West |
|                          | Signer Bland Writed. | Each to School Week 1 | Talk to School Wreek 2 | Vigenormal's Day Invised; | Encortwinest." | Alt of July Walk  | Haberers Ware. |      |
| febrant                  | Super Dowl Here      | Back to School Week 1 | Real to School Views 2 | Valendiner's Day Wated    | Eastler West   | SD: of July Views | Halower Viest  |      |
| inter Salar              | 4,890,551            | 6,520,019             | 7,842,541              | 7,852,965                 | 8,794,338      | 4,678,308         | C28.18C,2      |      |
| et.me 17.72              | 521,458              | 953,987               | 204,204                | 1,995,967                 | 1,051,038      | 105,200           | 1621.562       |      |
| Address Ac               | 64,305               | 64,005                | 84,905                 | 84,905                    | 106,038        | 106,226           | 108.006        |      |
| and in the local data    | 42,400               | 43,403                | 42,902                 | 42,402                    | 13,003         | 113,000           | \$2,000        |      |
| A 1940                   | 84,805               | 84,000                | 84,805                 | 64,005                    | 106,008        | 100,000           | 105,000        |      |
| Concellant II            | 42,400               | 42,80                 | 42,402                 | 40,400                    | \$3,003        | \$3,007           | 12,000         |      |
| 065                      | 4,220,918            | 5,295,164             | 619,403                | 2,437,885                 | 3,558,755      | 1,574,824         | 779,582        |      |
| Addates to 5             | 42,402               | 42,463                | 42,403                 | 42,812                    | \$3,068        | 61.003            | \$1,000        |      |
| official to a literative | 390 (62)             | 476,90                | 432,206                | 101,000                   | 103,881        | 21,993            | 47,298         |      |
| <del>11-10</del>         | 16,830               | 167,135               | 148,371                | 61,067                    | 85,331         | 37,040            | 31,810         |      |
| chuels (Neg.)            | Azballo              | Adum                  | Actum                  | Achain                    | Aduate         | Achiele           | Altait         |      |
|                          |                      |                       |                        |                           |                |                   |                |      |

The link which moves the prior year actual data from the Weekly Profile for Top-Down d-cube into the Attributes Summary for Top-Down d-cube is called AttributesSummary<WklyProfile.

| [D-Link] RETAIL - Strat                                      | egic Herchand                                                                                                   | See Planning Attr  | rend and intervenie | erg OWMytrafile           |                                      | 10                          |
|--------------------------------------------------------------|----------------------------------------------------------------------------------------------------|--------------------|---------------------|---------------------------|--------------------------------------|-----------------------------|
| Hode Fil                                                     | •                                                                                                    | Link Type:         | -                   | -                         | Dung: Grow                           | •                           |
| Source. Weekb                                                | Protie to Top-D                                                                                                 | Quees              |                     | Inhobutes Summary for Tax | p-Dewn                               | Taget_                      |
| hoduct Hierarchy (et.int)                                    |                                                                                                    |                    | -                   | Product Hierarchy Lebits  |                                      |                             |
| epatment/Calegory<br>witiken                                 |                                                                                                    |                    |                     | Department/Calegory V     |                                      |                             |
| nancial Plan by Prolife                                      |                                                                                                    |                    | -                   | Financial Plan for Postle |                                      |                             |
| Inductors (Financial Plan for P<br>Analist for 2 Years + PY  | SCR01                                                                                                    |                    |                     | Altibules                 |                                      |                             |
| ctuals Flag (Financial Plan Is                               | a Profile)                                                                                                    |                    |                     |                           |                                      |                             |
|                                                              |                                                                                                    |                    | Metched             | Descriptions              |                                      |                             |
| Product Hamachy (el.in)                                      |                                                                                                    |                    |                     |                           | Pro                                  | Sait Herarchy InList)       |
| POOWN FRANCIAL PLA                                           | the second second second second second second second second second second second second second second second se | Case Serulive      |                     |                           | TOP-DOWN FR                          |                             |
| TAL COMPANY                                                  |                                                                                                    | Match Calculated T | larget Nerro        |                           | TOTAL COMPA                          | NY:                         |
| VISION 1 TOTAL<br>VISION 1 HAFIDLINES                        | Dur                                                                                                    | ng herc            | Nore                |                           | DMISION 1 10<br>DMISION 1 HA         |                             |
| vision 1 Electronics                                         |                                                                                                    |                    | 1                   |                           | Division 1 Elect                     | OF NO.                      |
| vision 1 Hotse Theatre<br>Vision 1 Big Spreen TV             |                                                                                                    |                    |                     |                           | Division 1 Horse<br>Division 1 Big 5 |                             |
| vision 1 Standard TV                                         |                                                                                                    |                    |                     |                           | Division 1 Stand<br>Division 1 Spec  | and TV                      |
| vision 1 Speakers                                            |                                                                                                    |                    |                     |                           | Division 1 Speci                     | e esta                      |
| vision 1 Receivers<br>vision 1 Externationant Made           |                                                                                                    |                    |                     |                           | Division 1 Rece<br>Division 1 Enter  |                             |
| internal I Linestoin Prochasts                               |                                                                                                    |                    |                     |                           | Division 1 Litrat                    | ve Products                 |
| isson 1 Home Office<br>isson 1 Concurren Electronia          |                                                                                                    |                    |                     |                           | Division 1 Hume<br>Division 1 Com    | Efficie<br>uner Electronics |
| ision 1 Books and Music                                      |                                                                                                    |                    |                     |                           | Division 1 Book                      |                             |
| ision 1 Household Products                                   |                                                                                                    |                    |                     |                           | Division 1 Hour                      | ehold Floducts              |
| ison 1 Costatico/Fragiano<br>ison 1 Pharmacy                 | 84 C                                                                                                    |                    |                     |                           | Division 1 Physi                     | etcs/Fregrances             |
| same 1 Tract                                                 |                                                                                                    |                    |                     |                           | Division 1 Text                      |                             |
| tapo 1 Hone Furschings<br>taon 1 Hone Decor                  |                                                                                                    |                    |                     |                           | Division 1 Hone<br>Division 1 Hone   | Furnishings                 |
| roon 1 Auto Alternahei                                       |                                                                                                    |                    |                     |                           | Division T Auto                      | Attenuation                 |
| viewn 1 Sporting Goods                                       |                                                                                                    |                    |                     |                           | Division 1 Sport                     | ing Grieds                  |
| [D-Link] RETAIL - Strat                                      | legic Merchani                                                                                                  | See Planning Att   | datestama           | erg (Wkterholde           |                                      | والع                        |
| Hode: F4                                                     | -                                                                                                    | Link Type:         | Constance.          | 1                         | Dump Ignore                          | 2                           |
| Souce. Wasta                                                 | Profile for Top-D                                                                                               | over.              |                     | Attabutes Summary for To  | p-Down                               | Tage                        |
| hoduct Hierarchy (wList)                                     |                                                                                                    |                    | _                   | Product Henarchy (oList)  |                                      |                             |
| epatitient/Takegory                                          |                                                                                                    |                    | _                   | Devicon 45                |                                      |                             |
| nancial Plan for Prolife                                     | 1000                                                                                                    |                    | -                   | Financial Plan to Profile |                                      |                             |
| tedsates (Freahcial Plan for P                               | holile(                                                                                                    |                    |                     | Attentes                  |                                      |                             |
| /welks für 2 Veiant + IPV<br>chuels Flieg (Financial Plan II | ur Phailei                                                                                                    |                    |                     |                           |                                      |                             |
|                                                              | 1                                                                                                    |                    |                     | -                         |                                      |                             |
| Department/Category                                          |                                                                                                    |                    | Morchied            | Descriptions:             |                                      | epartment/Calegory          |
| TALCEPARTMENTS                                               | P                                                                                                    | Care Service       |                     |                           | TOTAL DEPAR                          | THENTS                      |
| n/horica                                                     | T                                                                                                    | Match Calculated T | arget Tierra        |                           | Electronics                          |                             |
| ne Deate<br>elarated Media                                   | Dur                                                                                                    | ngi Terri          | Nore                |                           | · Entertainment h                    | lette                       |
| utyle Products                                               |                                                                                                    |                    | Martine .           |                           | Litertyle Produc                     |                             |
| ne Office                                                    |                                                                                                    |                    |                     |                           | Hole Ditce                           |                             |
| rounee Electronics<br>okis and Music                         |                                                                                                    |                    |                     |                           | Ecolumni Elect<br>Books and Mut      |                             |
| usehold Products                                             |                                                                                                    |                    |                     |                           | Household Pro                        | Secto -                     |
| onetics.Fragrances                                           |                                                                                                    |                    |                     |                           | Convict/Field<br>Pharmace            | parcell                     |
|                                                              |                                                                                                    |                    |                     |                           | Tays                                 |                             |
| me Funktings                                                 |                                                                                                    |                    |                     |                           | Home Futnetin                        | φi -                        |
| me Decor<br>In Alternaker                                    |                                                                                                    |                    |                     |                           | Huma Discor<br>Auto Albertrake       |                             |
| ating Loods                                                  |                                                                                                    |                    |                     |                           | Sporting Goods                       |                             |
|                                                              |                                                                                                    |                    |                     |                           | Pets                                 |                             |
| endy/Sinackia<br>Nacional                                    |                                                                                                    |                    |                     |                           | Candy/Snacks<br>Seasonal             |                             |
| eth and Stationary                                           |                                                                                                    |                    |                     |                           | Cards and Stat                       | orsay.                      |
|                                                              |                                                                                                    |                    |                     |                           |                                      |                             |
|                                                              |                                                                                                    |                    |                     |                           |                                      |                             |
|                                                              |                                                                                                    |                    |                     |                           |                                      |                             |

| [O-Link] RETAIL - Strategic !                                   | _          |                                      |                                              |                                            | -IDIX        |
|-----------------------------------------------------------------|------------|--------------------------------------|----------------------------------------------|--------------------------------------------|--------------|
| Mode Fil                                                        | -          | Life Type Association                | 1                                            | Dump: I grove                              | -            |
| Source                                                          | to TapDown |                                      | Altohides Summary In                         | Tap-Down                                   | Taget        |
| Product Hierarchy (HJur)<br>Department/Category<br>Decom        |            |                                      | Poduct Hierarchy Jel.<br>Department/Calegory | 1. · · · · · · · · · · · · · · · · · · ·   |              |
| Feanciel Plan for Prolle<br>Athenet Financial Plan for Prollet  |            |                                      | Financial Printor Pro<br>Attractar           | the                                        |              |
| Weeks for 2 Years + PV<br>Actuals Flag (Financial Plan for Poli | et al.     |                                      |                                              |                                            |              |
|                                                                 |            | Metched 0                            | Descriptions                                 |                                            |              |
| ff Diveon                                                       |            |                                      |                                              |                                            | Division III |
| Total Company<br>Division 1                                     | Cale :     | Sensitive<br>Calculated Target Items |                                              | T stal Company<br>Discont                  |              |
| Divesion 2<br>Divest                                            | Dung Iter  | Summer and the set of the second     |                                              | <ul> <li>Design 2</li> <li>Dept</li> </ul> |              |
|                                                                 |            | - 10 CARDED                          |                                              | -                                          |              |
|                                                                 |            |                                      |                                              |                                            |              |
|                                                                 |            |                                      |                                              |                                            |              |
|                                                                 |            |                                      |                                              |                                            |              |
|                                                                 |            |                                      |                                              |                                            |              |
|                                                                 |            |                                      |                                              |                                            |              |
|                                                                 |            |                                      |                                              |                                            |              |
|                                                                 |            |                                      |                                              |                                            |              |
|                                                                 |            |                                      |                                              |                                            |              |
|                                                                 |            |                                      |                                              |                                            |              |

The Financial Plan for Profile d-list is trimmed version of the Financial Plan d-list. It does not contain the calculations from the Financial Plan as those will be recalculated once the actuals data is linked into the Current Year and Current Year + 1 forecast views.

| D-Link   RETAIL - Strategic Men                                                                                                    | Nandise Planning Attribut esSurrow                             | ny Whitervalle                                                                                                    |                            |
|----------------------------------------------------------------------------------------------------|----------------------------------------------------------------|----------------------------------------------------------------------------------------------------|----------------------------|
| Mode Fil _                                                                                                    | Las Type Accuration                                            | - Dump lignese                                                                                                    | 2                          |
| Source. Weekly Poste for                                                                                                    | Tep-Down                                                       | Athdutes Summay he Top Down                                                                                            | Target                     |
| Product Heracity (#Lint)<br>Department/Category<br>Devices<br>Ambutes: Prances Plan to Pickel<br>Wests to 2 Years + PY<br>Achual: Nag (Prancis Plan to Picke)                                         |                                                                | Product Hierarchy (st.int)<br>Department/Category<br>Conscen<br>Anabules Hg                                            |                            |
|                                                                                                    | Mathari                                                        | Descriptions                                                                                                    |                            |
| Francial Plan to Polle<br>Antonies<br>Doce Sales<br>Returns<br>Markdown &<br>Markdown B<br>Promotion A<br>Promotion B<br>CO05<br>Shirik Age<br>Co05<br>Shirik Age<br>Colds<br>Delivery<br>Achael Flag | P Case Sendore<br>Match Calculated Taget New<br>Dump Item None | Anbuka<br>Gissi Sabi<br>Pennatori B<br>Pennatori B<br>Pennatori B<br>COG<br>Shirking<br>CoG<br>Shirking<br>Assati Fing | nancial Plan Ior Picifie 🏦 |

This is an Accumulation d-link in which we use a d-list formatted item on the source side of the d-link (Weekly Profile for Top-Down), in this case Attributes which is a formatted item on the Financial Plan for Profile d-list, and match it to an actual d-list on the target side of the d-link (Attributes Summary for Top-Down), in this case the Attributes d-list.

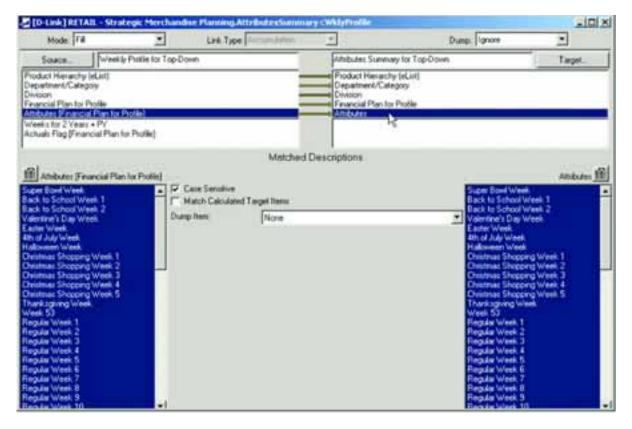

Only the weeks indicated with a PY are chosen as the d-link is only moving prior year actuals.

| [O-Link] RETAIL - Str                                                                                                    | tegic Merchani     | ise Planning Altributes Summar                                                                                                    | ry-constyrensile                                                                                       | and the second second sec | -10    |
|----------------------------------------------------------------------------------------------------|--------------------|----------------------------------------------------------------------------------------------------|----------------------------------------------------------------------------------------------------|----------------------------------------------------------------------------------------------------|--------|
| Hode: Fill                                                                                                    | -                  | Link Type: Annumation                                                                                                    | 1                                                                                                    | Dump: Ignore                                                                                                    | -      |
| Source. Week                                                                                                    | y Postie for Top-D | (Here)                                                                                                    | Allebutes Summary for To                                                                               | p-Down                                                                                                    | Taget. |
| Noduct Henarchy (eUrit)<br>Department/Category<br>Division<br>Francial Plan for Proble<br>Mitholara (Francial Plan for<br>Weeks for Englishmont Plan<br>Actuals Fing (Financial Plan | Contractor and     |                                                                                                    | Product Henarchy (eCist)<br>Department/Category<br>Division<br>Financial Plan for Profile<br>Attibutes |                                                                                                    |        |
| Weeks for 2 Years + P<br>A. 1 - PY<br>A. 2 - PY<br>A. 3 - PY<br>A. 4 - PY<br>A. 5 - PY<br>M. 5 - PY<br>M. 1 - PY                                                                     |                    | 1 14 K K 10                                                                                                    | -                                                                                                    |                                                                                                    |        |
| 4 5 PY<br>(4 7 PY<br>(4 7 PY<br>(4 9 PY<br>(4 9 PY<br>(4 12 PY<br>(4 12 PY<br>(4 12 PY<br>(4 12 PY<br>(4 3 PY)<br>(4 3 PY<br>(4 3 PY)<br>(4 3 PY)                                    | 6                  | Wh 5 - PY<br>Wh 8 - PY<br>Wh 10 - PY<br>Wh 10 - PY<br>Wh 11 - PY<br>Wh 12 - PY<br>Wh 13 - PY<br>Wh 14 - PY<br>Wh 15 - PY<br>Wh 16 - PY |                                                                                                    |                                                                                                    |        |
| W3-FT<br>小14-PY<br>小15-PY<br>六15-PY<br>六17-PY<br>公式17-PY<br>W4-PY<br>小13-PY<br>小15-PY                                                                                                | -1                 | WA 18-PY<br>WA 18-PY<br>WA 19-PY<br>WA 20-PY<br>WA 21-PY<br>WA 22-PY<br>WA 23-PY                                                       | -1                                                                                                    |                                                                                                    |        |

The Actuals flag is also a d-list formatted item on the Financial Plan for Profile d-list. It is not relevant in this d-link, and selections on this item are not allowed.

| Mode Fil                        | 2                                       | Link Type, Accountaine                                                                                            | -                                                                                                    | Duep Ignore | -       |
|---------------------------------|-----------------------------------------|----------------------------------------------------------------------------------------------------|----------------------------------------------------------------------------------------------------|-------------|---------|
| Source.                         | Weekly Profile for Top                  | Down                                                                                                    | Attributes Summary for Top-D                                                                                | Nim         | Tarpet. |
| Weeks for 2 Year                | pore<br>Photole<br>al Plan for Profile] |                                                                                                    | Product Hierarchy IsCot)     Department/Celegory     Division     Financial Plan Soc Pholile     Attributes |             |         |
| Actuals Flag<br>chult<br>owcast | Financial Plan for Potile               | No selector allowed on D List tomat<br>To allocate or match desception,<br>see CTRL-Click to specify target item. |                                                                                                    |             |         |
|                                 |                                         |                                                                                                    |                                                                                                    |             |         |

Once the prior year data is linked into the Attributes Summary for Top-Down d-cube, the third step can take place which involves moving the prior year actuals data into the appropriate week in the Current Year and Current Year + 1 forecasts based on the attributes of that week. This step takes place through a d-link called WeeklyProfileTopDown<Attributes.

All items in the Financial Plan for Profile mapping are linked, other than the Attributes and Actuals Flag, as those items are linked into the Weekly Profile for Top-Down d-cube from the Weekly Assumptions d-cube and should not be overwritten in this d-link.

| Mode Fi                                                                                                    | 2              | Link Type Loss He                                                                                                    | 2                                                                                                    | Dueg: Ignore                                                                                                    | -                              |
|----------------------------------------------------------------------------------------------------|----------------|----------------------------------------------------------------------------------------------------|----------------------------------------------------------------------------------------------------|----------------------------------------------------------------------------------------------------|--------------------------------|
| Source                                                                                                    | Ambiaei Sunnia | y for Top-Down                                                                                                    | Weekly Flottle for Top-                                                                                                    | Cown                                                                                                    | Target                         |
| Product Henarchy<br>Product Henarchy<br>Department/Cate<br>Division<br>Attributes                                                 | r Selatts      |                                                                                                    | Product Hemathy (eU)<br>Department/Category<br>Divecon<br>Attibutes Financial PS<br>Weeks for 2 Years + P<br>Actuals Flag (Financial          | et)<br>en tor Photile(                                                                                                    |                                |
| Francial Pla                                                                                                    | ei for Prolife | A<br>F Case Sendine<br>Damp None                                                                                                    | location                                                                                                    | Afribules<br>Gross Sales                                                                                                    | ncial Plan to Profile <u>É</u> |
| Returns<br>Maildown A<br>Maildown B<br>Pronotion A<br>Pronotion B<br>COGS<br>Sharê Age<br>Distibution<br>Delivery<br>Actualo Flag |                | Gross Sales<br>Rohamin<br>Madidown A<br>Madidown B<br>Promotion A<br>Promotion B<br>CODS<br>Sfirmit age<br>Distribution<br>Delivery | Gross Sales<br>Refuers<br>Markdown A<br>Markdown B<br>Promotion A<br>Promotion B<br>COGS<br>Shmit Ace<br>Dathbation<br>Dathbation<br>Delivery | Return<br>Maitdown A<br>Maitdown B<br>Promoton A<br>Promoton B<br>COGS<br>Shvirit.ope<br>Distribution<br>Delivery<br>Actually Flag |                                |
|                                                                                                    |                |                                                                                                    |                                                                                                    |                                                                                                    |                                |

| [D-Link] RETAIL - Strategi                                                                                                    | c Merchandis   | e Planning WeeklyProlieTep                                | Down CAttributes                                                                                                    |                                                                                                    | 2012                                                                                                    |
|----------------------------------------------------------------------------------------------------|----------------|-----------------------------------------------------------|----------------------------------------------------------------------------------------------------|----------------------------------------------------------------------------------------------------|----------------------------------------------------------------------------------------------------|
| Mode: Fill                                                                                                    | -              | Lok Type Louis (Inc.                                      | () (B)                                                                                                    | Dung: Ignore                                                                                                    | -                                                                                                    |
| Source. Ambuters                                                                                                    | ummary for Top | -Down                                                     | Westly Profile for                                                                                                    | Fap-Down                                                                                                    | Taget                                                                                                    |
| Francia Plantic Public<br>Department/Calegory<br>Division<br>Attributes                                                                                                    |                |                                                           | Francial Plan for<br>Department/Cales<br>Department/Cales<br>Onicon<br>Arbituter Financia<br>Weeks for 2 Year<br>Actuals Flag Fina | id it still<br>poly: Lig<br># Plan for Profile!                                                                                                    |                                                                                                    |
|                                                                                                    |                | Matched                                                   | Descriptions                                                                                                    |                                                                                                    |                                                                                                    |
| Product Herache InLitt<br>TOP-DOWN FINANCIAL PLAN<br>TOTAL COMPIANY<br>DIVISION 1 HORAUCIAL PLAN<br>DIVISION 1 HORAUCINE'S<br>Division 1 Electronics<br>Division 1 Electronics<br>Division 1 Standard TV<br>Division 1 Enectronics<br>Division 1 Enectronics<br>Division 1 Fouries<br>Division 1 Plasmacy<br>Division 1 Home Fuenchings<br>Division 1 Home Decise<br>Division 1 Home Decise<br>Di |                | ase Sensitive<br>atch Celculated Target Hens<br>Hens None |                                                                                                    | TOPE DOWN Final<br>TOPE DOWN FINAL<br>TOTAL COMPAN<br>DWSIDN 1 TOTAL<br>DWSIDN 1 TOTAL<br>DWSIDN 1 HORE<br>DWSIDN 1 HORE<br>DWSIDN 1 HORE<br>DWSIDN 1 HORE<br>DWSIDN 1 HORE<br>DWSIDN 1 HORE<br>DWSIDN 1 Specific<br>DWSIDN 1 Consul<br>DWSIDN 1 Consul<br>DWSIDN 1 CONSUL<br>DWSIDN 1 CONSUL<br>DWSIDN 1 CONSUL<br>DWSIDN 1 CONSUL<br>DWSIDN 1 CONS | Y<br>AL<br>DUNES<br>rect<br>rect<br>en TV<br>ed TV<br>es<br>en Technica<br>e Pioducts<br>Difice<br>nor Dectonics<br>and Music<br>hold Pioducts<br>iccu Fragenoces<br>iccy<br>Functing<br>percent<br>percent |

| [D-Link] RETAIL - Strategic M                                                                                                    | erthandise Planning We                             | e isty Prodition I update | mi Altréates                                                                                                    |                                                                                                    |                   |
|----------------------------------------------------------------------------------------------------|----------------------------------------------------|---------------------------|----------------------------------------------------------------------------------------------------|----------------------------------------------------------------------------------------------------|-------------------|
| Mode: Fil                                                                                                    | Link Type                                          | Cirk Up                   | 1                                                                                                    | Dump: Ignore                                                                                                    | •                 |
| Source. Ambuter Survey                                                                                                    | way for Top-Down                                   |                           | Weekly Picilie for Top-Down                                                                                                    |                                                                                                    | Taiget.           |
| Francial Pari to Piole<br>Product Historchy (eList)<br>Organismic/Category<br>Division<br>Ambutes                                                                                                    |                                                    |                           | Francia Plan for Profile<br>Product Hierarchy (eList)<br>Unrochemic/Addocycy<br>Division<br>Ambutes Francia Plan for<br>Weeks for 2 Years + PV<br>Actual: Plag (Francial Plan) | Constant of Constant of Consta                                                                                                    | _                 |
| Department/Category                                                                                                    |                                                    | Matched De                | escriptions -                                                                                                    |                                                                                                    | pathent/Category  |
| TOTAL DEPARTMENTS<br>Electronics<br>Home Theatre<br>Entertainment Modia<br>Literityle Products<br>Home Office<br>Consumer Electronics<br>Books and Music<br>Homeonics Fragrances<br>Pharmacy<br>Tops<br>Home Decce<br>Auto Alternadu et<br>Sporting Boods<br>Pets<br>Candy/Stracks<br>Seasonal<br>Carth and Stationary | P Case Serutive<br>Match Calculated 1<br>Dump Res: | f arget heres<br>None     |                                                                                                    | TOTAL DEPARTN<br>TOTAL DEPARTN<br>Electronics<br>Home Theader<br>Entertarment Me<br>Entertarment Me<br>Entertarment Mese<br>Home Office<br>Converted Packa<br>Converted Packa<br>Co | da<br>nea<br>neas |

| D Link] RETAIL - Str                                                                            | ategic Merchand    | ise Planning, WeeklyProfileTo                           | Dome Attractes                                                                                                    |                                            |          |
|-------------------------------------------------------------------------------------------------|--------------------|---------------------------------------------------------|----------------------------------------------------------------------------------------------------|--------------------------------------------|----------|
| Mode: Fd                                                                                        | •                  | Link Type: Link 110                                     | 2                                                                                                    | Dune: Uptow                                | 2        |
| Source. And                                                                                     | uter Summay for To | to Down                                                 | Weekly Profile for To                                                                                                    | ap Cowe                                    | Taget.   |
| Francial Plan to Polle<br>Product Herachy (klist)<br>Department/Calegory<br>Investor<br>Ambules |                    | _                                                       | Tenencial Plan To P<br>Product Himatrity &<br>Cepartment/Calego<br>Antibudes Fiel poor<br>Actuals Fiel Poor<br>Actuals Fiel Providence | rLint]<br>ty<br>Ptan fot Finality<br>I Pty |          |
| Disates                                                                                         | Plants.            | Motchec<br>Case Semilive<br>Hatch Calculated Target Nem | Descriptions                                                                                                    | Total Cargory<br>Division 1                | Dieson 🏦 |
| Donaen 2<br>Deept                                                                               | Due                | p hen None                                              |                                                                                                    | Division 2<br>Division 2                   |          |
|                                                                                                 |                    |                                                         |                                                                                                    |                                            |          |

The WeeklyProfileTopDown<Attributes d-link is a Look Up d-link in that it matches an actual d-list on the source side of the link (Attributes Summary for Top-Down) to a formatted d-list on the target side of the d-link (Weekly Profile for Top-Down). The Attributes item on the target side of the d-link is a d-list formatted item on the actual d-list in that d-cube called Financial Plan for Profile. This linking mechanism moves data associated with each Attribute on the source side to the appropriate week in the target side based on whether that attribute was assigned to the week from the Weekly Assumptions.

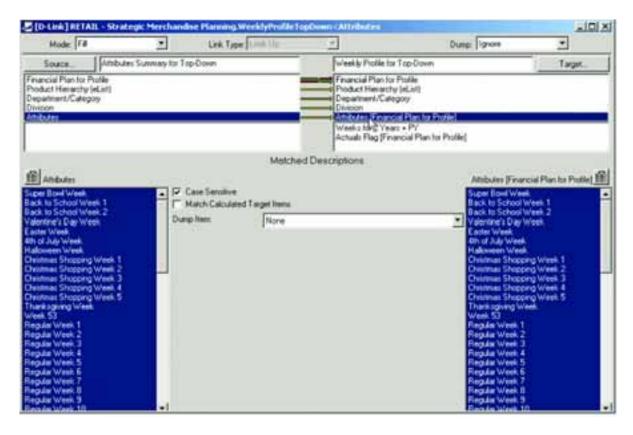

Only the weeks for the Current Year and the Current Year + 1 are chosen in the d-link, as the d-link should not overwrite the actuals data that exists in the weeks that are labeled as Prior Year.

| Mode F#                                                                              |                           | Link Type Loss 10 | 2                                                                                                    | Duing        | gnore                                                                                                    | -                        |
|--------------------------------------------------------------------------------------|---------------------------|-------------------|----------------------------------------------------------------------------------------------------|--------------|----------------------------------------------------------------------------------------------------|--------------------------|
| Source_                                                                              | Afributes Summery for Tax | Down              | Weekly Profile for Top-D                                                                                                    | own ;        |                                                                                                    | Target                   |
| nancial Panto Piol<br>hoduct Herachy (eL<br>Aspatrient/Calegoy<br>Vision<br>Mittudes |                           |                   | Francial Plan tu Prolle<br>Poduct Hen actry IsLin<br>Departmen/Category<br>Clinicion<br>Attitades Protocol Plan<br>Actuals Plag, Prancial P | tor Profile] |                                                                                                    |                          |
|                                                                                      |                           |                   | ded Remin)                                                                                                    | _            |                                                                                                    | leeks for 2'Years + PY 🏦 |
|                                                                                      |                           | 55555             | 1-07<br>22-07<br>23-07<br>4-07<br>4-07<br>8-07<br>8-07<br>8-07<br>8-07                                                                      | _=<br>•      | Wi 1 - PY<br>Wi 2 - PY<br>Wi 3 - PY<br>Wi 5 - PY<br>Wi 5 - PY<br>Wi 5 - PY<br>Wi 6 - PY<br>Wi 6 - PY                             |                          |
|                                                                                      |                           | 555555555         | 10-CY<br>11-CY<br>12-CY<br>13-CY<br>13-CY<br>15-CY<br>15-CY<br>15-CY<br>18-CY<br>18-CY                                                      |              | Wk 9 - Pr'<br>Pw 2 - Pr'<br>Wk 10 - Pr'<br>Wk 11 - Pr'<br>Wk 13 - Pr'<br>Pw 3 - Pr'<br>Wk 13 - Pr'<br>Wk 15 - Pr'<br>Wk 16 - Pr' |                          |
|                                                                                      |                           | 333               | 28-Cr<br>23-Cr<br>22-Cr<br>22-Cr<br>22-Cr<br>24-Cr<br>24-Cr                                                                                 |              | Wk 17 - PY<br>Wk 18 - PY<br>Per 4 - PY<br>Wk 19 - PY<br>Wk 20 - PY                                                               |                          |

The Actuals Flag is another d-list formatted item in the Financial Plan for Profile d-list, is not used in the d-link, and therefore, no selection is allowed in the d-link.

|                                                                           |                           | se Planning WeeklyProfile Top                                            |                                                                                                    | and the second                         |                           |
|---------------------------------------------------------------------------|---------------------------|--------------------------------------------------------------------------|----------------------------------------------------------------------------------------------------|----------------------------------------|---------------------------|
| Mode: Fill                                                                | 긔                         | Link Type: 1.100. Mar-                                                   |                                                                                                    | Dung: Tighore                          | 2                         |
| Souce.                                                                    | Attributes Summary for To | p-Down                                                                   | Weekly Proble for Top-D                                                                                                    | Dearth                                 | Target                    |
| ancial Plan ta P<br>duct Henaichy (<br>patment/Catego<br>toton<br>titutes | e(List)                   |                                                                          | Financial Plan for Ptoble<br>Poduct Herauchy Jeliut<br>Dispathere/Category<br>Distoon<br>Antibutes (Financial Plan<br>Weeks for 2 Years + PY<br>Antiminators attracts at | to Profile)                            |                           |
|                                                                           |                           | No selection allowed<br>To allocate or watch o<br>use CTPE, Click to spe |                                                                                                    | Actuali Flog (F<br>Actuali<br>Forecast | nancial Plan for Profile) |
|                                                                           |                           |                                                                          |                                                                                                    |                                        |                           |
|                                                                           |                           |                                                                          |                                                                                                    |                                        |                           |

These d-links are run automatically in Contributor and update the Top-Down Financial Plan without any action required of the end users.

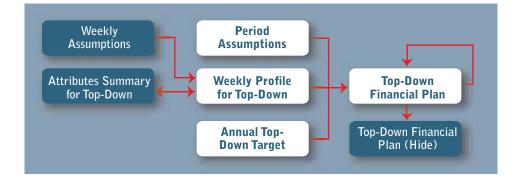

The third d-link into the Top-Down Financial Plan is called TopDownPlan<PeriodAssump1 and links assumptions about each period into the planning tab from a d-cube called Period Assumptions. The Period Assumptions d-cube is made up of two dimensions: Periods and Period Assumptions.

| 1             | ALL OF    | 10+1-0/    | Pag-Cr  | Pet Of  | Pws.cc   | PHERY    | Critere Tetel | F#7-01     | Fwg.Cr  | 10x2-C/    | Pw 15-CV     | (m11-0)   |
|---------------|-----------|------------|---------|---------|----------|----------|---------------|------------|---------|------------|--------------|-----------|
| mail Plag     | ALC: NO   | Actures    | Format  | Percet  | Portant  | Forecast | 1             | Forecast   | Forcard | Personal   | Forecad      | Farcast   |
| weid hydrolen | Per Li-CY | Per 2. CT  | Po 3-DY | PU 4-CV | Per S-CY | PHEICT   |               | Per I - CT | 100-07  | Per B - CY | Per til - CY | Parti -Of |
| Naked Parish  | Pert-CY   | Per 2 - CV |         |         |          |          |               |            |         |            |              |           |
| 10 - 2 L      |           |            |         |         |          |          |               |            | 1.      |            |              |           |

| D-Link]RETAIL - Stri          | stegic Merchand | ise Planning TopDownPlan (P  | erindAssumpt.                                                                                |                                  | - IBI 2 |
|-------------------------------|-----------------|------------------------------|----------------------------------------------------------------------------------------------|----------------------------------|---------|
| Mode: Fill                    | •               | Link Type Fingular           | -                                                                                            | Dueg: Jance                      |         |
| Source Perce                  | f Assumptions   |                              | Top-Down Financial Plan                                                                      |                                  | Target_ |
| Period Assumptions            |                 |                              | Product New July<br>Product New archy (sLint)<br>Department/Category<br>Division<br>Versions |                                  |         |
|                               |                 | Mather                       | Descriptions                                                                                 |                                  |         |
| Perodi                        | 고요              | Cale Servitive               |                                                                                              | Pett-DV                          | Perop 1 |
| # 2 · CY<br># 3 · CY          | - F             | Match Calculated Target Rens |                                                                                              | Per 2 - CY<br>Per 3 - CY         | l i     |
|                               | Du              | e het Nore                   |                                                                                              | Per 4 - CV<br>Per 5 - CV         |         |
| Sowig Tetal                   | _               |                              |                                                                                              | CY Spring Total<br>Per 7 / CY    |         |
| 8 CY                          |                 |                              |                                                                                              | PerB-CY<br>PerB-CY               |         |
| 10 - CY<br>11 - CY<br>12 - CY |                 |                              |                                                                                              | Pe 10-C/<br>Pe 11-C/<br>Pe 12-C/ |         |
| / Eal Total                   | 1               |                              |                                                                                              | CY Fall Total<br>CY Total        |         |
| 1 - DY+1<br># 2 - DY+1        |                 |                              |                                                                                              | Per 1 - Cr 41<br>Per 2 - Cr 41   |         |
| 13-DY-1<br>4-DY-1             |                 |                              |                                                                                              | Per 3 - DV+1<br>Per 4 - DV+1     |         |
| +5-CY+1<br>+E-CY+1            |                 |                              |                                                                                              | Per5-CY+1<br>Per5-CY+1           |         |
| +1 Spring Total<br>+7 - D(+1  |                 |                              |                                                                                              | Cri+1 Spring Total<br>Dec210(41) |         |
| #8-CY-1                       | -1              |                              |                                                                                              | Peril CY+1                       |         |

| In the literature of the literature of the liter | Merchandise Planning Topbound                                    | ten (Periodit round)                                                         |                                                                                                    | الله.         |
|----------------------------------------------------------------------------------------------------|------------------------------------------------------------------|------------------------------------------------------------------------------|----------------------------------------------------------------------------------------------------|---------------|
| Mode: F4                                                                                                    | 198 Type Repairs                                                 | -                                                                            | Dung: Igrore                                                                                                    | -             |
| Source. Period Actual                                                                                                    | iphoni                                                           | Tep-Down Financial Ph                                                        | N)                                                                                                    | Taget.        |
| wioß<br>wioś Assunctione                                                                                                    |                                                                  | Peixidi<br>Podazi Hisakogy JeLi<br>Cesatinek-Category<br>Division<br>Vesiano | d                                                                                                    |               |
|                                                                                                    | M                                                                | etched Descriptions                                                          |                                                                                                    |               |
| FeindAssurgtons                                                                                                    |                                                                  |                                                                              |                                                                                                    | Francial Plan |
| Audi Film<br>nudicet Penindi<br>10                                                                                                    | C Case Service<br>March Calculated Treger In<br>During New Titor |                                                                              | Attibutes<br>Goods Sales<br>Farture<br>Farture<br>Hall down 3<br>Mail down 3<br>Mail down 3<br>Mail down 3<br>Mail down 3<br>Mail down 3<br>Mail down 3<br>Mail down 3<br>Mail down 3<br>Mail down 3<br>Mail down 3<br>Mail down 3<br>Mail down 3<br>Mail down 3<br>Mail down 3<br>Mail down 3<br>Mail down 3<br>Mail down 3<br>Mail down 3<br>Mail down 3<br>Popolon A<br>Propolon A<br>Propolon B<br>Propolon B<br>Propolon B<br>Propolon B<br>Propolon B<br>Propolon B<br>Propolon B<br>Propolon B<br>Sales 3<br>COGS<br>COGS 7<br>Good Margin 5<br>Sheekage 5 |               |

| Mode: T4                        |                  | Link Type Rep.44                                                                                                    | •                                                                                                | Dung: Ignore | •                                                                                                    |
|---------------------------------|------------------|----------------------------------------------------------------------------------------------------|--------------------------------------------------------------------------------------------------|--------------|----------------------------------------------------------------------------------------------------|
| Source P<br>odi<br>od Anneckers | wiod Azsumptions |                                                                                                    | Top Down Financial Plan<br>Presch<br>Francial Plan<br>Boots Branch Biblio<br>Department Calegory | R            | Taget.                                                                                                    |
|                                 |                  | Seinet target kengi (<br>Leave blank to select al<br>Press Seinet button to start o<br>Seinet<br>To allocate se match decorpt<br>use CTPC. Cleft to specify so | tion.                                                                                            |              | V<br>AL<br>DLINES<br>Nett<br>Investive<br>even TV<br>ett<br>even tModus<br>e Phiducts<br>Difice<br>wet Electronics<br>and Music<br>wide Phiducts<br>tics/Fragrances<br>May<br>Franchings<br>Decision<br>Formativet<br>g Groode |

| 10                  | -               | Link Type Replay                                                                                                    | -                                                                                                    | Dung: Ignore                                                                                                    |               |
|---------------------|-----------------|----------------------------------------------------------------------------------------------------|----------------------------------------------------------------------------------------------------|----------------------------------------------------------------------------------------------------|---------------|
| South Perc          | od Azzumptions  |                                                                                                    | Top-Down Financial Plan                                                                                                    |                                                                                                    | Target        |
| nodu                |                 |                                                                                                    | - Peiads                                                                                                    |                                                                                                    |               |
| iod Accumptions     |                 |                                                                                                    | Product Herarchy (st. Att                                                                                                    |                                                                                                    |               |
|                     |                 |                                                                                                    | Dweisen De                                                                                                    |                                                                                                    |               |
|                     |                 |                                                                                                    | Veisiona                                                                                                    |                                                                                                    |               |
|                     |                 | Seinct target iten(t)<br>Leave blank to orient al<br>Press Seinct buffun to shart<br>Seinct<br>To allocate or match descen<br>une CTPL Olick to specify b | don.                                                                                                    | Depart<br>TOTAL DEPARTINE<br>Entertainment Madae<br>Entertainment Madae<br>Entertainment Madae<br>Entertainment Madae<br>Hone Office<br>Consumer Electronics<br>Rocks and Masie<br>Hone Office<br>Consumer Electronics<br>Rocks and Masie<br>Hone Person<br>Hone Person<br>Auto Attempties<br>Southing Gooth<br>Patis<br>Seatoral<br>Seatoral<br>Seatoral<br>Seatoral<br>Seatoral |               |
| -LINA ] RETAIL - SR | ategic Merchand | ise Planning TopOsmePlan (Pr                                                                                                    | ere da suere d                                                                                                    |                                                                                                    |               |
| Mode Fa             | sd Actumptions  | Link Type: Flepular                                                                                                    | Top-Down Financial Plan                                                                                                    | Dump: Tigraw                                                                                                    | - is<br>Tagai |
| Mode Fa             |                 |                                                                                                    | Top-Down Financial Plan<br>Frends<br>Francial Plan                                                                                                    | Dung: Torver                                                                                                    | -             |
| Mode Fa             |                 |                                                                                                    | Top-Down Financial Plan                                                                                                    | Dung: Tigron                                                                                                    | Tapi.         |
| Mode Fa             |                 |                                                                                                    | Top-Down Financial Plan<br>Periods<br>Financial Plan<br>Product Plan Plant<br>Poduct Plan schule (Lart)<br>Department/Category<br>Review                         |                                                                                                    | -             |
| Mode Fa             |                 | Link Type: [Flegular                                                                                                    | Top-Down Financial Plan<br>Periods<br>Financial Plan<br>Product Plan Plant<br>Poduct Plan schule (Lart)<br>Department/Category<br>Review                         | Total Company<br>Design 1                                                                                                    | Tapi.         |
| Mode Fa             |                 | Link Type: [Flegular                                                                                                    | Top-Down Financial Plan<br>Fereids<br>Friedcal Plan<br>Product Hearthy InLard<br>Department/Category<br>National<br>Vesions                                      | Total Company                                                                                                    | Tapi.         |
| Mode Fa             |                 | Link Type: Fliegulas<br>Select larget femils)<br>Leave blank to select all<br>Press Select button to shart                                                | Top-Down Financial Plan<br>Fereids<br>Friedcal Plan<br>Product Hearthy InLard<br>Department/Category<br>National<br>Vesions                                      | Total Company<br>Distant 1<br>Distant 2                                                                                                    | Tapi.         |
| Mode Fa             |                 | Link Type: [Flegular<br>Select target femile]<br>Leave blank to select al<br>Press Select button to shart<br>Select                                       | Top-Down Financial Plan<br>Freeds<br>Freeds Plan<br>Product Plan Product Plan<br>Product Plan Product Plan<br>Product Plan Plan<br>Product Plan Plan<br>Versions | Total Company<br>Distant 1<br>Distant 2                                                                                                    | Tapi.         |
| Mode Fa             |                 | Link Type: [Flegular<br>Select larget famils]<br>Leave blank to select al<br>Press Select battor to start<br>Select<br>To allocate or match descip        | Top-Down Financial Plan<br>Frends<br>Frends Plan<br>Product Heirectry (Auri)<br>Department/Category<br>Microsoft<br>Versions                                     | Total Company<br>Distant 1<br>Distant 2                                                                                                    | Tapi.         |
| Mode Fa             |                 | Link Type: [Flegular<br>Select target femile]<br>Leave blank to select al<br>Press Select button to shart<br>Select                                       | Top-Down Financial Plan<br>Frends<br>Frends Plan<br>Product Heirectry (Auri)<br>Department/Category<br>Microsoft<br>Versions                                     | Total Company<br>Distant 1<br>Distant 2                                                                                                    | Tapi.         |
| Mode Fa             |                 | Link Type: [Flegular<br>Select larget famils]<br>Leave blank to select al<br>Press Select battor to start<br>Select<br>To allocate or match descip        | Top-Down Financial Plan<br>Frends<br>Frends Plan<br>Product Heirectry (Auri)<br>Department/Category<br>Microsoft<br>Versions                                     | Total Company<br>Distant 1<br>Distant 2                                                                                                    | Tapi.         |
| Mode Fit            |                 | Link Type: [Flegular<br>Select larget famils]<br>Leave blank to select al<br>Press Select battor to start<br>Select<br>To allocate or match descip        | Top-Down Financial Plan<br>Frends<br>Frends Plan<br>Product Heirectry (Auri)<br>Department/Category<br>Microsoft<br>Versions                                     | Total Company<br>Distant 1<br>Distant 2                                                                                                    | Tapi.         |
| Mode Fa             |                 | Link Type: [Flegular<br>Select larget famils]<br>Leave blank to select al<br>Press Select battor to start<br>Select<br>To allocate or match descip        | Top-Down Financial Plan<br>Frends<br>Frends Plan<br>Product Heirectry (Auri)<br>Department/Category<br>Microsoft<br>Versions                                     | Total Company<br>Distant 1<br>Distant 2                                                                                                    | Tapi.         |
| Mode Fa             |                 | Link Type: [Flegular<br>Select larget famils]<br>Leave blank to select al<br>Press Select battor to start<br>Select<br>To allocate or match descip        | Top-Down Financial Plan<br>Frends<br>Frends Plan<br>Product Heirectry (Auri)<br>Department/Category<br>Microsoft<br>Versions                                     | Total Company<br>Distant 1<br>Distant 2                                                                                                    | Tapi.         |

The information from the Period Assumptions d-cube is only linked into the Current Year Actuals and Top-Down Forecast items in the Versions dimension, as the other items in that dimension are either historical or calculations and should not change based on information linked from the Period Assumptions d-cube.

| Hode: Fill               | *            | Link Type Repán | 2                                                                              | Dung: Typere |                                                                           |
|--------------------------|--------------|-----------------|--------------------------------------------------------------------------------|--------------|---------------------------------------------------------------------------|
| Source Price             | dAssumptions |                 | TopOoun Franca                                                                 | Plan         | Taget.                                                                    |
| sodi<br>sodi Assumptions |              |                 | Peilodi<br>Francial Plan<br>Product Henarchy I<br>Depainwei/Calego<br>Diverson | elun<br>W    |                                                                           |
|                          |              | 5               | includ herein)                                                                 |              | Veniors                                                                   |
|                          |              |                 | lerent Year Actuals<br>Ian Down Forecast                                       | Pice Year A  | et<br>Pico Forecast<br>chuile<br>Pico Year Actuale<br>Actuale<br>Gorecast |

The fourth d-link into the Top-Down Financial Plan d-cube is called TopDownPlan<TopDownPlan1 and is an internal d-link that Current Year Actuals to the Prior Year Actuals view for the Current Year + 1.

| 🔄 [D-Link] RETAIL - Stra                                                                           | kegic Herchandisi | Hanning TopDownPlatic1                                                                                          | ep:Down/Hanti                                                                                      |                                | _101 ×        |
|----------------------------------------------------------------------------------------------------|-------------------|----------------------------------------------------------------------------------------------------|----------------------------------------------------------------------------------------------------|--------------------------------|---------------|
| Mode: Fd                                                                                           | -                 | Last Type Regular                                                                                               | -                                                                                                  | Duep: Ignore                   | -             |
| Soutes. Tep-D                                                                                      | Iom Feancial Plan |                                                                                                    | Top-Down Financial Plan                                                                            |                                | Target        |
| Product Plan<br>Product Hemethy (et.int)<br>Department/Category<br>Division<br>Periods<br>Versions |                   |                                                                                                    | Product Flore<br>Product Hereachy (et.int)<br>Department/Calegory<br>Distorn<br>Periodi<br>Veniore | 14                             |               |
|                                                                                                    |                   | Matcher                                                                                                    | f Descriptions                                                                                     |                                |               |
| feancial Plan                                                                                      |                   |                                                                                                    | <i>B.</i>                                                                                          |                                | Francial Plan |
| Antibutes<br>Gross Sales                                                                           |                   | on Senative<br>tch Calculated Target Terms                                                                      |                                                                                                    | Andrates<br>Gross Sales        | -             |
| Flehand R                                                                                          | Durp              | the second second second second second second second second second second second second second second second se |                                                                                                    | Pietums 2                      | -             |
| Mahdowe T                                                                                          |                   | ters interes                                                                                                    |                                                                                                    | Matidoets X                    |               |
| Mahdowi A S                                                                                        |                   |                                                                                                    |                                                                                                    | Matchiert A.<br>Matchiert A.S. | _             |
| Malidow 8 %                                                                                        |                   |                                                                                                    |                                                                                                    | Markdown 8<br>Markdown 8 5     |               |
| Piomotiona                                                                                         |                   |                                                                                                    |                                                                                                    | Ponotors                       |               |
| Promotiona %                                                                                       |                   |                                                                                                    |                                                                                                    | Promotions 3<br>Electronia     |               |
| Promotion A %                                                                                      |                   |                                                                                                    |                                                                                                    | Promotion A T                  |               |
| Promotion B %                                                                                      | ÷.                |                                                                                                    |                                                                                                    | Promotion 8 %                  |               |
| Net Sales<br>Net Sales 1                                                                           |                   |                                                                                                    |                                                                                                    | Net Sales 3                    |               |
| 065                                                                                                |                   |                                                                                                    |                                                                                                    | C005 N                         |               |
| COGS 1 Gross Margen                                                                                |                   |                                                                                                    |                                                                                                    | Gross Marger                   |               |
| Gross Margin T                                                                                     |                   |                                                                                                    |                                                                                                    | Gross Margin T.                | _             |
| Christian T                                                                                        | -1                |                                                                                                    |                                                                                                    | Shiel son                      |               |

| [D-Link] BETAIL - Strategic Me                                                                                                    | whender: Planning TopDo-                                | entra i Toplovertian I                                                |                                                                                                    | x IDLa                                                                                                    |
|----------------------------------------------------------------------------------------------------|---------------------------------------------------------|-----------------------------------------------------------------------|----------------------------------------------------------------------------------------------------|----------------------------------------------------------------------------------------------------|
| Mode: Fill                                                                                                    | Link Type Pep                                           | in •                                                                  | Durg: Sprore                                                                                                    | -                                                                                                    |
| Souce. Top-Down Frier                                                                                                    | cial Plan                                               | Tap Down Finer                                                        | ncial Plan                                                                                                    | Target                                                                                                    |
| Francial Plan<br>Work Alloward Calegory<br>Department Calegory<br>Dreson<br>Preiod<br>Versions                                                                                                    |                                                         | Francial Plan<br>Locarda Lines<br>Department/Ce<br>Distant<br>Periodi |                                                                                                    |                                                                                                    |
| W.                                                                                                    |                                                         | Metched Descriptions                                                  |                                                                                                    |                                                                                                    |
| Product Hierarchy InCutt<br>TOP-ODWN FRANCIAL PLAN<br>TOTAL COMPANY<br>DIVESION 1 FOTAL<br>DIVESION 1 FOTAL<br>DIVESION 1 FOTAL<br>DIVESION 1 FOTAL<br>DIVESION 1 FOTAL<br>DIVESION 1 FOCAL<br>DIVESION 1 FOCAL<br>DIVESION 1 F | Cose Sensitive     Match Calculated Targe     Dump Nex. | # Nene                                                                | Peak<br>TOTAL COMMIN File<br>TOTAL COMMIN<br>DIVISION 1 TOT<br>DIVISION 1 TOT<br>DIVISION 1 HAR<br>Division 1 Decise<br>Division 1 Home<br>Division 1 Home<br>Division 1 Speed<br>Division 1 Speed<br>Division 1 Speed<br>Division 1 Decise<br>Division 1 Speed<br>Division 1 Decise<br>Division 1 Decise<br>Division 1 Home<br>Division 1 Home<br>Division 1 Home<br>Division 1 Home<br>Division 1 Home<br>Division 1 Home<br>Division 1 Home<br>Division 1 Home<br>Division 1 Home | MA<br>MA<br>IDUNES<br>Intern<br>Internet<br>and TV<br>and TV<br>and TV<br>and TV<br>and TV<br>and TV<br>and TV<br>and TV<br>and TV<br>and TV<br>and TV<br>and TV<br>and Male<br>free Electronics<br>and Male<br>free Electronics<br>and Male<br>free Electronics<br>and Male<br>free Electronics<br>and Male<br>free Electronics<br>and Male<br>free Electronics<br>and Male<br>free Electronics<br>and Male<br>free Electronics<br>and<br>And Transporters<br>and<br>Alexandria<br>free Electronics<br>and Alexandria<br>free Electronics<br>and Alexandria<br>free Alexandria<br>free Alex |

| Model Fill                                                                                                    | • Livé         | Type Flegular | -                                                                             | Durgi Ignore                                                                                                    | -       |
|----------------------------------------------------------------------------------------------------|----------------|---------------|-------------------------------------------------------------------------------|----------------------------------------------------------------------------------------------------|---------|
| Souce. Top-Down f                                                                                                    | Financial Plan |               | Top-Down Financial Plan                                                       |                                                                                                    | Target_ |
| Francia Plan<br>Product Herachy (el.et)<br>Roschmich Proposition<br>Discon<br>Periodi<br>Versions                                                                                                    |                |               | Francial Plan<br>Product Hear schy (el. (r)<br>Deliniska<br>Presde<br>Versons |                                                                                                    |         |
| el.                                                                                                    |                | Matched       | Descriptions                                                                  | 12                                                                                                    |         |
| Department/Calegory      TOTAL DEPARTMENTS     Protocols      Department/Calegory      Match Calegory      Match Calegory      Dataphase     Dataphase     None                                                                                                    |                |               |                                                                               | TDTAL DEPART<br>Declared a<br>Data Frences                                                                                                    | 1215    |
| Linstyle Products<br>Hene Office<br>Donume Enconnos<br>Rodis and Music<br>Rodis and Music<br>Rosenetics: Fragances<br>Phemoty<br>Tays<br>Home Decor<br>Auto Attensistings<br>Home Decor<br>Auto Attensisten<br>Sector<br>Rodi<br>Endy/Snacks<br>Sectoral<br>Cada and Stationary |                |               |                                                                               | Litestyle Poducts<br>Hisme Office<br>Consume Electro<br>Blocks and Music<br>Houseted Produ<br>Cometice, Produ<br>Cometice, Produ<br>Phanescy<br>Toys<br>Home Funnshings<br>Home Decor<br>Auto Athennaker<br>Sporting Gloods<br>Petil<br>Cardy, Snachs<br>Searchall<br>Cardy, and Station |         |

| Mode: Fit                                                                                                    | regic Merchandlar Pla                                                                                                    |                        |                                                  | a line                                    |           |
|----------------------------------------------------------------------------------------------------|----------------------------------------------------------------------------------------------------|------------------------|--------------------------------------------------|-------------------------------------------|-----------|
| and the second second se | the second second second second second second second second second second second second second second second s                                                                                                    | ré Type Pagula         | 2                                                | Durg: Ignate                              | 2         |
| Souce1ap0                                                                                                    | own Financial Plan                                                                                                    |                        | Top-Down Financial Plan                          |                                           | Taget.    |
| ancial Plan<br>duct Hierarchy (el.ist)<br>patrient/Category<br>com<br>rodi                                                                                                    |                                                                                                    |                        | Product Hierarchy (eLsit)<br>Department/Cutegory |                                           |           |
| ocani de la constancia de la constancia de la constancia de la constancia de la constancia de la constancia de                                                                                                    |                                                                                                    |                        | Peixto H                                         |                                           |           |
| DOM                                                                                                    |                                                                                                    |                        | Vesons                                           |                                           |           |
|                                                                                                    |                                                                                                    |                        |                                                  |                                           |           |
|                                                                                                    |                                                                                                    | Matcher                | 1 Descriptions                                   |                                           |           |
| Division                                                                                                    |                                                                                                    |                        |                                                  |                                           | Dutation  |
| Congara                                                                                                    | P Care Se                                                                                                    | nillise :              |                                                  | Total Constants                           | Provident |
| nor 1                                                                                                    | Carbon and a second second sec | alculated Target Nerro |                                                  | Tutal Company<br>Division 1<br>Division 2 |           |
| ion 2<br>It                                                                                                    | Durp Item                                                                                                    | None                   |                                                  | <ul> <li>Direct</li> </ul>                |           |
|                                                                                                    | and the second                                                                                                    | i interestation        |                                                  |                                           |           |
|                                                                                                    |                                                                                                    |                        |                                                  |                                           |           |
|                                                                                                    |                                                                                                    |                        |                                                  |                                           |           |
|                                                                                                    |                                                                                                    |                        |                                                  |                                           |           |
|                                                                                                    |                                                                                                    |                        |                                                  |                                           |           |
|                                                                                                    |                                                                                                    |                        |                                                  |                                           |           |
|                                                                                                    |                                                                                                    |                        |                                                  |                                           |           |
|                                                                                                    |                                                                                                    |                        |                                                  |                                           |           |
|                                                                                                    |                                                                                                    |                        |                                                  |                                           |           |
|                                                                                                    |                                                                                                    |                        |                                                  |                                           |           |
|                                                                                                    |                                                                                                    |                        |                                                  |                                           |           |
|                                                                                                    |                                                                                                    |                        |                                                  |                                           |           |
|                                                                                                    |                                                                                                    |                        |                                                  |                                           |           |

The periods for the Current Year are matched to the periods for the Current Year + 1.

| Mode: Fit                                                                                                    | •                                                                                                    | Link Type: Fegular                                                                                                    | •                                                                                                    | Dung: Jonan                                                                                                    | <u>ناتام</u> |
|----------------------------------------------------------------------------------------------------|----------------------------------------------------------------------------------------------------|----------------------------------------------------------------------------------------------------|----------------------------------------------------------------------------------------------------|----------------------------------------------------------------------------------------------------|--------------|
|                                                                                                    | im Financial Plan                                                                                                    | and the party of the                                                                                                    | Tap-Down Ferencial Ph                                                                                                    |                                                                                                    | Target_      |
| nancial Pan<br>Induct Hanachy (#Lint)<br>spatners/Calegory<br>Hoon<br>Hoon                                                                                                    |                                                                                                    |                                                                                                    | Francis Pari<br>Product Hermichy Jelli<br>Department/Category<br>Demon<br>Parion<br>Vencon                                                                                                    | illi i                                                                                                    |              |
| Pead                                                                                                    |                                                                                                    | 9                                                                                                    | Allocation                                                                                                    |                                                                                                    | Percei 1     |
| 1 - DY<br>2 - DY<br>3 - DY<br>4 - DY<br>5 - DY<br>5 - DY<br>5 - DY<br>5 - DY<br>10 - DY<br>10 - DY<br>10 - DY<br>11 - DY<br>12 - DY<br>12 - DY<br>13 - DY<br>13 - DY<br>14 - DY<br>14 - DY<br>14 - DY<br>15 - DY<br>15 - DY<br>16 - DY<br>17 - DY<br>17 - DY<br>18 - DY<br>18 - DY<br>19 - DY<br>19 - DY<br>19 - DY<br>19 - DY<br>19 - DY<br>19 - DY<br>10 - DY<br>10 | D WE REAL PROPERTY OF THE PROPERTY OF THE PROP | and Sending<br>Nem Norm<br>1 - Cr<br>2 - Cr<br>3 - Cr<br>4 - Cr<br>5 - Cr<br>5 - Cr<br>5 - Cr<br>5 - Cr<br>10 - Cr<br>10 - Cr<br>10 - Cr<br>10 - Cr<br>11 - Cr<br>11 - Cr<br>12 - Cr | Prot 1 : 0.7 × 1           Prot 2 : 0.7 × 1           Prot 2 : 0.7 × 1           Prot 3 : 0.7 × 1           Prot 4 : 0.7 × 1           Prot 5 : 0.7 × 1           Prot 5 : 0.7 × 1           Prot 5 : 0.7 × 1           Prot 6 : 0.7 × 1           Prot 10 : 0.7 × 1           Prot 10 : 0.7 × 1           Prot 10 : 0.7 × 1           Prot 10 : 0.7 × 1           Prot 10 : 0.7 × 1 | Fm 1- Cr<br>Fm 2- Cr<br>Fm 2- Cr<br>Fm 3- Cr<br>Fm 4- Cr<br>Fm 5- Cr<br>Fm 5- |              |

The Current Year Actuals item in the Versions dimension is linked to the Prior Year Actuals item.

| Hode: F#                                                                | • Link Type            | Regián | 2                                                                                                 | Dursp: lightere  | •           |
|-------------------------------------------------------------------------|------------------------|--------|---------------------------------------------------------------------------------------------------|------------------|-------------|
| SourceTop-Down F                                                        | inancial Plan          |        | Top-Down Ferancial Plan                                                                           |                  | Taget       |
| ancial Plan<br>duct Hanacity (eCal)<br>patient/Category<br>soon<br>inde |                        |        | Francial Plan<br>Product Hamachy (eLin)<br>Crepatrices/Category<br>Detision<br>Preiody<br>Without |                  |             |
|                                                                         |                        | Alc    | cation                                                                                            |                  |             |
| Vessera                                                                 |                        |        |                                                                                                   |                  | Versions    |
| erd Forecast<br>Forecast                                                | Case Servitive         | None   |                                                                                                   | Current Forecast |             |
| ance to Price Elunicaut                                                 | Current Verse Actualty |        | Prio Yest Actuals                                                                                 | Valance to Poor  |             |
|                                                                         |                        |        |                                                                                                   |                  | Ven Actuals |

The fifth d-link in the Top-Down Financial Plan d-cube is called TopDownPlan<TopDownPlan2 and is another internal d-link. This d-link moves Current Year Actuals into the Top-Down Forecast item in the Versions dimension so that those periods are taken into account in the forecast process and are not affected by the forecast values created in the Annual Top-Down Target tab.

| D-Link] RETAIL - Skr                                                                                               | ategic Hercha   | ndise Planning TopOom/Planci  | logDown#fam2                                                                           |                              | ه التالي      |
|----------------------------------------------------------------------------------------------------|-----------------|-------------------------------|----------------------------------------------------------------------------------------|------------------------------|---------------|
| Made: Fit                                                                                                    |                 | Led Type Regular              | -                                                                                      | Durg: Ignore                 | 2             |
| Source. Topic                                                                                                    | our Financial P | ten :                         | Top-Down Financial Plan                                                                |                              | Target        |
| Product Film<br>Product Hierarchy (eList)<br>Department/Callegoly<br>Periods<br>Versions<br>Divisions<br>Divisions |                 |                               | Product Harran (c)(4,14)<br>Product Harran (c)(4,14)<br>Periods<br>Ventore<br>Distaton |                              |               |
|                                                                                                    |                 | Matche                        | d Descriptions                                                                         |                              |               |
| 邮 Francial Plan                                                                                                    |                 | 7 Case Sensitive              |                                                                                        |                              | Francial Plan |
| AhibiAes<br>Groot Sales                                                                                            |                 | Match Calculated Target Items |                                                                                        | Antibules<br>Groce Sales     | -             |
| Returns 3                                                                                                    | 0               | harp free                     |                                                                                        | Tetani 3                     |               |
| Makdowe                                                                                                    |                 |                               |                                                                                        | Markdowns                    |               |
| Makdows S<br>Makdows A                                                                                             |                 |                               |                                                                                        | Mahdowra T.<br>Mahdowra T.   |               |
| MakdowiAT                                                                                                    |                 |                               |                                                                                        | Matidowi A 3                 |               |
| Makdown B<br>Makdown B 12                                                                                          |                 |                               |                                                                                        | Hatdoor B<br>Matidoor S S    |               |
| Promutions                                                                                                    |                 |                               |                                                                                        | Pronotors                    |               |
| Promotions %                                                                                                    |                 |                               |                                                                                        | Promotions T                 |               |
| Prototion A                                                                                                    |                 |                               |                                                                                        | Promotion A<br>Promotion A T |               |
| Prototion II                                                                                                    |                 |                               |                                                                                        | Promotion 0                  |               |
| Fromotion 8 %                                                                                                    | _               |                               |                                                                                        | Promotion B-1                |               |
| Net Sales                                                                                                    |                 |                               |                                                                                        | Net Sales                    |               |
| Net Sales 3:<br>COGS                                                                                               | 10              |                               |                                                                                        | Net Salet 15<br>COGS         | _             |
| C055 3                                                                                                    |                 |                               |                                                                                        | 0065.3                       |               |
| Grocs Margen                                                                                                    |                 |                               |                                                                                        | Groce Margin                 |               |
| Groce Margin X                                                                                                    | _               |                               |                                                                                        | Eros Margin 3.               |               |
| Shinkage 5                                                                                                    |                 |                               |                                                                                        | Sheekage S                   |               |
| Supple Divin Costs                                                                                                 |                 |                               |                                                                                        | Supplie Than End             | N             |

| Mode: F#                                                                                                    | Lini Type Regular                                                            | +                                                    | Darge Sprore                                                                                                    |                                                                                                    |
|----------------------------------------------------------------------------------------------------|------------------------------------------------------------------------------|------------------------------------------------------|----------------------------------------------------------------------------------------------------|----------------------------------------------------------------------------------------------------|
| Source Top-Down From                                                                                                    |                                                                              | Top-Down Financial Plan                              |                                                                                                    | Taget.                                                                                                    |
| Financial Plan                                                                                                    |                                                                              | Francia Plan                                         |                                                                                                    |                                                                                                    |
| Product Hierarchy (el. int                                                                                                    |                                                                              | Product Hexarchy (w) (cf)                            |                                                                                                    |                                                                                                    |
| Department/Calegoly<br>Periods<br>Versions<br>Division                                                                                                    |                                                                              | Department/Category<br>Periodi<br>Venions<br>Discore | P.                                                                                                    |                                                                                                    |
| NACONI -                                                                                                    | Sector 1                                                                     | in the second second                                 |                                                                                                    |                                                                                                    |
|                                                                                                    | Matcho                                                                       | d Descriptions                                       |                                                                                                    |                                                                                                    |
| Product Herenthy InList     Tork Convert Endorchast     Product Financial PLAN     Tork     Convert Endorchast     Convert     Tork     Convert     Tork     Convert     Tor | For Case Servicine     March Calculated Target Items     Durip Item     Hore |                                                      | Pasta<br>TOP COLLAR File<br>101AL COMPact<br>101AL COMPact<br>OMSION 1 1017<br>DMSION 1 1017<br>DMSION 1 1017<br>DMSION 1 102<br>DMSION 1 102<br>D | Y<br>AL<br>DUHEES<br>Nets<br>Products<br>even TV<br>even TV<br>even TV<br>even TV<br>even TV<br>even TV<br>even Teachers<br>ter Electronics<br>and Music<br>vold Products<br>house<br>termarket<br>g Stoots |

| Mode: F#                                                                                                    | -             | Link Type Regular                                    | 2                                                                 | Durg: Jignore                                                                                                    |                                                     |
|----------------------------------------------------------------------------------------------------|---------------|------------------------------------------------------|-------------------------------------------------------------------|----------------------------------------------------------------------------------------------------|-----------------------------------------------------|
| Source. Top Down P                                                                                                    | inancial Plan |                                                      | Top-Down Featural Plan                                            | • ( )                                                                                                    | Target                                              |
| Product Flam<br>Product Hanacity (al.int)<br>Republic Concern<br>Fanch                                                                                                    |               | _                                                    | Product Plan<br>Product Planarchy Jal. in<br>Reconstruct/ Planars |                                                                                                    |                                                     |
| ierusmu<br>Intaan                                                                                                    |               |                                                      | Veniora                                                           |                                                                                                    |                                                     |
|                                                                                                    |               | Metched                                              | Descriptions                                                      |                                                                                                    |                                                     |
| Department/Collegory<br>OTAL DESARTMENTS<br>Incharacia<br>data Treate<br>Incharacia<br>Activity Products<br>Activity Products<br>Activity Products<br>Activity Products<br>Books and Music<br>Activity Products<br>Books and Music<br>Activity Products<br>Docemence Products<br>Docemence Products<br>Docemence Products<br>Docemence Products<br>Docemence Products<br>Docemence Products<br>Docemence Products<br>Docemence Docement<br>Activity Goods<br>Pets<br>Description<br>Description<br>Description | T Ma          | ie Sendive<br>Ich Calculated Target Tene<br>Ien Nore |                                                                   | TOTAL DEPAP<br>Exchanaca<br>Hone Theater<br>Entertainment M<br>Lifetyle Produc<br>Hone Office<br>Ecols and Mos<br>Hourefuld Prod<br>Cosmics Franklin<br>Horne Franklin<br>Horne Franklin<br>Horne Franklin<br>Spotring Good<br>Parts<br>Eentyching Chad | teda<br>fil<br>konca<br>kota<br>anviced<br>gil<br>a |

The local

The link between Periods leverages information from the Period Assumptions d-cube. In that d-cube, the periods that are actuals are identified by the flag in the first line, and using a conditional calculation are identified in the row called Acutalized Periods.

|                 | Part 107 | Fe 1.00    | Fe 3-CF  | Pm #-DE  | P#3-DC     | Per E-Er | CY Sovig Total | FWT-CE   | PHECY     | P#3-CY/ | Per TB - CI | Petto D  |
|-----------------|----------|------------|----------|----------|------------|----------|----------------|----------|-----------|---------|-------------|----------|
| Actual Files    | 10.00    | Actues     | Quant    | Funcait  | Prescad :  | Freecad  |                | Forecast | Freecast  | Feedard | Freecad     | Perced   |
| Period Number   | Per 1-CY | Per Z - CF | Per 3-CY | Per 4-CY | Per B - CY | Per B-CY |                | Per T-CY | Per BI-CY | Persier | Per 18-CC   | Per 11CY |
| chalord Pariols | Pert-CY  | Per 2 - C/ |          |          |            |          |                |          |           |         |             |          |
|                 |          |            |          |          |            |          |                |          |           | 1       |             |          |

| D-Link   RETAIL - SU                                                                                                    | ategic Merchand     | ise Planning TopDownPlan CT                                                                                    | igthranifien?                                                                             |                                                                                                    |          |
|----------------------------------------------------------------------------------------------------|---------------------|----------------------------------------------------------------------------------------------------|-------------------------------------------------------------------------------------------|----------------------------------------------------------------------------------------------------|----------|
| Mode: Fil                                                                                                    | ٠                   | Lis Type Regula                                                                                                | 2                                                                                         | Dung: lignore                                                                                                    | •        |
| SourceTop-                                                                                                    | Down Financial Play | N                                                                                                    | Top-Down Financial Plan                                                                   |                                                                                                    | Taget    |
| Financial Plan<br>Product Henachy (eList)<br>Department Category<br>Network<br>Official                                                                                                    |                     |                                                                                                    | Feancial Plan<br>Pooluct Hierarchy (el.int)<br>Copariment/Category<br>Venione<br>Distaion |                                                                                                    | _        |
| III Perinte                                                                                                    |                     | A                                                                                                    | location                                                                                  |                                                                                                    | Prest II |
| Fix 1 - CY<br>Fix 2 - CY<br>Fix 2 - CY<br>Fix 4 - CY<br>Fix 5 - CY<br>Fix 5 - CY<br>Fix 5 - CY<br>Fix 5 - CY<br>Fix 5 - CY<br>Fix 5 - CY<br>Fix 5 - CY<br>Fix 1 - CY<br>Fix 1 - CY<br>Fix 1 - CY<br>Fix 1 - CY<br>Fix 1 - CY<br>Fix 1 - CY<br>Fix 2 - CY<br>Fix 1 - CY<br>Fix 1 - CY<br>Fix 1 - CY<br>Fix 1 - CY<br>Fix 1 - CY<br>Fix 1 - CY<br>Fix 2 - CY<br>Fix 1 - CY<br>Fix 1 - CY<br>Fix 2 - CY<br>Fix 1 - CY<br>Fix 2 - CY<br>Fix 1 - CY<br>Fix 2 - CY<br>Fix 1 - CY<br>Fix 2 - CY<br>Fix 1 - CY<br>Fix 2 - CY<br>Fix 1 - CY<br>Fix 2 - CY<br>Fix 1 - CY<br>Fix 2 - CY<br>Fix 1 - CY<br>Fix 2 - CY<br>Fix 2 | Due                 | Case Sensitive<br>griteen<br>Selection from D Cube<br>NETAIL - Shalegic Merchandoe P<br>D-Liet weet et innanze | lerving Pletod Assumptons                                                                 | Fe 1 - Cr<br>Fe 2 - Cr<br>Fe 2 - Cr<br>Fe 3 - Cr<br>Fe 4 - Cr<br>Fe 5 - Cr<br>Fe 5 - Cr<br>Fe 5 - Cr<br>Fe 5 - Cr<br>Fe 5 - Cr<br>Fe 11 - Cr<br>Fe 12 - Cr<br>Fe 12 - Cr<br>Fe 12 - Cr<br>Fe 12 - Cr<br>Fe 13 - Cr<br>Fe 12 - Cr<br>Fe 13 - Cr<br>Fe 13 - Cr<br>Fe 14 - Cr<br>Fe 14 - Cr<br>Fe 15 - Cr<br>Fe 5 - Cr<br>Fe 5 - Cr |          |

The assumption for purposes of this blueprint is that the first ten weeks of the forecast period are actuals. Therefore, the view of the Periods Assumptions d-cube leveraged in this link appears as follows:

|               |                    | Actualized Feriods |
|---------------|--------------------|--------------------|
| ; ;           | Actualized Periods |                    |
| Pert DY       | Per 1 - CV         |                    |
| PH 2-CY       | Per 2 - CY         |                    |
| Per 3+CY      |                    |                    |
| Per 4 : CY    |                    |                    |
| Per 5 - CY    |                    |                    |
| Per E- CY     |                    |                    |
| Per 7 - CY    |                    |                    |
| Per 8-DY      |                    |                    |
| Per B CY      |                    |                    |
| Per 18-CY     |                    |                    |
| Pert Cr       |                    |                    |
| Pei 12 - CY   |                    |                    |
| Pet CV+1      |                    |                    |
| Per 2-CY+1    |                    |                    |
| Per 3 - Criel |                    |                    |
| Per A - COL   |                    |                    |
| Per 5-CY+1    | 1                  |                    |
| Per E - CY+1  | 1                  |                    |
| Per 7 · CV+1  |                    |                    |
| PerB - CV-1   |                    |                    |
| Pertil CY+1   |                    |                    |
| Per 18-CY+1   | -                  |                    |
| Per 11 - CY+1 |                    |                    |
| Per 12 - D/+1 |                    |                    |

The link for the Versions lists moves information in the Current Year Actuals item to the Top-Down Forecast item. Therefore, once the data from the Annual Top-Down Target is linked into the Top-Down Financial Plan d-cube, these actual periods will not be impacted.

|                                                                                                    |                     | Oren Plan - Faploren Plan2                                                      | Provide Street                                                                                          |                      |
|----------------------------------------------------------------------------------------------------|---------------------|---------------------------------------------------------------------------------|----------------------------------------------------------------------------------------------------|----------------------|
| Model Fill                                                                                         | Link Type           | leg <i>ia</i>                                                                   | Dura: Unice                                                                                             | 2                    |
| Souce. Top Down Fe                                                                                 | ancial Plan         | Top-Down Finan                                                                  | ncial Plan                                                                                              | Target               |
| incial Plan<br>duct Hismarchy (#Liit)<br>patramic Calegory<br>odd<br>pool                          |                     | Franced Pan<br>Podut Herine<br>Department/Car<br>Periods<br>Weinsen<br>Division |                                                                                                    |                      |
|                                                                                                    |                     | Allocation                                                                      |                                                                                                    |                      |
| Versions                                                                                           |                     |                                                                                 |                                                                                                    | Vectors              |
| ert Forecast<br>Forecast<br>ance to Pice Forecast                                                  | Durp Inter          | Nove                                                                            | Current Forecast<br>Pour Forecast<br>Valance to Ploa                                                    | Emeral               |
| Year Actuals<br>ance to Prior Year Actuals<br>ent Year Actuals<br>Obsen Fontcast<br>otherd<br>ning | Control Yes Actuals | L lacken fanast                                                                 | Prior Year Actual<br>Variance to Prior<br>Current Year Acto<br>Top Down France<br>Adjustment<br>Warring | View Actuals<br>vals |
|                                                                                                    |                     |                                                                                 |                                                                                                    |                      |
|                                                                                                    |                     |                                                                                 |                                                                                                    |                      |
|                                                                                                    |                     |                                                                                 |                                                                                                    |                      |
|                                                                                                    |                     |                                                                                 |                                                                                                    |                      |

|                                                                                |                    | e Planning TopOurnaTion ()   |                                                                                      |                          | -10      |
|--------------------------------------------------------------------------------|--------------------|------------------------------|--------------------------------------------------------------------------------------|--------------------------|----------|
| Mode: F8                                                                       | -                  | Lask Type Reputar            | 1                                                                                    | Dung: Janua              | -        |
| Source Top Du                                                                  | son Financial Plan |                              | Top Dimen Financial                                                                  | Plan                     | Target   |
| rancial Plan<br>oduct Henarchy (eLivi)<br>spatnes//Calegory<br>elods<br>risons |                    |                              | Financial Plan<br>Phodiast Hierarchy In<br>Department/Categor<br>Periods<br>Versions | Kid)<br>Y                |          |
|                                                                                |                    | 10000                        | 4Descenters                                                                          |                          |          |
| Division.                                                                      |                    | Watche                       | d Descriptions                                                                       |                          |          |
| a Congrange                                                                    | - p c              | ann Similition               |                                                                                      | Tetal Company            | Division |
| pipes 1                                                                        |                    | atch Calculated Target Items |                                                                                      | Division T<br>Division 2 |          |
| enZ<br>d                                                                       | Dung               | here Nore                    |                                                                                      | W Danis                  |          |
|                                                                                |                    | 1. August                    |                                                                                      |                          |          |
|                                                                                |                    |                              |                                                                                      |                          |          |
|                                                                                |                    |                              |                                                                                      |                          |          |
|                                                                                |                    |                              |                                                                                      |                          |          |
|                                                                                |                    |                              |                                                                                      |                          |          |
|                                                                                |                    |                              |                                                                                      |                          |          |
|                                                                                |                    |                              |                                                                                      |                          |          |
|                                                                                |                    |                              |                                                                                      |                          |          |
|                                                                                |                    |                              |                                                                                      |                          |          |
|                                                                                |                    |                              |                                                                                      |                          |          |
|                                                                                |                    |                              |                                                                                      |                          |          |
|                                                                                |                    |                              |                                                                                      |                          |          |
|                                                                                |                    |                              |                                                                                      |                          |          |
|                                                                                |                    |                              |                                                                                      |                          |          |

The sixth d-link into the Top-Down Financial Plan d-cube is called TopDownTarget<AnnualTopDownTgt and links the information forecasted in the Annual Top-Down Target tab.

| [D-Link] RETAIL - Strate                                                         | git Herthand  | hee Planning TopDown/Tan CA                   | (excelling)Transfigt                                                                              |                                                |                                                                                                    |
|----------------------------------------------------------------------------------|---------------|-----------------------------------------------|---------------------------------------------------------------------------------------------------|------------------------------------------------|----------------------------------------------------------------------------------------------------|
| Mode: Fil.                                                                       | •             | Live Type Piegular                            | •                                                                                                 | Dung Panare                                    | -                                                                                                    |
| Souce: Arrual                                                                    | op Down Targe |                                               | Tap-Down Financial Plan                                                                           |                                                | Target                                                                                                    |
| Arekal Top Down Target<br>Product Henanty (aLti)<br>Division<br>PY and Companish |               |                                               | Product Herit<br>Product Heritary (eLot)<br>Discon-<br>Preside<br>Department/Category<br>Versions | ¥                                              |                                                                                                    |
|                                                                                  |               | Manager                                       | Descriptions                                                                                      |                                                |                                                                                                    |
| Annual Tep Down Target                                                           |               |                                               | ( Descriptions                                                                                    |                                                | Fearcia Plan                                                                                                    |
| Gioce Sales<br>Refuers<br>Refuers S                                              | - F           | Case Sendive<br>Match Calculated Target Items |                                                                                                   | Attributer<br>General Solies<br>Defuting       |                                                                                                    |
| Retard \$ Overside<br>Mail:down:<br>Mail:down: \$<br>Mail:down: \$               | Due           | g Neer, None                                  |                                                                                                   | Febaric &<br>Makdowni Makdowni &<br>Makdowni & |                                                                                                    |
| Makdown A.S.<br>Makdown A.S. Overide<br>Makdown F                                |               |                                               |                                                                                                   | Matidown A<br>Matidown B<br>Matidown B         | Concession of the local division of the local division of the loca |
| Madidoves B %<br>Madidoves B % Ovenide<br>Posticiliero                           |               |                                               |                                                                                                   | Promotions 1<br>Promotions 1<br>Promotion A:   |                                                                                                    |
| Promotion 3<br>Promotion A<br>Promotion A 3<br>Promotion A 3 Diverside           |               |                                               |                                                                                                   | Promotion A<br>Promotion B<br>True Sales       |                                                                                                    |
| Promotion 8 3.<br>Promotion 8 3.<br>Promotion 8 3. Divender<br>Nat Sales         |               |                                               |                                                                                                   | Net Sales 12<br>COGS 12<br>Diract Margin       | _                                                                                                    |
| Net Sales 3<br>Net Sales 3<br>CD55-3                                             | -             |                                               |                                                                                                   | Groce Marger<br>Groce Marger<br>Shreet Age     | *                                                                                                    |
| TTELS & Planta                                                                   | +1            |                                               |                                                                                                   | Cantill Chain (                                | Sale 4                                                                                                    |

| D-Link   RETAIL - Strategic He                                                                                                    | erchandise Planning TopDownPlan Cl                                    | convol 1 application 1 gt       |                                                                                                    | is Inte                                                                                                    |
|----------------------------------------------------------------------------------------------------|-----------------------------------------------------------------------|---------------------------------|----------------------------------------------------------------------------------------------------|----------------------------------------------------------------------------------------------------|
| Mode: F#                                                                                                    | Link Type Flagua                                                      | •                               | Durgs lignore                                                                                                    |                                                                                                    |
| Source. Annual Top-Do                                                                                                    | en Tarpet                                                             | Top-Down Financial Plan         |                                                                                                    | Taget                                                                                                    |
| Arread Top-Doven Target                                                                                                    |                                                                       | Financial Plan                  |                                                                                                    |                                                                                                    |
| Plotoct Henerity (et.al)                                                                                                    |                                                                       | Product Hereiche tellett        | 1.1                                                                                                    |                                                                                                    |
| Division<br>FY and Conparality                                                                                                    |                                                                       | Division<br>Periodi             | 13                                                                                                    |                                                                                                    |
| TO BULLOW WHEN                                                                                                    |                                                                       | Department/Calegory<br>Versions |                                                                                                    |                                                                                                    |
| 1000                                                                                                    | Matche                                                                | d Descriptions                  |                                                                                                    |                                                                                                    |
| B Postact Herendry InLint                                                                                                    |                                                                       |                                 | Pade                                                                                                    | of Herardy Julia:                                                                                                    |
| TOPACKWIN FRAMINAL PLAN<br>TOTAL COMPANY<br>DIVISION 1 TOTAL<br>DIVISION 1 TOTAL<br>DIVISION 1 TOTAL<br>DIVISION 1 TOTAL<br>DIVISION 1 TOTAL<br>DIVISION 1 TOTAL<br>DIVISION 1 TOTAL<br>DIVISION 1 TOTAL<br>DIVISION 1 TOTAL<br>DIVISION 1 Beckness<br>DIVISION 1 Blandard TV<br>DIVISION 1 Blandard TV<br>DIVISION 1 Toya<br>DIVISION 1 Acta Altermaticat<br>DIVISION 1 Acta Altermaticat<br>DIVISI | Case Sensitive     Match Calculated Target Nene     Dueg Nee     None |                                 | DIFLOCMENT FISH     TOTAL COMPANY     TOTAL COMPANY     TOTAL COMPANY     TOTAL COMPANY     TOTAL COMPANY     TOTAL     COMPANY     TOTAL     COMPANY     TOTAL     COMPANY     COMPANY     COMPA | Products Products Pro |

| Model Fil                                        | • 0             | a Type Regular                |                                        | Dump Igroce               | •           |
|--------------------------------------------------|-----------------|-------------------------------|----------------------------------------|---------------------------|-------------|
| Souce. Arrus                                     | Top-Down Target | 14                            | p-Down Financial PSim                  |                           | Taget.      |
| viewal Top-Down Target<br>roduct Hanarchy InLot] |                 | Fra                           | nancial Plan<br>oduct Himarchy InLists |                           |             |
| Svin and                                         |                 | 10                            | not R                                  |                           | -           |
| Y and Conquisite                                 |                 | 0                             | nodi 15<br>noarment/Category<br>noiono |                           |             |
|                                                  |                 | Matched Descrip               | fons                                   |                           |             |
| Division                                         |                 |                               |                                        |                           | Division BB |
| nai Company                                      | Case Ser        | usive<br>Aculated Target Hens |                                        | Total Company<br>Design 1 |             |
| MILKIN 2                                         | Dump time       | None                          |                                        | Division 2                |             |
| ind .                                            |                 | buce                          |                                        | - Direct                  |             |
|                                                  |                 |                               |                                        |                           |             |
|                                                  |                 |                               |                                        |                           |             |
|                                                  |                 |                               |                                        |                           |             |
|                                                  |                 |                               |                                        |                           |             |
|                                                  |                 |                               |                                        |                           |             |
|                                                  |                 |                               |                                        |                           |             |
|                                                  |                 |                               |                                        |                           |             |
|                                                  |                 |                               |                                        |                           |             |
|                                                  |                 |                               |                                        |                           |             |
|                                                  |                 |                               |                                        |                           |             |
|                                                  |                 |                               |                                        |                           |             |
|                                                  |                 |                               |                                        |                           |             |

The Target CY from the Annual Top-Down Target d-cube is linked to the CY Total in the Top-Down Financial Plan, and the Target CY+1 is linked to the CY+1 Total. In the Top-Down Financial Plan, the CY Total and CY+1 Total are sub-totals of the periods in each of those years. Therefore, this d-link will create a breakback of the top-down information to the periods, using the profile information linked from the Weekly Profile for Top-Down d-cube, but not impacting the actual periods that were linked internally in a prior link.

| 10 custorier source                                                                                                    | pic Merchandise | Planning The Open Plan c A | result splitter Tat                                                         |                                                                                                    | _101 × |
|----------------------------------------------------------------------------------------------------|-----------------|----------------------------|-----------------------------------------------------------------------------|----------------------------------------------------------------------------------------------------|--------|
| Mode: F8                                                                                                    | -               | Last Type Regular          |                                                                             | Dung: Ignore                                                                                                    | •      |
| Source. Annual To                                                                                                    | op-Orion Target |                            | Top Down Francisi Plan                                                      |                                                                                                    | Taget  |
| Annual Top-Down Target<br>Poduct Hexarchy (eList)<br>Descen<br>Withold Kontenetike                                        |                 |                            | Financial Plan<br>Product Hierarchy (eUit)<br>Chroamert/Celligny<br>Veniors |                                                                                                    | _      |
| e Fallen and and and and and and and and and an                                                                           |                 | A                          | location                                                                    |                                                                                                    | Percet |
| FY and Compatible      tetuals PY      largel CY      ange CY      ange CY-1      ange CY-1      ange CY-2      ange CY-2 | P Car<br>Dare h | CV.                        | CY-1 total                                                                  | Part - Cr<br>Part - Cr<br>Part - Cr |        |

The d-link performs a second breakback over the departments and categories as the link moves data into the TOTAL DEPARTMENTS item in the Department/Category dimension, which is a sub-total of the departments.

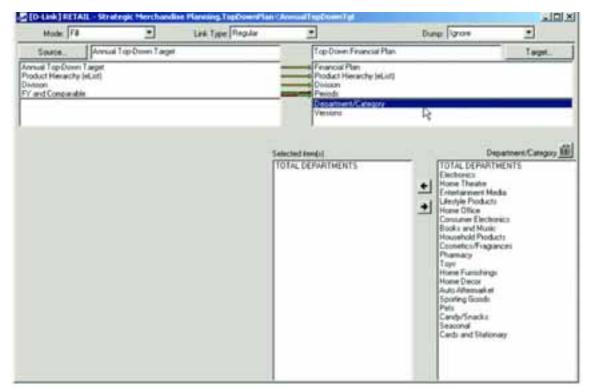

This information is linked into the Top-Down Forecast item in the Versions dimension as that is the view that will be presented to the user in a read-only manner and will be available for variance analysis and consensus.

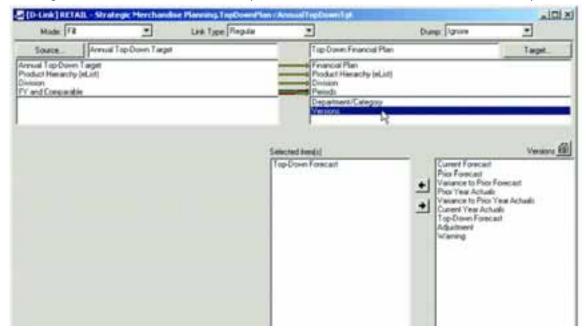

The seventh, and final, d-link into the Top-Down Financial Plan is called TopDownPlan<PeriodAssump2. It is a second d-link from the Period Assumptions d-cube leveraging the row called Zero. The purpose of this d-link is to clear any data that may exist in the Adjustments item in the Versions dimension for those periods that are actuals so that those adjustments will not affect the Current Forecast as it is a sub-total of the Top-Down Forecast and Adjustment lines.

|                                                                                                    | Pet-Cr   | Per 2-DY  | Per 2-07 | Pe 8-57    | Per S.CV | Pers-Cr    | CY Terring Total | Pert-Dr   | Part-Cr  | Pw1-Cr  | Pm 18- Cr | P=11-CY  |
|----------------------------------------------------------------------------------------------------|----------|-----------|----------|------------|----------|------------|------------------|-----------|----------|---------|-----------|----------|
| Charl Press                                                                                                    | ACC AND  | Automs    | Firecast | Advected   | Pursoard | Tinecall   |                  | President | Parecast | Tuncat  | Parentel  | Firecast |
| and indexes                                                                                                    | Petter   | Per 2-CT  | Pe 1-CT  | Per 4 - CY | fert.cr. | Per 8 - CV |                  | Pertica   | ter 8-CY | Persity | Per 18-CT | Pettics  |
| Audited Peerids                                                                                                    | Per 1-CV | Per 2. CY |          |            |          |            |                  |           |          |         |           |          |
| A DESCRIPTION OF A DESCRIPTION OF A DESC |          |           |          |            | 1        | 1 6        |                  |           | 1 1      | 1 6     |           |          |

The d-link again leverages the Actualized Periods line of the Period Assumptions d-cube so that only the periods that are actuals are affected by the d-link.

| D Link] RETAIL - Stre                                                                                                    | tegic Herchandi | en Planning,TopDownHian C                                                                              | PeriodAssung2                                                                                          |                                                                                                    | aiRi 2   |
|----------------------------------------------------------------------------------------------------|-----------------|----------------------------------------------------------------------------------------------------|----------------------------------------------------------------------------------------------------|----------------------------------------------------------------------------------------------------|----------|
| Mode: Fill                                                                                                    |                 | Les Type Repla                                                                                         | 2                                                                                                    | Dungs Ignore                                                                                                    | •        |
| Source. Period                                                                                                    | Anampions       |                                                                                                    | Top Down Financial Plan                                                                                | 2                                                                                                    | Target.  |
| Period Accumptions                                                                                                    |                 |                                                                                                    | Vervaniu<br>Vervaniu<br>Privancia Plan<br>Product Hierarchy (sLint)<br>Depaitment/Category<br>Division |                                                                                                    |          |
|                                                                                                    |                 |                                                                                                    | Viocation                                                                                              |                                                                                                    |          |
| fil Periods                                                                                                    |                 |                                                                                                    |                                                                                                    |                                                                                                    | Pands II |
| Per 1 - CY<br>Per 2 - CY<br>Per 3 - CY<br>Per 4 - CY<br>Per 4 - CY<br>Per 5 - CY<br>Per 5 - CY<br>Per 8 - CY<br>Per 8 - CY<br>Per 8 - CY<br>Per 11 - CY<br>Per 11 - CY<br>Per 11 - CY<br>Per 12 - CY<br>CY 7 all 1 foral<br>CY 7 all 1 foral<br>CY 7 all 1 foral<br>CY 1 and<br>Per 2 - CY - 1<br>Per 3 - CY - 1<br>Per 3 - CY - 1<br>Per 4 - CY - 1<br>Per 5 - CY - 1<br>Per 5 - CY - 1<br>Per 5 - CY - 1<br>Per 6 - CY - 1<br>Per 6 - CY - 1<br>Per 6 - CY - 1<br>Per 6 - CY - 1<br>Per 6 - CY - 1<br>Per 7 - CY - 1<br>Per 6 - CY - 1<br>Per 7 - CY - 1<br>Per 6 - CY - 1<br>Per 7 - CY - 1<br>Per 7 - CY - 1<br>Pe | Dure<br>S<br>R  | ans Sendine<br>c'hum<br>electron tron D Cube.<br>ETAIL - Strangic Merchandine I<br>Cuit rued ac source | Pareing Pariod Assumptions                                                                             | Fee 1. Cr<br>Pare 2. Cr<br>Pare 2. Cr<br>Pare 3. Cr<br>Pare 3. |          |

The Zero item from the Period Assumptions dimension in the Period Assumptions d-cube is linked to the Adjustment item in the Versions dimension in the Top-Down Financial Plan d-cube.

| a little and the second second s |            | ing Maining TopOpendTan (P  | resultAssump2                                                                       |                                                                                                    | د التاريخ             |
|----------------------------------------------------------------------------------------------------|------------|-----------------------------|-------------------------------------------------------------------------------------|----------------------------------------------------------------------------------------------------|-----------------------|
| Mode: F#                                                                                                    | -          | Link Type Regular           | 1                                                                                   | Dung: Spran                                                                                                    | -                     |
| Source. Period A                                                                                                    | Lisinghone |                             | Top Down Finance                                                                    | ial Pien                                                                                                    | Target                |
| Period<br>Period Astrumotions                                                                                                    |            |                             | Peixds<br>Venacia<br>Prosecia Pan<br>Product Harsoch<br>Depatteret/Care<br>Drivison | neling R<br>gray                                                                                                    |                       |
| Frenchausstore                                                                                                    |            |                             | location                                                                            |                                                                                                    | Veniors B             |
| Ichush Fing<br>Yeind Indonau<br>Ichuskowi Perioda<br>Geo                                                                                                    | 10 Cont 20 | Case Sendine<br>0 Time<br>1 | Ağıtırer                                                                            | Current Forecast<br>Price Forecast<br>Verification In Price F<br>Price Year Actual<br>Verification In Price V<br>Current Verification<br>Tap-Down Foreca<br>Adjustment<br>Warring | isecut<br>Nei Achuiti |

| [D-Link] RETAIL - Strategic | Nexthankine Planning TupDown/Plan C                                                  | PerrolAssime2                                                                                                    |                                                                                                    | التلم          |
|-----------------------------|--------------------------------------------------------------------------------------|----------------------------------------------------------------------------------------------------|----------------------------------------------------------------------------------------------------|----------------|
| Mode: F#                    | * Link Type Regular                                                                  | *                                                                                                    | Dung: Tyros                                                                                                    |                |
| Source Period Alman         | ptons                                                                                | Top-Down Financial Plan                                                                                          |                                                                                                    | Taget.         |
| enodi<br>esod Accumptione   |                                                                                      | Periods<br>Versions<br>Product Hexachy Inf. (rf)<br>Product Hexachy Inf. (rf)<br>Department/Calegory<br>Division | 8                                                                                                    |                |
|                             | Select target kenditi<br>Lanne blank to select all<br>Press Select button to ste<br> | ipton,                                                                                                    | Attributes<br>Brices Sales<br>Rinkins,<br>Perturns,<br>Perturns,<br>Malkdown X,<br>Malkdown M,<br>Malkdown B,<br>Malkdown B,<br>Promotion A,<br>Promotion A,<br>Promotion A,<br>Promotion A,<br>Promotion A,<br>Promotion A,<br>Promotion A,<br>Promotion A,<br>Promotion A,<br>Promotion B,<br>Promotion A,<br>Promotion A,<br>Promotion B,<br>Promotion A,<br>Promotion A,<br>Promotion B,<br>Promotion B,<br>COGS 7,<br>Gass Margin S,<br>Shreit-age 3,<br>Shreit-age 3,<br>Shreit- | Financial Plan |

| Mode 78                   |                    | List Type Pepils                                                                                                    | •                                                                                         | Dung: Tanon                                                                                                    |                                                                                                    |
|---------------------------|--------------------|----------------------------------------------------------------------------------------------------|-------------------------------------------------------------------------------------------|----------------------------------------------------------------------------------------------------|----------------------------------------------------------------------------------------------------|
| Source.                   | Period Accumptions |                                                                                                    | Top-Down Ferancial Plan                                                                   |                                                                                                    | Target.                                                                                                    |
| reeds<br>ried Assumptions |                    |                                                                                                    | Periodi<br>Vesiona<br>Paratos<br>Association estado (caso<br>Department/Calegory<br>Deman | ų                                                                                                    |                                                                                                    |
|                           |                    | Select target ken(c)<br>Leave black to select al<br>Press Select buttor to start o<br>Select<br>To allocate or match decorp<br>user CTRL-Click to specify of | ton.                                                                                      | Product<br>TOP-COMIT-FINA<br>TOTAL COMPAN<br>DIVESION 1 TOTA<br>CIVISION 1 HUTC<br>Division 1 Big Sere<br>Division 1 Big Sere<br>Division 1 Humon Di<br>Division 1 Humon Di<br>Division 1 Humon Di<br>Division 1 Humon Di<br>Division 1 Humon Di<br>Division 1 Humon Di<br>Division 1 Sporting<br>Division 1 Sporting<br>Division 1 Sporting | Y<br>L<br>ACNES<br>ict<br>heatre<br>een TV<br>d TV<br>tr<br>re-<br>re-<br>re-<br>met Media<br>Producti<br>Mice<br>er Excloretion<br>mid Moducts<br>colf-indpances<br>cy<br>uanishings<br>fece<br>cy<br>uanishings |

| Mode 78                       | *                  | Link Type Replan                                                                                                    | 2                                                                                                    | Dung: Ignore                                                                                                    | -     |
|-------------------------------|--------------------|----------------------------------------------------------------------------------------------------|----------------------------------------------------------------------------------------------------|----------------------------------------------------------------------------------------------------|-------|
| Source.                       | ericid Assumptions |                                                                                                    | Top-Down Financial Plan                                                                                   |                                                                                                    | Taget |
| feriodi<br>feriod Assungtions |                    |                                                                                                    | Penods<br>Vesisteri<br>Prioduct Hen<br>Product Hen auchy (el.int)<br>Abbraitisch Hotoris<br>Diversion Hig |                                                                                                    |       |
|                               |                    | Select target kenjul<br>Leeve blank to veloct al<br>Press Select bahan to shart o<br>Select<br>To allocate or match descip<br>une CTRL-Clock to specify o | 607.                                                                                                    | Deper<br>TOTAL DEPARTINE<br>Electronics<br>Home Theater<br>Entertransmithindia<br>Litertyle Products<br>Home Office<br>Consumer Electronics<br>Books and Music<br>HouseHuld Products<br>Consumer Electronics<br>Books and Music<br>HouseHuld Products<br>Consumer Electronics<br>Books and Music<br>HouseHuld Products<br>Consumer Electronics<br>Books and Music<br>House Decor<br>Auto Afternation<br>Sporting Goods<br>Pets<br>Earchy/Finacha<br>Seasonal<br>Cards and Stationary |       |

| Mode Fa              | •         | Link Type: Rep.ia                                                                        |                                                                                     | Dump: Sprore                                        |         |
|----------------------|-----------|------------------------------------------------------------------------------------------|-------------------------------------------------------------------------------------|-----------------------------------------------------|---------|
| SourcePeriod.Ac      | sunptions |                                                                                          | Lop-Down Financial Plan                                                             |                                                     | Target_ |
| uda<br>od Acsungfors |           |                                                                                          | Penads<br>Venconi<br>Protect Plan<br>Product Hemachy (HList)<br>Department/Celegory |                                                     |         |
|                      |           |                                                                                          | Department/Category<br>Reserve                                                      | R                                                   |         |
|                      |           |                                                                                          |                                                                                     | Manager and the                                     | Denson, |
|                      |           | Select target iten(c)<br>Learn blank to reflect al<br>Press Select butter to shart a<br> | ton.                                                                                | Total Concern<br>Division 1<br>Devision 2<br>Divect |         |

The final step of the Top-Down Financial Plan process is to link the final forecast in the Top-Down Financial Plan d-cube to a hidden d-cube that spreads the results to the class level for use by the merchants in the stage of planning.

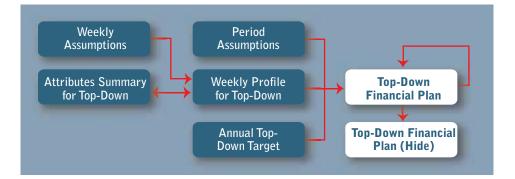

This information is linked into a hidden d-cube called Top-Down Financial Plan (Hide), and that cube is made up of five dimensions: Financial Plan for Profile, Product Hierarchy (eList), Department/Category/Line, Division and Periods.

| Lan A                                                                                                    | 1-Di<br>214,721,287<br>388,031,788 | 3196,197,187                 | 1,201,717,500                | 4,000,207,493    | 10000         |               | Critising Total | Pet-cr                          | Pesicy                   | Pe-3-0*              |
|----------------------------------------------------------------------------------------------------|------------------------------------|------------------------------|------------------------------|------------------|---------------|---------------|-----------------|---------------------------------|--------------------------|----------------------|
| -                                                                                                    |                                    |                              | 1,201,757,500                | A 1000 1000 4003 |               |               |                 |                                 |                          |                      |
| na.                                                                                                    |                                    |                              | 1,201,757,508                |                  |               |               |                 | the second second second second | the second second second | a build see a        |
| IA.                                                                                                    | 300,031,188                        |                              | And and a star               |                  | 3,817,987,917 | 1,805,424,225 | 18,242,288,479  | 4,014,721,257                   | 3780187287               | 1,015,568            |
| and the second second se |                                    | 210,044,004                  | 208,521,841                  | 367,353,403      | 290,777,063   | 200,638,727   | 1,802,368,358   | 300,011,188                     | 222,044,834              | 188,322              |
|                                                                                                    | 104,675,675                        | 304,879,879                  | 324,675,676                  | 324,875,879      | 124,875,675   | 243,006,718   | 1,004,041,129   | 104,875,878                     | 104,675,675              | 141,500              |
| and the second second se | 162,337,817                        | 162,337,837                  |                              | 142,337,637      | 142,337,857   | 121,753,379   | 813,842,554     | 162,337,837                     | 182,337,837              | 121,712,             |
| the second second second second second second second second second second second second second second second s                                                                                                    | 228,875,875                        | 204275,075                   | 234,475,475                  | 304,675,675      | 324,674,675   | 243,306,718   | 1,006,008,129   |                                 | SIX APRIATS              | 241,508,             |
|                                                                                                    | 143,337,837                        | 162,337,837                  | 102,532,857                  | 142,337,837      | 142,317,857   | 125,753,379   | 813,842,584     | 162,337,837                     | 142,307,807              | 121,753              |
| the second second second second second second second second second second second second second second second se                                                                                                    | 776,864,760                        | 1,248,418,119<br>182,257,837 | 1,465,478,312<br>162,117,417 | 1000,010,400     | 1,342,598,048 | 107,453,868   | 8,825,818,808   | 102107307                       | 1345,416,715             | 823,168,<br>121,763, |
| -                                                                                                    | 196,304 (200                       | 113,312,340                  | 100,007,007                  | 207 (11.000      | 100,000,000   | 10.MH211      | 81,786,475      | 100,101,000                     | 171302342                | 77,518               |
| -                                                                                                    | 78,176,559                         | 64,739,762                   |                              | 19,752,30        | 00,011,048    | 36,307,540    | 39,244,221      | 75.176,000                      | 64,738,992               | 34,713.              |
| Fing                                                                                                    | 18,106,249                         | 40,00,00                     | 41,010,731                   | 14/54,491        | 00,711,941    | 36,67,549     | 201200200       | 74,750,000                      | 10,00,00                 | 14/15                |
|                                                                                                    |                                    |                              |                              |                  |               |               |                 |                                 |                          |                      |

| Score To                                                                                                    |                  |               |                                                                                                    |                                                                                                    |                                                                                                    |                |                                                                                                    | 123           | Fer 1C1      |
|----------------------------------------------------------------------------------------------------|------------------|---------------|----------------------------------------------------------------------------------------------------|----------------------------------------------------------------------------------------------------|----------------------------------------------------------------------------------------------------|----------------|----------------------------------------------------------------------------------------------------|---------------|--------------|
| ACCRET                                                                                                    | 12 CC            | Fe 3-CT       | PH I CY                                                                                                    | PW1 CY                                                                                                    | ALS O                                                                                                    | Cr Sprg Tetal  | Pint Dr.                                                                                                    | Part CY       | Pirit (2)    |
| chance                                                                                                    | TOTAL CONTRACTOR |               |                                                                                                    |                                                                                                    |                                                                                                    |                |                                                                                                    |               |              |
| In Property lies of the local division of the local division of the local division of the local division of the | 3,796,787,187    | 1,201,757,940 |                                                                                                    | and the second second se                                                                                                    | the second second second second second second second second second second second second second second second se | 18,242,288,478 |                                                                                                    | 1100,007,007  | 1,815,388,30 |
| edad Tv H                                                                                                    | 333,944,804      | 200,521,541   |                                                                                                    |                                                                                                    |                                                                                                    | 1,002,004,008  | And the second second sec | 321,044,834   | 100,321,44   |
|                                                                                                    | 334371,875       | 204,875,674   | and the second second sec | and the second second sec |                                                                                                    |                |                                                                                                    | 304,875,875   | 343,586,75   |
| (alivier)<br>Infrareneral Media                                                                                 | 162,337,007      | 162,217,837   | 142,237,837                                                                                                    | 462,327,827                                                                                                    | 121,783,378                                                                                                    | 103,842,904    | 182,337,839                                                                                                    | 162,037,837   | 121,762,27   |
| Trage                                                                                                    | 324375375        | 338,875,875   | 324,675,575                                                                                                    | 124,075,075                                                                                                    | 343,006,758                                                                                                    | 1,006,001,128  | 304875.879                                                                                                    | 304,875,875   | 341306,71    |
| Are Console                                                                                                    | 162,337,007      | 162,307,837   | 142,307,807                                                                                                    | 162,537,807                                                                                                    | 121,753,379                                                                                                    | 813.442,504    | 140,317,817                                                                                                    | 140,007,807   | 131,753,36   |
| D Video 💻                                                                                                    | 1,248,416,118    | 1,468,476,212 | 1,005,116,490                                                                                                    | 1,312,306,000                                                                                                    | 807,403,068                                                                                                    | 6321,816,400   | 1,710,894,790                                                                                                    | 1,246,416,219 | 822,185,82   |
| 1                                                                                                    | 162,337,637      | 162,317,817   | 162,237,837                                                                                                    | 962,507,807                                                                                                    | 121,753,378                                                                                                    | 803.042.504    | 1412.017,807                                                                                                    | 162,207,807   | 131,763,57   |
| 18,101,281                                                                                                    | 173,392,542      | 188,710,813   | 287,011,000                                                                                                    | 138.800,008                                                                                                    | 80.548.222                                                                                                    | 871,798,479    | 100,101,000                                                                                                    | 171,90,542    | 77,516,28    |
| 78,176,619                                                                                                    | 64,779,182       | 61,368,737    | 79,753,381                                                                                                    | 60.310.040                                                                                                    | 10.107.540                                                                                                    | 108,244,222    | 79.176.058                                                                                                    | 64,729,162    | 34,715,33    |
|                                                                                                    |                  |               |                                                                                                    |                                                                                                    |                                                                                                    |                |                                                                                                    |               |              |

The d-link from the Top-Down Financial Plan to the Top-Down Financial Plan (Hide) is called TopDownPlan(Hide)<TopDownPlan1.

Only the details are linked to the hidden d-cube as the calculated fields will be calculated using this data in the view for the merchants.

| D-Link]RETAIL - Stra                                                                                                    | Legis Merchand     | ise Planning TopDom/Tan() to                                     | le3 < Trystrom Hah3                                                                               |                                                                                                    | ه التلم                |
|----------------------------------------------------------------------------------------------------|--------------------|------------------------------------------------------------------|---------------------------------------------------------------------------------------------------|----------------------------------------------------------------------------------------------------|------------------------|
| Mode: Fit                                                                                                    |                    | Link Type Reputer                                                | ·                                                                                                 | Durg: Ignine                                                                                                    | •                      |
| Source. Top-D                                                                                                    | own Financial Plan | N                                                                | Top-Down Financial Plan (H                                                                        | de)                                                                                                    | Taget                  |
| Product Henachy (slust)<br>Division<br>Protoch<br>Department/Category<br>Versions                                                                                                    |                    |                                                                  | Entrance Rin In Ender<br>Product Harwerdy (HLnf)<br>Division<br>Preside<br>Department/CalegoryAre | Ŕ                                                                                                    |                        |
|                                                                                                    |                    | Mathed                                                           | Descriptions                                                                                      |                                                                                                    |                        |
| Financial Plan Antiouxin Financial Plan Antiouxin Parture 1 Mathdown Nathdown Nathdo | <b>1</b> 0         | Caue Exercitive<br>Nach Calculated Target Henro<br>g. hen. [Hono |                                                                                                   | Attibutes<br>Sacies Sacies<br>Relating<br>Mathdown B<br>Promotion B<br>CDSS<br>Shrift age<br>Disobation D<br>CDSS<br>Shrift age<br>Disobation<br>Drivery<br>Articult Flag | cial Plan Its Pickle 🏦 |
| Sherekage %<br>Screeks Doals Costs                                                                                                    | +1                 |                                                                  |                                                                                                   |                                                                                                    |                        |

| Cold State of Cold State of Co |                   | er Planning TradownPlan(*)    | and the second second se | TANK IN PROPERTY.                        | اللم                                    |
|----------------------------------------------------------------------------------------------------|-------------------|-------------------------------|----------------------------------------------------------------------------------------------------|------------------------------------------|-----------------------------------------|
| Mode: Fill                                                                                                    | -                 | Link Type Require             | 1                                                                                                    | Dung: Ignore                             | -                                       |
| Source. Topo                                                                                                    | Som Fearcial Plan |                               | TopDownFinanc                                                                                                    | ial Plan (Hide)                          | Tegel.                                  |
| nancial Plan                                                                                                    |                   |                               | Fearcial Plan for                                                                                                    | Protein                                  |                                         |
| radual Heneraty (el. el)                                                                                                    |                   |                               | Field Henrich                                                                                                    |                                          |                                         |
| vesen.                                                                                                    |                   |                               | Perioda                                                                                                    | R                                        |                                         |
| patnerii/Calecory                                                                                                    |                   |                               | Department/Care                                                                                                    | andin                                    |                                         |
| PORTS AND ADDRESS                                                                                                    |                   |                               |                                                                                                    | ACCORD.                                  |                                         |
|                                                                                                    |                   |                               | man Aller                                                                                                    |                                          |                                         |
|                                                                                                    |                   | Matche                        | d Descriptions                                                                                                    |                                          |                                         |
| Local Street Street                                                                                                    | 2                 |                               | coord and the cost                                                                                                    | 1.1.1                                    | 100000000000000000000000000000000000000 |
| Product Hexatchy JeLi                                                                                                    |                   |                               |                                                                                                    |                                          | of Herarchy (eCar),                     |
| ADOWN FINANCIAL PL                                                                                                    |                   | ace Service                   |                                                                                                    | TOP-COWN FINA                            |                                         |
| SON 1 TOTAL                                                                                                    | 10                | Autch Calculated Target Items |                                                                                                    | 10TAL COMPAN<br>OMISION 1 TOTAL          |                                         |
| SION 1 HARDLINES                                                                                                    | Outer             | plime None                    |                                                                                                    | <ul> <li>DONISION 1 HARD</li> </ul>      |                                         |
| sinn 1 Electronica                                                                                                    |                   |                               |                                                                                                    | Decision 1 Electric                      | ne i                                    |
| sion 1 Home Theater                                                                                                    |                   |                               |                                                                                                    | Division 1 Home 1                        | healte                                  |
| son 1 Big Screen TV                                                                                                    |                   |                               |                                                                                                    | Division 1 Big Sci                       |                                         |
| tion 1 Standard TV<br>son 1 Speakers                                                                                                    |                   |                               |                                                                                                    | Division 1 Standa<br>Division 1 Speaks   |                                         |
| con 1 Piecervers                                                                                                    |                   |                               |                                                                                                    | Division 1 Receiv                        |                                         |
| unzy 1 Entertainment Me                                                                                                    |                   |                               |                                                                                                    | Direcen 1 Enterta                        | emeri MelSa                             |
| ion 1 Limble Bodute                                                                                                    |                   |                               |                                                                                                    | Division 1 Lifestyle                     |                                         |
| son 1 Hose Office<br>son 1 Conserver Electro                                                                                                    |                   |                               |                                                                                                    | Division 1 Hone 0<br>Division 1 Connue   |                                         |
| son 1 Books and Music                                                                                                    |                   |                               |                                                                                                    | Division 1 Books                         |                                         |
| ion 1 Hourshill Produc                                                                                                    |                   |                               |                                                                                                    | Distant 1 House                          |                                         |
| sein 1 Cut inficia Tragen                                                                                                    |                   |                               |                                                                                                    | Disputer 1 Counter                       | ics/Fragnances                          |
| ion 1 Phamacy                                                                                                    |                   |                               |                                                                                                    | Division 1 Phonese                       | Kig .                                   |
| non 1 feys                                                                                                    |                   |                               |                                                                                                    | Division 1 Tays                          |                                         |
| son 1 Hone Functings<br>son 1 Hone Deco                                                                                                    |                   |                               |                                                                                                    | Division 1 Hotel #<br>Division 1 Hotel # |                                         |
| son 1 Auto Alternal et                                                                                                    |                   |                               |                                                                                                    | Division 1 Auto Al                       | Lange of the                            |
| ion 1 Sporting Goods                                                                                                    |                   |                               |                                                                                                    | Distant 1 Sporter                        |                                         |
| sion 1 Fets                                                                                                    | 100               |                               |                                                                                                    | Division 1 Pete                          |                                         |
| cont find Specia                                                                                                    | •                 |                               |                                                                                                    | Financial Product                        | Sault                                   |

| Mode Fa                                                                                                    | •                   | Les Tipe Pepile            |                                                                                                    | Dung: Ignes               | اللہ<br>2 |
|----------------------------------------------------------------------------------------------------|---------------------|----------------------------|----------------------------------------------------------------------------------------------------|---------------------------|-----------|
| and the second second                                                                                          |                     | Case 1986 Londona          |                                                                                                    |                           |           |
| Souce. Top(                                                                                                    | Iown Financial Plan |                            | Tap-Down Financial F                                                                                                    | Ran (Hide)                | Target    |
| ncial Plan                                                                                                    |                     |                            | Enancial Plan to Pro                                                                                                    |                           |           |
| uct Neiechy [sLid]                                                                                             |                     |                            | Product Hierarchy Inl                                                                                                    | .ud]                      |           |
| de la companya de la companya de la companya de la companya de la companya de la companya de la companya de la |                     | -                          | Pends IC                                                                                                    | 11                        |           |
| atoant/Calegory                                                                                                |                     |                            | Department/Calegory                                                                                                    | Aire                      |           |
| ane -                                                                                                    |                     |                            |                                                                                                    |                           |           |
|                                                                                                    |                     | Matchort                   | Descriptions                                                                                                    |                           |           |
|                                                                                                    |                     | - The second               | Present in the second second s |                           | 08243223  |
| Division                                                                                                    |                     | 127702-0                   |                                                                                                    | 011110                    | Division  |
| Company .                                                                                                    |                     | e Servitive                |                                                                                                    | Total Company<br>Distant  |           |
| en 2                                                                                                    |                     | ch Calculated Target Items |                                                                                                    | Delevel 2                 |           |
|                                                                                                    | Duno H              | wei Nore                   |                                                                                                    | <ul> <li>Drect</li> </ul> |           |
|                                                                                                    |                     |                            |                                                                                                    |                           |           |
|                                                                                                    |                     |                            |                                                                                                    |                           |           |
|                                                                                                    |                     |                            |                                                                                                    |                           |           |
|                                                                                                    |                     |                            |                                                                                                    |                           |           |
|                                                                                                    |                     |                            |                                                                                                    |                           |           |
|                                                                                                    |                     |                            |                                                                                                    |                           |           |
|                                                                                                    |                     |                            |                                                                                                    |                           |           |
|                                                                                                    |                     |                            |                                                                                                    |                           |           |
|                                                                                                    |                     |                            |                                                                                                    |                           |           |
|                                                                                                    |                     |                            |                                                                                                    |                           |           |
|                                                                                                    |                     |                            |                                                                                                    |                           |           |
|                                                                                                    |                     |                            |                                                                                                    |                           |           |
|                                                                                                    |                     |                            |                                                                                                    |                           |           |
|                                                                                                    |                     |                            |                                                                                                    |                           |           |
|                                                                                                    |                     |                            |                                                                                                    |                           |           |

| D Link   RETAIL - Str                                                       | alegic Merchand                          | he Planning TopOpenPlan()1                    | hder) = 7 rgelbreend flach1                   |                                                 | a IDI X |
|-----------------------------------------------------------------------------|------------------------------------------|-----------------------------------------------|-----------------------------------------------|-------------------------------------------------|---------|
| Hode: F#                                                                    |                                          | Live Type Replan                              | -                                             | Dung: Sprore                                    | -       |
| Source. Top (                                                               | Iown Financial Plan                      | 1                                             | Top-Down Frian                                | cial Phan (Hide)                                | Target. |
| Fearcial Plan<br>Product Henarchy JeLint<br>Division<br>Department Calegory |                                          |                                               | Protoci Planto<br>Product Planton<br>Division | y InLast                                        |         |
| Vectors                                                                     |                                          |                                               | Luciality                                     | Sector Mark                                     |         |
| 11                                                                          |                                          | Matche                                        | d Descriptions                                |                                                 |         |
| feind:                                                                      |                                          | 10000                                         | 00000000000                                   |                                                 | Face H  |
| Per 1 - CY                                                                  |                                          | Care Servitive                                |                                               | 11 S                                            |         |
| 解2-0X<br>開計-0X                                                              | 1.1.1.1.1.1.1.1.1.1.1.1.1.1.1.1.1.1.1.1. | Match Calculated Target Nenv<br>g: Iren: None |                                               | Per J - CY                                      |         |
| Rend - DV<br>Rend - DV                                                      |                                          | a une l'hore                                  |                                               | Pictor                                          |         |
| in for CY<br>Spong Tene                                                     |                                          |                                               |                                               | Em 6 - CY<br>CV Spring Total                    |         |
| Ser 8 - CV                                                                  |                                          |                                               |                                               | P# 2 - C/<br>P# 5 - C/                          |         |
| 99-9-07<br>Fer 10-07                                                        |                                          |                                               |                                               | Per 5 - CY<br>Per 10 - CY                       |         |
| = 11 - Dr<br>= 12 - Dr                                                      |                                          |                                               |                                               | Pert CY<br>Pert2-CY                             |         |
| Y Fall Total<br>Y Total                                                     |                                          |                                               |                                               | CY Fall Intel<br>CV Total                       |         |
| W1 CV41                                                                     |                                          |                                               |                                               | Part Cret                                       | - 74    |
| 62-CV41<br>6-3-CV41                                                         |                                          |                                               |                                               | Per 2 - DV+1<br>Per 3 - DV+1                    |         |
| 94-041<br>95-041                                                            |                                          |                                               |                                               | Per 4 - DV+1<br>Fer 5 - DV+1                    |         |
| Her 6 (CV+1<br>CV+1 Spring Lotal )                                          |                                          |                                               |                                               | Per 57 CV+1<br>Per 67 CV+1<br>CV+1 Spring Table |         |
| # 7 - CY+1                                                                  |                                          |                                               |                                               | Per 7 - CY+1                                    |         |
| 0.1                                                                         |                                          |                                               |                                               | Per B - CY+1<br>Per S- DV-1                     |         |

The Department/Category dimension is linked to the Department/Category/Line dimension and will create a breakback as the Departments and Categories in the Department/Category/Line dimension are sub-totals.

| [D-Link] RETABL - Strategic M                                                                                                    | terstandise Planning TryDownPlan01                 | tde) - Trythoent Nani                                                            |                                                                                                    | د اتالم              |
|----------------------------------------------------------------------------------------------------|----------------------------------------------------|----------------------------------------------------------------------------------|----------------------------------------------------------------------------------------------------|----------------------|
| Mode Fa                                                                                                    | Link Type Regula                                   | •                                                                                | Dung: Torine                                                                                                    | *                    |
| Souce. Top Down Fre                                                                                                    | ecial Plan                                         | Tap Down Financia                                                                | d Plan (Hide)                                                                                                    | Target_              |
| Francial Pan<br>Poduct Herachy (eList)<br>Distorn<br>Periodi<br>Not Discov Afficience                                                                                                    |                                                    | Francial Plan to F<br>Product Hierarchy<br>Division<br>Possibility of the sector | (eList)                                                                                                    |                      |
| ol.                                                                                                    | Matche                                             | d Descriptions                                                                   | Ps.                                                                                                    |                      |
| FB Department/Category<br>TOTAL DEPARTMENTS                                                                                                    | P Case Sensitive                                   |                                                                                  | Departer<br>FOTAL CORPORT                                                                                                    | ent/Category/Law III |
| Destores<br>Haar Theatre<br>Erestainver Media<br>Liedyle Products<br>Hore Office<br>Consume Exclusion<br>Books and Music<br>Household Products<br>Connetics/Fragances<br>Pharmacy<br>Toys<br>Home Funishings<br>Home Decis<br>Add Alternah at<br>Sporing Goods<br>Fait<br>Searing Goods<br>Fait<br>Searing Goods<br>Cardy Stacks<br>Searond<br>Cardy and Stationary | P Match Calculated Target Items<br>Dump Item Tione |                                                                                  | HartDUBAES<br>Reclamation<br>Big Screen TV<br>Speakers<br>Big Screen TV<br>Speakers<br>Big Screen TV<br>Big Screen TV<br>B | 54                   |

### **Merchant Plan**

Information from the top-down financial plan is linked to the financial plan for the merchants represented in the product hierarchy.

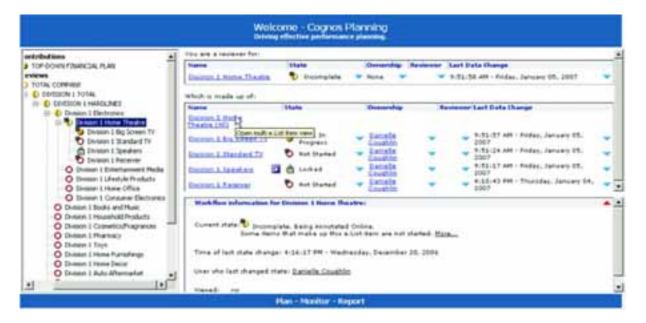

For purposes of demonstration, the Division 1 Home Theatre category and its children will be used to review the functionality of the blueprint.

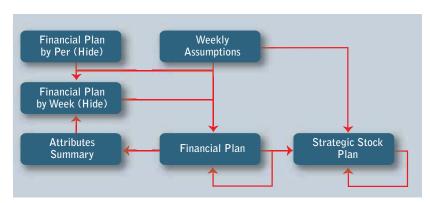

### Financial Plan

The first tab in the merchant plan is called Financial Plan. This tab is created from an Analyst d-cube comprised of four dimensions: Versions, Financial Plan, Product Hierarchy (eList) and Weeks for 2 Years. In this tab, the users have visibility into the top-down forecast that was derived in the first stage of the planning process, and similar to the top-down exercise, can modify that forecast value in a view called Current Forecast. The variance between the Current Forecast will populate a view in the Versions dimension called Adjustment. This setup allows for streamlined visibility into the variance to the top-down targets. There is also a warning message if the Parent levels of the hierarchy do not tie to the top-down targets.

| BETHE Strategic Mer                                                                                             | chardhe Harr | ng   Reviews    | Determine 1 | tere Deater | - Legnis Ha | mag - Cardilla | 11         |            |            |            | 101 x      |
|----------------------------------------------------------------------------------------------------|--------------|-----------------|-------------|-------------|-------------|----------------|------------|------------|------------|------------|------------|
| De DR yes                                                                                                    | Josh Arms    | 4 54            |             |             |             |                |            |            |            |            |            |
| 5 B G X 6                                                                                                    | I X D        | 0.00            | la Ti- 🔇    | 1 12        |             |                |            |            |            |            |            |
| Francial Plan Strop                                                                                             | Tink Plan    |                 |             |             |             |                |            |            |            |            | 8988       |
| Conten Triane The                                                                                               | **           | Current Francia | 4           |             |             |                |            |            |            |            | 1200       |
| NAME OF A DESCRIPTION OF A DESCRIPTION OF A DESCRIPTION OF A DESCRIPTION OF A DESCRIPTION OF A DESCRIPTION OF A | - 101        | I visie Treats  | 949 3-DC (  | WE & COLL   | 54.5-D'     | Per 1 - CY     | MAR CY     | 367-5Y     | WAR-DO     | W8.9-00    | Per 2 - CY |
| Grow Sales                                                                                                    | S.Ribara     |                 | 5,810,819   | 3,818,813   | 3,010,879   | 43,054,057     | 38,111,599 | 10,111,528 | 10,111,509 | 10,111,599 | 40,446,35  |
| Returns                                                                                                    | 1,400,872    | 1.408.872       | 1.400.872   | 1.406.872   | 1,408,872   | 7.004.358      | 1.085,543  | 1,885,543  | 1.005.543  | 1.005,543  | 4,342,17   |
| Robano X                                                                                                    | 14.38        | 14.38           | 14.31       | 14.35       | 14.32       | 14.32          | 10.72      | 38.78      | 18.7%      | 18.7%      | 18.7       |
| Mathema                                                                                                    | 358,111      | 358,113         | 350,511     | 356.111     | 358,111     | \$,758,555     | 457,639    | 437,528    | 437,629    | 437,628    | 1,750,55   |
| Markdowns E                                                                                                    | 3.62         | 3.63            | 362         | 3.62        | 3.68        | 3.68           | 4.00       | 4.38       | 4.38       | 4.38       | 4.3        |
| Rat down A                                                                                                    | 233,467      | 233,407         | 223,467     | 233,467     | 233,467     | 1.167.037      | 291,759    | 291,753    | 291,753    | 291,758    | 1,167,83   |
| Madulane A.X                                                                                                    | 2.48         | 2.45            | 2.45        | 2.48        | 2.48        | 2.42           | 2.58       | 2.98       | 2.91       | 2.91       | 2.5        |
| Matchervill                                                                                                    | 116,794      | 118,794         | 116,794     | 116,704     | 116,794     | 583.518        | 145,800    | 145.000    | 145,800    | 145,890    | 583.55     |
| Markdown II %                                                                                                   | 1.2%         | 1.28            | 1.21        | 1.71        | 1.28        | 1.22           | 1.42       | 1.41       | 1.42       | 1.42       | 1.4        |
| Promotions .                                                                                                    | 258,111      | 358,111         | 350,771     | 258,111     | 358,111     | 1,758,555      | 437,839    | 437,639    | 437,839    | 437,639    | 1,750.55   |
| Productions 2                                                                                                   | 3.63         | 3.63            | 242         | 3.62        | 2.63        | 3.62           | 4.33       | 4.32       | 4.32       | 4.33       | 4.3        |
| Pontation &                                                                                                    | 233,467      | 233,467         | 213,467     | 233,462     | 211.467     | 1.167.007      | 291,755    | 295,755    | 291,753    | 291,755    | 1,167,83   |
| Promotion A %                                                                                                   | 2.48         | 2.43            | 2.4%        | 2.48        | 2.48        | 2.48           | 2.92       | 2.98       | 7.98       | 2.98       | 2.5        |
| Promotion #                                                                                                    | 118,704      | 116,794         | 116,764     | 116,764     | 116,764     | 583,518        | 145,000    | 145,000    | 145,800    | 145.000    | 543.55     |
| Promotion 8 1                                                                                                   | 1.28         | 1.28            | 1.78        | 1.28        | 1.78        | 1.21           | 1.42       | 1.41       | 1.42       | 1.42       | 1.4        |
| Met Sales                                                                                                    | 7.798.725    | 7.798.725       | 7,798,725   | 7,799,725   | 1,705,725   | 38.548.627     | 8.158.778  | 8.150.778  | 8.150.779  | 8.158.778  | 37,683,71  |
| Not Sales 2                                                                                                    | 70.63        | 78.63           | 70.63       | 78.65       | 78.52       | 78.62          | 80.62      | 88.62      | 99.62      | 80.62      | 88.6       |
| LDGS                                                                                                    | 4.227.817    | 4.227.817       | 4.227.852   | 4.227.817   | 4.222.817   | 21.129.063     | 4.225.212  | 4.235.212  | 4.225.212  | 4,226,212  | 15,504,34  |
| C065 T                                                                                                    | 43.12        | 43.12           | 43.12       | 43.12       | 41.11       | 43.12          | \$1.82     | 41.02      | 41.52      | 41.63      | 41.8       |
| Genes Margin                                                                                                    | 3,401,303    | 1.421.305       | 3,681,588   | 3,481,909   | 3.401.303   | 17,403,544     | 3.934.568  | 3.574.566  | 3,324,566  | 3.574.566  | 15,558,25  |
| General Managime 18                                                                                             | 35.55        | 25.53           | 25.52       | 25.52       | 25.58       | 25.58          | 36.62      | 38.85      | 36.83      | 34.85      | 36.8       |
| Hund age                                                                                                    | 116,754      | 116,704         | 116,704     | 116,704     | 116,784     | 583,518        | 145,000    | 145,800    | 145,800    | 145,800    | 583.55     |
| Shiekape 3                                                                                                    | 1.28         | 1.22            | 1.21        | 8.28        | 1.2%        | 1.22           | 1.41       | 1.42       | 1.42       | 1.42       | 1.4        |
| Supply Chain Costs                                                                                              | 1.103.499    | 1,183,495       | 1,103,499   | 1.182.499   | 1.103.435   | 5.517.495      | 225,585    | 995.606    | 225,525    | 115.526    | 1.962.74   |
| Supply Chain Casts 2                                                                                            | 11.28        | 11.28           | 11.28       | 11.28       | 11.28       | 11.22          | 9.82       | 3 82       | 3.82       | 5.85       | 3.8        |
| and and an                                                                                                    | 257,884      | 757,804         | 757,864     | 757.004     | 757,804     | 3.708.021      | 622,762    | 622,762    | 622,762    | 622,762    | 2,431,84   |
| Distribution X                                                                                                  | 7.7%         | 7.75            | 1.78        | 7.7%        | 1.71        | 2.75           | 6.23       | 6.25       | 6.2%       | 6.78       | 6.2        |
| Defenter                                                                                                    | 345,895      | 345.535         | 345,695     | 345.695     | 345,895     | 1.728,474      | 372,924    | 372,834    | 172,524    | 372,924    | 1.01.01    |
| Deducery X                                                                                                    | 3.92         | 3.53            | 3.58        | 3.58        | 358         | 3.92           | 3.78       | 2.75       | 1.72       | 1/1        | 37         |
| Same Profit                                                                                                    | 2,251,705    | 2,251,796       | 2,251,205   | 2,251,705   | 2,261,205   | 11,308,531     | 2,783,001  | 2,783,001  | 2,783,801  | 2,783.001  | 11,132.00  |
| Games Paulo X                                                                                                   | 23.15        | 23.15           | 23.12       | 23.15       | 22.12       | 23.12          | 22.52      | 27.58      | 27.58      | 27.58      | 27.5       |

| The Lat year 1           | and Artes |            | Decision 11 | terne Meatin | Cognit Pla | ning (Cardolla | -          |            |            |            | _ieixi     |
|--------------------------|-----------|------------|-------------|--------------|------------|----------------|------------|------------|------------|------------|------------|
|                          |           |            | h li 4      | 7 10         |            |                |            |            |            |            |            |
| Frankid Plan Strengt     | Inas Plat |            |             |              |            |                |            |            |            |            | NUBB       |
| · Dinne They They        |           | CaselForce |             | 2            |            |                |            |            |            |            | 10.0000    |
| Distant 1 Have Theater   | 5         | WAY-DY 1   | VS-CRW      | 98.4-62      | WES-CV     | PHI-LY         | WE 6-17    | WA.F-O/    | WER-CY I   | 100 CV     | Per 2 - CY |
| Course 1 Big Summer To   | 10.2      | R.STR.STS  | 3,816,813   | 8,010,013    | 8,910,819  | 43,854,097     | 10,111,509 | 18,111,599 | 18,111,599 | 18,111,509 | 40,446,35  |
| Diversory & Strandard TV | 972       | 1,400.077  | 1.408.977   | 1,400.072    | 1.400.872  | 7,004,355      | 1.005.543  | 1.005.543  | 1.005.543  | 1.005.543  | 4,342,57   |
| Division & Speak and     | .18       | 14.38      | 14.33       | 14.31        | 14.38      | 14.38          | 16.73      | 18.73      | 38.78      | 18.7%      | 30.71      |
| Dunie: 1 Receiver        | 111       | 356.111    | 398,111     | 258,111      | 350.111    | 1,758,555      | 437,639    | 437,628    | 437,639    | 437,639    | 1,758,55   |
| Maddowns 2               | 362       | 3.62       | 168         | 3.62         | 3.62       | 3.62           | 4.38       | 4.38       | 4.31       | 4.38       | 4.35       |
| Mail (Sec. 8.            | 233,487   | 233,467    | 233,467     | 233,407      | 233,487    | 1,167,637      | 291,753    | 291,758    | 251,758    | 291,755    | 1,167,83   |
| Maddom A X               | - 2.48    | 2.4%       | 2.41        | 2.41         | 2.48       | 2.43           | 2.98       | 2.98       | 2.98       | 2.98       | 2.8        |
| Haldow F                 | T15,794   | 116,794    | 116,704     | 116,204      | 116,294    | 583,518        | 145,000    | 145,008    | 145,800    | 345,800    | 583.51     |
| Maddom N X               | 1.2%      | 1.21       | 1.28        | 1.28         | 1.2%       | 1.28           | 1.43       | 1.61       | 1.61       | 1.41       | 1.4        |
| Promotions               | 260,111   | 358,111    | 294,111     | 256.111      | 250.111    | 1,750.555      | 437,639    | 437,639    | 437,639    | 437,639    | 1,758,55   |
| Promotions 2             | 382       | 3.63       | 3.62        | 3.62         | 3.63       | 343            | 4.32       | 4.32       | 4.35       | 4.32       | 4.25       |
| Providen-A               | 233,467   | 233,467    | 233,467     | 223.457      | 213,467    | 1.167.037      | 291,755    | 291,758    | 291,758    | 291,759    | 1.167.83   |
| Promotion A 2            | 2.41      | 2.43       | 2.41        | 2.4%         | 2.42       | 2.42           | 2.95       | 2.92       | 2.91       | 2.98       | 2.8        |
| Providencial I           | 115,794   | 116,754    | 116,764     | 116,764      | 116,794    | 583,518        | 345.000    | 145.000    | 345.900    | 145,800    | 563.55     |
| Promotion 8 2            | 1.28      | 1.28       | 1.28        | 1.28         | 1.2%       | 1.28           | 1.41       | 1.48       | 1.45       | 1.4%       | 1.4        |
| Not Sales                | 7,798,725 | 7,795,725  | 7,709,725   | 7,789,725    | 7.789.725  | 30.540.827     | 8.358.779  | 8.158,778  | 8.158.778  | 8.158.778  | 32,883,11  |
| Not Sales 2              | 78.63     | 78.83      | 78.63       | 79.62        | 78.6%      | 78.82          | 80.43      | F3.58      | 88.51      | 86.62      | 80.63      |
| DOGA .                   | 4,227,817 | 4,227,817  | 4,227,017   | 4,227,317    | 4,227,817  | 21,133.062     | 4,326,212  | 4,226,212  | 4.236.212  | 4,225,217  | 16,004.04  |
| CD55 1                   | -0.11     | 41.11      | 43.31       | 41.11        | 0.11       | 43.11          | 41.83      | 41.81      | 41.85      | 41.85      | 61.8       |
| Eress Margin             | 3,401,905 | 3,481,989  | 3.481,305   | 3,481,505    | 3,481,303  | 17.403.544     | 3.324.566  | 3.974,968  | 3.924.968  | 3,324,588  | 15,888,297 |
| Gross Margin 3           | 25.53     | 25.58      | 25.53       | 25.51        | 25.51      | 25.52          | 36.62      | 38.61      | 38.82      | 38.82      | 20.01      |
| Street-age               | \$19,794  | 115,754    | 118,704     | 116,704      | 116,784    | 583,518        | 345,000    | 145,808    | 145,900    | 145,000    | 582.51     |
| Shrink.oge 2             | 1.2%      | 1.21       | 1.25        | 1.22         | 1.2%       | 1.28           | 1.43       | 1.43       | 1.61       | 1.41       | 1.4        |
| Supply Chain Costs       | 1,103,429 | 1,183,499  | 1,103,629   | 1,183,499    | 1,103,499  | 5.517,495      | 295.686    | 995.84E    | 295,686    | 395,686    | 3.982.74   |
| Supply Cham Costs E      | 11.2%     | 11.2%      | 11.2%       | 11.28        | 11.2%      | 11.2%          | 8.85       | 8.08       | 3.03       | 1.01       | 3.87       |
| Dahdulan                 | 757,804   | 757,984    | 757,804     | 757,804      | 257,864    | 3,793.671      | 622,762    | \$22,352   | 622,762    | 622,762    | 2,491,84   |
| Disbilistion 3           | 7.72      | 7.72       | 7.78        | 7.7%         | 7.7%       | 7.72           | 6.25       | 6.25       | 6.28       | 6.23       | 6.27       |
| Delvery 10,510           | 345,595   | 345,635    | 345,695     | 345,635      | 345.695    | 1.728.474      | 372,929    | 372,614    | 3/2.324    | 372,924    | 1,491,65   |
| Balwary 2                | 258       | 3.52       | 355         | 3.5%         | 255        | 3.58           | 3.73       | 3.7%       | 3.7%       | 3.7%       | 3.77       |
| Genes Prails             | 2,261,796 | 3,261,796  | 2,251,796   | 2,281,796    | 2,261,796  | 11,308,531     | 2,781,000  | 2,783,001  | 2,783,801  | 2,793,0811 | 11,132,00  |
| Gross Profit X           | 23.18     | 23.1%      | 23.18       | 23.5%        | 23.18      | 23.1%          | 27.55      | 27.58      | 27.5%      | 27.58      | 27.57      |

| Charles and a standard standard standard standards | Contraction of the local division of the local division of the loc | and the second second | h Ti- C   | A DESCRIPTION OF THE OWNER OF THE OWNER OWNER OF THE OWNER OF THE OWNER OF THE OWNER OF THE OWNER OF THE OWNER OF THE OWNER OF THE OWNER OF THE OWNER OF THE OWNER OF THE OWNER OF THE OWNER OF THE OWNER OF THE OWNER OF THE OWNER OF THE OWNER OF THE OWNER OF THE OWNER OF THE OWNER OF THE OWNER OF THE OWNER OF THE OWNER OF THE OWNER OWNER OF THE OWNER OWNER |           |             |           |           |           |           |            |       |
|----------------------------------------------------|----------------------------------------------------------------------------------------------------|-----------------------|-----------|----------------------------------------------------------------------------------------------------|-----------|-------------|-----------|-----------|-----------|-----------|------------|-------|
| Financial Plan Statup                              | e Stack Par                                                                                                    |                       |           |                                                                                                    |           |             |           |           |           |           | BBE        | i i i |
| Dutter 1 Bit Long                                  | 14 3 21                                                                                                    | Contri Foresh         | é         |                                                                                                    |           |             |           |           |           |           |            | 1     |
| ATTRA CONTRACTOR                                   | 341796                                                                                                    | P49.5 -CA.            | WE 2-CY   | 144.4 -Dr 1                                                                                                    | 345-CY    | Per 1 - CY  | WEE-EY.   | 58.T-CY   | WE B-CY   | 198 CV    |            | 19    |
| Level Sales                                        | 2,211,394                                                                                                    | 2,791,904             | 2,791,994 | 2,701,304                                                                                                    | 2,701,904 | \$3,569,521 | 3.379.533 | 3,379,939 | 3,379,533 | 3,378,523 | 13,482,132 |       |
| helars                                             | 458,957                                                                                                    | 416,917               | 466,957   | 468,957                                                                                                    | 468,957   | 2.334,795   | 361,048   | 361,048   | 361,848   | 261,848   | 1.447,399  |       |
| Relate 2                                           | 17.31                                                                                                    | 17.38                 | 17.38     | 17.38                                                                                                    | 17.38     | 17.34       | 18.7%     | 18.72     | 10.72     | 18.7%     | 18.72      |       |
| Habdower                                           | 116,704                                                                                                    | \$16,704              | 116,704   | 116,704                                                                                                    | 116,704   | 583,519     | 145,000   | 145,000   | 141,000   | 145,300   | 583,518    |       |
| Haddents 2                                         | 4.38                                                                                                    | 4.38                  | 4.38      | 4.38                                                                                                    | 4.38      | 4.38        | 4.38      | 4.38      | 4.33      | 4.38      | 4.38       |       |
| California .                                       | 77,002                                                                                                    | 77,962                | 77,982    | 77,802                                                                                                    | 77,002    | 385,812     | 97,253    | \$7,253   | \$7,253   | \$7,253   | 385.852    |       |
| Makdows A E                                        | 2.98                                                                                                    | 2.98                  | 2.93      | 2.98                                                                                                    | 2.95      | 2.91        | 2.98      | 2.98      | 2.85      | 2.98      | 2.5%       |       |
| tation I                                           | 38,90                                                                                                    | 28,841                | 38,901    | 28,501                                                                                                    | 38,991    | 194,586     | 48,627    | 48.627    | 48.827    | 48,827    | 194,505    |       |
| Haddows 3 1                                        | 1.61                                                                                                    | 1.41                  | 1.41      | 1.43                                                                                                    | 1.41      |             | 1.43      | 1.41      | 1.41      | 1.61      | 1.48       |       |
| tenting .                                          | 116,704                                                                                                    | 116,294               | 116,764   | 116,294                                                                                                    | 116,764   | 583,579     | 345,000   | 145,000   | 345,000   | 145,800   | 543,518    |       |
| Promotions 3                                       | 4.33                                                                                                    | 4.33                  | 4.38      | 4.32                                                                                                    | 4.32      | 4.32        | 4.13      | 4.31      | 4.32      | 4.32      | 4.38       |       |
| hokutteh A                                         | 77,862                                                                                                    | 77,982                | 77,982    | 77,862                                                                                                    | 77.862    | 365,012     | \$7,253   | 97,253    | 97,253    | \$2,253   | 385,852    |       |
| Promotion A 12                                     | 2.91                                                                                                    | 2.98                  | 2.98      | 2.91                                                                                                    | 2.95      | 2.92        | 2.51      | 2.93      | 2.95      | 2.95      | 2.58       |       |
| Presenter #                                        | 38,901                                                                                                    | 28,991                | 38,901    | 28,505                                                                                                    | 38,901    | 194,986     | 48.627    | 48.827    | 48.877    | 48,827    | 194.506    |       |
| Promotion # 2                                      | 1.42                                                                                                    | 1.42                  | 1.42      | 1.62                                                                                                    | 1.45      | 1.42        | 1.43      | 1.43      | 1.42      | 1.0       | 1.42       |       |
| fet Sales                                          | 2,091,549                                                                                                    | 2,001,548             | 2,001,540 | 2,001,540                                                                                                    | 2,981,540 | 18.007,839  | 2,714,535 | 2,716,825 | 2,716,526 | 2,716,925 | 36,867,784 |       |
| Hel Sales 2                                        | 74.13                                                                                                    | 74.12                 | 74.12     | 74.12                                                                                                    | 74.12     | 74.12       | 88.52     | MI.62     | 88.62     | 80.65     | 89.52      |       |
| 0065                                               | 1,489,272                                                                                                    | 1,409,272             | 1,489,222 | 1,409,272                                                                                                    | 1,409,272 | 7.046,361   | 1,408,737 | 1,409,737 | 1,406,737 | 1,408,757 | 5,534,545  |       |
| C065 R                                             | 52.28                                                                                                    | 52.28                 | 52.28     | 52.28                                                                                                    | 52.28     | 52.28       | 41.62     | 41.02     | 41.81     | 41.02     | 41.8%      |       |
| Creat Margin                                       | \$82,267                                                                                                    | \$92,267              | \$52,367  | 982,267                                                                                                    | 112,267   | 2,961,337   | 1,308,109 | 3.308,189 | 1,308,195 | 1.308.181 | 1,232,755  |       |
| Ernes Margin E                                     | 21.91                                                                                                    | 21.91                 | 25.98     | 21.98                                                                                                    | 21.98     | 21.81       | 36.81     | 38.85     | 36.65     | 38.85     | 38.82      |       |
| honkage                                            | 38,991                                                                                                    | 38,361                | 36,901    | 36.301                                                                                                    | 38,901    | 194,505     | 48,627    | 48,527    | 48.827    | 48,827    | 194.506    |       |
| Sheinkage 3                                        | 1.41                                                                                                    | 1.42                  | 145       | 1.4%                                                                                                    | 1.42      | 1.62        | 3.42      | 1.43      | 1.42      | 1.42      | 1.48       |       |
| upply Chein Casts                                  | 367,835                                                                                                    | 367,833               | 367,833   | 367,833                                                                                                    | 367,833   | 1,829,165   | 331,895   | 331,895   | 331,895   | TH.MPS    | 1,327,581  |       |
| Supply Chain Costs 2                               | 13.65                                                                                                    | 13.61                 | 13.63     | 13.63                                                                                                    | 13.63     | 13.88       | 3.82      | 1.82      | 3.83      | 8.85      | 9.8%       |       |
| widden                                             | .252,601                                                                                                    | 257,591               | 252,681   | 252,681                                                                                                    | 252,689   | 1,263,007   | 267,587   | 207.507   | 267,587   | 207,547   | 800,349    |       |
| Eucliduden 3                                       | 8.38                                                                                                    | 8.35                  | 3.75      | 3.71                                                                                                    | 8.73      | 5.33        | 6.75      | 6.28      | 6.22      | 6.28      | 6.28       |       |
| takang                                             | 115,232                                                                                                    | 111.232               | 115,232   | 115,232                                                                                                    | 115,732   | 576,158     | 124,308   | 124,308   | 124,308   | 124,300   | 617,232    |       |
| Dalwayy X                                          | 4.31                                                                                                    | 4.31                  | 4.35      | 4.33                                                                                                    | 4.35      | 4.35        | 3.7%      | 3.7%      | 3.78      | 3.7%      | 3.7%       |       |
| Sense Prodit                                       | 185,523                                                                                                    | 185,533               | 185,573   | 185.533                                                                                                    | 185.533   | 327,886     | 827,547   | 107,667   | 827,642   | 827,867   | 3.710,867  |       |
| Genes Posts 2                                      | 6.95                                                                                                    | 6.92                  | 6.95      | 6.98                                                                                                    | 6.55      | 6.95        | 27.58     | 27.88     | 27.5%     | 27.58     | 27.5%      |       |

For purposes of demonstration, the blueprint setup assumes that the first ten weeks of the fiscal year are actuals and the forecast begins in Week 11.

| a diama management      | June Action |             |            | 1001111   |           |           |           |            |           |           |            |    |
|-------------------------|-------------|-------------|------------|-----------|-----------|-----------|-----------|------------|-----------|-----------|------------|----|
| 8 B G 7 B               | R X P       | - 12 mp     | h Tr O     | 10 1      |           |           |           |            |           |           |            |    |
| Francial Plan Theory    | Disk Plan   |             |            |           |           |           |           |            |           |           | 885        | 1  |
| The Locase 1 Bay Linese | 11 2 28     | Cantillante |            |           |           |           |           |            |           |           |            | 1  |
| Soul Page 198           | WRA-CV      | 985-CV-1    | Peit-Cr    | WAR-CT    | WRY-CT    | W8.8-CT   | 58.3-CT   | Per 2 - CY | WA 12-CY  | WE TH CY  | WE TO OF 1 | 12 |
| Group Takes             | 2,791,904   | 2,781,594   | 13,509,521 | 3,399,539 | 1.378,533 | 1.370,533 | 3.378.533 | 13,402,132 |           | 3.479,542 | 3,870,542  |    |
| Relate                  | 468,957     | 466.957     | 2,334,796  | 367,945   | 361,848   | 367,848   | 301,048   | 1,447,391  | 313,500   | 313,908   | 213,906    |    |
| Subate 2                | 17.31       | 37.32       | 17.38      | 18.7%     | 18.73     | 18.72     | 18.7%     | 18.72      | 8.12      | 8.12      | 8.12       |    |
| Markdownia              | 116,794     | 116,704     | 563,518    | 145,000   | 145,888   | 145,000   | 145.000   | 583,578    | 145,990   | 145,800   | 145,800    |    |
| Mathdowns I             | 4.32        | 4.32        | 4.35       | 4.31      | 4.32      | 4.33      | 4.32      | 4.32       | 3.82      | 3.82      | 2.82       |    |
| Halderik                | 11,862      | 77,062      | 385,812    | \$7,253   | 97,253    | 97,253    | 57,253    | 383,812    | \$7,753   | 97,253    | 57,253     |    |
| Matdows A.2             | 2.98        | 2.9%        | 2.98       | 2.95      | 2.98      | 2.98      | 2.55      | 2.51       | 2.53      | 2.58      | 2.54       |    |
| Madajania B             | 38,501      | 38,301      | 194,505    | 48,627    | 48.827    | 48,827    | 48.627    | 194,526    | 48,627    | #8.527    | 48.527     |    |
| Machalumo II It         | 1.42        | 1.43        | 1.48       | 1.48      | 1.43      | 1.48      | 1.41      | 1.41       | 1.38      | 1.38      | 1.3%       |    |
| Promotioner             | 116,794     | 116,794     | 583,518    | 145,000   | 145,300   | 145,000   | 145,000   | 583,518    | 145,890   | 545,368   | 145,880    |    |
| Promises 2              | 4.33        | 4.32        | 4.32       | 4.32      | 4.32      | 4.22      | 4.32      | 4.31       | 3.82      | 3.81      | 3.82       |    |
| Panikar.A               | 77,992      | 77,982      | 389,812    | 97,253    | 97,253    | 57,253    | \$7,253   | 389,812    | 87,253    | \$7,253   | \$7,253    |    |
| Production A 2          | 2.98        | 2.92        | 2.58       | 2.95      | 2.9%      | 2.95      | 2.95      | 2.91       | 2.58      | 2.5%      | 2.5%       |    |
| function 8              | 38.501      | 38,961      | 194,505    | 48,627    | 48,827    | 40.527    | 48.627    | 194,506    | 48,627    | 48.627    | 48.627     |    |
| Promotion 8 K           | 1.42        | 1.43        | 1.48       | 1.48      | 1.48      | 1.48      | 1.42      | 1.41       | 1.31      | 1.38      | 1.38       |    |
| Ret Sales               | 2.001,540   | 2.001.540   | 18.007.698 | 2,716,826 | 2,716,525 | 2,716,925 | 2,718,926 | 18.067,794 | 3,264,875 | 3,264,875 | 3,254,875  |    |
| Net Sales 2             | 74.12       | 74.12       | 74.12      | 80.62     | 88.52     | 88.62     | 88.62     | 60.62      | 84.42     | 54.42     | 64.42      |    |
| COUS                    | 1,405,272   | 1,488,272   | 7.046.361  | 1.408.737 | 1,408,737 | 1.408.732 | 1.408.737 | 5.634.945  | 1,105,344 | 1,105,344 | 1,105,344  | 1  |
| CO61 2                  | \$3.22      | 52.23       | 52.28      | 41.8%     | 41.82     | 41.82     | 41.82     | 41.82      | 28.43     | 28.62     | 29.62      |    |
| Genes Margin            | 592,267     | \$82,267    | 2,961,337  | 1,308,109 | 1,308,189 | 1,300,189 | 1,306,101 | \$,232,795 | 2,158,532 | 2,198,532 | 2,155,532  |    |
| Genet Margin 3          | 21.92       | 21.93       | 21.5%      | 34.93     | 38.85     | 38.83     | 38.85     | 38.81      | 55.83     | 55.83     | 55.810     |    |
| here age                | 30.901      | 38,903      | 194,506    | 48,627    | 41,627    | 48,627    | 48.627    | 134,506    | 48,527    | 48.627    | 40.627     |    |
| Sheek.epr 2             | 1.42        | 3.42        | 1.42       | 1.432     | 1.42      | 1.43      | 1.42      | 1.42       | 8.38      | 1.38      | 1.38       |    |
| Seaply Chain Costs      | 367,833     | 367,833     | 1.839.165  | 331.095   | 331.895   | 331,895   | 331.895   | 1.327.581  | 272.572   | 272.572   | 272.572    |    |
| Supply Chain Carts &    | 13.63       | 13.62       | 13.82      | 8.83      | 8.85      | 8.82      | 9.82      | 3.82       | 7.6%      | 7.03      | 7.8%       |    |
| Duittate                | 252,681     | 252,601     | 1.263.867  | 207,587   | 267,567   | 207,587   | 207.587   | 030.349    | 175,301   | 129,251   | 179,751    |    |
| Distribution 3          | 8.33        | 8.33        | 9.32       | 6.28      | 6.31      | 4.25      | 6.71      | 6.73       | 4.62      | 4.62      | 4.62       |    |
|                         | 115,232     | 116,222     | 575,158    | 124,308   | 124,300   | 124,308   | 124,300   | 457,232    | \$3,221   | 93,229    | \$1,221    |    |
| Delivery X              | 4.31        | 4.38        | 4.30       | 3.73      | 3.78      | 3.78      | 3.78      | 173        | 2.41      | 2.42      | 2.48       |    |
| Genes Profit            | 105,533     | 185,533     | 327,666    | 827,667   | 327,667   | 327,667   | 327.667   | 3,710,867  | 1,838,923 | 1.838.333 | 1,838,333  | 1  |
| Green Prafit 3          | 8.93        | 6.93        | 8.95       | 27.55     | 27.55     | 27.55     | 27.58     | 27.53      | 47.53     | 42.53     | 67.53      | 21 |

| De Lik yer                                                                                                    | Int for    |             |            |            | and and the second |           |           |            |            |           | 1.10      | 1 |
|----------------------------------------------------------------------------------------------------|------------|-------------|------------|------------|--------------------|-----------|-----------|------------|------------|-----------|-----------|---|
| *                                                                                                    | 10 X 🗢     | 0.0         | In The O   | <b>a</b> 1 |                    |           |           |            |            |           |           |   |
| Francial Plan Drange                                                                                                    | Stock Plan |             |            |            |                    |           |           |            |            |           | 885       | 1 |
| Content of Equipment                                                                                                    | 11 - 2     | Cannifornia | £          | -          |                    |           |           |            |            |           |           |   |
| Shure in the                                                                                                    | WEELCY !!  | WE S CY.    | Pe 1-CY    | W8.8-CT    | NR 7-67            | N88-61    | 88.9-27   | Per 2 - CY | WE TO OT   | NR 11 CY  | WANG OF T | ü |
| inst Land                                                                                                    | 2,791,994  | 2,781,504   | 13,505,521 | 1.378,533  | 1,370,533          | 3.378,533 | 3.379,533 | 13,482,132 | 3,879,5424 |           | 11.542    |   |
| alute                                                                                                    | 468,957    | 466,957     | 2,354,786  | 361,048    | 361,846            | 361,048   | 361,648   | 1,447,391  | 313,368    | 313,996   | 313,998   |   |
| Robatts X                                                                                                    | 17.31      | \$7.38      | 17.3%      | 18.73      | 18.75              | 18.7%     | 18.7%     | 10.72      | 8.12       | 8.12      | 8.15      |   |
| ark downs                                                                                                    | 116,794    | 116,784     | 543,518    | 145,000    | 141.000            | 145,000   | 145,000   | 583,518    | 145,888    | 145,898   | 145,690   |   |
| Madulanta I                                                                                                    | 4.32       | 4.35        | 4.35       | 4.32       | 4.33               | 4.32      | 4.32      | 4.31       | 3.82       | 3.82      | 3.62      |   |
| althen A                                                                                                    | 77.062     | 77.862      | 385,612    | 97,253     | 57,253             | 57,253    | 37,253    | 383,012    | 97,253     | \$7,253   | 97,253    |   |
| Hakdows A 2                                                                                                    | 2.98       | 2.5%        | 2.9%       | 2.98       | 2.98               | 2.55      | 2.85      | 2.98       | 2.58       | 2.5%      | 2.5%      |   |
| at date 1                                                                                                    | 38,501     | 38,393      | 194,586    | 48,827     | 48,827             | 48,627    | 48.527    | 194,506    | 48,527     | 48,627    | 48,827    |   |
| Haddeen H It                                                                                                    | 1.48       | 1.41        | 1.48       | 1.41       | 1.43               | 1.41      | 8.48      | 1.41       | 1.28       | 1.3%      | 1.34      |   |
| and the second second se | 116,794    | 116,704     | 583,518    | 145.000    | 145,800            | 145,800   | 145,000   | 583,518    | 145,888    | 145,880   | 145,890   |   |
| Promotions 2                                                                                                    | 4.33       | 4.32        | 4.38       | 4.32       | 4.31               | 4.32      | 4.32      | 4.32       | 3.82       | 3.82      | 3.82      |   |
| Lengton A                                                                                                    | 77,802     | 77.862      | 385,812    | 97,252     | \$7,253            | \$7,253   | 37,253    | 389.012    | \$7,253    | \$7,253   | 97,253    |   |
| Protection A T                                                                                                    | 2.91       | 2.95        | 2.9%       | 2.98       | 2.95               | 2.95      | 2.95      | 2.91       | 2.5%       | 2.58      | 2.5%      |   |
| and and a second second                                                                                                    | 38,501     | 38,391      | 104,586    | 48,827     | 48,827             | 48,627    | 48.527    | 194,506    | 48,527     | 48.627    | 48,827    |   |
| Protection 3 X                                                                                                    | 1.42       | 1.41        | 1.48       | 1.41       | 1.43               | 1.41      | 1.48      | 1.42       | 1.38       | 1.31      | 1.34      |   |
| ut Sales                                                                                                    | 2,001,548  | 2,001,540   | 10.007,630 | 2,716,526  | 2,718,325          | 2,796,925 | 2,718,326 | 18.867,794 | 3,254,875  | 3,254,875 | 3,254,875 |   |
| Net Sales Z                                                                                                    | 74.12      | 74.12       | 74.12      | 88.62      | \$8.52             | 88.62     | 80.52     | 80.62      | 84.42      | 04.42     | 84.43     |   |
| 0465                                                                                                    | 1.409.272  | 1.485.272   | 7.046,361  | 1.400.737  | 1.408.732          | 1,408,737 | 1.408.737 | 5.634,949  | 1.105.344  | 1.105,344 | 1,105,344 |   |
| C045.%                                                                                                    | \$2.23     | \$2.75      | 52.28      | 41.01      | 41.85              | 41.85     | 41.83     | 41.82      | 26.82      | 29.6%     | 28.63     |   |
| inin Margin                                                                                                    | 592,267    | 552,267     | 2,961,337  | 1.306.189  | 1,300,105          | 1,300,105 | 1.306.103 | 5,232,795  | 2,155,532  | 2,155,532 | 2,155,532 |   |
| Genes Margie X                                                                                                    | 21.98      | 21.51       | 21.5%      | 38.03      | 38.85              | 38.85     | 38.81     | 38.83      | 55.8T      | 55.81     | 55.81     |   |
| hynd age                                                                                                    | - 38,991   | 34,361      | 114,506    | 48,627     | 48.827             | 48.627    | 48,627    | 154,506    | 48,527     | 48,627    | 48.627    |   |
| Stead.opr 2                                                                                                    | 1.42       | 1.42        | 1.48       | 1.41       | 1.41               | 1.42      | 1.42      | 1.42       | 1.38       | 1.38      | 1.38      |   |
| earsely Chain Centa                                                                                                    | 367,833    | 367,833     | 1.835.145  | 331,895    | 331,895            | 331,895   | 331,895   | 1.327.501  | 272,572    | 272,572   | 372,572   |   |
| Supply Chain Carts 8                                                                                                    | 13.63      | 13.62       | 13.68      | 8.83       | 8.85               | 9.82      | 9.8%      | 3.83       | 7.8%       | 7,6%      | 7.8%      |   |
| villater .                                                                                                    | 252,681    | 252,681     | 1.261.007  | 267.587    | 207,567            | 207,507   | 297.587   | 830,341    | 129,251    | 179,251   | 178,251   |   |
| Distribution X                                                                                                    | 9.33       | 8.33        | 9.31       | 6.75       | 8.73               | 6.75      | 6.21      | 6.73       | 4.52       | 4.52      | 4.63      |   |
|                                                                                                    | 115,232    | 115,232     | 576,159    | 124,308    | 124.308            | 124,300   | 124,308   | 497,222    | 93,225     | \$3,221   | 93,229    |   |
| Delivery Z                                                                                                    | 4.38       | 4.38        | 4.38       | 3.72       | 3.78               | 3.78      | 3.72      | 3.73       | 2.42       | 2.42      | 2.43      |   |
| ence Profit                                                                                                    | 185,533    | 185,533     | 377,866    | 327.667    | 327,867            | 327,867   | 327,667   | 3,718,867  | 1,836,333  | 1.838.533 | 1,838,333 |   |
| Grant Posts 1                                                                                                    | 8.92       | 4.92        | 6.75       | 27.58      | 27.55              | 27.58     | 27.5%     | 27.58      | 47.58      | 47.5%     | 47.58     |   |

| BETAN - Stratege Hercharder Placency   Reviews   Detect   Parent Theat | re-Ceanse Planning, Contribution |
|------------------------------------------------------------------------|----------------------------------|
|------------------------------------------------------------------------|----------------------------------|

| 5 88 3 5 5 X > 2 1 1 0 3 1 | ( <b>h</b> r) | - 64 | ۰. | Yes. | 1 | nk |   | 1944 |   | ()+b |    |     |   |   |   |
|----------------------------|---------------|------|----|------|---|----|---|------|---|------|----|-----|---|---|---|
|                            | 6             |      | 8  | 3    | - | 83 | х | 2    | Ø | 184  | 34 | Tł- | 0 | - | ۴ |

| Common 1 Big Screen                                                                                            | 11 - 2    | GenetTanca | #          |           |           |           |               |            |           |           |           |    |
|----------------------------------------------------------------------------------------------------|-----------|------------|------------|-----------|-----------|-----------|---------------|------------|-----------|-----------|-----------|----|
| State of the second second second second second second second second second second second second second second | WEADY I   | 585-CY     | Pix 1-DY   | 345.6-CV  | 348.7-25  | WER-CF-   | WE # . EY . 1 | Per 2-EY   | WE TR-CY  | WATH-CY   | 24 12 07  | Π. |
| Senr Sates                                                                                                    | 2,791,304 | 2,701,904  | 13,309,521 | 3,378,533 | 3.378,533 | 3,378,523 | 3,378,533     | 13,487,132 | 3,879,542 | A DOLLAR  | 11.542    |    |
| Febaro                                                                                                    | 464,952   | 464,957    | 2,334,296  | 361,048   | 361,848   | 361,848   | 361,848       | 9,447,291  | 313,900   | 313,900   | 313,900   |    |
| fishane 2                                                                                                    | 17.31     | 17.3%      | 17.38      | 18.7%     | 18.7%     | 18.75     | 18.75         | 10.73      | 8.15      | 7.82      | 815       |    |
| Halidean                                                                                                    | 115,794   | 116,704    | 503,510    | 145,900   | 145.000   | 145,800   | 145,000       | 583,518    | 345,860   | 145,000   | 145,800   |    |
| Machdowers X                                                                                                   | 4.38      | 4.38       | 4.33       | 4.3%      | 6.32      | 4.35      | 4.31          | 4.35       | 2.61      | 362       | 3.81      |    |
| A state from A                                                                                                 | 72,862    | 77.882     | 385.812    | 97,253    | 87,253    | 87,253    | \$7,253       | 385,012    | 87,253    | 97,253    | 97,253    |    |
| Markdowst A X                                                                                                  | 2.95      | 2.85       | 2.85       | 2.95      | 2.95      | 2.95      | 2.95          | 2.98       | 2.58      | 2.48      | 2.58      |    |
| Bart dame B                                                                                                    | 34,901    | 38,991     | 194,585    | 48,627    | 48,627    | 48,827    | 48,627        | 194,586    | 48,627    | 48,527    | 48,627    |    |
| Mahdum S.X                                                                                                    | 1.42      | 1.42       | 1.43       | 1.45      | 1.4%      | 1.42      | 1.43          | 1.41       | 8.38      | 1.2%      | 1.3%      |    |
| Promotions                                                                                                    | 116,794   | 116,704    | 101.518    | 145,800   | 141,000   | 145,800   | 345.000       | 583,518    | 141,880   | 145,000   | 145,890   |    |
| Promotions 2                                                                                                   | 4.32      | 4.35       | 4.33       | 6.32      | 4.32      | 4.32      | 4.31          | 4.31       | 3.82      | 382       | 3.82      |    |
| Constan A                                                                                                    | 71,882    | 77,882     | 383,812    | 97,253    | 97,253    | 97,253    | \$7,253       | 385,912    | \$7,253   | 87,253    | 97,253    |    |
| Possiler A 2                                                                                                   | 2.55      | 2.85       | 2.55       | 2.85      | 2.82      | 2.95      | 2.98          | 2.93       | 2.52      | 2.42      | 2.58      |    |
| Aprenduat B                                                                                                    | 38,301    | 38.901     | 194,586    | 48,527    | 48.627    | 48,827    | 48.627        | 354,506    | 48,627    | 48,527    | 48.527    |    |
| Promotion 8 3                                                                                                  | 1.43      | 1.41       | 1.45       | 1.45      | 1.4%      | 1.45      | 1.43          | 1.42       | 1.34      | 1.28      | 1.3%      |    |
| Net Lakes                                                                                                    | 2,001,548 | 2,001,540  | 10.007.635 | 2,716,926 | 2,716,526 | 2,716,525 | 2,716.305     | 10.067,754 | 2,264,875 | 3.394,333 | 3,264,675 |    |
| Not Sales X                                                                                                    | 74.18     | 74.15      | 74.53      | 80.6%     | 86.62     | 80.65     | 86.63         | 80.51      | 84.42     | 84.93     | 84.4%     |    |
| 505                                                                                                    | 1,405,372 | 1.401.272  | 7,046,361  | 1,408,737 | 1,408,737 | 1.408.237 | 1,408,757     | 1.534,945  | 1,105,344 | 1,105,344 | 1,105,244 |    |
| C065 1                                                                                                    | 52.78     | \$2.78     | 52.28      | 41.92     | #1.82     | 41.82     | 41.82         | 41.85      | 29.65     | 27 63     | 28.63     |    |
| Loose Margin                                                                                                   | 982,267   | 552,267    | 2.961.337  | 1,388,189 | 1,308,109 | 1,108,189 | 1,308,189     | \$,232,795 | 2,558,832 | 2,258,989 | 2,198,532 |    |
| Genes Marges 2                                                                                                 | 21.52     | 21.92      | 21.93      | 28.65     | 38.82     | 38.81     | 38.81         | 38.81      | 55.82     | 57.72     | 55.8%     |    |
| David age                                                                                                    | 38,301    | 38,361     | 194,586    | 48.627    | 48.627    | 40.627    | 48.577        | 194,506    | 48,627    | 48.527    | 48.627    |    |
| Shrink.ougn T                                                                                                  | 1.43      | 1.42       | 1.43       | 1.48      | 1.42      | 1.42      | 1.42          | 1.62       | 1.31      | 1.2%      | 1.38      |    |
| Longity Chain Costs                                                                                            | 367,833   | 367,823    | 1.829.165  | 331,895   | 331,895   | 321,895   | 331,895       | 1.327,581  | 272,572   | 232.572   | 272.572   |    |
| Supply Chain Costs &                                                                                           | 12.68     | 13.6%      | 13.6%      | 5.85      | 9.85      | 3.95      | 3.85          | 3.63       | 7.8%      | 6.8%      | 7.0%      |    |
| Induker .                                                                                                    | 252,681   | 252,601    | 1,283,967  | 267,587   | 367,587   | 207,547   | 207,587       | 838,345    | 179,261   | 179,355   | 129.351   |    |
| Databation 3                                                                                                   | 8.38      | 8.31       | 8.32       | 6.72      | 8.22      | 6.2%      | 6.21          | 6.21       | 4.63      | 8.53      | 4.62      |    |
| diago -                                                                                                    | 115,232   | 115,232    | 576,758    | 124,308   | 124,308   | 124,300   | 124,308       | 497,237    | 93,275    | 93,221    | 93,223    |    |
| Delivery 1                                                                                                    | 4.32      | 4.32       | 4.35       | 3.72      | 3.72      | 3.72      | 3.72          | 2.72       | 2.42      | 2,32      | 2.41      |    |
| Erres Pould                                                                                                    | 185.533   | 185.533    | 377,666    | 937,667   | 327.667   | 317,667   | 327,867       | 3.710.867  | 1.838.733 | 1.967,798 | 1.838.333 |    |
| Grass Pould E                                                                                                  | 6.94      | 4.94       | 8.95       | 27.54     | 27.5%     | 27.53     | 27.5%         | 27.84      | 47.53     | 43.22     | 47.5%     |    |

| Fit Diff Yow                       | Inde Autor                                                                                                    |                                                                                                    |               |           |           | -         |           | _          |           |           | 100       | -    |
|------------------------------------|----------------------------------------------------------------------------------------------------|----------------------------------------------------------------------------------------------------|---------------|-----------|-----------|-----------|-----------|------------|-----------|-----------|-----------|------|
|                                    | and the second second                                                                                                    | Contract of the local division of the local division of the local | 1 11 O        |           |           |           |           |            |           |           |           |      |
| Francist Plan Statute              | Deat Plan                                                                                                    |                                                                                                    |               |           |           |           |           |            |           |           | 888       | in a |
| Partition 1 Be Some                | and the second second se | Continue                                                                                                    | 4             | -         |           |           |           |            |           |           | 10.10.00  | 1    |
| and the second state of the second | 948.4 CT Page                                                                                                    | The Aslan                                                                                                    | Second Second | . 48-07   | 487-CV-1  | WR.R-127  | 49 17     | Per 2 - DY | WE 12-CT  | WATE-CE.  | WE 12-57  | Π    |
| ann Tales                          |                                                                                                    | iance to Piez Ter                                                                                                    |               | 1378,533  | 3,378,533 | 3.378,532 | 3,378,533 | 13,461,132 | 3,879,547 | 4,000,000 | 3,878,542 |      |
| whater .                           |                                                                                                    | rend Veren Authorith                                                                                                    |               | 1 367,048 | 261,949   | 361,848   | 361,848   | 3,447,395  | 303,900   | 313,998   | 313,900   |      |
| Holanic X                          |                                                                                                    | disease francest                                                                                                    |               | 18.73     | 18.7%     | 18.75     | 18.75     | 18.7%      | 8.12      | 1.8%      | 8.12      |      |
| fahlumer                           | 116.2-4                                                                                                    |                                                                                                    |               | 2 141,000 | 145,800   | 145,000   | 145,900   | 583,518    | 145,000   | 145,200   | 145,890   |      |
| Makdowno 3                         | 4 144                                                                                                    | 175                                                                                                    |               | · 4.31    | 4.38      | 4.38      | 4.38      | 4.35       | 3.61      | 363       | 281       |      |
| Lak door A                         | 17,882                                                                                                    | 27,882                                                                                                    | 385,812       | \$7,253   | 87,253    | \$7,253   | \$2,253   | 385.812    | \$7,253   | 87,253    | 97,253    |      |
| Markdown A 2                       | 2.95                                                                                                    | 2.5%                                                                                                    | 2.95          | 2.98      | 2.95      | 2.95      | 2.95      | 2.98       | 258       | 2.48      | 2.58      |      |
| Autobase B                         | 24,901                                                                                                    | 38,901                                                                                                    | 194,586       | 48,627    | 48,627    | 48,827    | 48,627    | 194,586    | 48,827    | 48,827    | 48,827    |      |
| Haddens 3 2                        | 1.42                                                                                                    | 1.42                                                                                                    | 1.41          | 1.41      | 1.42      | 1.42      | 1.41      | 1.48       | 1.31      | 1.28      | 1.38      |      |
| Vomentiane .                       | 115,294                                                                                                    | 116,704                                                                                                    | 583,518       | 145,000   | 145,800   | 145,000   | 145,000   | 583,518    | 145,000   | 145,988   | 145,880   |      |
| Promotions 2                       | 4.33                                                                                                    | 4.32                                                                                                    | 4.33          | 4.3%      | 4.31      | 4.32      | 4.32      | 4.32       | 3.62      | 365       | 3.82      |      |
| Rotation A                         | 77,982                                                                                                    | 77,967                                                                                                    | 385,812       | 97,253    | 57,253    | 37,253    | 97,253    | 385,812    | 97,253    | \$7,253   | 97,253    |      |
| Pleasantine A E                    | 2.98                                                                                                    | 2.91                                                                                                    | 2.98          | 2.95      | 2.98      | 2.95      | 2.95      | 2.9%       | 2.58      | 2.4%      | 2.58      |      |
| Constant I                         | 28.501                                                                                                    | 38,901                                                                                                    | 194,586       | 48.827    | 48,627    | 48,627    | 48,627    | 194,586    | 48,627    | 48,827    | 48,627    |      |
| Promotion 3 X                      | 1.48                                                                                                    | 1.41                                                                                                    | 1.48          | 1.41      | 1.42      | 1.48      | 3.42      | 1.48       | 1.34      | 1.28      | 1.38      |      |
| let Salee                          | 2,001,540                                                                                                    | 2,001,548                                                                                                    | 18.007,698    | 2,716,826 | 2,716,325 | 2,716.52% | 2,716,926 | 18,867,794 | 3,254,875 | 1.394,333 | 3,364,875 |      |
| Not Sales 2                        | 74.12                                                                                                    | 74.12                                                                                                    | 74.12         | 85.52     | 88.62     | 88.52     | HIST      | 90.62      | 84.42     | 64.3%     | 94.42     |      |
| 004                                | 1.405,272                                                                                                    | 1.488.272                                                                                                    | 7.046,361     | 3,488,737 | 1,408,737 | 1.400.237 | 1.408.737 | 5.634,545  | 1.105.344 | 1,105,344 | 1.105.244 |      |
| C065 1                             | \$2.28                                                                                                    | 52.25                                                                                                    | 52.25         | 41.02     | 41.95     | 41.82     | 41.8%     | 41.82      | 39.63     | 21.62     | 28.63     |      |
| inter Margin                       | : 592,257                                                                                                    | 552,267                                                                                                    | 2,961,337     | 1,386,189 | 1,308,189 | 1.301.103 | 1.306349  | \$,232,795 | 2,158,532 | 2,208,505 | 2.158.532 |      |
| Gront Hunger 3                     | 25.98                                                                                                    | 21.52                                                                                                    | 21.9%         | 34.93     | 38.85     | 38.82     | 36.83     | 38.82      | 55.43     | 57.3%     | 55.KE     |      |
| Persinge                           | 38,561                                                                                                    | 34.901                                                                                                    | 114,505       | 48,627    | 48,627    | 48,827    | 48,627    | 194,586    | 48,627    | 48.527    | 48.627    |      |
| Shrinkage 8                        | 1.48                                                                                                    | 1.42                                                                                                    | 1.41          | 1.41      | 1.41      | 1.48      | 1.42      | 1.43       | 1.00      | 9.28      | 1.38      |      |
| apply Chain Costs                  | 367,833                                                                                                    | 367,833                                                                                                    | 1.835.165     | 331,095   | 321,895   | 331.895   | 331.895   | 1.327,541  | 272,572   | 272.572   | 272,572   |      |
| Supply Chain Costs 3               | 13.63                                                                                                    | 13.61                                                                                                    | 13.88         | 3.61      | 9.82      | 9.81      | 1.83      | 5.65       | 7.83      | 8.8%      | 7.8%      |      |
| white-                             | 252,681                                                                                                    |                                                                                                    | 1.253,007     | 267,567   | 207,587   | 207,587   | 207,587   | 836.345    | 179,253   | 179,351   | 129.253   |      |
| Disbilistian I                     | 9.33                                                                                                    | 8.33                                                                                                    | 9.35          | 6.75      | 6.72      | 6.22      | 6.25      | 6.2%       | 4.63      | 4.52      | 4.62      |      |
| where .                            | 115,232                                                                                                    | 115,232                                                                                                    | 576,158       | 134,308   | 124,388   | 124,308   | 124,308   | 497,232    | 93,229    | \$3,221   | \$3,229   |      |
| Debvery 2                          | 4.3%                                                                                                    | 4.32                                                                                                    | 4.35          | 1.72      | 3.7%      | 3.72      | 2.72      | 3.7%       | 2.42      | 2.33      | 2.43      |      |
| ireas Prefit                       | 185,533                                                                                                    | 185,533                                                                                                    | \$27,866      | 127,567   | 107,667   | 327,667   | 127,867   | 3.718.867  | 1.838,333 | 1,367,796 | 1.838.333 |      |
| Genes Pools E                      | 8.98                                                                                                    | 6.93                                                                                                    | 6.95          | 27.58     | 27.58     | 27.5%     | 27.51     | 27.58      | 47.53     | 49.2%     | 47.5%     |      |

| L | BETALL - Stratege, 14 | terchandise Planning | Performs   Division & Harris   Database Planning   Database |
|---|-----------------------|----------------------|-------------------------------------------------------------|
|   |                       |                      |                                                             |

| -200 | . LH                                     | - 204-4 |            | Prave | 204    |        |     |   |  |
|------|------------------------------------------|---------|------------|-------|--------|--------|-----|---|--|
| ā.   | 88                                       | 12      | <b>b</b> 8 | X P C | 1.00-1 | In Tê- | 0 0 | * |  |
| 5    | 1.1.1.1.1.1.1.1.1.1.1.1.1.1.1.1.1.1.1.1. | 1       |            | - 11  |        |        |     |   |  |

| Francial Plan Storage                                                                                                    | Sink Pan       |             |                  |               |               |            |            |           | <b>月日</b> 日      |
|----------------------------------------------------------------------------------------------------|----------------|-------------|------------------|---------------|---------------|------------|------------|-----------|------------------|
| Content filey Scores                                                                                                    | 14             | Our Ferrial |                  |               |               |            |            |           |                  |
|                                                                                                    | 341-07         | Pet 1-Cr    | 345 B-CY         | 106.7-07      | 54.8 Dr. 1    | 199.3 CV   | Per 2 - DY | 34 10 -CY | West-00 (#12     |
| uniture:                                                                                                    | Repairs West 5 |             | Register Vene E. | Repair Week 7 | Replie Weet 8 | Earne Week |            |           | Replained The Re |
| inter Lake                                                                                                    | 270.84         | 13,589,521  | 3376831          | 2,379,517     | 23/6439       | 1,175,511  | 13,662,132 | 1870.542  | 2,875,542        |
| lataiwi                                                                                                    | 46.97          | 2,334,786   | 30.348           | 301,040       | 361,848       | 301.246    | 1,442,311  | 113.88    | 313.906.2        |
| Rohamo X                                                                                                    | 17.33          | 17.35       | 18.7%            | 10.7%         | 18.7%         | 38.7%      | 16.7%      | 8.18      | 8.12             |
| dark downo                                                                                                    | 116,754        | 583,518     | 145,000          | 145,800       | 345,800       | 145,800    | 583,518    | 145,800   | \$45,998         |
| Mathdowns 1                                                                                                    | 4.31           | 4.31        | 4.31             | 4.38          | 4.38          | 4.38       | 4.38       | 3.81      | 3.62             |
| Fail down A                                                                                                    | .17.802        | 388.012     | 97,253           | 37,251        | 87,253        | 97,253     | 305,812    | 37,253    | 97,253           |
| Mathdown A T                                                                                                    | 2.81           | 2.98        | 2.31             | 2.95          | 2.91          | 2.9%       | 2.91       | 2.58      | 2.58             |
| National B                                                                                                    | 39.80          | 114,506     | 43.627           | 49.827        | 48.527        | 48.827     | 194,506    | 41.627    | 41.527           |
| Maduleure B 3                                                                                                    | 1.42           | 1.42        | 1.42             | 1.42          | 1.42          | 1.41       | 1.43       |           | 1.31             |
| homotions                                                                                                    | 116,784        | 583.518     | 145,890          | 145,890       | 145,900       | 145,800    | \$62,518   | 745,900   | 145,860          |
| Promotions 2                                                                                                    | 4.33           | 4.32        | 4.32             | 4.13          | 4.33          | 4.35       | 4.33       | 3.62      | 3.83             |
| tubellar-à                                                                                                    | 27,002         | 308,012     | 10/261           | 87,251        | 87,253        | 87,253     | 305,812    | 87,250    | \$7,252          |
| Promutem A X                                                                                                    | 2.95           | 2.95        | 2.55             | 2.95          | 2.95          | 2.35       | 2.95       | 2.58      | 2.58             |
| under 8                                                                                                    | 38.83          | 124.506     | 48.627           | 46.627        | 41.527        | 40.627     | 174.506    | 41.627    | 41627            |
| President & 3                                                                                                    | 1.43           | 1.43        | 1.48             | 1.43          | 1.4%          | 1.43       | 1.43       | 1.38      | 1.31             |
| But Lakes                                                                                                    | 2,001,540      | 18.007.098  | 2,716,926        | 2,716,826     | 2,716,936     | 2,716,926  | 18.867,784 | 3,264,875 | 3,354,875        |
| Not Sales 3                                                                                                    | 74.12          | 74.13       | 90.6E            | 80.63         | 91.52         | 80.63      | 01.53      | 84.42     | 84.42            |
| 0055                                                                                                    | 1.400.272      | 7.046.361   | 1.406.737        | 1.400.737     | 1,408,727     | 1.408.737  | 5.834,549  | 1305344   | 138344           |
| CD65.3                                                                                                    | \$2.33         | \$2.75      | 41.02            | 41.82         | 41.82         | 41.83      | 41.53      | 29.63     | 28.63            |
| Innes Margin                                                                                                    | 107.267        | 2 963 337   | 0.300.107        | 1,300,389     | 1.308.181     | 1.306.101  | 5.232.795  | 2,198,532 | 2.198.532        |
| Group Margin 2                                                                                                    | 21.93          | 21.92       | 38.85            | 38.82         | 38.85         | 36.81      | 38.83      | 55.83     | 55.42            |
| Parriage                                                                                                    | 10.301         | 124.506     | 45.427           | 48.627        | 45.627        | 40.627     | 104.505    | 41,427    | 41427            |
| Sheek.opt &                                                                                                    | 1.43           | 1.43        | 1.41             | 1.45          | 1.43          | 1.41       | 1.43       | 1.38      | 1.35             |
| Lupply Duain Casta                                                                                                    | 367,835        | 1.010.165   | 221,895          | 311,495       | 311,805       | 211,495    | 1.327,581  | 272.572   | 272,572          |
| Supply Chase Costs E                                                                                                    | 13.63          | 12.63       | 9.93             | 9.85          | 3.85          | 9.83       | 8.83       | 7.63      | 7.8%             |
| and the second second se | 252.60         | 1,263,007   | 207.647          | 207.947       | 201947        | 307,987    | 10,043     | 179,301   | 178,357          |
| Distribution 2                                                                                                    | 8.35           | \$ 25       | 6.73             | 6.23          | 6.75          | 6.71       | 6.78       | 4.63      | 4.62             |
| alian in the second                                                                                                    | 118,230        | 575,158     | 124,300          | 124,300       | 124.300       | 124.308    | 457,232    | 80,221    | 83,225           |
| Defence 1                                                                                                    | 4.33           | 4.32        | 3.75             | 3.71          | 3.72          | 3.75       | 3.75       | 2.42      | 2.42             |
| issue Pode                                                                                                    | 105.533        | 127.868     | 117.467          | 917,867       | 927.867       | 127,667    | 3,710,667  | 1.838.333 | 1.818.333        |
| Gross Prull 2                                                                                                    | 6.95           | 6.33        | 27.58            | 27.53         | 27.53         | 27.54      | 27.58      | 47.53     | 47.53            |
| Automic Press                                                                                                    | Adult          |             | Adult            | Aller         | Attal         | Artait     |            | Autom     | Frentant         |

101-1

| First Litte View                                                                                                    | Inth Artist                                                                                                    | Destantial Destant                                                                                             | n I Harve The | and Copros Pla | reng Cristia |             |            |               |                  | 101    |
|----------------------------------------------------------------------------------------------------|----------------------------------------------------------------------------------------------------|----------------------------------------------------------------------------------------------------|---------------|----------------|--------------|-------------|------------|---------------|------------------|--------|
| 6 14 A 1 1                                                                                                    | Surger Street and Street and Stre | 1 (R-) 20 TI-                                                                                                  | 0 0           | *              |              |             |            |               |                  |        |
| printed and statements of the later                                                                                                    | Stat Pan                                                                                                    |                                                                                                    |               |                |              |             |            |               | 80               | 181    |
| Tourse Tilly Lower                                                                                                    |                                                                                                    | Owe Funcar                                                                                                    | -             |                |              |             |            |               | EX C             | 1 42.1 |
|                                                                                                    | WEST Past Yes                                                                                                    | the second second second second second second second second second second second second second second second s |               | W87-0-1        | WEE-CY       | W6 9-CV     | Per 2-EY   | 54.18-CV      | WE11-27          | 8.12   |
| And Adam                                                                                                    | Basin Vaires                                                                                                    | to Pay Yes Arbati                                                                                              | 48.           | Repair Week 7  | Replacion 8  | Earter Wast |            | Repair West 3 | Field in View 11 |        |
| Loop Lake                                                                                                    | 2 Centry                                                                                                    | And Actuals                                                                                                    | (53)          | 1390431        | 1175533      | 13/0401     | 13,482,132 | 1,875,542     | 1670542          |        |
| latara .                                                                                                    | TapDay                                                                                                    | Top Down Frees art                                                                                             |               | 301.040        | 301,848      | 301,040     | 1.447.391  | 313.000       | 212,308          |        |
| Robato X                                                                                                    | and the second                                                                                                    |                                                                                                    | 71            | 10.72          | 18.72        | 10.72       | 18.75      | 812           | #12              |        |
| Halldown                                                                                                    | 8 Marine                                                                                                    | 1                                                                                                    | 12 1 100      | 145,900        | \$45.000     | 145,000     | 563.510    | 145,000       | 145,000          |        |
| Mathdowice 2                                                                                                    | 4.33                                                                                                    | 4.38                                                                                                    | 4.38          | 4.38           | 4.33         | 4.38        | 4.32       | 3.88          | 2.82             |        |
| April diseas. A.                                                                                                    | 372,002                                                                                                    | 389.012                                                                                                    | 97,253        | 97,251         | 97,252       | 87,253      | 305.012    | 97253         | 97,253           |        |
| Makdom A 2                                                                                                    | 2.85                                                                                                    | 2.95                                                                                                    | 2.95          | 2.91           | 2.93         | 2.95        | 2.95       | 2.58          | 2.58             |        |
| laident B                                                                                                    | 38.80                                                                                                    | 194,506                                                                                                    | 40.627        | 40.627         | 48.827       | 49.627      | 134,506    | 40.627        | 45.527           |        |
| Mahdom 8.2                                                                                                    | 1.43                                                                                                    | 1.42                                                                                                    | 1.43          | 1.42           | 1.62         | 1.42        | 1.42       | 1.33          | 1.32             |        |
| and and a state of the state of the state of | 116,704                                                                                                    | 583.518                                                                                                    | 145,000       | 145,800        | \$45,000     | 145,000     | 541.510    | 145,000       | 145,000          |        |
| Promotions I                                                                                                    | 4.72                                                                                                    | 4.32                                                                                                    | 4.33          | 4.22           | 4.32         | 4.33        | 4.32       | 2.82          | 3.82             |        |
| Constitue &                                                                                                    | 77.842                                                                                                    | 305.012                                                                                                    | 17,253        | 67,253         | 97,251       | 97,253      | 305.012    | 97,253        | 87,253           |        |
| Promotion A.E.                                                                                                    | 2.85                                                                                                    | 2.92                                                                                                    | 2.95          | 2.93           | 2.95         | 2.93        | 2.95       | 2.55          | 2.58             |        |
| termine 1                                                                                                    | 38.87                                                                                                    | 134,506                                                                                                    | 41.527        | 41127          | 48.827       | 49.627      | 134,505    | 40.627        | 49.627           |        |
| Promotion 8.3                                                                                                    | 1.43                                                                                                    | 1.42                                                                                                    | 1.42          | 1.4%           | 1.43         | 1.43        | 1.45       | 1.33          | 1.33             |        |
| Red Sales                                                                                                    | 2 001,540                                                                                                    | 18.007.698                                                                                                    | 2,716,936     | 2,716,526      | 2,716,925    | 2,716,926   | 10.067.704 | 3,264,875     | 3,264,875        |        |
| Not Lales 2                                                                                                    | 28.12                                                                                                    | 24.12                                                                                                    | 80.53         | 101 63         | 80.6T        | 101.63      | 88.62      | 84.42         | 84.42            |        |
| 1040                                                                                                    | 1.429.272                                                                                                    | 7.046.361                                                                                                    | 1.400.737     | 1.400.707      | 1.406.737    | 1.400.757   | 5.634.549  | 1.105.344     | 1105.344         |        |
| C065 8                                                                                                    | \$2.23                                                                                                    | \$2.78                                                                                                    | 41.05         | 61.83          | 41.82        | 41.82       | 41.85      | 29.62         | 29.63            |        |
| Conte Margini                                                                                                    | 982,267                                                                                                    | 2.963.337                                                                                                    | 1,308,189     | 1,308,189      | 1,308,189    | 1.308.189   | 5,232,795  | 2,155,532     | 2,158,532        |        |
| Gener Margin 2                                                                                                    | 21.93                                                                                                    | 21.32                                                                                                    | 38.85         | 30.02          | 36.83        | 36.62       | 30.01      | 55.82         | 55.82            |        |
| Deskape                                                                                                    | 38.907                                                                                                    | 114.506                                                                                                    | 45,427        | 40.627         | 42.627       | 45.627      | 194 505    | 48,627        | 40.627           |        |
| Checkage E                                                                                                    | 1.42                                                                                                    | 1.43                                                                                                    | 1.42          | 1.43           | 1.43         | 1.42        | 1.42       | 1.35          | 1.35             |        |
| Luggly Chain Costs                                                                                                    | 367 833                                                                                                    | 1.829.165                                                                                                    | 221,895       | 311,895        | 311,895      | 321,895     | 1.327.561  | 212.572       | 112.572          |        |
| Supply Cham Castu E                                                                                                    | 13.68                                                                                                    | 13.63                                                                                                    | 9.65          | 9.82           | 9.81         | 1.63        | 8.82       | 7.8%          | 7.8%             |        |
| withda                                                                                                    | 252.401                                                                                                    | 1,263,807                                                                                                    | 207.547       | 207,547        | 207,587      | 307.547     | 838,349    | 175,261       | 178,301          |        |
| Distribution 2                                                                                                    | 8.35                                                                                                    | 5.35                                                                                                    | 6.78          | 6.28           | 6.21         | 6.28        | 6.22       | 4.62          | 4.63             |        |
| where a                                                                                                    | \$18,232                                                                                                    | 5/6,158                                                                                                    | 124,300       | 124.300        | 124.308      | 124.308     | 457,232    | 89,227        | 10.221           |        |
| Delivery 1                                                                                                    | 4.32                                                                                                    | 4.31                                                                                                    | 3.72          | 3.73           | 3.75         | 3.72        | 3.75       | 2.43          | 2.41             |        |
| innes Profit                                                                                                    | 185.533                                                                                                    | 877.668                                                                                                    | 937,867       | 907.867        | 927,867      | 927,667     | 3,798,867  | 1.838.333     | 1.836,313        |        |
| Kennes Puniti T                                                                                                    | 6.33                                                                                                    | 6.33                                                                                                    | 27.55         | 27.53          | 27.53        | 27.58       | 27.53      | 47.53         | 47.53            |        |
| Actuals Play                                                                                                    | Automa .                                                                                                    |                                                                                                    | Arbett        | Artest         | Antel        | Autom       |            | And and       | Francis          |        |

| RETAIL - Montropy Pher |                                                                                                    | -       | a   Dreams I |       | heltre - Legran I | Name of Lot  |          |              |               |          |           | 1010        |
|------------------------|----------------------------------------------------------------------------------------------------|---------|--------------|-------|-------------------|--------------|----------|--------------|---------------|----------|-----------|-------------|
| Cin Ent Your           | Jack Arline                                                                                                    |         |              | 1     |                   |              |          |              |               |          |           |             |
| 4 🗑 🖶 🛛 📬              | IN X D                                                                                                    | R (0-)  | In Te /      | 0 🖬   | 9                 |              |          |              |               |          |           |             |
| Financial Plan Sharep  | Start Plan                                                                                                    |         |              |       |                   |              |          |              |               |          |           | REE         |
| Circles 1 Re Louis     | and the second second se | Autor . |              |       |                   |              |          |              |               |          |           | 0.0404      |
|                        |                                                                                                    |         | WE COLD      | AT DE | NAME OF TAXABLE   | a a real and | 2-07.1   | A ME-DELLA   | A 11-DY T MA  | 12-DV WA | U-DO      | Per 3 - CY  |
| indust.                | and an interest of the                                                                                                    | a rear  | and of the   | a car | and the second    |              |          | a server i t | an in the sea | HEALTHR. | Sector of | an arter    |
| Lower Laters           | 1.00                                                                                                    |         | 1.00         |       | 1.0               | 1.0          |          | 10           | 1122          | 1 1      | - 6       | 1.278, 4548 |
| lufurti .              |                                                                                                    |         |              |       | 1983              |              |          |              | 0.5           |          | - 2       |             |
| Holoma 2               |                                                                                                    | -       | -            |       |                   | -            | -        |              | - Re          |          | -         |             |
| fatilization           |                                                                                                    | - 18 C  |              |       |                   | 1.0          | 140      |              |               |          |           |             |
| Mathdows X             |                                                                                                    |         | 770          |       | 1.1.1             | - 21-        |          | - C -        |               | 100      |           |             |
| disk door it           |                                                                                                    |         |              |       |                   |              |          |              |               |          |           |             |
| Mathdown A E           |                                                                                                    |         |              |       |                   |              |          |              |               |          |           |             |
| faildon P              | (W)                                                                                                    |         |              |       | 1.87              |              |          |              |               |          |           |             |
| Maddom 8 2             |                                                                                                    |         |              |       |                   |              |          |              |               |          |           |             |
| homotions              |                                                                                                    |         |              |       |                   |              |          |              |               |          |           |             |
| Promotions 2           |                                                                                                    |         |              |       |                   |              |          |              |               |          |           |             |
| Notestan A             |                                                                                                    |         |              | - 1   |                   |              |          |              |               |          |           |             |
| Prosection A X         |                                                                                                    |         |              |       |                   |              |          |              |               |          |           |             |
| Nonation B             |                                                                                                    |         |              |       |                   |              |          |              |               |          |           |             |
| Promotion 8 2          |                                                                                                    |         |              |       |                   |              |          |              |               |          |           |             |
| Net Sales              |                                                                                                    |         |              |       |                   |              |          |              | 129,458       |          |           | 125,458     |
| Not Sales 2            |                                                                                                    | 226     |              |       |                   |              |          | 13           | 100.02        |          |           | 100.011     |
| 065                    |                                                                                                    |         |              |       |                   |              |          |              |               |          |           |             |
| C065 R                 | 1                                                                                                    | 100     | 2.41         |       | 1.1.1             | 12           | 115      |              | and the       |          |           | - marine    |
| innes Margin           |                                                                                                    |         |              |       |                   |              |          |              | 129.458       |          |           | 121.458     |
| Gener Margin T         |                                                                                                    | -       |              | _     |                   |              |          |              | 100.02        |          | -         | 100.81      |
| het an                 |                                                                                                    |         |              |       |                   |              |          |              |               |          |           |             |
| Shead age 2            | 1.1                                                                                                    | 1.1     | 2.2          |       |                   |              | 100      | - C          |               |          | -         |             |
| Supply Chain Costs     |                                                                                                    |         |              |       |                   |              |          |              |               |          |           |             |
| Supply Chain Costs 2   | 1                                                                                                    | 1.1     |              | 1.12  | 1000              | 2.2          | 1.1      | 1.0          |               |          |           |             |
| Darksholms 1           |                                                                                                    |         |              |       |                   |              |          |              |               |          |           |             |
| Department of a        |                                                                                                    |         |              |       | 1.6.1             |              |          |              |               |          |           |             |
| Dailwary &             | 11 I.                                                                                                    |         |              |       |                   |              | - 10 - I |              |               |          |           |             |
| Innes Profit           |                                                                                                    |         |              |       |                   |              |          |              | 123.458       |          |           | 123,458     |
| Gross Parts 2          |                                                                                                    |         | • • •        |       |                   |              |          |              | 100.05        |          |           | 100.03      |
| Actuals Plag           |                                                                                                    |         |              |       |                   |              |          |              | 100.00        |          |           | 100.016     |

| Die Litt Vers 1m                                                                                               |          | (Dela )                    | Oriene i H | roe Theatro | - Capes N          | and the      |         |        |                |                       |       | Linix     |
|----------------------------------------------------------------------------------------------------|----------|----------------------------|------------|-------------|--------------------|--------------|---------|--------|----------------|-----------------------|-------|-----------|
| the second second second second second second second second second second second second second second second s | n x -    |                            | 11- 0      |             |                    |              |         |        |                |                       |       |           |
| Francial Plan Instage 24                                                                                       | at the 1 | And a start of the second  |            | 1111        |                    |              |         |        |                |                       |       | 8966      |
| Denie The Josen W                                                                                              |          | Contract in the local data |            | •           |                    |              |         |        |                |                       |       | 1010.014  |
|                                                                                                    |          |                            |            | <u>-</u>    |                    |              |         |        |                |                       |       |           |
| Elman Hiune Theate<br>Trease 1 Big Screen TV                                                                   | - C. C.  | 1-07 W                     | 1-CY-1-71  | 7-07 1 54   | 0.07.1.94          | 2 DY   Per J | 1 CY 54 | H-Cr I | WHITE DOLLAR   | e 12-CY - 98          | 19.57 | Pm 3-EY   |
| Division 1 Grandard TV                                                                                         |          |                            | 1.1        | 1000        | and a state of the |              |         |        | 125.470        | and the second second | 1111  | 125.450   |
| Choice 1 Ganations                                                                                             |          |                            |            |             |                    |              |         |        | 10140          |                       | - 2   | 125.454   |
| Droken 1 Pacaron                                                                                               |          |                            |            |             |                    |              |         |        |                |                       |       |           |
| faildown                                                                                                    |          |                            |            |             |                    |              |         |        |                |                       |       |           |
| Makdowe 1                                                                                                    |          |                            | 1.77       | - 01        | 1.2.2              |              |         |        |                |                       |       | -         |
| Rahdiner, A                                                                                                    |          |                            | 1.0        |             | 1.1                | - C          |         | 1.1    |                |                       | 1.1   |           |
| Markdown A 2                                                                                                   | -        | -                          | -          | -           |                    | -            | -       |        |                |                       |       | -         |
| dat.mon 2                                                                                                    |          |                            | 1.0        | 1.1         | 1.41               |              |         |        |                |                       |       |           |
| Maddama N S                                                                                                    | 125      |                            |            | - 23        | 1276               |              | 1.0     | - 01   | 1.17           | 110                   |       |           |
| Transitions                                                                                                    |          |                            |            |             |                    |              |         |        |                |                       |       |           |
| Promotions 2                                                                                                   |          |                            |            |             |                    |              |         |        |                |                       |       |           |
| Nondan A                                                                                                    | 1.0      | - X-                       |            | 1.0         |                    |              |         |        |                |                       |       |           |
| Promotion A 2                                                                                                  |          |                            |            |             |                    |              |         |        |                |                       |       |           |
| fumation 8                                                                                                    |          |                            |            |             |                    |              |         |        |                |                       |       |           |
| Promotion 8 X                                                                                                  |          |                            |            |             |                    |              |         |        |                |                       |       |           |
| Net Sales                                                                                                    |          |                            |            |             |                    |              |         |        | 129,458        |                       |       | 121,458   |
| Mut Sales &                                                                                                    |          |                            |            |             |                    |              |         |        | 100 83         |                       |       | 108.01    |
| 09/5                                                                                                    |          |                            | - 8        |             |                    |              |         |        |                |                       |       |           |
| 0995.8                                                                                                    |          |                            |            |             |                    |              |         |        |                |                       |       |           |
| Green Margin                                                                                                   |          |                            |            |             | 0.00               |              |         |        | 123,458        |                       |       | \$29,458  |
| Secon Margin E                                                                                                 |          |                            |            |             |                    |              |         |        | 100.812        |                       |       | 100.02    |
| Dearwinger                                                                                                    |          |                            |            |             |                    |              |         |        |                |                       |       |           |
| Shinkage 2                                                                                                    |          | - 54                       |            |             |                    | 101          |         | - S    | and the        | - indi-               |       |           |
| rapply Choin Caste                                                                                             |          |                            |            |             |                    |              |         |        |                |                       |       |           |
| Eugply Cham Costs 2                                                                                            |          | _                          |            |             |                    |              |         |        |                |                       | _     |           |
| utiliden                                                                                                    |          |                            |            |             |                    |              |         |        |                |                       |       |           |
| Dorbibution 3                                                                                                  | 1.2      | 100                        | 231        | 1.0         | 2.211              | 121          | - G20   | 8      |                |                       |       |           |
| alvey .                                                                                                    |          |                            |            |             | . 8                |              |         |        |                |                       |       |           |
| Delivery 1                                                                                                    |          |                            | 100        |             | - 22.16-           | 1.1          | 1.0     | 1      | and the second |                       | -     | - Andrews |
| Inner Prefit                                                                                                   |          |                            |            |             |                    |              |         |        | 129.458        |                       |       | 121.458   |
| Green Profit X                                                                                                 |          |                            |            |             |                    |              |         |        | 100.812        |                       |       | 100.01    |
| Astudi Flag                                                                                                    |          |                            |            |             |                    |              |         |        |                |                       | _     |           |

| DELLAS - Mindrope Pare                                                                                                    |                   |                  |         | wire Theatre | Course P  | terrang dare | a de la calega de la calega de la calega de la calega de la calega de la calega de la calega de la calega de la |       |                  |          |             | _ifin      |
|----------------------------------------------------------------------------------------------------|-------------------|------------------|---------|--------------|-----------|--------------|----------------------------------------------------------------------------------------------------|-------|------------------|----------|-------------|------------|
| Company of the product of the second second                                                                                                    | in X D-1          | D40              | The lat |              |           |              |                                                                                                    |       |                  |          |             |            |
| * * * *                                                                                                    | 1 10 10           | 0.00             | 111.12  | 1.1          |           |              |                                                                                                    |       |                  |          |             |            |
| Francial Plan Sharep                                                                                                    | Det Plan          |                  |         |              |           |              |                                                                                                    |       |                  |          |             | RBBB       |
| Common 1 Home These                                                                                                    |                   | inclused .       |         |              |           |              |                                                                                                    |       |                  |          |             |            |
|                                                                                                    | ING S. C. Page 14 |                  |         | + CY 7 M     | 8.07 1.04 | B-CY I PM    | 2 - CY   16.1                                                                                                   | LET 1 | WE 11-07-11      | V8 12-Cr | WE TROOM ST | Per 3 - EY |
| Lever Lake                                                                                                    |                   | a to Pice Vera J | Anati-  |              |           |              |                                                                                                    | 10.00 | 123.458          |          |             | 125.458    |
| labate .                                                                                                    | Current           | Veerdictuels     |         |              | - 1 B     |              |                                                                                                    | 1.0   |                  |          |             |            |
| Hotune X                                                                                                    | 1400              | in freeinge      |         | 100          |           |              |                                                                                                    |       |                  |          |             |            |
| Nations .                                                                                                    | 4.6.00            | -                |         | 200          |           |              |                                                                                                    |       |                  |          |             |            |
| Mathdowic X                                                                                                    | 1000              | 1.00             |         |              |           |              |                                                                                                    |       |                  |          |             |            |
| Haddain.A                                                                                                    |                   |                  |         | S. 181       |           |              |                                                                                                    | 1.8   |                  |          |             |            |
| Makdown A 2                                                                                                    |                   |                  |         |              |           |              |                                                                                                    |       |                  |          |             |            |
| Relident B                                                                                                    |                   |                  |         |              |           |              |                                                                                                    |       |                  |          |             |            |
| Mathdows 2 2                                                                                                    |                   |                  |         |              |           |              |                                                                                                    |       |                  |          |             |            |
|                                                                                                    |                   |                  |         |              |           |              |                                                                                                    |       |                  |          |             |            |
| Promotions 3                                                                                                    | 100               |                  | 22      | 2            |           | 100          | 100                                                                                                    |       |                  |          |             |            |
| Notice &                                                                                                    |                   |                  |         |              |           |              |                                                                                                    |       |                  |          |             |            |
| Promotion & I                                                                                                    | 10 - 10           | 1.1              | - 52    | 100          | 32        | 100          |                                                                                                    | 122   |                  |          |             |            |
| Tonume B                                                                                                    | · •               |                  |         |              |           |              |                                                                                                    |       |                  |          |             |            |
| Pointin 82                                                                                                    |                   |                  |         |              |           |              |                                                                                                    |       | -                |          |             |            |
| Ret Sales                                                                                                    |                   |                  |         |              |           |              |                                                                                                    |       | 122,458          |          |             | 123,458    |
| Not Sales X                                                                                                    | 100               |                  | 1.1     |              | 100       | 100          |                                                                                                    | 2.    | 190.83           |          |             | 100.01     |
| 0004                                                                                                    |                   |                  | - 12-1  |              |           |              |                                                                                                    |       |                  |          |             |            |
| 0065 %                                                                                                    |                   |                  | 1.1     | 100          | 1.1       |              | 100                                                                                                    | 100   | in the second    |          |             | and see    |
| Erest Harghi                                                                                                    |                   |                  |         |              |           |              |                                                                                                    |       | 129,458          |          |             | 123.458    |
| Gross Margin 2                                                                                                    |                   |                  |         |              |           |              |                                                                                                    |       | 100.01           |          |             | 100.02     |
|                                                                                                    |                   |                  |         |              |           |              |                                                                                                    |       |                  |          |             |            |
| Shrink age X                                                                                                    |                   |                  | 1.1     |              | 1.1       | 1.1          |                                                                                                    | 1.0   |                  |          |             |            |
| Supply Chain Costs 8                                                                                                    |                   |                  |         |              |           |              |                                                                                                    | 10.   | -                |          |             |            |
| understand Contra a                                                                                                    |                   |                  |         |              | 1.1       |              |                                                                                                    |       |                  |          |             |            |
| Durbilistian X                                                                                                    |                   |                  |         |              |           |              |                                                                                                    |       |                  | -        |             | -          |
| Contraction of Contraction of Contra |                   |                  | 1.4     |              |           |              |                                                                                                    | 11.00 |                  |          |             |            |
| Dobrery 2                                                                                                    | 1.1.4             |                  |         |              | - 245     | 51           |                                                                                                    | 112   | A REAL PROPERTY. | - 7      |             |            |
| Lotor Post                                                                                                    |                   |                  |         |              |           |              |                                                                                                    |       | 123.458          |          |             | 125.458    |
| Games Profit 2                                                                                                    | 10                |                  |         |              |           |              |                                                                                                    | 100   | 100 #5           |          | -           | 100 23     |

| A STALL - Westings Prochastics Planning   Asymptot   Denses   House Theater - Logic | and an and a second second second second second second second second second second second second second second  |
|-------------------------------------------------------------------------------------|----------------------------------------------------------------------------------------------------|
| De La Yee Juk Arne yes                                                              |                                                                                                    |
|                                                                                     |                                                                                                    |
| Francial Plan Statege State Plan                                                    | 8988                                                                                                    |
| P Encent How These P P France                                                       |                                                                                                    |
| WELT FREEDY WELCH WETCH WEECH W                                                     | AT CY PW 2-CY WATE-CY WATE-CY WATE-CY ATE-C                                                                     |
|                                                                                     | Farmant Scenario Than Top Down                                                                                  |
| Fatara Anna Anna Anna Anna Anna Anna Anna A                                         |                                                                                                    |
| Had South                                                                           |                                                                                                    |
| Mathematical B                                                                      |                                                                                                    |
| Promotions                                                                          |                                                                                                    |
| Pronotion A                                                                         |                                                                                                    |
| Protection 8                                                                        | Contraction of the second second second second second second second second second second second second second s |
| Mail Sules                                                                          | Farman Granter Than Top Dawn                                                                                    |
| COSS Barrier                                                                        | Fermal Grates Than Top Down                                                                                     |
| Design and                                                                          | Formal Grant That Top Dome                                                                                      |
| Search Chain Conta                                                                  |                                                                                                    |
| Dutilitation                                                                        |                                                                                                    |
| Define                                                                              |                                                                                                    |
| Genes Prefit                                                                        | Farmant Greaters Than Tap Down                                                                                  |

There are six d-links into the Financial Plan to create the forecast view seen by the end users for analysis and updates. Those links are included in the D-Cube Update for the Financial Plan d-cube, and are highlighted in the table below:

|   | Execute | D-Link Name                                                          | S                 | Insert One        |
|---|---------|----------------------------------------------------------------------|-------------------|-------------------|
| 1 | P       | RETAIL - Stategic Merchandise Planning Financia/Plan/WeeklgAssump1   | D-Cube RETAIL - 5 | Incest New        |
| 2 | P       | RETAIL - Stategic Merchandise Planning Financia/Plan(WeeklyAssump2   | D-Cube RETAIL - 5 | Incent All        |
| 3 | R       | RETAIL - Stategic Merchandse Planning Financia/Plan/FinPlanByWeek    | D-Cube RETAIL - S | P. 14.1. 14.1     |
| 4 | 9       | RETAIL - Stategic Merchandise Planning Financia Plan (Financia Plan) | D-Cube RETAIL - S | Delete Invalid    |
| 5 | P       | RETAIL - Strategic Merchandise Planning Financia/Plan/WeeklyAssump3  | D-Cube RETAIL - S | Delete            |
| 6 | R       | RETAIL - Strategic Merchandise Planning Financia/Plan/Financia/Plan2 | D-Cube RETAIL - S |                   |
| 7 |         |                                                                      | I. II             | EditLink          |
|   |         |                                                                      |                   | Move Up           |
|   |         |                                                                      |                   | Move Down         |
|   |         |                                                                      |                   | Print Pregiew     |
|   |         |                                                                      |                   | Divit             |
|   |         |                                                                      |                   |                   |
|   |         |                                                                      |                   |                   |
| - |         |                                                                      | 1                 |                   |
| - |         |                                                                      |                   | A CONTRACTOR OF A |

The first d-link, called FinancialPlan<WeeklyAssump1 links the weekly Attributes and Actuals Flag information from the Weekly Assumptions d-cube described earlier in this guide to the Financial Plan d-cube.

| [D-Link]RETAIL - Str     | atergic Merchand | hie Mahring/mancialPlan (*    | Nexh1yAcoung)1                       |                          | د التلم           |
|--------------------------|------------------|-------------------------------|--------------------------------------|--------------------------|-------------------|
| Mode: F&                 | •                | Link Type Reputer             | -                                    | Dung: Signore            | -                 |
| Source. Week             | ly Assumptions   |                               | Francial Plan                        |                          | Target            |
| Weeks for 2 Years + PY   |                  |                               | Weeks by 2 Years                     |                          |                   |
| Weekly Assurgtions       |                  |                               | Veniont<br>Photoxit Herarchy (sLint) | 8                        |                   |
|                          |                  | Matche                        | d Descriptions                       |                          |                   |
| Weeks tor 2 Years + P    | ¥                |                               |                                      |                          | Weeks for 2 Years |
| wk.1+PY                  |                  | Case Servitive                |                                      | WE1+DF                   |                   |
| Wk 2-PY<br>Wk 3-PY       | 100              | Match Calculated Target Items |                                      | WEZ-DY                   |                   |
| WK-4-PY                  | . Due            | age diverse Microse           |                                      | · WEALDY                 |                   |
| WES-PV                   | -                |                               |                                      | WAS-DV                   |                   |
| Pert Pri<br>Wk.E-Pri     |                  |                               |                                      | Per 1 - CY               | _                 |
| Wk 7 - PY                |                  |                               |                                      | Wk 7-CY                  |                   |
| 14.6-PY                  |                  |                               |                                      | WAR-CY                   |                   |
| 49.9-Pr                  |                  |                               |                                      | WE9-DY                   |                   |
| ter 2 - PY               |                  |                               |                                      | Fer 2 - CV               | 10                |
| Wk 10 - PY<br>Wk 11 - PY |                  |                               |                                      | Wk 10 - CY<br>Wk 11 - CY |                   |
| v9.12 - PV               |                  |                               |                                      | WE 12-CY                 |                   |
| wh.13 - PY               |                  |                               |                                      | W1.13-CY                 |                   |
| Per 3 - PY               |                  |                               |                                      | Per 3-CY                 |                   |
| wb.14 · PY<br>wb.15 · PY |                  |                               |                                      | W6.14 - CF<br>W6.15 - CF |                   |
| W8.15 - PY               |                  |                               |                                      | WE TE CY                 |                   |
| v/k.17 - PY              |                  |                               |                                      | WA 17 CY                 |                   |
| WA 18 - PY               |                  |                               |                                      | WA 18 - CY               |                   |
| Per 4 - PV               |                  |                               |                                      | Per-4-CC                 |                   |
| vik 13 - P/              |                  |                               |                                      | Wk 19-CY                 |                   |
| Wk 20 - PY<br>Wk 21 - PY |                  |                               |                                      | WA 25 - CV               |                   |
| wh 22 - PV               |                  |                               |                                      | W9 22 CY                 |                   |
| East N. DV               | +1               |                               |                                      | Bar S. CY                |                   |

|                                                                                             | ogic Merthandise Hann                 | ng Financial Sat (Weekty Assats  |                                                                                                    | 1913          |
|---------------------------------------------------------------------------------------------|---------------------------------------|----------------------------------|----------------------------------------------------------------------------------------------------|---------------|
| Mode 78                                                                                     | 2 UA                                  | Type Regular                     | Dung: Uptore                                                                                                    |               |
| Source. Weekly                                                                              | Assungtions                           | Fran                             | cial Plan                                                                                                    | Target        |
| Weeks for 2 Years + PY<br>Week to Assumptions                                               |                                       | Vesio                            | La for 2 Years<br>con Plan<br>ans HS<br>alt Hierarche (#Lint)                                                                                                    |               |
|                                                                                             |                                       | Matched Descripto                | ns                                                                                                    |               |
| Weekly Assumptions                                                                          |                                       | 95<br>1                          |                                                                                                    | Francial Plan |
| Outle Flag<br>Yeek, Indicates<br>Charlord V vertics<br>wood fondolates<br>ero<br>India Anto | P Can Send<br>P Hath Cab<br>Dung Inst | ue<br>Upted Target Nens<br>[None | Antender<br>Gress Sales<br>Features<br>Petrans S<br>Maikdown S<br>Maikdown A<br>Maikdown A<br>Maikdown B<br>Maikdown B<br>Maikdown B<br>Maikdown B<br>Maikdown S                  |               |
|                                                                                             |                                       |                                  | Promotion A<br>Promotion A 12<br>Promotion B 15<br>Net Sales<br>Net Sales<br>UDSS<br>CDGS 12<br>CDGS 12<br>Groos Margin 1<br>Shrink age<br>Shrink age<br>Shrink age<br>Shrink age |               |

The Attributes and Actuals Flag information is only linked to the Current Year Actuals and Top-Down Forecast items in the Versions dimension. This insures that only those views are impacted with updates, the Current Year Actuals view when new weeks of actuals are loaded, and the Top-Down Forecast with the updated information from the top-down target setting exercise.

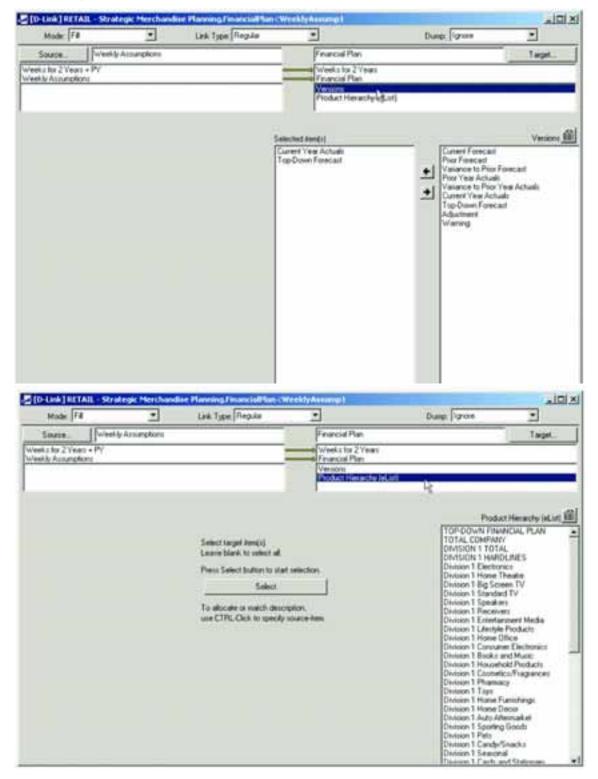

The second d-link into the Financial Plan d-cube is called FinancialPlan<WeeklyAssump2. It links Attributes and Actuals Flag information into the Financial Plan d-cube for the Prior Year Actuals.

| Mode Fil                  | · Let T               | ee Regile        | •                                  | Dune: Panore                   |             |
|---------------------------|-----------------------|------------------|------------------------------------|--------------------------------|-------------|
| Source Westy A            | ungkoni               | 0                | Francia Pae                        |                                | Taget       |
| High Asserghere           |                       | 11               | Francis Part                       |                                |             |
| et a tor 2 Years + PY     |                       | 0.00             | Weeks for 2 Years                  | 12                             |             |
|                           |                       |                  | Versions<br>Product Him archy (eUs | 4                              |             |
|                           |                       | Matched Der      | aiptors                            |                                |             |
| Weekly Accumptions        |                       |                  |                                    |                                | Frenchillen |
| at Fing                   | Case Landiv           | •                |                                    | Amplater                       |             |
| A Indextor<br>adapt Weets | / Match Calcul        | and Target Items |                                    | Ganas Sales<br>Reference       |             |
| out limitecantor          | Durp her:             | None             |                                    | · Return %                     |             |
| outer .                   | and the second second | 22222            |                                    | Makdows Makdows 3              |             |
| ower                      |                       |                  |                                    | Makdowna                       |             |
|                           |                       |                  |                                    | Matuksen A.S.                  |             |
|                           |                       |                  |                                    | Matidown B 5                   |             |
|                           |                       |                  |                                    | Promotions                     |             |
|                           |                       |                  |                                    | Pronutions 3:                  |             |
|                           |                       |                  |                                    | Protection A<br>Protection A 3 |             |
|                           |                       |                  |                                    | Promotion E                    |             |
|                           |                       |                  |                                    | Promotion 8 %                  |             |
|                           |                       |                  |                                    | Not Sales<br>Nat Sales X       |             |
|                           |                       |                  |                                    | C055                           |             |
|                           |                       |                  |                                    | CO95 1                         |             |
|                           |                       |                  |                                    | Gross Marger                   |             |
|                           |                       |                  |                                    | Gent Mago S.<br>Sterilage      |             |
|                           |                       |                  |                                    | Shirkage 5                     |             |
|                           |                       |                  |                                    | Trapple Chien Cont             |             |
|                           |                       |                  |                                    | Supply Chain Co                | its 21      |

The information for the prior year from the Weekly Assumptions d-cube is linked to the current year items in the Financial Plan d-cube, but those items are only linked into the Prior Year Actuals item in the Versions dimension.

| D-Link   RETAIL - Stra  | rtegic Merchandine Pl                               | nning/mancialFlan                            | weekty Assumpt                   |                                                                                                    | al Dia            |
|-------------------------|-----------------------------------------------------|----------------------------------------------|----------------------------------|----------------------------------------------------------------------------------------------------|-------------------|
| Mode Fil                |                                                     | an Type Repla                                |                                  | Dung: Jonere                                                                                                    |                   |
| Source_ Tureet          | ly Attuanglions                                     |                                              | Friendellen                      |                                                                                                    | Target.           |
| Weekb Assumptions       |                                                     |                                              | Francial Plan                    |                                                                                                    |                   |
| Washington 2 Years a PV |                                                     |                                              | West 1 is 2 Vers                 | Marca and Anna and Anna and Anna and Anna and Anna and Anna and Anna and Anna and Anna and Anna and Anna and An |                   |
|                         |                                                     |                                              | Versions<br>Product Hereichp     | 12                                                                                                    |                   |
|                         |                                                     |                                              | Allocation                       |                                                                                                    |                   |
| Wanks for 2'Years + P   | t see -                                             |                                              |                                  |                                                                                                    | Weeks for 2 Years |
| WAT-PY                  | ■ IF CaseS                                          | enalitive :                                  |                                  | Wk 1-CY                                                                                                    | -                 |
| W8.2-PY                 | Durip tree                                          | Nore                                         |                                  | wh.2 - CY                                                                                                    |                   |
| Wk.2-PY                 |                                                     |                                              |                                  | WA 2 CY                                                                                                    |                   |
| WK.4-PY                 |                                                     |                                              | W4.1-0/<br>W5.2-0/               | ▲ Wk.4 - CY                                                                                                    |                   |
| W8.5-PY                 | - 1982-P                                            |                                              | W8.2-LY                          | White CY                                                                                                    |                   |
| Pm1-PV                  | Sug. 2 - P                                          |                                              | W43-0                            | Per 1 - CY                                                                                                    |                   |
| WR E+PY                 | 199.4-P                                             |                                              | W8.4-CY                          | Wk 6+CY                                                                                                    |                   |
| W8.7-PY                 | W8.5-P                                              | <u> </u>                                     | W8.5 (C)                         | WA 7 - CY                                                                                                    |                   |
| W版章-PY                  | 50.6 P<br>56 7 P<br>56 8 P<br>56 8 P                |                                              | WA & BY                          | Wk.8-CY                                                                                                    |                   |
| WEB-PY                  | 1 mk 7 - P                                          |                                              | W9.7-CY                          | WR.9-CY                                                                                                    |                   |
| Per 2 - PV              | 363.6.1                                             |                                              | W3.8-CY<br>W3.2-CY               | Per 2 - CV                                                                                                    |                   |
| Wk.10 - PY              | (m) 2-4                                             | 0                                            | W8.3-CY                          | Wh 10 - CY                                                                                                    |                   |
| WETT-PY                 | WB.10-                                              | 1                                            | W9.10 CY                         | WE 11-CY                                                                                                    |                   |
| WR 12 - PV              | 100 11                                              | <u>.                                    </u> | W8 11 . LY                       | WA 12-CY<br>WA 13-CY                                                                                            |                   |
| Witta Pr<br>Pera Pr     | 566.122<br>566.122<br>566.123<br>566.123<br>566.123 | 2                                            | Wall-CY<br>Wall-CY<br>Wall-CY    | Pir 2 - DY                                                                                                    |                   |
| wh 14 - PV              | W8 14-5                                             | 1                                            | WR 14 CV                         | Wh 14 - Cr                                                                                                    |                   |
| W8 15 . PY              | 100.14.7                                            | 7<br>N                                       | 1 WR 14 151                      | WA 15-DY                                                                                                    |                   |
| W8.15-PY                | WE 15 - F                                           | 1                                            | WA 15 - CY                       | Wk 16-CY                                                                                                    |                   |
| Wh 17 : PV              | WR 17 -                                             | 1                                            | WS TE - CY<br>WS 17 - CY         | WK 17 CY                                                                                                    |                   |
| Wk 18 - PY              | 144.50.0                                            | 0                                            | W8.18-CY                         | W8 18 - CY                                                                                                    |                   |
| Per 4 Pr                | Wh 18-1<br>WK 19-1                                  | 0                                            | 144.13                           | Per 4 - CY                                                                                                    |                   |
| WK TB-PY                | WR 20-F                                             | N                                            | W4 19 CY<br>W4 29 CY<br>W4 21 CY | W8.19-CV                                                                                                    |                   |
| W8 20 - PYC             | 100 CO. 10                                          | 6                                            | Lug St. PV                       | Wk 20 - CY                                                                                                    |                   |
| W8.21 - PY              | Safe 21 - 1<br>Safe 22 - 3                          | N N                                          | 149.22.02                        | WEZI-CY                                                                                                    |                   |
| Wk 22 - PY              | 144 21.1                                            | <i>b</i>                                     | 144.21.07                        | +1 Wk 22 - CY                                                                                                   |                   |
| Part F. Pr              | -1 200 21-2                                         |                                              | W8.23 - CY                       | Park CY                                                                                                    |                   |

| Mode: Fit                                  | •                  | Link Type Repla | •                                                        | Dung: Sport                        |                                                                                                    |
|--------------------------------------------|--------------------|-----------------|----------------------------------------------------------|------------------------------------|----------------------------------------------------------------------------------------------------|
| Source.                                    | whetly Assungtions |                 | Financial Plan                                           |                                    | Target.                                                                                                    |
| vleeks Assungtions<br>vleeks for 2 Years + | Pr.                |                 | Francal Plan<br>Wests for 2 Years<br>Product Herwichy is | erucija                            |                                                                                                    |
|                                            |                    |                 | Selected Rends)                                          |                                    | Vessors                                                                                                    |
|                                            |                    |                 | Prer Year Actuals                                        | Pice Yea     Vanance     Convert V | carl<br>to Price Forecast<br>Actuals<br>to Price Year Actuals<br>ear Actuals<br>ear Actuals<br>in Forecast |

| Mode F8                                     |                | Link Type Regula                                                                                                    | -                                                               | Durse: Durse |                                                                                                    |
|---------------------------------------------|----------------|----------------------------------------------------------------------------------------------------|-----------------------------------------------------------------|--------------|----------------------------------------------------------------------------------------------------|
| Source Winds                                | ly Assumptions |                                                                                                    | Fearcal Plan                                                    |              | Target                                                                                                    |
| estly Assumptions<br>est.s for 2 Years + PY |                |                                                                                                    | Venish Itra 2 Years<br>Venishi<br>Venishi<br>Venishi<br>Venishi |              | _                                                                                                    |
|                                             |                | Select tagef item(s)<br>Leave black to veloct all<br>Press Select button to start<br>Select<br>To allocate to match description<br>CTRL-Click to specify a | ption.                                                          |              | V<br>AL<br>DUINES<br>nics<br>interaction<br>went TV<br>enternet Media<br>erroret Media<br>errore |

The third link into the Financial Plan d-cube is called FinancialPlan<FinPlanByWeek. The top-down forecast created in the first stage of the planning process is spread by week in a hidden d-cube called Financial Plan by Week (Hide). Before reaching this hidden cube, the top-down is first linked into a hidden d-cube called Financial Plan by Per (Hide).

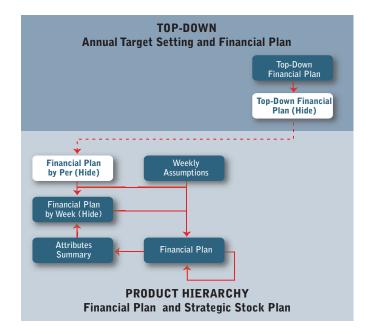

The Financial Plan by Per (Hide) d-cube is comprised of three dimensions: Financial Plan for Profile, Product Hierarchy (eList) and Periods.

|         |            |            |               |            |                       |           |                                                                                                    |               |               |           | Par Par    | 1+CV     |
|---------|------------|------------|---------------|------------|-----------------------|-----------|----------------------------------------------------------------------------------------------------|---------------|---------------|-----------|------------|----------|
|         | Pat-Dr     | PwJ-Dr     | Net Dr        | Per 4-CT   | FeS-Cr                | PARCO     | Crises Tela                                                                                                    | 1947-01       | PH 8-121      | Pela-D/   | Pw10-07    | Fw 11-Cr |
|         |            | Circles 1  | in the second |            | and the second second | - poto    | A Marchine                                                                                                    | in the second | in the second | 10000     | - diators  |          |
| Sale: 1 | 13,308,327 | E3,483,732 | 12,402,108    | 10,798,810 | 13,130,598            | 8,349,451 |                                                                                                    | 18,723,483    |               | 8,737,819 | 18,080,410 | 8,857,25 |
|         | 2,534,758  | 1,447,391  | 1,295,603     | 1,197,748  | 1,015,061             | BOLEN     |                                                                                                    | 1,354,796     | 1,447,591     | 398,773   | 1,932,497  | \$35,43  |
| band &  | 36503      | / JHA/12   | 368,052       | 389,813    |                       |           | and the second second sec | 309,912       |               | 28,79     | 400,463    | 201,71   |
| ten I   | 184,508    | 194,508    | 194,508       | 194,505    | 134,508               | 145,380   |                                                                                                    | 194,506       | 194,535       | \$45,880  | 304,231    | 145,30   |
| And.    | 388,013    | 399,012    | 309,012       | 308,012    | 704,812               | 28,758    | 2,298,825                                                                                                    | 200,012       | 368,843       | 291,714   | #08,483    | 291,75   |
| in a l  | 194,308    | 194,508    | 194,500       | 194,108    | 134,500               | 145,880   | 1,118,410                                                                                                    | 194,503       | 194,500       | 141,000   | 304,271    | 145,00   |
| 10 C    | 7,048,001  | 1,014,040  | 4,421,274     | 8,878,264  | 8,252,812             | 8,827,850 | 40,001,000                                                                                                    | 2,040,001     | 5,534,949     | 2,005,374 | 7,250,640  | 4,021,6  |
| 234     | 184,306    | 104,006    | 194,500       | 194,000    | 194,506               | 145,000   | 1,110,410                                                                                                    | 104,000       | 194,500       | 145,880   | 304,201    | 145,0    |
| ana 🖓   | 1,283,007  | 635,249    | 717,401       | 104,479    | 221,148               | 310,254   | 1,000,000                                                                                                    | 1,261,607     | 930,349       | 117A20    | 1,010,000  | 216,7    |
|         | 876,159    | 497,211    | 172 (197      | 217.582    | 254,703               | 171,898   | 1,2%2,239                                                                                                    | \$75,119      | 497,232       | 12,713    | 950.791    | 206.8    |
| A Field |            |            |               |            |                       |           |                                                                                                    |               |               |           |            |          |
|         |            |            |               |            |                       |           |                                                                                                    |               | ę.            |           |            |          |

The data calculated in the Top-Down Financial Plan (Hide) d-cube in the view in the hierarchy called Top-Down Financial Plan is linked, either through an administration link or a system link<sup>1</sup> to the d-cube called Financial Plan by Per (Hide). The data in the Financial Plan by Per (Hide) is then used to update the Financial Plan by Week (Hide).

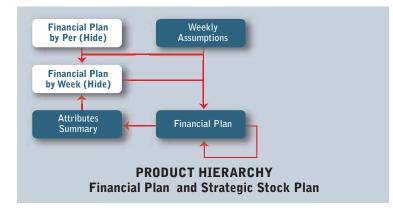

<sup>&</sup>lt;sup>1</sup> Please see the setup instructions for creating administration and system links to accomplish this step in the process.

The Financial Plan by Week (Hide) d-cube contains the profile for the spread, using the prior year actuals, and adjusting them based on the movement of calendar attributes. The Financial Plan by Week (Hide) is made up of three dimensions: Financial Plan for Profile, Product Hierarchy (eList) and Weeks for 2 Years.

| NET         DF         NET         DF         DF                                                                                                    |           | Long M.   | 14.1.00    | La vite | WAS CT    | Pert-Cr   | CONTRACTOR OF | WAT CT. | VAR OF    | WE B CY   | A        | 144.1    |
|----------------------------------------------------------------------------------------------------|-----------|-----------|------------|---------|-----------|-----------|---------------|---------|-----------|-----------|----------|----------|
| 488,987         488,987         488,987         488,987         488,987         387,982         387,988         387,988         387,988         387,988         387,988         387,988         387,988         387,988         387,988         387,988         387,988         387,988         387,988         387,988         387,988         387,988         387,988         387,988         387,988         387,988         387,988         387,988         387,988         387,988         387,988         387,988         387,988         387,988         387,988         387,988         387,988         387,988         387,988         387,988         387,988         387,988         387,988         387,988         387,988         387,988         387,988         387,988         387,988         387,988         48,527         48,527         48,527         48,527         48,527         48,527         48,527         48,527         48,527         48,527         48,527         48,527         48,527         48,527         48,527         48,527         48,527         48,527         48,527         48,527         48,527         48,527         48,527         48,527         48,527         48,527         48,527         48,527         48,527         48,527         48,527         48,527         48,52                                                                                                    | WRI Dr    | WAT-DI    | TANKS (SL) | WEADY   | W8 5 61   | PW TICK   | 49.5.57       | 987-52  | 44.9.57   | WE B SY   | PW 2151  | CA 10-57 |
| 488,987         488,987         488,987         488,987         488,987         387,982         387,988         387,988         387,988         387,988         387,988         387,988         387,988         387,988         387,988         387,988         387,988         387,988         387,988         387,988         387,988         387,988         387,988         387,988         387,988         387,988         387,988         387,988         387,988         387,988         387,988         387,988         387,988         387,988         387,988         387,988         387,988         387,988         387,988         387,988         387,988         387,988         387,988         387,988         387,988         387,988         387,988         387,988         387,988         387,988         48,527         48,527         48,527         48,527         48,527         48,527         48,527         48,527         48,527         48,527         48,527         48,527         48,527         48,527         48,527         48,527         48,527         48,527         48,527         48,527         48,527         48,527         48,527         48,527         48,527         48,527         48,527         48,527         48,527         48,527         48,527         48,527         48,52                                                                                                    | 2.500 000 | 2.201.000 | 7.001.004  | 170.00  | 2.202.004 | 11100-020 |               |         | 1.000.000 | 1.111.111 | 12402122 | 3.070.04 |
| 77,952 77,952 77,952 77,952 77,952 77,952 396,052 97,953 47,953 97,953 97,953 396,052 97,953 396,052 397,957 397,957 397,957 45,577 45,577                |           |           |            |         |           |           |               |         |           |           |          |          |
| 38,90° 98,90° 98,90° 36,90° 36,90° 76,90° 98,50° 48,527° 49,527° 49,527° 49,527° 194,538° 48,527°<br>77,60° 77,60° 77,60° 77,60° 77,60° 97,60° 98,97° 47,25° 87,25° 87,25° 97,35° 396,60° 47,25°<br>98,90° 28,00° 28,00° 28,90° 39,90° 39,50° 394,50° 46,527° 46,527° 48,527° 48,527° 48,558° 48,527°<br>1,486,27° 1,486,27° 48,527° 48,528° 48,528° 48,528° 48,528° 48,528° 48,528° 48,528° 48,528° 48,528° 48,528° 48,528° 48,528° 48,528° 48,528° 48,528° 48,528° 48,528° 48,528° 48,528° 48,528° 48,528° 48,528° 48,528° 48,528° 48,528° 48,528° 48,528° 48,528° 48,528° 48° 48,528° 48,528      |           |           |            |         |           |           |               |         |           |           |          |          |
| 77,862 77,862 77,862 77,863 77,863 77,863 77,863 98,973 97,253 97,253 97,253 98,073 97,253<br>98,363 26,369 26,369 39,369 39,359 39,558 43,527 46,627 46,627 46,627 46,627 44,627 44,627 44,627 44,627 44,627<br>98,369 26,367 38,367 38,369 36,369 194,558 43,557 44,627 44,627 44,627 194,584 45,27<br>263,879 263,879 263,99 263,99 263,99 194,598 43,577 26,627 44,627 44,627 44,627 194,584 45,27<br>263,879 263,979 263,99 263,99 263,99 194,598 10,599 106,599 266,97 44,627 43,627 194,588 45,27<br>263,879 263,979 263,99 263,99 263,99 253,99 194,598 42,527 267,597 267,597 267,5 |           |           |            |         |           |           |               |         |           |           |          |          |
| 36,301 20,307 20,307 20,307 20,307 20,307 20,400,272 40,627 40,627 40,627 40,627 194,586 40,627 1,400,272 1,400,272 1,400,272 1,400,272 1,400,272 1,400,272 1,400,272 1,400,272 1,400,272 14,500 100,500 100,5               |           |           |            |         |           |           |               |         |           |           |          |          |
| Lank272 Cank273 Cank273 Cank273 Cank273 Cank273 7246341 Cank273 Cank277 Cank277 Cank277 Cank277 Cank277 Ea527 File304 Cank27<br>Source Searce Searce Searce Searce Searce Cank27 Searce Searce Cank27 File304 Cank27<br>252367 S52369 S52367 S52367 S52367 S52367 S52367 S52367 S52367 S52367 S52367 S52367 S52367 S52367 S52367 S52367<br>115250 115250 115250 115250 115250 S55.56 Cank28 Cank8 Cank8 Cank8 S5236 S52367 S52367      |           |           |            |         |           |           |               |         |           |           |          |          |
| 36.307 26.307 26.307 26.307 26.307 26.307 194.508 46.207 46.807 46.807 46.807 194.508 46.207<br>261.507 262.507 262.507 262.507 267.507 267.507 267.507 267.507 100,549 115,500<br>116.202 116.202 116.202 116.202 116.202 176.508 134.508 134.508 134.508 497.202 863.207                                                                                                    |           |           |            |         |           |           |               |         |           |           |          |          |
| 11230 11230 11230 11230 11230 11230 12430 13430 13430 13430 49730 1333                                                                                                    |           |           |            |         |           |           | 49,827        |         |           | 48,827    | 194,508  |          |
| 11230 11230 11230 11230 11230 11230 12430 13430 13430 13430 49730 1333                                                                                                    |           |           |            |         |           |           |               |         |           |           |          |          |
|                                                                                                    |           |           | 110,202    | 111,215 | 111.200   | 178,158   | 124,308       | 124,308 | 124,000   | 124,300   | 497,200  | 83,327   |
| 14                                                                                                    |           |           |            |         |           | ĸ         |               |         |           |           |          |          |

There are three d-links into the Financial Plan by Week (Hide) d-cube, included in the D-Cube Update and highlighted in the following table:

|   | Execute | D-Link Name                                                                                                    | 1 A           | Insert One                 |
|---|---------|----------------------------------------------------------------------------------------------------|---------------|----------------------------|
|   | P       | RETAIL - Strategic Merchandise Planning Financia/PlanByWk <wklyassump< td=""><td>D-Cube RETAIL</td><td>Incest New</td></wklyassump<> | D-Cube RETAIL | Incest New                 |
| 2 | P       | RETAIL - Strategic Merchandise Planning Financia/PlanByWkcAttributerSum                                                              | D-Cube RETAIL | Incert All                 |
|   | 17      | RETAIL - Strategic Merchandise Planning FinanciaPlanByWk (FinPlanByPer                                                               | D-Cube RETAIL | Delete Invalid             |
|   |         |                                                                                                    |               | Delete                     |
|   |         |                                                                                                    |               | Bun All<br>Edit Link       |
|   |         |                                                                                                    |               |                            |
|   |         |                                                                                                    |               | Move Up<br>Move Down       |
|   |         |                                                                                                    |               | Move Down                  |
| 1 |         |                                                                                                    | 1             | Move Down<br>Print Preylew |

The first d-link into the Financial Plan by Week (Hide), called FinancialPlanByWk<WeklyAssump, is from the Weekly Assumptions d-cube. It links the weekly Attributes and Actuals Flag information from the Weekly Assumptions d-cube into the Financial Plan by Week (Hide) d-cube.

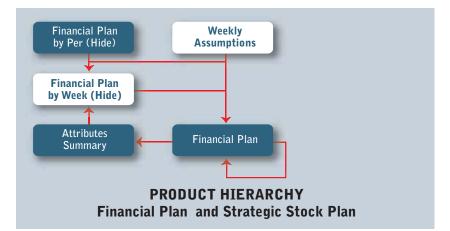

| Mode Fil                                                                                                    | •              | Les Type Regile               |                                               | Dung: Ignore             | ala .                 |
|----------------------------------------------------------------------------------------------------|----------------|-------------------------------|-----------------------------------------------|--------------------------|-----------------------|
| 1000                                                                                                    | _              | ras (itelication              | here                                          |                          | <u> </u>              |
| and the second second s | ly Assumptions |                               | Financial Plan by Week, Ma                    | beil                     | Taipet                |
| mily Arrumphons<br>mill for 2 Years + PY                                                                                                    |                |                               | Financial Plan ha Protein<br>Weeks ha 2 Years |                          |                       |
| m1 hr 2 1981 + PT                                                                                                    |                |                               | Product Hierarchy (eList)                     |                          |                       |
|                                                                                                    |                |                               |                                               |                          |                       |
|                                                                                                    |                | Matche                        | d Descriptons                                 |                          |                       |
| weekly Assumptions                                                                                                    |                |                               |                                               | Tear                     | cial Plan tur Picilie |
| el: Flag                                                                                                    |                | Case Serveline                |                                               | Andutes                  |                       |
| e Indicator<br>alized Weeks                                                                                                    | 5              | Halph Calculated Target Items |                                               | Girois Sales<br>Returns  |                       |
| d Indicator                                                                                                    | Due            | uj Item None                  |                                               | * Hatdown A              |                       |
| Maria                                                                                                    | -              |                               |                                               | Makdown B<br>Promotion A |                       |
|                                                                                                    | _              |                               |                                               | Promotion B              |                       |
|                                                                                                    |                |                               |                                               | COGS<br>Sheirkage        |                       |
|                                                                                                    |                |                               |                                               | Distribution             |                       |
|                                                                                                    |                |                               |                                               | Delivery<br>Actuals Fing |                       |
|                                                                                                    |                |                               |                                               |                          |                       |
|                                                                                                    |                |                               |                                               | 12                       |                       |
|                                                                                                    |                |                               |                                               | 1250                     |                       |
|                                                                                                    |                |                               |                                               |                          |                       |
|                                                                                                    |                |                               |                                               |                          |                       |
|                                                                                                    |                |                               |                                               |                          |                       |
|                                                                                                    |                |                               |                                               |                          |                       |
|                                                                                                    |                |                               |                                               |                          |                       |
|                                                                                                    |                |                               |                                               |                          |                       |
|                                                                                                    |                |                               |                                               |                          |                       |

| [D Link] RETAIL - Stre                       | Regic Merchand | e Planning I manufall landy                 | nti - whily to samp |                          | int.             |
|----------------------------------------------|----------------|---------------------------------------------|---------------------|--------------------------|------------------|
| Mode: F8                                     | •              | Life Type Replay                            | *                   | Dangs Sprove             | -                |
| Source. Week                                 | V Assumptions  |                                             | Financial Plan by   | wieek (Hide)             | Tagel            |
| Neel & Assumptions<br>Neels for 2 Years 4 PV |                |                                             | Francial Pasta      | Profie                   |                  |
|                                              |                |                                             | Product Hierarchy   |                          |                  |
|                                              |                | Matche                                      | d Descriptions      |                          |                  |
| Weeks for 2 Years + P                        | è              |                                             |                     |                          | Weeks to 2 Years |
| 1 - Pr<br>2 - Pr                             |                | are Sendine<br>Addy Calculated Farget Items |                     | White CV<br>White CV     |                  |
| 3.P/<br>4.P/                                 | 100 1-240      | p teen Nore                                 |                     | • WA3-67                 |                  |
| 5-P/                                         |                | The second                                  |                     | WA 5-CY                  |                  |
| 1-PY<br>6-Pr                                 |                |                                             |                     | Per 1 - CY               |                  |
| 7.PY<br>8-PY                                 |                |                                             |                     | WK 7-CY<br>WK8-CY        |                  |
| 9-P(<br>2-P(                                 |                |                                             |                     | Per 2 - CY               |                  |
| 10-PY<br>11-PY                               |                |                                             |                     | W6.10 - CY<br>W6.11 - CY |                  |
| 12 · PY                                      |                |                                             |                     | Wk 12-CY                 |                  |
| 13-PY<br>3-PY                                |                |                                             |                     | Whita-CY<br>Pera-CY      |                  |
| 14 - PV<br>15 - PV                           |                |                                             |                     | Wk 14 - CY<br>Wk 15 - CY |                  |
| 16 - PY<br>17 - PY                           |                |                                             |                     | W6.15 - C/<br>W6.17 - C/ |                  |
| 1世 - 护介                                      |                |                                             |                     | W8.18-CY                 |                  |
| 4 - PY<br>13 - PY                            |                |                                             |                     | Per 4-CY -               |                  |
| 20-PY<br>21-PY                               |                |                                             |                     | W1 20 - CY               |                  |
| 22-PY                                        |                |                                             |                     | WA 22-0Y                 |                  |
| 5 PY<br>21.PY                                | +1             |                                             |                     | Per 5 - CY               |                  |

| Mode Fit                                    |                | Link Type Rep.ix                 |                                        | Dung: Ignore                          |                                    |
|---------------------------------------------|----------------|----------------------------------|----------------------------------------|---------------------------------------|------------------------------------|
| Source                                      | ly Assumptions |                                  | Financial Plan by 1                    | wiesk (Hids)                          | Target                             |
| eekly Assumptions<br>weiks for 2 Years + PY |                | -                                | Financial Plan for<br>Weeks for 2 Year |                                       |                                    |
|                                             |                |                                  | Excerning the second                   | H.M.                                  |                                    |
|                                             |                |                                  |                                        | Real                                  |                                    |
|                                             |                |                                  |                                        | Free                                  | Suct Hierarchy (eCivi)             |
|                                             |                | Select target iterals(           |                                        | TOP-DOWN FR                           | NY:                                |
|                                             |                | Leave blark to select all        |                                        | DMISION 1 TO<br>DMISION 1 HA          | TAL                                |
|                                             |                | Press Select button to start of  | ection.                                | Division 1 Elect                      | CIFICS .                           |
|                                             |                | Sebut                            |                                        | Division 1 Big 5<br>Division 1 Stand  | overen TV<br>fant TV               |
|                                             |                | To allocate to match description | on.                                    | Divison 1 Spea<br>Divison 1 Rece      | Lars .                             |
|                                             |                | use CTRL Click to specify site   | aca-kani                               | Division 1 Enter<br>Division 1 Lifet  | annuerit Media                     |
|                                             |                |                                  |                                        | Deviators 1 Harve                     | Office                             |
|                                             |                |                                  |                                        | Devision 1 Cons<br>Devision 1 Book    | aver Electorics<br>1 and Music     |
|                                             |                |                                  |                                        | Division T Hour<br>Division T Coun    | ehold Pioducts<br>etics/Fiagainces |
|                                             |                |                                  |                                        | Division 1 Phant<br>Division 1 Toys   |                                    |
|                                             |                |                                  |                                        | Division 1 Ham                        | Furnishings                        |
|                                             |                |                                  |                                        | Division T Home<br>Division T Auto    |                                    |
|                                             |                |                                  |                                        | Devision 1 Sport<br>Devision 1 Pets   | ing Goods                          |
|                                             |                |                                  |                                        | Division 1 Cand                       |                                    |
|                                             |                |                                  |                                        | Division 1 Search<br>Division 1 Cards |                                    |
|                                             |                |                                  |                                        | TINISICIA 2 TO                        | 141                                |

The second d-link into the Financial Plan by Week (Hide) d-cube is called FinancialPlanByWk<AttributesSum. It links information from a hidden d-cube called Attributes Summary to the Financial Plan by Week (Hide) d-cube.

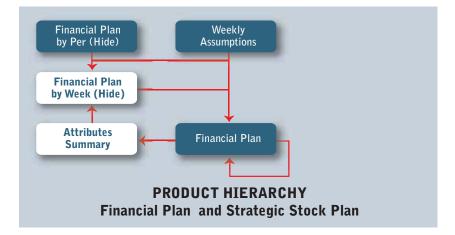

The Attributes Summary d-cube is made up of three dimensions: Financial Plan for Profile, Product Hierarchy (eList) and Attributes.

| Principles A.         44,601         77,002         77,002         77,002         87,003         72,040         72,040         72,040         72,040         72,040         72,040         72,040         72,040         72,040         72,040         72,040         72,040         72,040         72,040         72,040         72,040         72,040         72,040         72,040         72,040         72,040         72,040         72,040         72,040         72,040         72,040         72,040         72,040         72,040         72,040         72,040         72,040         72,040         72,040         72,040         72,040         72,040         72,040         72,040         72,040         72,040         72,040         72,040         72,040         72,040         72,040         72,040         72,040         72,040         72,040         72,040         72,040         72,040         72,040         72,040         72,040         72,040         72,040         72,040         72,040         72,040         72,040         72,040         72,040         72,040         72,040         72,040         72,040         72,040         72,040         72,040         72,040         72,040         72,040         72,040         72,040         72,040         72,040                                                                                                    | Articise         Articise                                                                                                    |                                                                                                    |                  |                         |                       |                        |              |                   | Gaper Devel (No  |        |
|----------------------------------------------------------------------------------------------------|----------------------------------------------------------------------------------------------------|----------------------------------------------------------------------------------------------------|------------------|-------------------------|-----------------------|------------------------|--------------|-------------------|------------------|--------|
| Same Enter         1,573,718         3,750,000         3,750,000         2,757,500         1,870,542         2,064,403         2,164,403           Sample:         274,800         446,807         466,807         466,807         273,800         203,804         72,443           Sample:         274,800         446,807         466,807         466,807         273,800         203,804         72,540         72,540         72,540         72,540         72,540         72,540         72,540         72,540         72,540         72,540         72,540         72,540         72,540         72,540         72,540         72,540         72,540         72,540         72,540         72,540         72,540         72,540         72,540         72,540         72,540         72,540         72,540         72,540         72,540         72,540         72,540         72,540         72,540         72,540         72,540         72,540         72,540         72,540         72,540         72,540         72,540         72,540         72,540         72,540         72,540         72,540         72,540         72,540         72,540         72,540         72,540         72,540         72,540         72,540         72,540         72,540         72,540         72,540         72                                                                                                    | Same Enter         1,573,218         3,750,000         3,750,000         2,751,950         3,870,542         2,962,000         2,316,405           Sample:         214,800         446,807         466,967         466,967         466,967         213,800         2358,240         72,443           Mark diser,0         44,800         77,952         77,952         77,952         97,353         72,940         72,940           Mark diser,0         44,800         77,952         77,952         97,950         45,827         36,470         36,470           Mark diser,0         23,341         36,990         39,990         39,990         39,990         45,927         39,470         36,470           Mark diser,1         23,341         36,991         39,990         39,990         39,990         45,927         39,470         36,470           Paramotion A.         44,627         31,300         39,990         39,990         48,627         36,470         36,470           Paramotion B.         23,341         30,000         48,927         39,470         36,470           Paramotion B.         33,341         4,0127         39,000         48,027         36,470         36,470           Paramotion B.         33,341                                                                                                    |                                                                                                    | Super June West  | Back in School Week 1   | Back to School Week 2 | Valentine's Day Wash   | Exin Ward    | 41-143.4 Novel    | Hallowers's Week |        |
| Margan         214,000         446,007         446,007         315,000         205,024         72,443           Kakdalawi R         44,601         17,002         17,002         17,002         17,002         17,003         72,040         72,040           Kakdalawi R         22,541         28,001         28,001         28,001         45,022         28,470         24,470           Kakdalawi R         22,541         28,001         28,001         26,001         45,022         28,470         24,470           Kakdawi R         22,541         28,001         28,001         26,001         45,022         28,470         24,470           Kakdawi R         22,541         28,001         28,001         26,001         45,022         26,470         24,470           Kakdawi R         23,341         38,001         38,001         26,001         46,027         26,470         26,470           Kakdawi R         38,001         38,001         38,001         38,001         38,001         38,001         38,001         38,001         38,001         38,001         38,001         38,001         38,001         38,001         38,001         38,001         38,001         38,001         38,001         38,001         38,001 <td>Sector         214,000         446,007         446,007         446,007         513,000         205,024         72,443           Statisticar, J.         44,000         17,000         17,000         17,000         17,000         17,000         12,040         72,040         72,040         72,040         72,040         72,040         72,040         72,040         72,040         72,040         72,040         72,040         72,040         72,040         72,040         72,040         72,040         72,040         72,040         72,040         72,040         72,040         72,040         72,040         72,040         72,040         72,040         72,040         72,040         72,040         72,040         72,040         72,040         72,040         72,040         72,040         72,040         72,040         72,040         72,040         72,040         72,040         72,040         72,040         72,040         72,040         72,040         72,040         72,040         72,040         72,040         72,040         72,040         72,040         72,040         72,040         72,040         72,040         72,040         72,040         72,040         72,040         72,040         72,040         72,040         72,040         72,040         72,040         &lt;</td> <td>AR EXPERIE</td> <td>Tager Brief Kees</td> <td>Back to School Prints 1</td> <td>Buck to School View 2</td> <td>Vylanterer's Day views</td> <td>Eacher Viewi</td> <td>ep-of-JacyViews .</td> <td>Haltzweet, Week</td>                                                                                                    | Sector         214,000         446,007         446,007         446,007         513,000         205,024         72,443           Statisticar, J.         44,000         17,000         17,000         17,000         17,000         17,000         12,040         72,040         72,040         72,040         72,040         72,040         72,040         72,040         72,040         72,040         72,040         72,040         72,040         72,040         72,040         72,040         72,040         72,040         72,040         72,040         72,040         72,040         72,040         72,040         72,040         72,040         72,040         72,040         72,040         72,040         72,040         72,040         72,040         72,040         72,040         72,040         72,040         72,040         72,040         72,040         72,040         72,040         72,040         72,040         72,040         72,040         72,040         72,040         72,040         72,040         72,040         72,040         72,040         72,040         72,040         72,040         72,040         72,040         72,040         72,040         72,040         72,040         72,040         72,040         72,040         72,040         72,040         72,040         <                                                                                                    | AR EXPERIE                                                                                                    | Tager Brief Kees | Back to School Prints 1 | Buck to School View 2 | Vylanterer's Day views | Eacher Viewi | ep-of-JacyViews . | Haltzweet, Week  |        |
| Add. Allow         Add. Allow         TT (ADD         TT (ADD                                                                                                    | Addition: II         Add Addition: II         Add Addition: II         Tripleta         Tripleta <thtripleta< th="">         Tripleta         Tr</thtripleta<>                                                                                                    | Same Salary                                                                                                    | 1,573,218        | 1,750,699               | 3,790,099             | 2,721,904              | 1,570,542    | 2,042,963         | 2,104,405        |        |
| Kalkdamy II         25,541         26,001         26,001         36,001         36,001         36,001         36,001         36,001         36,001         36,001         36,001         36,001         36,001         72,960         72,960         72,960         72,960         72,960         72,960         72,960         72,960         72,960         72,960         72,960         72,960         72,960         72,960         72,960         72,960         72,960         72,960         72,960         72,960         72,960         72,960         72,960         72,960         72,960         72,960         72,960         72,960         72,960         72,960         72,960         72,960         72,960         72,960         72,960         72,960         72,960         72,960         72,960         72,960         72,960         72,960         72,960         72,960         72,960         72,960         72,960         72,960         72,960         72,960         72,960         72,960         72,960         72,960         72,960         72,960         72,960         72,960         72,960         72,960         72,960         72,960         72,960         72,960         72,960         72,960         72,960         72,960 <th70,900< th=""> <th70,900< th=""> <th 70,9<="" td=""><td>Kalkdamy E         25,341         26,001         26,001         46,027         26,470         26,470           Vermolou A         46,681         77,902         77,902         97,902         67,253         72,940         72,940           Vermolou A         46,681         77,902         77,902         67,253         72,940         72,940           Vermolou B         23,341         30,001         36,001         36,001         36,001         36,001         36,001         36,001         36,001         36,001         36,001         36,001         36,001         36,001         36,001         36,001         36,001         36,001         36,001         36,001         36,001         36,001         36,001         36,001         36,001         36,001         36,001         36,001         36,001         36,001         36,001         36,001         36,001         36,001         36,001         36,001         36,001         36,001         36,001         36,001         36,001         36,001         36,001         36,001         36,001         36,001         36,001         36,001         36,001         36,001         36,001         36,001         36,001         36,001         36,001         36,001         36,001         36,001         36,001</td><td>Calcone</td><td>214,893</td><td>466,357</td><td>468,517</td><td>408,307</td><td>213,808</td><td>336,834</td><td>72,443</td></th></th70,900<></th70,900<>                                                                                                    | <td>Kalkdamy E         25,341         26,001         26,001         46,027         26,470         26,470           Vermolou A         46,681         77,902         77,902         97,902         67,253         72,940         72,940           Vermolou A         46,681         77,902         77,902         67,253         72,940         72,940           Vermolou B         23,341         30,001         36,001         36,001         36,001         36,001         36,001         36,001         36,001         36,001         36,001         36,001         36,001         36,001         36,001         36,001         36,001         36,001         36,001         36,001         36,001         36,001         36,001         36,001         36,001         36,001         36,001         36,001         36,001         36,001         36,001         36,001         36,001         36,001         36,001         36,001         36,001         36,001         36,001         36,001         36,001         36,001         36,001         36,001         36,001         36,001         36,001         36,001         36,001         36,001         36,001         36,001         36,001         36,001         36,001         36,001         36,001         36,001         36,001</td> <td>Calcone</td> <td>214,893</td> <td>466,357</td> <td>468,517</td> <td>408,307</td> <td>213,808</td> <td>336,834</td> <td>72,443</td>                                                                                                    | Kalkdamy E         25,341         26,001         26,001         46,027         26,470         26,470           Vermolou A         46,681         77,902         77,902         97,902         67,253         72,940         72,940           Vermolou A         46,681         77,902         77,902         67,253         72,940         72,940           Vermolou B         23,341         30,001         36,001         36,001         36,001         36,001         36,001         36,001         36,001         36,001         36,001         36,001         36,001         36,001         36,001         36,001         36,001         36,001         36,001         36,001         36,001         36,001         36,001         36,001         36,001         36,001         36,001         36,001         36,001         36,001         36,001         36,001         36,001         36,001         36,001         36,001         36,001         36,001         36,001         36,001         36,001         36,001         36,001         36,001         36,001         36,001         36,001         36,001         36,001         36,001         36,001         36,001         36,001         36,001         36,001         36,001         36,001         36,001         36,001 | Calcone          | 214,893                 | 466,357               | 468,517                | 408,307      | 213,808           | 336,834          | 72,443 |
| Name         44,601         77,003         77,003         77,003         87,003         72,040         72,040         72,040         72,040         72,040         72,040         72,040         72,040         72,040         72,040         72,040         72,040         72,040         72,040         72,040         72,040         72,040         72,040         72,040         72,040         72,040         72,040         72,040         72,040         72,040         72,041         70,041         70,041         71,041         71,041         71,041         71,041         71,041         71,041         71,041         71,041         71,041         71,041         71,041         71,041         71,041         71,041         71,041         71,041         71,041         71,041         71,041         71,041         71,041         71,041         71,041         71,041         71,041         71,041         71,041         71,041         71,041         71,041         71,041         71,041         71,041         71,041         71,041         71,041         71,041         71,041         71,041         71,041         71,041         71,041         71,041         71,041         71,041         71,041         71,041         71,041         71,041         71,041         71,041 <td>Name         44,861         77,900         77,900         77,900         72,940         72,940         72,940           Name         30,361         30,361         30,361         30,361         40,827         36,470         36,470           Name         30,361         30,361         30,361         30,361         40,827         36,470         36,470           Name         41,010         7,481,272         1,406,272         1,902,344         1,017,407         77,440           Nethoday         30,361         30,361         40,627         1,016,344         1,017,407         77,440           Nethoday         30,361         30,361         40,627         36,470         36,470           Nethoday         30,361         30,361         40,627         36,470         36,470           Nethoday         30,361         30,361         40,627         36,470         36,470           Nethoday         30,361         30,361         40,627         36,470         36,470           Nethoday         30,361         32,561         37,500         36,470           Nethoday         31,33         111,212         111,212         415,225         42,525         12,176  </td> <td>Amilian</td> <td>44,821</td> <td>77,843</td> <td>77,902</td> <td>11,802</td> <td>97,283</td> <td>12,940</td> <td>72,940</td>                                                                                                    | Name         44,861         77,900         77,900         77,900         72,940         72,940         72,940           Name         30,361         30,361         30,361         30,361         40,827         36,470         36,470           Name         30,361         30,361         30,361         30,361         40,827         36,470         36,470           Name         41,010         7,481,272         1,406,272         1,902,344         1,017,407         77,440           Nethoday         30,361         30,361         40,627         1,016,344         1,017,407         77,440           Nethoday         30,361         30,361         40,627         36,470         36,470           Nethoday         30,361         30,361         40,627         36,470         36,470           Nethoday         30,361         30,361         40,627         36,470         36,470           Nethoday         30,361         30,361         40,627         36,470         36,470           Nethoday         30,361         32,561         37,500         36,470           Nethoday         31,33         111,212         111,212         415,225         42,525         12,176                                                                                                    | Amilian                                                                                                    | 44,821           | 77,843                  | 77,902                | 11,802                 | 97,283       | 12,940            | 72,940           |        |
| Name         30.041         30.041         30.041         30.041         40.027         50.470         54.470         54.470         54.470         54.470         54.470         54.470         54.470         54.470         54.470         54.470         54.470         54.470         54.470         54.470         54.470         54.470         54.470         54.470         54.470         54.470         54.470         54.470         54.470         54.470         54.470         54.470         54.470         54.470         54.470         54.470         54.470         54.470         54.470         54.470         54.470         54.470         54.470         54.470         54.470         54.470         54.470         54.470         54.470         54.470         54.470         54.470         54.470         54.470         54.470         54.470         54.470         54.470         54.470         54.470         54.470         54.470         54.470         54.470         54.470         54.470         54.470         54.470         54.470         54.470         54.470         54.470         54.470         54.470         54.470         54.470         54.470         54.470         54.470         54.470         54.470         54.470         54.470         54.470 <td>Name         30,001         30,001         30,001         30,001         40,027         56,470         36,470           CODE         644,010         1,409,272         1,604,272         1,604,272         1,604,272         1,604,272         1,604,272         1,604,272         1,604,272         1,604,272         1,604,272         1,604,272         1,604,272         1,604,272         1,604,272         1,604,272         1,604,272         1,604,272         1,604,272         1,604,272         1,604,272         1,604,272         1,604,272         1,604,272         1,604,272         1,604,272         1,604,272         1,604,272         1,604,272         1,604,272         1,604,272         1,604,272         1,604,272         1,604,272         1,604,272         1,604,272         1,604,272         1,604,272         1,604,272         1,604,272         1,604,272         1,604,272         1,604,272         1,604,272         1,604,272         1,604,272         1,604,272         1,604,272         1,604,272         1,604,272         1,604,272         1,604,272         1,604,272         1,604,273         1,604,273         1,604,273         1,604,273         1,604,273         1,604,273         1,604,273         1,604,273         1,604,274         1,604,274         1,604,274         1,604,274         1,604,274         1,604,274<td>Erente full</td><td>21,341</td><td>36,991</td><td>30,901</td><td>28,901</td><td>45,827</td><td>36,470</td><td>36,470</td></td>                                                                                                    | Name         30,001         30,001         30,001         30,001         40,027         56,470         36,470           CODE         644,010         1,409,272         1,604,272         1,604,272         1,604,272         1,604,272         1,604,272         1,604,272         1,604,272         1,604,272         1,604,272         1,604,272         1,604,272         1,604,272         1,604,272         1,604,272         1,604,272         1,604,272         1,604,272         1,604,272         1,604,272         1,604,272         1,604,272         1,604,272         1,604,272         1,604,272         1,604,272         1,604,272         1,604,272         1,604,272         1,604,272         1,604,272         1,604,272         1,604,272         1,604,272         1,604,272         1,604,272         1,604,272         1,604,272         1,604,272         1,604,272         1,604,272         1,604,272         1,604,272         1,604,272         1,604,272         1,604,272         1,604,272         1,604,272         1,604,272         1,604,272         1,604,272         1,604,272         1,604,273         1,604,273         1,604,273         1,604,273         1,604,273         1,604,273         1,604,273         1,604,273         1,604,274         1,604,274         1,604,274         1,604,274         1,604,274         1,604,274 <td>Erente full</td> <td>21,341</td> <td>36,991</td> <td>30,901</td> <td>28,901</td> <td>45,827</td> <td>36,470</td> <td>36,470</td>                                      | Erente full                                                                                                    | 21,341           | 36,991                  | 30,901                | 28,901                 | 45,827       | 36,470            | 36,470           |        |
| DODE         MAX.010         Y A09,272         Y A09,272 <thy a09,272<="" th=""> <thy a09,2<="" td=""><td>DODE         MAX.010         Y.A09,272         Y.A09,272         Y.A01,272         Y.A02,77         Y.A01,273         Y.A02,77         Y.A01,273         <thy.a01,273< th=""> <thy.a01< td=""><td>Palmotion A</td><td>44,601</td><td>77,992</td><td>77,963</td><td>77,802</td><td>67,213</td><td>72,940</td><td>72,940</td></thy.a01<></thy.a01,273<></td></thy></thy> | DODE         MAX.010         Y.A09,272         Y.A09,272         Y.A01,272         Y.A02,77         Y.A01,273         Y.A02,77         Y.A01,273 <thy.a01,273< th=""> <thy.a01< td=""><td>Palmotion A</td><td>44,601</td><td>77,992</td><td>77,963</td><td>77,802</td><td>67,213</td><td>72,940</td><td>72,940</td></thy.a01<></thy.a01,273<> | Palmotion A                                                                                                    | 44,601           | 77,992                  | 77,963                | 77,802                 | 67,213       | 72,940            | 72,940           |        |
| Berkinger         23,341         St.Mit         St.Mit         St.Mit         40,027         St.A70         St.A70         St.A                                                                                                    | Description         23,341         35,001         35,001         36,001         36,001         40,027         36,470         36,470         36,470         36,470         36,470         36,470         36,470         36,470         36,470         36,470         36,470         36,470         36,470         36,470         36,470         36,470         36,470         36,470         36,470         36,470         36,470         36,470         36,470         36,470         36,470         36,470         36,470         36,470         36,470         36,470         36,470         36,470         36,470         36,470         36,470         36,470         36,470         36,470         36,470         36,470         36,470         36,470         36,470         36,470         36,470         36,470         36,470         36,470         36,470         36,470         36,470         36,470         36,470         36,470         36,470         36,470         36,470         36,470         36,470         36,470         36,470         36,470         36,470         36,470         36,470         36,470         36,470         36,470         36,470         36,470         36,470         36,470         36,470         36,470         36,470         36,470         36,470         36                                                                                                    | Numotion 8                                                                                                    | 21,341           | 30,001                  | 38,361                | 38,801                 | 48,827       | 36,470            | 36.479           |        |
| Distance         PA.940         252,000         252,000         252,000         253,000         253,400         253,400         253,400         253,400         253,400         253,400         253,400         253,400         253,400         253,400         253,400         253,400         253,400         253,400         253,400         253,400         253,400         253,400         253,400         253,400         253,400         253,400         253,400         253,400         253,400         253,400         253,400         253,400         253,400         253,400         253,400         253,400         253,400         253,400         253,400         253,400         253,400         253,400         253,400         253,400         253,400         253,400         253,400         253,400         253,400         253,400         253,400         253,400         253,400         253,400         253,400         253,400         253,400         253,400         253,400         253,400         253,400         253,400         253,400         253,400         253,400         253,400         253,400         253,400         253,400         253,400         253,400         253,400         253,400         253,400         253,400         253,400         253,400         253,400         253,400 <t< td=""><td>Distance         PA.940         252,000         252,000         252,000         252,000         256,000         256,000         256,000         256,000         256,000         256,000         256,000         256,000         256,000         256,000         256,000         256,000         256,000         256,000         256,000         256,000         256,000         256,000         256,000         256,000         256,000         256,000         256,000         256,000         256,000         256,000         256,000         256,000         256,000         256,000         256,000         256,000         256,000         256,000         256,000         256,000         256,000         256,000         256,000         256,000         256,000         256,000         256,000         256,000         256,000         256,000         256,000         256,000         256,000         256,000         256,000         256,000         256,000         256,000         256,000         256,000         256,000         256,000         256,000         256,000         256,000         256,000         256,000         256,000         256,000         256,000         256,000         256,000         256,000         256,000         256,000         256,000         256,000         256,000         256,000         <t< td=""><td>0061</td><td>845,510</td><td>1,408,272</td><td>1,408,272</td><td>1,408,272</td><td>1,705,344</td><td>1,521,887</td><td>773,043</td></t<></td></t<>                                                                                                    | Distance         PA.940         252,000         252,000         252,000         252,000         256,000         256,000         256,000         256,000         256,000         256,000         256,000         256,000         256,000         256,000         256,000         256,000         256,000         256,000         256,000         256,000         256,000         256,000         256,000         256,000         256,000         256,000         256,000         256,000         256,000         256,000         256,000         256,000         256,000         256,000         256,000         256,000         256,000         256,000         256,000         256,000         256,000         256,000         256,000         256,000         256,000         256,000         256,000         256,000         256,000         256,000         256,000         256,000         256,000         256,000         256,000         256,000         256,000         256,000         256,000         256,000         256,000         256,000         256,000         256,000         256,000         256,000         256,000         256,000         256,000         256,000         256,000         256,000         256,000         256,000         256,000         256,000         256,000         256,000         256,000 <t< td=""><td>0061</td><td>845,510</td><td>1,408,272</td><td>1,408,272</td><td>1,408,272</td><td>1,705,344</td><td>1,521,887</td><td>773,043</td></t<>                                                             | 0061                                                                                                    | 845,510          | 1,408,272               | 1,408,272             | 1,408,272              | 1,705,344    | 1,521,887         | 773,043          |        |
| Teleny 8,313 (18,20) (18,20) (18,20) (18,20) 80,201 42,403 (18,116                                                                                                    | Televy 8313 11620 11620 11620 8020 40261 16176                                                                                                    | Stock age 1                                                                                                    | 21,341           | 38,804                  | 26,961                | 36,878                 | 49,827       | 38,470            | 38,470           |        |
|                                                                                                    |                                                                                                    | Conductors.                                                                                                    | 74,940           | 252,000                 | 252,641               | 252.60                 | 179,304      | \$7,000           | 23.418           |        |
| <u>Arban Arban Arban Arban Arban Arban</u>                                                                                                    | <u>Antani Antani Antani Antani Antani Antani Antani Antani</u>                                                                                                    |                                                                                                    |                  |                         |                       |                        |              |                   |                  |        |
|                                                                                                    |                                                                                                    |                                                                                                    | 1,313            | 110,200                 | FI15,212              | 148,202                | 80,229       |                   | 18,178           |        |
|                                                                                                    |                                                                                                    | Dallary                                                                                                    |                  |                         |                       |                        |              | 42,825            |                  |        |
|                                                                                                    |                                                                                                    | Debory                                                                                                    |                  |                         |                       |                        |              | 42,825            |                  |        |

Data for the Prior Year Actuals item in the Versions dimension of the Financial Plan d-cube is linked into the Attributes Summary d-cube through a d-link called AttributesSummary<FinancialPlan.

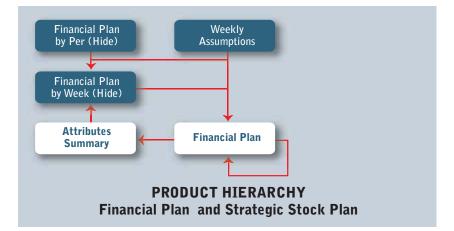

| D-LINA THETAIL - Stra                                                                                                    | tegic Herchand | ine PServing Altributes Sieruman                                 | y of Manufacture (                                           |                                                                                                    | al Di X                  |
|----------------------------------------------------------------------------------------------------|----------------|------------------------------------------------------------------|--------------------------------------------------------------|----------------------------------------------------------------------------------------------------|--------------------------|
| Mode: Fil                                                                                                    | -              | Link Type Antonia Antonia                                        | -                                                            | Durp. Grove                                                                                                    | •                        |
| Souce. Franc                                                                                                    | ial Pan        |                                                                  | Ambotes Summary                                              |                                                                                                    | Target                   |
| Product Hierarchy (eList)<br>Antibute: (Financial Plan)<br>Vesioni<br>Weeks kis 2 Vean<br>Warreg (Vesion)<br>Actual: Flag (Financial Plan) |                |                                                                  | Financial Pan ka Poole<br>Poolact Heracity (Kurl)<br>Ambutes |                                                                                                    |                          |
|                                                                                                    |                | Matched D                                                        | lescriptions                                                 |                                                                                                    |                          |
| Francial Plan                                                                                                    |                | Case Sensitive<br>Facto Caso Janiel Target Henry<br>p Team (More |                                                              | Ambudec<br>Group Sale<br>Heatran<br>Markdown B<br>Protection A<br>Protection B<br>COUS<br>Switchope<br>Delivery<br>Actualt Flag | ou Plucto Polie <u>I</u> |

| [D-Link] RETAIL - Strategic )                                                      | terchande | er Planning Alts   | ded resonance | ry (TriancialPlan       | and the second second             | al Dia.                      |
|------------------------------------------------------------------------------------|-----------|--------------------|---------------|-------------------------|-----------------------------------|------------------------------|
| Mode: F#                                                                           |           | Lisk Type          | acconduction. | -                       | Dung: jignore                     | -                            |
| Source Financial Plan                                                              |           |                    |               | Arbibutes Summary       |                                   | Taget                        |
| Financial Plan                                                                     |           |                    |               | Financial Plan ha Profi |                                   |                              |
| Product Hierarchy belot                                                            |           |                    | _             | Product History Ind.    |                                   |                              |
| Robutes (Fromcod Plant                                                             |           |                    |               | Ahib/ei                 | H.                                |                              |
| (ecsons<br>Weeks for 2 Years<br>Warring (Vecson)(<br>Actuals Flag (Financial Plan) |           |                    |               |                         |                                   |                              |
|                                                                                    |           |                    | Matched       | Descriptions            |                                   |                              |
| eal .                                                                              |           |                    | 10000000      | 399789778               |                                   |                              |
| Product Hierarchy (wLivi)                                                          |           |                    |               |                         |                                   | duct Him archy (eList)       |
| DEVOCIVINI FRIVANCIAL PLAN                                                         |           | ave Servitive      |               |                         |                                   | INVICAL FUAN                 |
| DTAL COMPANY<br>MISION T TOTAL                                                     | TEX       | Intch Calculated T | arget Trens   |                         | TOTAL COMP<br>DMISION 1 10        |                              |
| VISION 1 HARDLINES                                                                 | Dune      | heer               | None          |                         | DATSION 1 H                       | INL HES                      |
| vision 1 Electronica                                                               | 1000      | 2000               | 1 million and |                         | Division 1 Elec                   | borving                      |
| vision 1 Hone Theater                                                              |           |                    |               |                         | Division 1 Hore                   |                              |
| voices 1 Bag Screen TV                                                             |           |                    |               |                         | Division 1 Big 2                  |                              |
| vision 1 Standard TV                                                               |           |                    |               |                         | Division 1 Star                   |                              |
| vision 1 Speakers<br>vision 1 Receivers                                            |           |                    |               |                         | Division 1 Spec<br>Division 1 Rec |                              |
| voors 1 Entertarment Hada                                                          |           |                    |               |                         |                                   | darmert Media                |
| vision T Lifestyle Pladuate                                                        | -         |                    |               |                         | Division 1 Life:                  |                              |
| vision 1 Home Office                                                               |           |                    |               |                         | Division 1 Hore                   |                              |
| voors1 Comaner Electronica                                                         |           |                    |               |                         |                                   | Saties Electronics           |
| voon 1 Books and Masic<br>voors 1 Household Products                               |           |                    |               |                         | Division 1 Book                   | unot Marie<br>whold Products |
| vision 1 Committee Fragrances                                                      |           |                    |               |                         |                                   | refict Fragment              |
| vision 1. Pharmacy                                                                 |           |                    |               |                         | Division 1 Phar                   |                              |
| voon 1 Toys                                                                        |           |                    |               |                         | Division 1 For                    | 200 C                        |
| vision 1 Home Familherge                                                           |           |                    |               |                         | Division 1 Hon                    |                              |
| woon 1 Hume Deco                                                                   |           |                    |               |                         | Division 1 Hote                   |                              |
| vision 1 Auto Alternaturi                                                          |           |                    |               |                         | Division 1 Auto                   |                              |
| Arean 1 Sporting Goods                                                             | 100       |                    |               |                         | Division 1 Spo<br>Detecto 1 Pete  | fing Gloodi                  |
| Minerel Part                                                                       |           |                    |               |                         | Taliana 1 Peti                    |                              |

The AttributesSummary<FinancialPlan d-link is an Accumulation d-link and allows a d-list formatted item, Attributes on the Financial Plan d-list, on the Source (Financial Plan) side of the d-link to be linked to a an actual d-list item, Attributes, on the Target (Attributes Summary) side of the d-link.

| [D-Link] BETAIL - Strategic Merchandler Planning AltributerSumme                                                                                                    |           |                                                |          | ry (Timarcial Nan                                       |                                                                                                    | د اتدار .                                              |
|----------------------------------------------------------------------------------------------------|-----------|------------------------------------------------|----------|---------------------------------------------------------|----------------------------------------------------------------------------------------------------|--------------------------------------------------------|
| Mode: F8                                                                                                    | 2         | Link Type 🕅                                    | - matrix |                                                         | Dung: Ignore                                                                                                    | •                                                      |
| Source                                                                                                    | cial Plan | 10.000                                         |          | Abbules Suranay                                         |                                                                                                    | Target                                                 |
| Francial Plan<br>Product Henastry (eList)<br>Attraction Francisal Plan<br>Vestas for 2 Years<br>Weeks for 2 Years<br>Weeks for 2 Years                                                                                                    |           |                                                | -        | Fearcul Parity Pole<br>Product Herardy Huid<br>Mittoler | 2                                                                                                    |                                                        |
| Attracts Freq (Financial Plan<br>Attract (Financial Plan<br>Actual Ecol West)<br>Actual To School West)<br>Actual To School West)<br>Attract To School West)<br>Attract West                                                                                                    | 4<br>92   | Case Sendore<br>March Calculated T.<br>op Item |          | Descriptions                                            | Super Book Wheel<br>Back to School W<br>Back to School W<br>Veleview's Day W<br>Eachter Wreek<br>Athrod Judy Wreek                                                                                                    | Area, 1.<br>Area, 2                                    |
| albainean Week<br>Jacomea Shopping Week 1<br>Jiniothea Shopping Week 2<br>Iniothea Shopping Week 3<br>Iniothea Shopping Week 4<br>Iniothea Shopping Week 5<br>Inankagning Week 1<br>Ingular Week 1<br>Ingular Week 3<br>Ingular Week 3<br>Ingular Week 5<br>Ingular Week 5<br>Ingular Week 5<br>Ingular Week 7<br>Ingular Week 7<br>Ingular Week 7<br>Ingular Week 10 |           |                                                |          |                                                         | Habseen Week<br>Destroat Shopp<br>Destroat Shopp<br>Destroat Shopp<br>Destroat Shopp<br>Destroat Shopp<br>Destroat Shopp<br>Destroat Shopp<br>News J<br>RepJa Week 2<br>RepJa Week 3<br>RepJa Week 3<br>RepJa Week 3<br>RepJa Week 3<br>RepJa Week 3<br>RepJa Week 3<br>RepJa Week 3<br>RepJa Week 3<br>RepJa Week 3<br>RepJa Week 3 | ng galanan<br>Sang ang ang ang ang ang ang ang ang ang |

Only the information associated with the Prior Year Actuals is linked into the Attributes Summary d-cube. This will allow the data by attribute to link over to the Financial Plan by Week (Hide) d-cube by attribute, creating the appropriate profile for spreading the top-down targets to week.

| the state of the state of the s | egic Merchan | fee Planing AltributerSu             | movery (Timestell New                         |                    | التلم  |
|----------------------------------------------------------------------------------------------------|--------------|--------------------------------------|-----------------------------------------------|--------------------|--------|
| Mode: Fill                                                                                                    | -            | Link Type Amandala                   | e 🕐                                           | Dung: Ignore       |        |
| Source. France                                                                                                    | d Plan       |                                      | Athbules Summar                               | γ                  | Taget. |
| Inancial Plan<br>Noduct Hexardhy (HList)<br>Inbudes (Financial Plan)<br>Veels for 2 Years<br>Veels for 2 Years<br>Veels for 2 Years<br>Versign (Versigns)<br>challs Flag (Financial Plan)                                                                                                    | R.           |                                      | Fearcul Pan to<br>Product Herwith<br>Attbules | Profile<br>(HLinf) |        |
| Venione<br>anert Forecast<br>stonce to Prior Forecast<br>stonce to Prior Forecast<br>stonce to Prior Year Actuals<br>anert Year Actuals<br>op Down Forecast<br>Suctivent<br>aning                                                                                                    |              | Selected Aem(i)<br>Pror Year Actuali |                                               |                    |        |
|                                                                                                    |              |                                      |                                               |                    |        |

The Prior Year Actuals item in the Versions dimension of the Financial Plan d-cube is associated with the weeks for the current year, and therefore, only those weeks are chosen in the d-link.

| [0-Link] RETAIL - Strategic Merch                                     |                          | And many contractions to                                             | داہلہ  |
|-----------------------------------------------------------------------|--------------------------|----------------------------------------------------------------------|--------|
| Made F8                                                               | Lek Type Arminister      | - Dam lyon                                                           | 1      |
| Touce. Friend Pan                                                     |                          | Ambules Sureway                                                      | Target |
| Inancial Plan<br>Product Henarchy (sList)<br>Mitbohn (Financial Plan) |                          | Financial Plan for Proble<br>Phoduct Hierarchy (et.ol)<br>(Atributes |        |
| Versions<br>Version for 2 Years                                       |                          |                                                                      |        |
| Variang (Version)                                                     | 14                       |                                                                      |        |
| Ichael Flag (Financial Plan)                                          |                          |                                                                      |        |
|                                                                       |                          |                                                                      |        |
| Weeks for 2 Years                                                     | Selected Anni 1          |                                                                      |        |
| \$1-Cr                                                                | 54.1-CY                  |                                                                      |        |
| 12-CY                                                                 | +1 WA 3-EV               | 7                                                                    |        |
| 14-CV                                                                 | WALLY                    |                                                                      |        |
| 1.0                                                                   | AL WAS OF                |                                                                      |        |
| 4.6-CY                                                                | WA 7 - CY                |                                                                      |        |
| 17-C/<br>38-C/                                                        | WR.B-CY<br>WR.9-CY       |                                                                      |        |
| k.9-CV                                                                | WR 10 - CV               |                                                                      |        |
| # 2 - CV<br>h 10 - CY                                                 | Wk 11 - DY<br>Wk 12 - DY |                                                                      |        |
| k 13 - CY                                                             | Wk 13-CY                 |                                                                      |        |
| k 12 - DY<br>k 13 - DY                                                | WR 14 - DY<br>WR 15 - DY |                                                                      |        |
| # 3 - CV                                                              | Wk 16 - CY               |                                                                      |        |
| 4.14 - CY<br>4.15 - CV                                                | WR 17 - CY<br>WR 18 - CY |                                                                      |        |
| 9.16 CY                                                               | WA 19-CY                 |                                                                      |        |
| 4 17 - CY<br>h 18 - CY                                                | WR 20 - CV<br>WR 21 - CV |                                                                      |        |
| # 4 · CY                                                              | wk.22 - CY               |                                                                      |        |
| A 13 - CY                                                             | WA 23 -CV                |                                                                      |        |

The final two items on the source side (Financial Plan) of the d-link are also d-list formatted items, but are not relevant to this d-link and no selection is allowed.

| [D-Link] RETAIL - Strategic Merch                                    | undise Planning Alls Bud ex Signatio                                       | ry (Tenarabalitian                                                    | 101          |      |
|----------------------------------------------------------------------|----------------------------------------------------------------------------|-----------------------------------------------------------------------|--------------|------|
| Mode Fil ·                                                           | Drà Type (scoutsdates                                                      | -                                                                     | Dung: Ignore | -    |
| SourceFinancial Plan                                                 | 1                                                                          | Abdules Suresay                                                       |              | Tapi |
| Inancial Plan<br>Yoduct Hanarchy (HList)<br>Votustes Financial Plant | -                                                                          | Protectal Plan his Profile<br>Product Histarchy (#List)<br>4 Abdustes |              |      |
| Veska ko 2 Vest                                                      |                                                                            |                                                                       |              |      |
| ctuel: Flag (Financial Plan)                                         | A                                                                          |                                                                       |              |      |
| Waring (Version)                                                     |                                                                            |                                                                       |              |      |
| secart Geerer Than Top-Down<br>recart Less Than Top-Down             | No selection allowed on D List tomat                                       | hid Hendal (                                                          |              |      |
|                                                                      | To alocate or match description,<br>use CTRL Click to specify target lives | ē.                                                                    |              |      |
|                                                                      |                                                                            |                                                                       |              |      |
|                                                                      |                                                                            |                                                                       |              |      |
|                                                                      |                                                                            |                                                                       |              |      |
|                                                                      |                                                                            |                                                                       |              |      |
|                                                                      |                                                                            |                                                                       |              |      |
|                                                                      |                                                                            |                                                                       |              |      |

|                                                                              | Here handlise Planning Altribut es Siaran                                | and the second second se |              |        |
|------------------------------------------------------------------------------|--------------------------------------------------------------------------|----------------------------------------------------------------------------------------------------|--------------|--------|
| Mode: F#                                                                     | <ul> <li>Lisk Type Acconsiston</li> </ul>                                | 1                                                                                                    | Dung: Oprice | -      |
| Source Financial Plan                                                        |                                                                          | Albibutes Summary                                                                                                    |              | Target |
| Francial Plan<br>Noticet Hierarchy (aList)<br>Histories (Francial Plan)      |                                                                          | Francial Plantia Profile<br>Product Hierarchy (eCist)<br>Attributes                                                                                                    |              |        |
| fectional<br>Veello for 2 Vean<br>Vaning (Vections)<br>Doord Film (Vections) |                                                                          |                                                                                                    |              |        |
|                                                                              | 4                                                                        |                                                                                                    |              |        |
| Actual Flag Financial Flant                                                  |                                                                          |                                                                                                    |              |        |
| chuds<br>orecall                                                             | No orientees allowed on D-List for                                       | watted den(s)                                                                                                    |              |        |
|                                                                              | To allocate or match description,<br>use CTFL Click to specify target-in |                                                                                                    |              |        |
|                                                                              |                                                                          |                                                                                                    |              |        |
|                                                                              |                                                                          |                                                                                                    |              |        |
|                                                                              |                                                                          |                                                                                                    |              |        |
|                                                                              |                                                                          |                                                                                                    |              |        |
|                                                                              |                                                                          |                                                                                                    |              |        |
|                                                                              |                                                                          |                                                                                                    |              |        |
|                                                                              |                                                                          |                                                                                                    |              |        |

The data in the Attributes Summary d-cube is now ready for the second d-link into the Financial Plan by Week (Hide) d-cube, called FinancialPlanByWk<AttributesSum. This d-link moves the prior year actuals information into the Financial Plan by Week (Hide) d-cube based on attribute, and will act as a profile for the top-down target values contained in the Financial Plan by Per (Hide).

Only the data in the Financial Plan for Profile list is linked, as the link should not overwrite the Attributes or Actuals Flag assumptions.

| Node Fil                                                                                                    | •                                        | Les Type Last Lin                                                                                                    | 2                                                                                                    | Dump: Toroce                                                                                                    |                       |
|----------------------------------------------------------------------------------------------------|------------------------------------------|----------------------------------------------------------------------------------------------------|----------------------------------------------------------------------------------------------------|----------------------------------------------------------------------------------------------------|-----------------------|
| Sciece. Andu                                                                                                    | lei Sunniny                              |                                                                                                    | Financial Plan by Warek                                                                                                    | (Hide)                                                                                                    | Taget.                |
| inarcial Part for Public<br>Yoduct Henarchy (#List)<br>20bder                                                                                              |                                          |                                                                                                    | Product Hanking Public<br>Product Hanachy Islut<br>Ahtbutter, Ensercial Pla<br>Weeks for 2 Yeart<br>Actuals Reg (Fearcial                                                    | i - Là<br>nta Poliet                                                                                                    |                       |
| Francial Plan to Prote                                                                                                    |                                          |                                                                                                    | docation                                                                                                    | 1                                                                                                    | oial Plan for Profile |
| mbules<br>intel Sales<br>lekuni<br>Ashdown A<br>Ashdown A<br>Isototon A<br>Isototon B<br>DGS<br>Printinge<br>Printinge<br>Isototon<br>Himmy<br>attudo Flag | 2 14431444444444444444444444444444444444 | Case Servative<br>p Trees Paper<br>tarsi<br>d down A<br>et down B<br>motion A<br>motion A<br>gri age<br>Sti<br>miladion<br>formy | Georg Sales<br>Refuers<br>Mathdown A<br>Mathdown B<br>Promotion A<br>Promotion B<br>COGS<br>Stronk age<br>CogS<br>Stronk age<br>Contribution<br>Contribution<br>Contribution | Atvibutes<br>Grous Seles<br>Returns<br>Markdown A<br>Markdown B<br>Providion A<br>Providion B<br>CDIS<br>Stylek age<br>Dutsbutos<br>Deliviny<br>Actuals Flag |                       |

| [D-Link] RETAIL - Strategic M                                                                                                    | exchanding Planning/Time                                 | moleFlentyth (AltriaderSet) |                                                                                                    | د التاريخ                                                                                                    |
|----------------------------------------------------------------------------------------------------|----------------------------------------------------------|-----------------------------|----------------------------------------------------------------------------------------------------|----------------------------------------------------------------------------------------------------|
| Mode F#                                                                                                    | Link Type                                                | - git fee,                  | Duep: Ignine                                                                                                    |                                                                                                    |
| Source. Anicules Summ                                                                                                    | -iek                                                     | Financial Plan t            | by Week (Hide)                                                                                                    | Target.                                                                                                    |
| Parancad Plan for Politie<br>Product Han exity (nl. nl)<br>Atabutes                                                                                                    |                                                          | Weeks to 214                | ncial Pare tor Protiet                                                                                                    |                                                                                                    |
|                                                                                                    |                                                          | Metched Descriptions        |                                                                                                    |                                                                                                    |
| Product Heaverthy InLint     ToP-Dortub Enumerical PLAN     ToP-Dortub Enumerical     Director 1 Audit Lands     Director 1 Electronics     Director 1 Electronics     Director 1 House FuenceIng     Director 1 House FuenceIng     Director 1 House FuenceIng     Director 1 Actor Alternative     Director 1 Actor Alternative     Director 1 Electronics     Director 1 Actor Alternative     Director 1 Actor Alternative     Director 1 Actor Alternative     Director 1 Electronics     Director 1 Actor Alternative     Director 1 Actor Alternative     Director 1 Electronics     Director 1 Electronics     Director 1 Electronics     Director 1 Actor Alternative     Director 1 Electronics     Director 1 Electronics     Director 1 Electronics     Director 1 Electronics     Director 1 Electronics     Director 1 Electronics     Director 1 Electronics     Director     Director 1 Electronics     Director 1 Electronics     Director     Director 1 Electronics     Director 1 Electronics     Direct | F Cast Sentitive     Match Calculated 7.     Durg: Inne. | egel Nere                   | IDIAL COMMENT     TOTAL COMMENT     TOTAL COMMENT     TOTAL COMMENT     TOTAL COMMENT     TOTAL COMMENT     TOTAL     TOTAL     TOT | TAL<br>POLINES<br>Sonice<br>= Thoske<br>crean IV<br>Sent TV<br>kms<br>show<br>plan Products<br>= Diffice<br>should Products<br>= office<br>should Products<br>= office<br>should Products<br>= office<br>should Products<br>= office<br>should Products<br>= office<br>should Products<br>= office<br>should Products<br>= office<br>should Products<br>= office<br>= office<br>= |

The FinancialPlanByWk<AttributesSum d-link is a Look Up link and allows an actual dimension, Attributes, on the Source side of the d-link (Attributes Summary) to be linked to a formatted d-list (Attributes formatted on the Financial Plan for Profile d-list) on the Target side of the d-link (Financial Plan by Week (Hide)).

| the second second second second second second second second second second second second second second second se | Herchonduse Planning/Insercial/SardtyW                                                                          | ik - Althaball cullants                                                                                                    |                                                                                                    | لا الألم            |
|----------------------------------------------------------------------------------------------------|----------------------------------------------------------------------------------------------------|----------------------------------------------------------------------------------------------------|----------------------------------------------------------------------------------------------------|---------------------|
| Mode: Fil                                                                                                    | Link Type Cont Up                                                                                               | 1                                                                                                    | Dung: Ignore                                                                                                    |                     |
| Source. Andules S                                                                                               | and safe                                                                                                    | Financial Plan by                                                                                                    |                                                                                                    | Taget.              |
| Financial Plan for Profile<br>Product Hierarchy (eList)                                                         |                                                                                                    | Francial Plan to<br>Product Herardh                                                                                                    | w beLiett                                                                                                    | -                   |
| (ridule)                                                                                                    |                                                                                                    | Weeks for 2 Yes                                                                                                    |                                                                                                    |                     |
|                                                                                                    |                                                                                                    | Achuel: Flag Fin                                                                                                    | ancial Plan for Profile)                                                                                                    |                     |
|                                                                                                    | Matched                                                                                                    | Descriptions                                                                                                    |                                                                                                    |                     |
| Alabates                                                                                                    |                                                                                                    |                                                                                                    | Attenden Firme                                                                                                    | cal Plan to Pholiet |
| Lupes Bowl Week<br>Lack to School Week 1                                                                        | Case Seculive     Match Calculated Target News                                                                  |                                                                                                    | Super Bour Wee<br>Back to School V                                                                                                    |                     |
| Fack to School Week 2<br>(alertime's Diay Week.                                                                 | Dung Item. Note                                                                                                 |                                                                                                    | Back to School Valenteen's Day                                                                                                    |                     |
| anter Week<br>Bi of July Week                                                                                   | and the second second                                                                                           |                                                                                                    | Easter Week<br>4h til July Week                                                                                                    | THE R.              |
| falloween Week                                                                                                  |                                                                                                    |                                                                                                    | Halloweet Weel<br>Ovidinan Shopp                                                                                                    |                     |
| Delatmas Shapping Week 1<br>Delatmas Shapping Week 2                                                            |                                                                                                    |                                                                                                    | Christman Shopp                                                                                                    | ing Week 2          |
| Delstmas Shopping Week 3<br>Delstmas Shopping Week 4                                                            |                                                                                                    |                                                                                                    | Dectrues Shopp<br>Dectrues Shopp                                                                                                    | no Week 4           |
| Delatinasi Shaqqiing Week, 5<br>Nanikaqiving Veek,<br>Veek, 50                                                  |                                                                                                    |                                                                                                    | Overhead Deep<br>Thanksgiving W<br>Week S3                                                                                                    | eg week 5           |
| Regular Meeting                                                                                                 |                                                                                                    |                                                                                                    | Flegula Week 1                                                                                                    |                     |
| Republic Week 2<br>Republic Week 3                                                                              |                                                                                                    |                                                                                                    | Fiegula Week 2<br>Fiegula Week 3                                                                                                    |                     |
| Republic Work &<br>Republic Work 5                                                                              |                                                                                                    |                                                                                                    | Regula Week A<br>Regula Week 5                                                                                                    | 5                   |
| legula West 6<br>legula West 7                                                                                  |                                                                                                    |                                                                                                    | Regular Week 6<br>Regular Week 7                                                                                                    | M I                 |
| Included March 18                                                                                               |                                                                                                    |                                                                                                    | Regula Week 8                                                                                                    |                     |
| legular Week 9<br>legular Week 10                                                                               |                                                                                                    |                                                                                                    | Regula Week 9<br>Regula Week 1                                                                                                    | an                  |
| epain Week 11                                                                                                   | +1                                                                                                    |                                                                                                    | Regular Week 1                                                                                                    |                     |
| Mode: F4                                                                                                    | Electronic Electron Classical Control<br>Link Type (1994)                                                       | -                                                                                                    | Dungs Tyrore                                                                                                    |                     |
| Souce. Andurer 5                                                                                                | dendej                                                                                                    | Fearcial Plan by                                                                                                    | Week (Mide)                                                                                                    | Tarpit              |
| Financial Plan for Proble<br>Product Hierarchy (aList)                                                          |                                                                                                    | Francial Planto<br>Product Hierarch                                                                                                    |                                                                                                    |                     |
| Afrènim                                                                                                    |                                                                                                    | Andulei From                                                                                                    | cial Plan for Profile!                                                                                                    |                     |
|                                                                                                    |                                                                                                    | Actuals Flag Fin                                                                                                    | ancial Plan for Prolile)                                                                                                    |                     |
|                                                                                                    |                                                                                                    | - A.                                                                                                    |                                                                                                    |                     |
|                                                                                                    |                                                                                                    |                                                                                                    |                                                                                                    | Weeks to 2 Years 1  |
|                                                                                                    |                                                                                                    |                                                                                                    | W9.1-DY<br>W9.2-DY                                                                                                    |                     |
|                                                                                                    |                                                                                                    | all contractions in the second second s | TWE 2 - LY                                                                                                    |                     |
|                                                                                                    | Select taget Ken(r) for automatic<br>Leave black to select all                                                  | Hereiter.                                                                                                    | Wk 3 - C/                                                                                                    |                     |
|                                                                                                    | Leave black to relect all                                                                                       |                                                                                                    | Wk.3-C/<br>Wk.4-C/<br>Wk.5-C/                                                                                                    |                     |
|                                                                                                    | Leave black to relect all<br>Press Select button to start select                                                |                                                                                                    | Wk 3-C/<br>Wk 4-C/<br>Wk 5-C/<br>Per 1-C/                                                                                                    |                     |
|                                                                                                    | Leave black to relect all                                                                                       |                                                                                                    | W4.3-C/<br>W4.5-C/<br>Fe1-C/<br>W4.5-C/<br>W4.7-C/<br>W4.7-C/                                                                                                    |                     |
|                                                                                                    | Leave blank to select all<br>Press Select button to start select<br>Select<br>To allocate or match description. | on.                                                                                                    | V4.4-07<br>V4.4-07<br>P4.6-07<br>V4.6-07<br>V4.6-07<br>V4.6-07<br>V4.6-07<br>V4.6-07<br>V4.6-07<br>V4.6-07<br>V4.6-07<br>V4.6-07<br>V4.6-07                                                                                                    |                     |
|                                                                                                    | Leave black to select all Press Select button to start select Select                                            | on.                                                                                                    | V4.3-C/<br>V4.4-C/<br>V6.4-C/<br>V6.4-C/<br>V6.8-C/<br>V6.8-C/<br>V6.8-C/<br>V6.8-C/<br>V6.2-C/<br>V6.2-C/<br>V6.2-C/                                                                                                    |                     |
|                                                                                                    | Leave blank to select all<br>Press Select button to start select<br>Select<br>To allocate or match description. | on.                                                                                                    | V4.2-07<br>V4.4-07<br>V6.5-07<br>V6.5-07<br>V6.5-07<br>V6.5-07<br>V6.5-07<br>V6.5-07<br>V6.2-07<br>V6.2-07<br>V6.11-07<br>V6.112-07                                                                                                    |                     |
|                                                                                                    | Leave blank to select all<br>Press Select button to start select<br>Select<br>To allocate or match description. | on.                                                                                                    | V4.2-C/<br>W4.4-C/<br>W6.4-C/<br>W6.8-C/<br>W6.8-C/<br>W6.8-C/<br>W6.8-C/<br>W6.8-C/<br>W6.8-C/<br>W6.8-C/<br>W6.12-C/<br>W6.12-C/<br>W6.12-C/<br>W6.12-C/<br>W6.12-C/                                                                                                    |                     |
|                                                                                                    | Leave blank to select all<br>Press Select button to start select<br>Select<br>To allocate or match description. | on.                                                                                                    | V4.45-D7<br>W4.5-D7<br>W4.5-D7<br>W4.5-D7<br>W4.5-D7<br>W4.5-D7<br>W4.5-D7<br>W4.5-D7<br>W4.5-D7<br>W4.5-D7<br>W4.5-D7<br>W4.12-D7<br>W4.12-D7                                                                                                    |                     |
|                                                                                                    | Leave blank to select all<br>Press Select button to start select<br>Select<br>To allocate or match description. | on.                                                                                                    | V4.45-CC<br>V4.5-CC<br>V4.5-CCC<br>V4.5-CCC<br>V4.5-CCC<br>V4.5-CCC<br>V4.5-CCCCCCCCCCCCCCCCCCCCCCCCCCCCCCCCCCCC |                     |
|                                                                                                    | Leave blank to select all<br>Press Select button to start select<br>Select<br>To allocate or match description. | on.                                                                                                    | V4.4<br>00<br>V4.5<br>00<br>V6.5<br>00<br>V6<br>V6.5<br>00<br>V6<br>V6<br>V6<br>V6<br>V6<br>V6<br>V6<br>V6<br>V6<br>V6<br>V6<br>V6<br>V6                                         |                     |
|                                                                                                    | Leave blank to select all<br>Press Select button to start select<br>Select<br>To allocate or match description. | on.                                                                                                    | (4) 4 (5) (5) (5) (5) (5) (5) (5) (5) (5) (5)                                                                                                    |                     |
|                                                                                                    | Leave blank to select all<br>Press Select button to start select<br>Select<br>To allocate or match description. | on.                                                                                                    |                                                                                                    |                     |

The final item in the d-link is another d-list formatted item that is not leveraged in the d-link, and therefore, no selection is allowed.

| away |                      | Financial Plan by Week | Pfdel                               | Target                                                                                                    |
|------|----------------------|------------------------|-------------------------------------|----------------------------------------------------------------------------------------------------|
|      |                      |                        | 3-7.15                              | - angen                                                                                                    |
|      |                      | Weeks he 2 Years       | l<br>har Polliel<br>han tar Polliel |                                                                                                    |
|      | To allocate or match | deception,             |                                     | cial Plan Isr Protie <u>( (</u>                                                                                                    |
|      |                      |                        |                                     |                                                                                                    |
|      |                      | To allocate or match   | Weeks to 2 Year                     | Actuals Finances (New Ins Parallel<br>Actuals Finances<br>No selection allowed on D List turnalied items<br>To adocate or match deception, |

The third d-link into the Financial Plan by Week (Hide) d-cube is called FinancialPlanByWk<FinPlanByPer. This d-link moves the hidden data linked through an administration or system link from the top-down forecast to the Financial Plan by Per (Hide) d-cube into the Financial Plan by Week (Hide) d-cube and spreads the periodic information into a weekly view based on the prior year actuals, moved into the appropriate weeks based on the attributes.

Only the data is moved in the link between the Financial Plan for Profile lists so that the Attributes and Actuals Flag assumptions are not overwritten.

| Mode: Fil                                                                                                    | · Unk Type Re                                                                                                    | 9.60 *                                                                                                    | Dine: Gron                                                                                                    | •                                                                                                    |
|----------------------------------------------------------------------------------------------------|----------------------------------------------------------------------------------------------------|----------------------------------------------------------------------------------------------------|----------------------------------------------------------------------------------------------------|----------------------------------------------------------------------------------------------------|
| Spiece. Financial Pla                                                                                                    | en by Piet (Hode)                                                                                                    | Fearcal Plan by                                                                                                    | Week (Hide)                                                                                                    | Target.                                                                                                    |
| lancial Plan ha Phillip                                                                                                    |                                                                                                    | Trancis Renha                                                                                                    | Pole .                                                                                                    | 100                                                                                                    |
| oduct Henacity (HLint)<br>wods                                                                                                    |                                                                                                    | Product Henseldy<br>Weeks to 2 Year                                                                                                    |                                                                                                    |                                                                                                    |
|                                                                                                    |                                                                                                    |                                                                                                    |                                                                                                    |                                                                                                    |
|                                                                                                    |                                                                                                    | Allocation                                                                                                    |                                                                                                    |                                                                                                    |
| Financial Plants Polile                                                                                                    |                                                                                                    |                                                                                                    | Fran                                                                                                    | cal Plan for Pholia                                                                                                    |
| nia.es                                                                                                    | 🖓 Cain Serolive                                                                                                    |                                                                                                    | Transferration of the second second s                                                                                                    |                                                                                                    |
| ous Sides<br>etuma                                                                                                    | Dunp Item.                                                                                                    | None                                                                                                    | Gross Sides<br>Refuers                                                                                                    |                                                                                                    |
| ark down A                                                                                                    | Gross Sales                                                                                                    | Gron 3.4tm                                                                                                    | MaldovnA                                                                                                    |                                                                                                    |
| arkdoven 8<br>socialization A                                                                                                    | MakdomA                                                                                                    | MakdownA                                                                                                    | Malidom B<br>Promotion A                                                                                                    |                                                                                                    |
| canotion E                                                                                                    | Mahdoen E                                                                                                    | Mathdownill                                                                                                    | Promotion E                                                                                                    |                                                                                                    |
| 0GS<br>heinikage                                                                                                    | Pranction A<br>Pranction B                                                                                                    | Promotion A<br>Promotion E                                                                                                    | CDGS<br>Shirikage                                                                                                    |                                                                                                    |
| intelexation.                                                                                                    | C095                                                                                                    | 5095                                                                                                    | Distillation.                                                                                                    |                                                                                                    |
| eli-my<br>chuilt Flag                                                                                                    | Shinkade<br>Distribution                                                                                                    | Shinkage<br>Distribution                                                                                                    | Ordinery<br>Actual Flag                                                                                                    |                                                                                                    |
|                                                                                                    | Delvety                                                                                                    | Defenty.                                                                                                    |                                                                                                    |                                                                                                    |
|                                                                                                    |                                                                                                    |                                                                                                    |                                                                                                    |                                                                                                    |
|                                                                                                    |                                                                                                    |                                                                                                    |                                                                                                    |                                                                                                    |
|                                                                                                    |                                                                                                    |                                                                                                    |                                                                                                    |                                                                                                    |
|                                                                                                    |                                                                                                    |                                                                                                    |                                                                                                    |                                                                                                    |
|                                                                                                    |                                                                                                    |                                                                                                    |                                                                                                    |                                                                                                    |
|                                                                                                    |                                                                                                    |                                                                                                    |                                                                                                    |                                                                                                    |
|                                                                                                    |                                                                                                    |                                                                                                    |                                                                                                    |                                                                                                    |
|                                                                                                    |                                                                                                    |                                                                                                    |                                                                                                    |                                                                                                    |
|                                                                                                    |                                                                                                    |                                                                                                    |                                                                                                    |                                                                                                    |
|                                                                                                    |                                                                                                    |                                                                                                    |                                                                                                    |                                                                                                    |
|                                                                                                    | 1.1                                                                                                    |                                                                                                    |                                                                                                    |                                                                                                    |
| The Laboratory of the starting                                                                                                    | THE OWNER AND ADDRESS OF                                                                                                    | And the second second se                                                                                                    |                                                                                                    | - 41                                                                                                    |
| Mode: F#                                                                                                    | Lité Tate Per                                                                                                    | and the second second se                                                                                                    | Dungs Sprove                                                                                                    | -                                                                                                    |
|                                                                                                    | Link Type (Re)                                                                                                    |                                                                                                    |                                                                                                    |                                                                                                    |
| Conception and and the state of the state of                                                                                                    | to by ther (thicko)                                                                                                    | Financial Plan by                                                                                                    |                                                                                                    | Target.                                                                                                    |
| nancial Plan for Pioble .<br>Induct Neoscopy (ed.or)                                                                                                    |                                                                                                    | Francis Parity                                                                                                    | Fully                                                                                                    |                                                                                                    |
| Hodi                                                                                                    |                                                                                                    | Weeks for 2 Year                                                                                                    | * D                                                                                                    |                                                                                                    |
|                                                                                                    |                                                                                                    |                                                                                                    |                                                                                                    |                                                                                                    |
|                                                                                                    |                                                                                                    |                                                                                                    |                                                                                                    |                                                                                                    |
|                                                                                                    |                                                                                                    | Matched Descriptons                                                                                                    | <i>.</i>                                                                                                    |                                                                                                    |
| Description of the                                                                                                    |                                                                                                    | and the second second s | Post                                                                                                    | t the active for the                                                                                                    |
|                                                                                                    | R Case Sandhe                                                                                                    | and the second second s |                                                                                                    | it Heracity (sList<br>NEW, FLAN                                                                                                    |
| P-DOWN FRANKING PLAN                                                                                                    | P Case Samilies                                                                                                    | Matched Descriptions                                                                                                    | TOP-DOWN FILE<br>TOTAL COMPLET                                                                                                    | NCAL PLAN                                                                                                    |
| IP-DOWN FIRMICIAL PLAN<br>ITAL COMPANY<br>VISION 1 TOTAL                                                                                                    | and the second second se | Matched Descriptions                                                                                                    | TOTAL COMPAN<br>DIVISION 1 TOTA                                                                                                    | NCUL PLAN                                                                                                    |
| IE-DOWN FIRMEDIE PLAN<br>MAL COMPANY<br>VISION 1 TOTAL<br>VISION 1 HARDLINES<br>VISION 1 Electorics                                                                                                    | T Match Calculated Tar                                                                                                    | Matched Descriptions                                                                                                    | Division 1 Partie                                                                                                    | NCUL PLAN<br>Y<br>L<br>DLINES<br>NOS                                                                                                    |
| PLOOMN FILMICKE PLAN<br>MAL COMPANY<br>MISION 1 TOTAL<br>MISION 1 HARDLINES<br>HIGH 1 Electorics<br>Second Electorics                                                                                                    | T Match Calculated Tar                                                                                                    | Matched Descriptions                                                                                                    | 101AL COMMUN<br>101AL COMMUN<br>VISION 1 T01A<br>Division 1 T01A<br>Division 1 Electro<br>Division 1 Electro                                                                                                    | NCUL PLUN<br>7<br>L<br>DLINES<br>hoste                                                                                                    |
| PLOOMN FILMICKE PLAN<br>MAL COMPANY<br>MISION 1 TOTAL<br>MISION 1 HARDLINES<br>HIGH 1 Electorics<br>Second Electorics                                                                                                    | T Match Calculated Tar                                                                                                    | Matched Descriptions                                                                                                    | DMSDN 1 DECO                                                                                                    | ACAL PLAN<br>Y<br>L<br>DURIES<br>host<br>heats<br>heats<br>heats<br>d TV                                                                                                    |
| P-DOWN FRANKON, PUNI<br>DTAL COMPANY<br>VISION 1 TO TAL<br>VISION 1 TO TAL<br>VISION 1 HURDLINES<br>VISION 1 HURDLINES<br>VISION 1 Electronics<br>vision 1 Electronics<br>vision 1 Standard TV<br>vision 1 Standard TV                                                                                                    | T Match Calculated Tar                                                                                                    | Matched Descriptions                                                                                                    | TOTAL COMMUNICATION<br>10TAL COMMUNICATION<br>10TAL COMMUNICATION<br>Division 1 Homen<br>Division 1 Electron<br>Division 1 Electron<br>Division 1 Electron<br>Division 1 Electron<br>Division 1 Electron                                                                                                    | NCUL PLAN<br>Y<br>L<br>DUNES<br>heate<br>teatr<br>teatr<br>te<br>teatr<br>te<br>te<br>te<br>te<br>te<br>te<br>te<br>te<br>te<br>te<br>te<br>te<br>te                                                                                                    |
| P-DOWN FRANCIAL PLAN<br>TAL COMPANY<br>VISION 1 TOTAL<br>VISION 1 HARDLINES<br>vision 1 Dectorics<br>vision 1 Hose Theater<br>vision 1 Hose Theater<br>vision 1 Speak are<br>usion 1 Speak are<br>usion 1 Speak are<br>usion 1 Speak are                                                                                                    | T Match Calculated Tar                                                                                                    | Matched Descriptions                                                                                                    | TOTAL COMMUNITY<br>TOTAL COMMUNITY<br>PAYSION 1 TOTAL<br>DIVISION 1 HARD<br>Division 1 Dector<br>Division 1 Dector<br>Division 1 Home 1<br>Division 1 Reput<br>Division 1 Scotter<br>Division 1 Scotter                                                                                                    | ALCAL PLAN<br>/<br>L<br>DLINES<br>hos<br>hos<br>hos<br>trate<br>arr<br>tr<br>tr<br>tr<br>tr<br>tr<br>tr<br>tr<br>tr<br>tr                                                                                                    |
| P-DOWN FRIMINICAL PLAN<br>TAL COMPANY<br>VISION 1 TOTAL<br>VISION 1 TARE<br>VISION 1 TARE<br>VISION 1 TARE<br>VISION 1 TARE<br>VISION 1 TARE<br>VISION 1 TARE<br>VISION 1 Standard TV<br>VISION 1 Standard TV<br>VISION 1 St     | T Match Calculated Tar                                                                                                    | Matched Descriptions                                                                                                    | TOTAL COMMUNITY<br>101AL COMMUNITY<br>101AL COMMUNITY<br>Division 1 TOTAL<br>Division 1 Dector<br>Division 1 Dector<br>Division 1 Dector<br>Division 1 Standa<br>Division 1 Standa<br>Division 1 Standa<br>Division 1 Standa<br>Division 1 Standa                                                                                                    | NCAL PLAN<br>/<br>L<br>DUNES<br>Not<br>best<br>best<br>best<br>tv<br>dTV<br>dTV<br>es<br>es<br>es<br>cover Meda<br>poduto                                                                                                    |
| P-DOWN FRUMPON, PLAN<br>DTAL COMPANY<br>VISION 1 TOTAL<br>VISION 1 TOTAL<br>VISION 1 TOTAL<br>VISION 1 TOTAL<br>VISION 1 TOTAL<br>VISION 1 Dectorate<br>VISION 1 Standard TV<br>VISION 1 Standard TV<br>VISION 1 Standard        | T Match Calculated Tar                                                                                                    | Matched Descriptions                                                                                                    | TOTAL COMMUNITY<br>TOTAL COMMUNITY<br>DIVISION 1 HURI<br>DIVISION 1 HURI<br>Division 1 Electron<br>Division 1 Electron<br>Division 1 Electron<br>Division 1 Standa<br>Division 1 Standa<br>Division 1 Entration<br>Division 1 Entration<br>Division 1 Entration<br>Division 1 Entration                                                                                                    | ALCOL, PLAN<br>7<br>L<br>DLINES<br>Nos<br>basks<br>basks<br>basks<br>basks<br>basks<br>roart Media<br>Products<br>Products<br>Those                                                                                                    |
| PEODWN FRIMINICIAL PLAN<br>DTAL COMPANY<br>WISION 1 TO TAL<br>WISION 1 TO TAL<br>WISION 1 TO TAL<br>WISION 1 Electronics<br>vision 1 Electronics<br>vision 1 Standard TV<br>wision 1 Standard TV<br>wision 1 Entertainment Media<br>vision 1 Entertainment Media<br>vision 1 Entertainment Media<br>vision 1 Entertainment Media<br>vision 1 Entertainment Media<br>vision 1 Entertainment Media<br>vision 1 Entertainment Media                                                                                                    | T Match Calculated Tar                                                                                                    | Matched Descriptions                                                                                                    | TOTAL COMMUNITY<br>101AL COMMUNITY<br>101AL COMMUNITY<br>DIVISION 1 HAR<br>DIVISION 1 HAR<br>DIVISION 1 Home 1<br>Division 1 Electron<br>Division 1 Electron<br>Division 1 Electron<br>Division 1 Electron<br>Division 1 Electron<br>Division 1 Electron<br>Division 1 Electron<br>Division 1 Entren<br>Division 1 Entren<br>Division 1 Entren<br>Division 1 Entren<br>Division 1 Entren<br>Division 1 Entren                                                                                                    | AICIAL PLAN<br>7<br>4<br>UL<br>DLINES<br>hits<br>hits |
| PEDOWN FRUMICIAL PLAN<br>DTAL COMPANY:<br>WISION 1 TOTAL<br>WISION 1 TOTAL<br>WISION 1 TORAL<br>WISION 1 THANDCLINES<br>WISION 1 THANDCLINES<br>WISION 1 THANGET TV<br>WISION 1 Standard TV<br>WISION 1 Speaking<br>WISION 1 Speaking<br>WISION 1 Enterthemount Media<br>WISION 1 Enterthemount Media<br>WISION 1 Enterthemount Media<br>WISION 1 Enterthemount Media<br>WISION 1 Enterthemount Media<br>WISION 1 Enterthemount Media<br>WISION 1 Enterthemount Media<br>WISION 1 Enterthemount Media<br>WISION 1 Enterthemount Media<br>WISION 1 Enterthemount Media<br>WISION 1 Enterthemount Media<br>WISION 1 Enterthemount Media<br>WISION 1 Enterthemount Media<br>WISION 1 Booking and Mainto                                                                                                    | T Match Calculated Tar                                                                                                    | Matched Descriptions                                                                                                    | TOP DOWN THE<br>TOTAL COM/WHITE<br>TOTAL COM/WHITE<br>TOTAL COM/WHITE<br>Division 1 TOTAL<br>Division 1 Dector<br>Division 1 Dector<br>Division 1 Dector<br>Division 1 Republic<br>Division 1 Republic<br>Division 1 Republic<br>Division 1 Length<br>Division 1 Length<br>Division 1 Length<br>Division 1 Length<br>Division 1 Length<br>Division 1 Length                                                                                                    | NCAL PLAN<br>7<br>U<br>UNIES<br>Nos<br>een TV<br>d TV<br>th<br>een TV<br>d TV<br>th<br>rower Media<br>i Pooducts<br>Nose<br>an Electronics<br>rel Mose<br>od Pooducts                                                                                                    |
| DP-DOWN FRUMICIAL PLAN<br>DTAL COMPANY<br>MISION 1 TOTAL<br>WISION 1 TOTAL<br>WISION 1 Hone Theater<br>WISION 1 Hone Theater<br>WISION 1 Hone Theater<br>WISION 1 Hone Theater<br>WISION 1 Speakers<br>WISION 1 Speakers<br>WISION 1 Entertainment Media<br>WISION 1 Entertainment Media<br>WISION 1 Lifetyle Photacts<br>WISION 1 Lifetyle Photacts<br>WISION 1 Lifetyle Photacts<br>WISION 1 Lifetyle Photacts<br>WISION 1 Rosened Photacts<br>WISION 1 Rosened Photacts<br>WISION 1 Rosened Photacts                                                                                                    | T Match Calculated Tar                                                                                                    | Matched Descriptions                                                                                                    | TOP DOWN THE<br>TOTAL COMMUNICATION<br>TOTAL COMMUNICATION<br>Division 1 TOTAL<br>Division 1 TOTAL<br>Division 1 TOTAL<br>Division 1 TOTAL<br>Division 1 TOTAL<br>Division 1 Total<br>Division 1 Total                                                                                                    | NCAL PLAN<br>7<br>L<br>DUNES<br>NOS<br>Readine<br>tem TV<br>d TV<br>ms<br>ms<br>recent Media<br>1 Products<br>1 Products<br>1 Products<br>not Products<br>not Music<br>old Products<br>colf Nosici<br>old Products                                                                                                    |
| DE-DOWN FRUMICIAL PLAN<br>DTAL COMPANY:<br>MISION 1 T0 TAL<br>MISION 1 T0 TAL<br>MISION 1 T0 Extension<br>wisson 1 Electronics<br>wisson 1 Standard TV<br>wisson 1 Standard TV<br>wisson 1 Standard TV<br>wisson 1 Entertainment Media<br>wisson 1 Entertainment Media<br>wisson 1 Entertainment Media<br>wisson 1 Extension<br>Tomate Office<br>wisson 1 Rouge Office<br>wisson 1 Rouge Office<br>wisson 1 Rouge office<br>wisson 1 Rouge office<br>wisson 1 Rouge office<br>wisson 1 Phamacy<br>wisson 1 Phamacy<br>wisson 1 Phamacy<br>wisson 1 Phamacy                                                                                                    | T Match Calculated Tar                                                                                                    | Matched Descriptions                                                                                                    | TOP DOWN THU<br>TOTAL COM/WHITE<br>TOTAL COM/WHITE<br>TOTAL COM/WHITE<br>TOTAL COM/WHITE<br>Divison 1 TOTAL<br>Divison 1 TOTAL<br>Divison 1 TOTAL<br>Divison 1 Divison 1 Divison<br>Divison 1 Standa<br>Divison 1 Standa<br>Divison 1 Standa<br>Divison 1 Standa<br>Divison 1 Lotado<br>Divison 1 Lotado<br>Divison 1 Divison<br>Divison 1 Divison<br>Divison 1 Divison<br>Divison 1 Divison<br>Divison 1 Planua<br>Divison 1 Planua<br>Divison 1 Planua<br>Divison 1 Planua<br>Divison 1 Planua<br>Divison 1 Planua                                                                                                    | NCAL PLAN<br>7<br>L<br>UNIES<br>Nos<br>banke<br>een TV<br>een TV<br>een TV<br>een TV<br>een TV<br>een TV<br>een TV<br>een TV<br>een TV<br>Poducts<br>INoe<br>er Music<br>old Poducts<br>co/Triggerost<br>cy                                                                                                    |
| DP-DOWN FRANKING, PLAN<br>DTAL COMPANY,<br>MISION 1 TOTAL<br>MISION 1 TOTAL<br>MISION 1 TOTAL<br>MISION 1 Electronics<br>Mision 7 Electronics<br>Mision 1 Electronics<br>Mision 1 Electronics<br>Mision 1 Electronics<br>Mision 1 Ender Mision<br>Mision 1 Ender Photochics<br>Mision 1 Home Office<br>Mision 1 Home Office<br>Mision 1 Home Office<br>Mision 1 Home Office<br>Mision 1 Home Office<br>Mision 1 Home Office<br>Mision 1 Home Office<br>Mision 1 Home Office<br>Mision 1 Home Office<br>Mision 1 Home Office<br>Mision 1 Home Factorics<br>Mision 1 Topic                                                                                                    | T Match Calculated Tar                                                                                                    | Matched Descriptions                                                                                                    | TOP DOWN FILE<br>101AL COMMUN<br>101AL COMMUN<br>101AL COMMUN<br>Division 1 TO1<br>Division 1 Electron<br>Division 1 Electron<br>Division 1 Electron<br>Division 1 Electron<br>Division 1 Electron<br>Division 1 Electron<br>Division 1 Electron<br>Division 1 Electron<br>Division 1 Home 1<br>Division 1 Home 1<br>Division 1<br>Division 1 Home 1<br>Division 1<br>Division 1<br>Division 1<br>Division 1<br>Division 1<br>Division 1<br>Division 1<br>Division 1<br>Division 1<br>Division 1<br>Division 1<br>Division 1<br>Division 1<br>Division 1<br>Division 1<br>Division 1<br>Division 1<br>Division 1 | NCAL PLAN<br>7<br>LL<br>DLINES<br>Nos<br>Beadle<br>em TV<br>d TV<br>em TV<br>d TV<br>em TV<br>d TV<br>em TV<br>em TV<br>d TV<br>em TV<br>em                                                                                              |
| DE-DOWN FRUMENAL PLAN<br>DTAL COMPANY<br>MISION 1 TOTAL<br>MISION 1 TOTAL<br>MISION 1 TOTAL<br>MISION 1 TOTAL<br>MISION 1 Electronics<br>MISION 1 Electronics<br>MISION 1 Electronics<br>MISION 1 Electronics<br>MISION 1 Electronics<br>MISION 1 Entertherment Media<br>MISION 1 Entertherment Media<br>MISION 1 Entertherment Media<br>MISION 1 Entertherment Media<br>MISION 1 Entertherment Media<br>MISION 1 Entertherment Media<br>MISION 1 Entertherment Media<br>MISION 1 Entertherment Media<br>MISION 1 Entertherment Media<br>MISION 1 Entertherment Media<br>MISION 1 Entertherment Media<br>MISION 1 Entertherment Media<br>MISION 1 Plasmedicument<br>MISION 1 Topic<br>MISION 1 Topic<br>MISION 1 MISION 1 MISION 1 MISION 1 MISION 1 MISION 1 MISION 1 MISION 1 MISION 1 MISION 1 MISION 1 MISION 1 MISION 1 MISION 1 MISION 1 MISION 1 MISION 1 MISION 1 MISION 1 MISION 1 MISION 1 MISION 1 MISION 1 MISION 1 MISION 1 MISION 1 MISION 1 MISION 1 MISION 1 MISION 1 MISION 1 MIS | T Match Calculated Tar                                                                                                    | Matched Descriptions                                                                                                    | TOP DOWN THE<br>TOTAL COM/WHITE<br>TOTAL COM/WHITE<br>TOTAL COM/WHITE<br>TOTAL COM/WHITE<br>TOTAL COM/WHITE<br>TOTAL COM/WHITE<br>TOTAL COM/WHITE<br>Divison 1 Dector<br>Divison 1 Dector<br>Divison 1 Stands<br>Divison 1 Stands<br>Divison 1 Stands<br>Divison 1 Literatur<br>Divison 1 Literatur<br>Divison 1 Literatur<br>Divison 1 Literatur<br>Divison 1 Booke<br>Divison 1 Phone<br>Divison 1 Phone<br>Divison 1 Phone<br>Divison 1 Phone<br>Divison 1 Phone<br>Divison 1 Hone<br>Divison 1 Phone<br>Divison 1 Hone<br>Divison 1 Hone<br>Divison 1 Hone                                                                                                    | NCAL PLAN<br>7<br>4<br>4<br>5<br>10<br>10<br>10<br>10<br>10<br>10<br>10<br>10<br>10<br>10                                                                                                    |
| 2P-DOWN FRUMPCIAL PLAN<br>DTAL COMPANY<br>WISON 1 TOTAL<br>WISON 1 TOTAL<br>WISON 1 TOTAL<br>WISON 1 TOTAL<br>WISON 1 TOTAL<br>WISON 1 TOTAL<br>WISON 1 Electronics<br>WISON 1 Electronics<br>WISON 1 Electronics<br>WISON 1 Entertherment Media<br>WISON 1 Entertherment Media<br>WISON 1 Entertherment Media<br>WISON 1 Entertherment Media<br>WISON 1 Entertherment Media<br>WISON 1 Entertherment Media<br>WISON 1 Entertherment Media<br>WISON 1 Entertherment Media<br>WISON 1 Entertherment Media<br>WISON 1 Entertherment Media<br>WISON 1 Entertherment Media<br>WISON 1 Entertherment Media<br>WISON 1 Entertherment Media<br>WISON 1 Enterthermetics<br>WISON 1 Enterthermetics<br>WISON 1 Enterthermetics<br>WISON 1 Enterthermetics<br>WISON 1 Enterthermetics<br>WISON 1 Hame Furnehenge<br>WISON 1 Hame Furnehenge<br>WISON 1 Auto Attemption                                                                                                    | T Match Calculated Tar                                                                                                    | Matched Descriptions                                                                                                    | TOP DOWN FILE<br>101AL COM/WW<br>101AL COM/WW<br>Division 1 T01A<br>Division 1 T01A<br>Division 1 Electron<br>Division 1 Electron<br>Division 1 Home<br>Division 1 Home<br>Division 1 Home<br>Division 1 Home 2<br>Division 1 Autor 4<br>Division 1 Autor 4                                                                                                    | NCAL PLAN<br>7<br>4<br>4<br>5<br>10<br>10<br>10<br>10<br>10<br>10<br>10<br>10<br>10<br>10                                                                                                    |
| DE-DOWN FRUMENAL, PLAN<br>DTAL COMPANY,<br>MISION 1 TOTAL<br>MISION 1 TOTAL<br>MISION 1 TOTAL<br>MISION 1 TOTAL<br>MISION 1 TOTAL<br>MISION 1 Electronics<br>MISION 1 Electronics<br>MISION 1 Electronics<br>MISION 1 Electronics<br>MISION 1 Electronics<br>MISION 1 Electronics<br>MISION 1 Electronics<br>MISION 1 Electronics<br>MISION 1 Electronics<br>MISION 1 Home Office<br>MISION 1 Home Carlos<br>MISION 1 Home Carlos<br>MISION 1 HOME CARLOS<br>MISION 1 HOME CARLOS<br>MISION 1 HOME       | T Match Calculated Tar                                                                                                    | Matched Descriptions                                                                                                    | TOP DOWN THE<br>TOTAL COMMUNICATION<br>TOTAL COMMUNICATION<br>DIVISION 1 HARD<br>DIVISION 1 HARD<br>DIVISION 1 HARD<br>DIVISION 1 Electron<br>Division 1 Electron<br>Division 1 Home E<br>Division 1 Autor 40<br>Division 1 Autor 40<br>Division 1 Sector<br>Division 1 Autor 40<br>Division 1 Autor 40<br>Division 1 Autor 40<br>Division 1 Autor 40<br>Division 1 Autor 40<br>Division 1 Autor 40<br>Division 1 Autor 40<br>Division 1 Autor 40<br>Division 1 Petit                                                                                                    | NCAL PLAN<br>7<br>4<br>4<br>5<br>5<br>5<br>5<br>5<br>5<br>5<br>5<br>5<br>5<br>5<br>5<br>5                                                                                                    |
| tenan 1 Speakies                                                                                                    | T Match Calculated Tar                                                                                                    | Matched Descriptions                                                                                                    | TOP DOWN FILE<br>101AL COM/WW<br>101AL COM/WW<br>Division 1 T01A<br>Division 1 T01A<br>Division 1 Electron<br>Division 1 Electron<br>Division 1 Home<br>Division 1 Home<br>Division 1 Home<br>Division 1 Home 2<br>Division 1 Autor 4<br>Division 1 Autor 4                                                                                                    | NCAL PLAN<br>7<br>4<br>4<br>5<br>5<br>5<br>5<br>5<br>5<br>5<br>5<br>5<br>5<br>5<br>5<br>5                                                                                                    |

Periods are linked to Periods, which are sub-totals in the Weeks for 2 Years d-list, creating the spread over the profile linked in from the Attributes Summary d-cube.

| Source. Financia<br>nancial Plan for Profile<br>roduct Henarchy (eLint) | Plan by Per (Hide)               | Les Type Regula | Financial Plan by h            |                    | -                 |
|-------------------------------------------------------------------------|----------------------------------|-----------------|--------------------------------|--------------------|-------------------|
| roduct Herarchy InList                                                  |                                  |                 |                                | reek (Hotel)       | Target.:          |
| roduct Herarchy InList                                                  |                                  |                 | Trancal Pan In P               | Calc               |                   |
|                                                                         |                                  |                 | Product Herarchy I             |                    |                   |
|                                                                         |                                  |                 | Weeks for 2 Years              | 100 97             |                   |
|                                                                         |                                  |                 | All States                     | 196                |                   |
|                                                                         |                                  |                 | Allocation                     |                    |                   |
| al.                                                                     |                                  |                 |                                |                    |                   |
| Peisti                                                                  |                                  |                 |                                |                    | Weeks for 21/eass |
| #1+CY                                                                   | A IP Care 5                      | arodive         |                                | WA.1-CY            |                   |
| +2-CY                                                                   | Dung Inm                         | Nove            |                                | - Wk 2-CY          |                   |
| 13-CY                                                                   |                                  | 1.100           |                                | Wh. J . L.I.       |                   |
| 4-CY                                                                    | [[m1:D]                          |                 | Pal-CY.                        | WALL OV            |                   |
| 5-CY                                                                    | 122-0                            | <u></u>         | Per 2 - CY                     | WR.5-CV            |                   |
| e 6 - CY                                                                | Fer 1 Ci                         |                 | Per 3 - CV<br>Per 4 - CV       | 271-8              |                   |
| Spring Total<br>e 7 - Cr                                                | THE CO.                          |                 | Per 5 CY                       | Wk 6-CY<br>WA 7-CY |                   |
| 13-CY                                                                   | Pas-D                            |                 | I PH S LT                      | wh II-CY           |                   |
| 9-CY                                                                    | 1000                             |                 | Pwe-CY                         | Wk 9 - CY          |                   |
| 10 01                                                                   | Fm 5 - C<br>Fm 7 - C<br>Fm 8 - C | E               | Per 7 - Cr<br>Per 8 - Cr       | Per 2 - CY         |                   |
| II - DY                                                                 | Per 3-C                          |                 | Per 9 - CY                     | Wk 10 - CY         |                   |
| 12 - CY                                                                 | Per 10-0                         |                 | Per 10 - CY                    | WA 11 - CY         |                   |
| Full Total                                                              | Fm 11 - 0                        |                 | Perticy                        | Wk.12 - CY         |                   |
| Tutal                                                                   | Per 12-C                         | ÷               | Per 12 CY                      | WK 13 CY           |                   |
| 1-C/+I                                                                  | Partico                          | 48              | Per1-C/+1                      | FW 2-CY            |                   |
| 2 CY+1                                                                  | Per 2 - Ct                       | 1               | Per 2 · CV+1                   | W/k 14 - CV        |                   |
| 3-CY+1                                                                  | Per 2: 01<br>Per 2: 01           | 45              | Per 2 - Cr/+1<br>Per 3 - Cr/+1 | WA 15-CY           |                   |
| 4-C(+1                                                                  | Per 4 - C1                       |                 | Per 4 - CY+1                   | Wk 16 - CV         |                   |
| 5-C/+1                                                                  | Fer 5-C                          |                 | Per 5 - CV+1                   | WA 17 - CV         |                   |
| 6 CV+1                                                                  | Per S-D                          | +1              | Per6-CV+1                      | WA 18 - DV         |                   |
| +1 Spring Tettal                                                        | Fw7-C                            | +1              | Pm7.C/+1                       | Fet 4 - CY         |                   |
| 7 C/+1                                                                  | Per 8-Co                         | •1              | Per S CY+1                     | WA 19-CV           |                   |
| E-Cr+1                                                                  | Per 8 C                          | +1              | Par 8 - C/+1<br>Par 9 - C/+1   | Web 20 - CY        |                   |
| r 3 · C/+1                                                              | Pm 10-0                          | 941             | Per 10 - C/+1                  | N/A 21 - CY        |                   |
| 10-EV+3                                                                 | Fw 11-0                          | 101             | [Per 11 - C(+1                 | WA 22 - CV         |                   |
| 11-C(+1                                                                 | . Per 12-0                       | S+1             | Per 12 - CY+1                  | Per S-CV           |                   |

The data in the Financial Plan by Week (Hide) is now ready to be linked into the Financial Plan d-cube through the link called FinancialPlan<FinPlanByWeek.

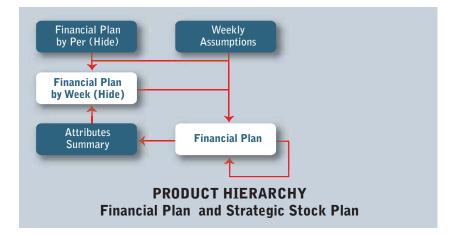

| Herchandise Manning Financ                           | and the second design of the second design of the s |                                                                                                    | alt                                                                                                    |
|------------------------------------------------------|----------------------------------------------------------------------------------------------------|----------------------------------------------------------------------------------------------------|----------------------------------------------------------------------------------------------------|
| * Link Type Reg                                      | 9.4e •                                                                                                    | Dung: Unive                                                                                                    | -                                                                                                    |
| n by West (Hide)                                     | Francial Plan                                                                                                    |                                                                                                    | Target.                                                                                                    |
|                                                      | Product Himm                                                                                                    | <li>III.Ini.witz</li>                                                                                                    |                                                                                                    |
|                                                      | Matched Descriptions                                                                                                    |                                                                                                    |                                                                                                    |
| Ø Case Secular<br>Match Calculated Tay<br>Deep frees | pri hens<br>Mone                                                                                                    | Ankors<br>Great Sales<br>Peters 3<br>Hakdown 3<br>Makdown 3<br>Makdown 4<br>Makdown 4<br>Makdown 5<br>Makdown 5<br>Makdown | Francial Plan                                                                                                    |
|                                                      | P Case Seculies                                                                                                    | In by Week Bldel  Financial Plan  Financial Plan  Financial Pl                                                                                                    | Attorned Descriptions     Attorned Descriptions     Attorned Descriptions     Attorned Descriptions     Attorned Descriptions     Attorned Descriptions     Attorned Descriptions     Attorned Descriptions     Attorned Descriptions     Attorned Descriptions     Attorned Descriptions |

| Sease         Francial Plan by Weet (Hole)         Francial Plan         Taget           Incl Handle Plan         Francial Plan         Francial Plan         Francial Plan           Incl Handle Plan         Francial Plan         Francial Plan         Francial Plan           Social Plan by Private         Francial Plan         Francial Plan         Francial Plan           Matched Descriptions         Veetors         Veetors         Veetors           Open Francisk Plan         Francisk Plan         Francisk Plan           Open Francisk Plan         Veetors         Veetors           Open Francisk Plan         Veetors         Veetors           Open Francisk Plan         Veetors         Veetors           Open Francisk Plan         Veetors         Plan           Open Francisk Plan         Matched Descriptions         Plan           Open Francisk Plan         Matched Descriptions         Plan           Open Francisk Plan         Matched Descriptions         Plan           Open Francisk         Matched Descriptions         Plan           Open Francisk         Matched Descriptions         Plan           Open Francisk         Matched Descriptions         Plan           Open Francisk         Matched Descriptions         Plan <tr< th=""><th>(D.Lisk) RETAIL - Strategy<br/>Mode: 74</th><th></th><th>a Type Repla</th><th>-</th><th>Dung Igrore</th><th></th></tr<>                                                                                                    | (D.Lisk) RETAIL - Strategy<br>Mode: 74    |                                | a Type Repla         | -                                                                                                    | Dung Igrore         |                     |
|----------------------------------------------------------------------------------------------------|-------------------------------------------|--------------------------------|----------------------|----------------------------------------------------------------------------------------------------|---------------------|---------------------|
| Product Hearschy (d.M)  An low 2 Year:  Product Hearschy (d.M)  An low 2 Year:  Product Hearschy (d.M)  An low 2 Year:  Product Hearschy (d.M)  An low 2 Year:  Product Hearschy (d.M)  Product Hearschy (d.M)  Product Hears                                                                                                    | 15                                        |                                | e tite looke         |                                                                                                    | < nontri 1 (h.o.a.  | -                   |
|                                                                                                    | Source. Financial P                       | San by Week (Hobs)             |                      | Fnancial flan                                                                                                    |                     | Taiget              |
|                                                                                                    | ancial Plan to Profile                    |                                |                      | Francial Plan                                                                                                    |                     |                     |
|                                                                                                    |                                           |                                |                      | Exchart Hexactorie                                                                                                    | 4.641               |                     |
|                                                                                                    | emility 2 Years                           |                                |                      |                                                                                                    |                     |                     |
| Product Herarchy Ist.att COVIN Financial FLAM COVIN Financial FLAM COVIN FINANCIAL FILM COVIN FINANCIAL FILM COVIN FINANCIAL COVIN FINANCIAL                                                                                                    |                                           |                                |                      | A REAL PROPERTY AND A REAL PROPERTY AND A REAL |                     |                     |
| Product Herarchy Ist.att COVIN Financial FLAM COVIN Financial FLAM COVIN FINANCIAL FILM COVIN FINANCIAL FILM COVIN FINANCIAL COVIN FINANCIAL                                                                                                    |                                           |                                | Matche               | Descriptons                                                                                                    |                     |                     |
| COVIN FinAncial_FLAM <ul> <li>Constrainting</li> <li>Constrainting</li></ul>                                                                                                    | CONTRACTOR -                              |                                |                      |                                                                                                    |                     |                     |
|                                                                                                    | Product Hererchy InList!                  | 1201233                        |                      |                                                                                                    | Fiedu               | of Hanarchy (eList) |
| SDN 1 T014L     Durg lime     Division 1 Distance       SDN 1 HARDURES     Durg lime     Itione       SDN 1 Hand     Tome       SDN 1 Hand     Durg lime       SDN 1 Hand     Division 1 Exclosures       SDN 1 Hand     Division 1 Exclosures       SDN 1 Hand     Di                                                                                                    | DOWN FININCIAL PLAN                       | and the contract of the second |                      |                                                                                                    |                     |                     |
| IdON 1 MARQUINE(3)     Dung Imax     More     Imax     Dunktion 1 Explored in the sector rule in the sector rule                                                                                                    |                                           | L. HwithCo                     | Aculated Target Name |                                                                                                    |                     |                     |
| Construction     Description       Construction     Description       Construction     Description <td></td> <td>Dung lines</td> <td>Hione</td> <td></td> <td></td> <td></td>                                                                                                    |                                           | Dung lines                     | Hione                |                                                                                                    |                     |                     |
| In 1 Big Screen TV In 1 Standard TV Division 1 Big Screen TV Division 1 Standard TV Division 1 Standard Division 1 Standard Division 1 Standard Division 1 Standard Division 1 Standard Division 1 Standard Division 1 Division 1                                                                                                    | non 1 Electronics                         |                                | 1.000                |                                                                                                    |                     |                     |
| ion 1 Standard TV Construct To Construct TV Construct To Construct TV Construct To Construct TV Construct To Construct TV Construct To Construct TV Construct To Construct TV Construct To Construct TV Construct TV                                                                                                    | cicri 1 Home Ehstatee                     |                                |                      |                                                                                                    |                     |                     |
| on 1 Speakars On 2 Speakars On 2 Speakars On                                                                                                    |                                           |                                |                      |                                                                                                    | Division 1 Big Scr  | een TV              |
| ion 1 Financients Contention 1 Analytic 1 Featurement Media Contention 1 Linearyte Products Contention 1 Linearyte Products Contention 1 Linearyte Products Contention 1 Contention 1 Conte                                                                                                    |                                           |                                |                      |                                                                                                    |                     |                     |
| ion 1 Ententiarement Media<br>on 1 Ententiarement Media<br>on 1 Ententiarement Media<br>Division 1 Ententiarement Media<br>Division 1 Ententiarement<br>Division 1 Ententiarement Media<br>Division 1 Ententiarement Media<br>Division 1 Ententiarement<br>Division 1 Ententiarement Media<br>Division 1 Ententiarement<br>Division 1 Ententiarement<br>Division 1 Ententiarement Media<br>Division 1 Ententiarement Media<br>Division                                                             |                                           |                                |                      |                                                                                                    |                     |                     |
| on 1 Litenyki Pupikats Dirke Office Diversity I Litenyki Pupikats Diversity I Litenyki Pupikats Dirke Office Diversity I Litenyki Pupikats Office Diversity I Diversity I Dive                                                                                                    |                                           |                                |                      |                                                                                                    |                     |                     |
| In 1 Containin Electronica<br>In 1 Books and Music<br>In 1 Books and Music<br>In 1 Books and Music<br>In 1 South And Music<br>In 1 Committee Traganzesi<br>In 1 Committee Traganzesi<br>In 1 Committe                                   | nos 1 Literiyle Products                  |                                |                      |                                                                                                    | Division 1 Literate | PROMACI             |
| on 1 Books and Music<br>on 1 Books and Music<br>on 1 Books and Music<br>Drivison 1 Books and Music<br>Drivison 1 Books and Music<br>Drivison 1 Books<br>on 1 Pharmacy<br>on 1 Pharmacy<br>on 1 How Direct<br>on 1 How Direct<br>on 1 How Direct<br>on 1 How Direct<br>on 1 How Direct<br>on 1 How Direct<br>on 1 How Direct<br>on 1 How Direct<br>on 1 Pharmacy<br>on 1 Pharmacy<br>on 1 How Direct<br>on 1 Pharmacy<br>on 1 Pharmacy<br>Diversion 1 Sporting Blocks<br>on 1 Pharmacy<br>Diversion 1 Sporting Blocks<br>on 1 Pharmacy<br>Diversion 1 Sporting Blocks<br>on 1 Pharmacy<br>Diversion 1 Sporting Blocks<br>on 1 Pharmacy<br>Diversion 1 Sporting Blocks<br>on 1 Pharmacy<br>Diversion 1 Sporting Blocks<br>Diversion 1 Sporting Blocks            |                                           |                                |                      |                                                                                                    |                     |                     |
| ini 1 Household Products     Drawork 1 Household Products       ini 1 Connectoul Fingurous     Drawork 1 Connectoul Fingurous       ini 1 Frommary     Drawork 1 Connectoul Fingurous       ini 1 From Function     Drawork 1 Connectoul Fingurous       ini 1 From Function     Drawork 1 Connectoul Fingurous       ini 1 From Function     Drawork 1 Connectoul Fingurous       ini 1 From Function     Drawork 1 From Function       ini 1 From Function     Drawork 1 From Function       ini 1 From Decisi     Drawork 1 Howe Function       ini 1 Sporing Track     Drawork 1 Howe Function       ini 1 Sporing Track     Drawork 1 Hower Function       ini 1 Convolv Fination     Drawork 1 Hower Function       ini 1 Sporing Track     Drawork 1 Hower Function       ini 1 Sporing Track     Drawork 1 Sporing Tracks       ini 1 Sporing Tracks     Drawork 1 Sporing Tracks       ini 1 Sporing Tracks     Drawork 1 Sporing Tracks                                                                                                    |                                           |                                |                      | D.                                                                                                    |                     |                     |
| ion 1 Counselicu/Fragancesi<br>un 1 Pharmary Division 1 Counselicu/Fragancesi<br>un 1 Pharmary Division 1 Pharmary<br>un 1 Topi<br>un 1 Topi<br>Un 1 Auto Alternative<br>Un 1 Auto Alternative<br>Un 1 Auto Alternative<br>Un 1 Auto Alternative<br>Un 1 Sporting Division 1 Sporting Division<br>1 Sporting Division 1 Sporting Division<br>1 Sporting Division<br>1 Sporting Di |                                           |                                |                      | 1.0                                                                                                    |                     |                     |
| Inn 3 Pharmacy Division 1 Pharmacy Division 1 Pharmacy Inn 3 Pharmacy Division 1 Equilibrium 1 Pharmacy Division 1 Equilibrium 1 Home Function 1 Home Function 1 Home Discoil Division 1 Home Discoil Division 1 Rome Discoil Division 1 Rome Discoil Division 1 Rome Division 1 Rome Division                                                                                                    |                                           |                                |                      |                                                                                                    |                     |                     |
| Ion 1 Howe Functings<br>Ion 1 Howe Functings<br>Ion 1 Auto Alternative<br>In 1 Auto Alternative<br>In 1 Sporting Directs<br>Ion 1 Sporting Directs<br>Ion 1 Sporti                 | aut 1 Pharmacy                            |                                |                      |                                                                                                    | Division 1 Phone    |                     |
| on 1 How Decar Decar Device 1 How Decar Device 1 How Decar<br>on 1 Auto Alternative Device 1 Auto Alternative<br>on 1 Sporting Dock Device 1 Sporting Backs<br>on 1 Peter Device 1 Sporting Backs<br>on 1 Peter Device 1 Sporting Backs<br>on 1 Sector 1 Sector                                                                                                    |                                           |                                |                      |                                                                                                    |                     |                     |
| on 1 Auto Alternativel on 1 Sporting Directo on 1 Sporting Directo on 1 Sporting Directo on 1 Sporting Directo Onison 3 Petr Onison 3 Petr Oni                                                                                                    | sun 1 Hone Fumsting:                      |                                |                      |                                                                                                    |                     |                     |
| ion 1 Sponing Directs Divenon 1 Sponing Broots<br>Ion 1 Peter<br>Ion 1 Candy Tracker<br>Ion 1 Candy Tracker<br>In 1 Sector 1 Candy Tracker<br>In 1 Sector 1 Sector 1 Candy Tracker<br>In 1 Sector 1 Sector 1 Candy Tracker<br>In 1 Sector 1 Sector 1 Candy Tracker<br>In 1 Sector 1 Sector 1 Candy Tracker<br>In 1 Sector 1 Sector                                                                                                    |                                           |                                |                      |                                                                                                    |                     |                     |
| en 1 Feis Division 3 Feis Division 3 Feis Division 3 Cardy-Snacks Con 1 Cardy-Snacks Con 3 Cardy-Snacks Con 1 Season 3 Cardy-Snacks Con 1 Seasonal                                                                                                    |                                           |                                |                      |                                                                                                    |                     |                     |
| Dymon 1 Seatonal                                                                                                    | auri 1 Peta                               |                                |                      |                                                                                                    | Division 1 Fetz     | Calerer             |
| on 1 Seasonal Operation 1 Seasonal Operation 1 Seasonal Operation 1                                                                                                    | son 1 CenterSnacks                        |                                |                      |                                                                                                    |                     |                     |
|                                                                                                    | uon 1 Seatonal<br>uon 1 Cash and Statures | *1                             |                      |                                                                                                    | Distant 1 Seator    | M                   |

| A DESCRIPTION OF THE OWNER OF THE OWNER OF THE OWNER OF THE OWNER OF THE OWNER OF THE OWNER OF THE OWNER OF THE |                     | er Planetrig Ferancial/Nets-3 | and the second second |                          | للع              |
|----------------------------------------------------------------------------------------------------|---------------------|-------------------------------|----------------------------------------------------------------------------------------------------|--------------------------|------------------|
| Mode F#                                                                                                    | 2                   | Link Type Rep.Aw              | 1                                                                                                    | Duriet (grove            |                  |
| Source. From                                                                                                    | cial Plan by West P | (de)                          | Francial Plan                                                                                                    |                          | Target           |
| ancial Plan to Proble<br>duct Hierarchy (HList)                                                                 |                     |                               | Francist Plan<br>Product Heir acty                                                                                                    | HUID N                   |                  |
|                                                                                                    |                     |                               | Versione                                                                                                    | 4                        |                  |
|                                                                                                    |                     | Matche                        | d Descriptions                                                                                                    |                          |                  |
| Weeks to 2 Years                                                                                                |                     | 1.1944.797                    |                                                                                                    |                          | Weeks for 2 Year |
| 1000010121001                                                                                                   | A P C               | aun Servitive                 |                                                                                                    | Wk.1-DY                  | WAREFULL TAR     |
| 2- DY                                                                                                    |                     | Autoh Calculated Target News  |                                                                                                    | v4.2 - CY                |                  |
| 3-C/                                                                                                    | Dues                | tione Tione                   |                                                                                                    | • Wk 3- D/<br>Wk 4- D/   |                  |
| 5-C/                                                                                                    |                     | prove prove                   |                                                                                                    | WAS-DV                   |                  |
| 1-6Y<br>9107                                                                                                    |                     |                               |                                                                                                    | Per 3 - CY<br>We 5 - CY  |                  |
| 7-0/                                                                                                    |                     |                               |                                                                                                    | WK 7 - CY                |                  |
| 12/                                                                                                    |                     |                               |                                                                                                    | W 3 - C'                 |                  |
| 2-CY                                                                                                    |                     |                               |                                                                                                    | Per 2 - CY               |                  |
| 19-52                                                                                                    |                     |                               |                                                                                                    | Wk 10-CY<br>Wk 11-CY     |                  |
| 12-CV                                                                                                    |                     |                               |                                                                                                    | Wk 12-CY                 |                  |
| ULCY.                                                                                                    |                     |                               |                                                                                                    | WA 13 CV                 |                  |
| 4.67                                                                                                    |                     |                               |                                                                                                    | W6 14 C7                 |                  |
| 5-CY                                                                                                    |                     |                               |                                                                                                    | W4.15-CY                 |                  |
| 16-CY<br>17-CY                                                                                                  |                     |                               |                                                                                                    | Wk.16 - CY<br>Wk.17 - CY |                  |
| B-Dr                                                                                                    |                     |                               |                                                                                                    | WA 18-CV                 |                  |
| L-CY                                                                                                    |                     |                               |                                                                                                    | Per 4-CY                 |                  |
| 13 CY<br>23 CY                                                                                                  |                     |                               |                                                                                                    | Wk 19-10Y<br>W6-20-0Y    |                  |
| 21 01                                                                                                    |                     |                               |                                                                                                    | WA 21 - C/<br>WA 22 - C/ |                  |
| 22-CV                                                                                                    | +1                  |                               |                                                                                                    | WR 22+CV                 |                  |

The top-down data spread into weeks is only linked into the item in the Versions dimension associated with the Top-Down Forecast.

| D-Link   RETAIL - Stra                                                    | tegic Merchandi    | er Planning,FinanciaPlan | chinklandryWeek                                          |                                                                                                    | AIR! X                            |
|---------------------------------------------------------------------------|--------------------|--------------------------|----------------------------------------------------------|----------------------------------------------------------------------------------------------------|-----------------------------------|
| Mode Fil                                                                  |                    | Les Type Repla           | 2                                                        | Dubp: United                                                                                                    | *                                 |
| Source. From                                                              | sal Plan by Week P | Ndel .                   | Financial Plan                                           | 100.000000000                                                                                                    | Texpet                            |
| Prenoval Plan for Poste<br>Product Hierarchy (#List)<br>Weeks for 2 Years |                    |                          | Fearcial Plan<br>Product Hier acty<br>Week   for 2 Years | leCit(                                                                                                    |                                   |
| -                                                                         |                    |                          | E. C.                                                    | R                                                                                                    |                                   |
|                                                                           |                    |                          | Selected Rends)                                          |                                                                                                    | Venions <u>m</u>                  |
|                                                                           |                    |                          | Tap Down Farecast                                        | Current Forecast<br>Phor Francial<br>Violance to Floor<br>Phor Year Actual<br>Variance to Phor<br>Current Year Actual<br>Current Year Actual<br>Current Year Actual<br>Universit Year Actual<br>Current Year Actual<br>Variance to Phor<br>Current Year Actual<br>Variance to Phor<br>Current Year Actual<br>Variance to Phor | Forecast<br>Vene Actualis<br>unit |

The fourth d-link into the Financial Plan d-cube is an internal d-link called FinancialPlan<FinancialPlan1. It links the Current Year Actuals in the Versions dimension to the Top-Down Forecast in the Versions dimension for those weeks that are already closed. This will insure that the forecast is updated with the most recent actuals.

| [D Link] RETAIL - Strate                                  | ogic Merchand                                                                                                   | kse Planning FinancialPlan-F                   | manufall famil                                        |                                                  | 1012           |
|-----------------------------------------------------------|----------------------------------------------------------------------------------------------------|------------------------------------------------|-------------------------------------------------------|--------------------------------------------------|----------------|
| Mode: F#                                                  | 2                                                                                                    | Les Type Repute                                | -                                                     | Duras Ignore                                     | 2              |
| Source. Francis                                           | Plan.                                                                                                    |                                                | Friend Plan                                           |                                                  | Target.        |
| Product Henarchy (eList)<br>Weeks for 2 Years<br>Versions |                                                                                                    |                                                | Product Hermony John<br>Weeks for 2 Years<br>Versions | 1.2                                              |                |
|                                                           |                                                                                                    | Matche                                         | d Descriptions                                        |                                                  |                |
| Financial Plan                                            |                                                                                                    |                                                |                                                       |                                                  | Financial Plan |
| Attitutes<br>Gioss Sales<br>Returns                       | the second second second second second second second second second second second second second second second se | Case Serveline<br>Match Calculated Target News |                                                       | Athibades<br>Gross Sales<br>Return               |                |
| Retaru %<br>Matidowni                                     | Due                                                                                                    | them None                                      |                                                       | Peters 5<br>Nahdbers                             |                |
| Maridown 3<br>Maridown A 2                                | _                                                                                                    |                                                |                                                       | Markdown &<br>Markdown &                         | _              |
| Markdown E<br>Markdown E %                                |                                                                                                    |                                                |                                                       | Marksberr 8 1                                    |                |
| Pronettiona<br>Pronettiona %                              | _                                                                                                    |                                                |                                                       | Pronotiona 3<br>Promotione 3<br>Promotione 5     |                |
| Prototion A E<br>Prototion B E<br>Prototion B E           | -                                                                                                    |                                                |                                                       | Promotion A 5<br>Promotion B<br>Promotion B 5    |                |
| Net Salec<br>Net Salec %                                  |                                                                                                    |                                                |                                                       | Net Sales<br>Net Sales 3                         |                |
| COSS 7.<br>Goos Margin                                    | _                                                                                                    |                                                |                                                       | COGS %<br>Grots March                            |                |
| Genus Margin S.<br>Store age                              | -                                                                                                    |                                                |                                                       | Erons Marger 1<br>Ethnikarge                     |                |
| Shinkage &<br>Supply Chain Costs<br>Supply Chain Costs &  |                                                                                                    |                                                |                                                       | Shirikage &<br>Supply Chain Co<br>Supply Chain D |                |
| Deniel from                                               |                                                                                                    |                                                |                                                       | Contraction of the second                        |                |

| [D-Link]RETAIL - Strate                         | gic Herchandre Plan   | ung financial fan cTr | secol/fam)             |                                         | -10                 |
|-------------------------------------------------|-----------------------|-----------------------|------------------------|-----------------------------------------|---------------------|
| Moder F8                                        | . UH                  | type Rep.tet          | -                      | Dungt Ignore                            | *                   |
| Souce_ Francia                                  | Plan                  |                       | Financial Plan         |                                         | Target.             |
| nancial Plan                                    |                       | -                     | Francia Plan           |                                         | -                   |
| adult Herarchy (eList)                          |                       | -                     | PRODUCT Herewither Int | Lief Land                               |                     |
| eeks for 2 Years                                |                       |                       | Weeks tor 2 Years      |                                         |                     |
| riant                                           |                       |                       | Venions                |                                         |                     |
|                                                 |                       | 1 Description         | Descriptions           |                                         |                     |
|                                                 |                       | Matched               | Descriptions           |                                         |                     |
| Product Hierarchy InLini                        |                       |                       |                        | Pode                                    | ot Hielanchy (HLIA) |
| POOWN FINANCIAL POAN                            | Care Ser              | dive :                |                        | TOP-DOWN FIN                            |                     |
| TAL COMPANY                                     |                       | culated Target Name   |                        | TOTAL COMPAN                            |                     |
| ISION 1 TOTAL                                   | THE EVENINE STREET    | course carger rans    |                        | DMSION 1 FDT                            |                     |
| ISION T HARDLINES                               | Dung Time:            | Palone                |                        | DIVISION 1 HAR                          |                     |
| usen 1 Electronics                              | and the second second | 107171                |                        | Division 1 Electron                     |                     |
| ison'l Hose Theater                             |                       |                       |                        | Division 1 Horse 1                      |                     |
| cion T Big Scient TV                            |                       |                       |                        | Division 1 flig Sci                     |                     |
| een 1 Standard TV                               |                       |                       |                        | Division 1 Stands                       |                     |
| olon 1 Speakers                                 |                       |                       |                        | Division 1 Speaks                       |                     |
| cion 1 Receivers                                |                       |                       |                        | Division 1 Receiv                       |                     |
| sion 1 Entertainment Media                      |                       |                       |                        | Division 1 Enterte                      |                     |
| uon 1 Lifestyle Products                        |                       |                       |                        | Division 1 Lifester                     |                     |
| oon 1 Howe Office<br>son 1 Consumer Electronics |                       |                       |                        | Division 1 Horse D<br>Division 1 Contar |                     |
| olon 1 Books and Music                          |                       |                       |                        | Devision 1 Books                        |                     |
| son 1 Household Products                        |                       |                       |                        | Division 1 House                        |                     |
| sen I Cosmittes Fingration                      |                       |                       |                        | Division 1 Counter                      |                     |
| ups1 Elvening                                   |                       |                       |                        | Delinity 1 Phase                        |                     |
| ours 1 Teps                                     |                       |                       |                        | Division 1 Logs                         |                     |
| sum 1 Home Familiande                           |                       |                       |                        | Division 3 House F                      | in the second       |
| own T Home Decks                                |                       |                       |                        | Division 1 Marriel                      | Decol               |
| cion 1 Auto Ademuakel                           |                       |                       |                        | Division 1 Auto Al                      |                     |
| sion 1 Sporting Goods                           |                       |                       |                        | Division 1 Sporter                      | g lanode            |
| oos1 Feta Cologia                               |                       |                       |                        | Division 1 Pets                         |                     |
| oon1CentrSneitz                                 |                       |                       |                        | Division 1 Conduit                      |                     |
| uumil Seaunai                                   |                       |                       |                        | Division 3 Searce                       |                     |
| count Carls and Statement                       | *                     |                       |                        | Distance & General                      | and Statistics      |

| [D-Link] RETAIL - Stre  | degs: Merchandise Planang/m | entalfan finan laffari                |                          | د التالي          |
|-------------------------|-----------------------------|---------------------------------------|--------------------------|-------------------|
| Mode: Fill              | Link Type                   | Negular 💌                             | Duep Ignoe               | -                 |
| Source. From            | sal Plan                    | Fearcal Plan                          |                          | Tarpet            |
| Francial Plan           |                             | Financial Plan                        |                          |                   |
| roduct Hierarchy (eLat) |                             | Product Nerrachy IsLaf                |                          |                   |
| enant.                  |                             | Verboht                               | 16                       |                   |
|                         |                             | Allocation                            |                          |                   |
| al.                     |                             | 1.100.000 (1                          |                          |                   |
| Weeks for 2 Years       | A P Can Senite              |                                       |                          | Weeks for 27 mars |
| 1+CY<br>12-CY           | Date Net                    | Dire                                  | - WA 2-CY<br>WA 2-CY     |                   |
| 3-07                    |                             |                                       | WAR CY                   |                   |
| 5-CY                    | Selection Iron D-C.         | 4.4                                   | WAS-CV                   |                   |
| rt-DY<br>IS-DY          |                             |                                       | Pet CY<br>WAS CY         |                   |
| 17-CY                   | FR.1AL - Inerge             | Hechandre Planning Weekly Assumptions | WA 7 - CY                |                   |
| 18-07                   | D-List samet as some        |                                       | WA 8 - CY<br>WA 9 - CY   |                   |
| 2-Cr.                   |                             |                                       | Per 2 - CV               |                   |
| 10-C/<br>11-C/          |                             |                                       | W6.10-CV<br>W6.11-CV     |                   |
| 12-07                   |                             |                                       | W8.12-CY                 |                   |
| 13-07                   |                             |                                       | Wk t3 - C/<br>Pw 2 - C/  |                   |
| 14-D/                   |                             |                                       | W4.14-C/                 |                   |
| 15-07<br>16-07          |                             |                                       | WA 15 DY                 |                   |
| 11-0/                   |                             |                                       | WA 16 - CY<br>WA 17 - CV |                   |
| 18-07                   |                             |                                       | WA 18 - C/               |                   |
| 4-CY<br>13-CY           |                             |                                       | Per 4 - CY<br>W8 19 - CY |                   |
| 20 CY                   |                             |                                       | WR 20 - CY               |                   |
| (21-D)<br>(22-D)        |                             |                                       | WA 22 - CV<br>WA 22 - CV |                   |
| -N. Pr                  | ÷1                          |                                       | Part TY                  |                   |

The link uses information from the Weekly Assumptions d-cube to link only those weeks that are actuals.

The slice of the Weekly Assumptions d-cube used in this d-link appears as follows:

|            |                  | Actualized Week |
|------------|------------------|-----------------|
| 1          | Actualized Weeks |                 |
| WET CY     | PAT-CY           |                 |
| WEZ-CY     | V&2-CY           |                 |
| WAR CY     | 783-CY           |                 |
| WE & CV    | PR4-CY           |                 |
| WES-CY     | P&S-CY           |                 |
| WAS-CY     | MAS-CY           |                 |
| WILT-CY    | /67.CV           |                 |
| WEB CV     | ALE-CV           |                 |
| WA 9 CY    | WEB-CY           |                 |
| WI 10-CY   | VM 10 - CY       |                 |
| WR.11-CY   |                  |                 |
| W1-12-CY   |                  |                 |
| WA 13-CY   |                  |                 |
| WE THE CY  |                  |                 |
| WK TS-CY   |                  |                 |
| WK TE-CY   |                  | ₽.              |
| WK.17-CY   |                  | 79.2            |
| WAITE-CV   |                  |                 |
| WIL15-CY   |                  |                 |
| W1.20 CY   |                  |                 |
| W1:21-CY   |                  |                 |
| Wk 22 - CY |                  |                 |
| WA 27-CY   |                  |                 |
| W1 24-CV   |                  |                 |
| W 25-CI    |                  |                 |
| WE25-CY    |                  |                 |

The Current Year Actuals are linked to the Top-Down Forecast, and the Top-Down Forecast is added to the Adjustment to equal the Current Forecast view for the end users.

| [Ditek]RETAIL - Strates                                                                                                    | gic Merchand                                                                                                    | ne Planning Film         | ncialifian (Tin | ancialifiant                                               |          | تلم                                              |
|----------------------------------------------------------------------------------------------------|----------------------------------------------------------------------------------------------------|--------------------------|-----------------|------------------------------------------------------------|----------|--------------------------------------------------|
| Mode: F8                                                                                                    | -                                                                                                    | Link Type In             | ngia            | •                                                          | Dunpi Pa | rae 2                                            |
| Saara. Fearcal                                                                                                    | Plan                                                                                                    |                          |                 | Financial Plan                                             |          | Tarpet                                           |
| inancial Ptan<br>toduct Hierarchy (eList)<br>Veelis Ior 2 Vean                                                                                                    |                                                                                                    |                          |                 | Francial Plan<br>Product Hierarchy (e<br>Weeks for 2 Years | Lin .    |                                                  |
|                                                                                                    |                                                                                                    |                          | 1               | 1910 H                                                     |          |                                                  |
| 27                                                                                                    |                                                                                                    |                          | AA              | ocation                                                    |          |                                                  |
| Versiona.                                                                                                    |                                                                                                    |                          |                 |                                                            |          | Vessione                                         |
| Current Porecast<br>Paur Forecast<br>Valiance to Prior Estrocast<br>Pail Yosa Actualis<br>Valiance to Prior Yosa Actualis<br>Current Yosa Actualis<br>Top-Down Forecast<br>Adjustment<br>Warring | and the second second se | Case Servicine<br>p News | Norm            |                                                            |          | nt Forecast<br>Forecast                          |
|                                                                                                    | Taxa and                                                                                                    | terit Yang Achuala       | Total .         | Top Down Forecast                                          | Varia    | Forecast<br>non to Pixe Forecast<br>Year Actuali |
|                                                                                                    |                                                                                                    |                          |                 |                                                            | Care     |                                                  |
|                                                                                                    | - 1                                                                                                    |                          |                 |                                                            |          |                                                  |
|                                                                                                    | - 8                                                                                                    |                          |                 |                                                            |          |                                                  |
|                                                                                                    | - 8                                                                                                    |                          |                 |                                                            |          |                                                  |
|                                                                                                    |                                                                                                    |                          |                 |                                                            |          |                                                  |
|                                                                                                    |                                                                                                    |                          |                 |                                                            |          |                                                  |

The fifth d-link into the Financial Plan d-cube is another d-link from the Weekly Assumptions d-cube called FinancialPlan<WeeklyAssump3. It clears any data that may exist in the Adjustment item in the Versions dimension for those weeks that are actual. Therefore, the Current Forecast item in the Versions dimension, which is the sub-total of the Top-Down Forecast and Adjustment items, won't be incorrect due to previously entered data in the Adjustment item.

The link uses information from the Weekly Assumptions d-cube to link only those weeks that are actuals.

| CO-LINA   RETAIL - Stre  | stegic Merchandi | se Planning Financial Plan (* | Weekly Assumpt3                           |                          |                   |
|--------------------------|------------------|-------------------------------|-------------------------------------------|--------------------------|-------------------|
| Mode: Fit                | -                | Life Type Repute              | -                                         | Dung: lignore            |                   |
| Louce Week               | ly Alsanptioni   |                               | Financial Plan                            |                          | Target_           |
| Weeks to 2Years + PY     |                  |                               | Weeks for 2 Years                         | 1011                     |                   |
| Weekly Accurptions       |                  |                               | Francial Plan<br>Product Herarchy (#Carl) | <u>k</u>                 |                   |
|                          |                  |                               | Viocation                                 |                          |                   |
| Wasts for 2 Years + P    | i                |                               |                                           |                          | Weeks for 2 Years |
| white PY                 | - 20             | late Service                  |                                           | WK1-CY                   |                   |
| Wh 2-PC<br>Wh 3-PY       | Dure             | pheni None                    |                                           | - WA 2 . CY              |                   |
| WA 4-PY                  | 1.12.42.15       |                               |                                           | Wk 4 - EY                |                   |
| wh 5-PE<br>Per 1-PV      | - 5              | election from D-Ouber         |                                           | Wk 5-CV<br>Pe 1-CV       |                   |
| wk.6-Pr                  |                  | ETAIL Stategic Merchandee N   | Playment Washing Assumptions              | Wk 6-Cr                  | 1.1               |
| wh.7-P/<br>wh.8-P/       |                  |                               |                                           | Wk 7 - CY<br>Wk 9 - CY   |                   |
| wk 9 - P/                | 0                | Cit used as source            |                                           | Wk 9-CY                  |                   |
| Per 2 - PY               |                  |                               |                                           | Per 2 - CY               |                   |
| Wh 10 - PY               |                  |                               |                                           | Wk 10 - CV               |                   |
| Wk 11 - PV<br>Wk 12 - PV |                  |                               |                                           | Wk 11 - CV<br>Wk 12 - CV |                   |
| wh 13 - P/               |                  |                               |                                           | VA 12-CY                 |                   |
| Per 3 - PY               |                  |                               |                                           | Per 3-CY                 |                   |
| Wk 14 - PY<br>Wh 15 - PY |                  |                               |                                           | WA 14 - CY<br>WA 15 - CY |                   |
| Wh 15-PY                 |                  |                               |                                           | WR 15-CY                 |                   |
| wh 17 - PY               |                  |                               |                                           | WA 17 CY                 |                   |
| wa. 18-P/                |                  |                               |                                           | WA 18 - CY               |                   |
| Per 4 - PV<br>Wk 19 - PV |                  |                               |                                           | Per 4 - CY<br>W8 19 - CY |                   |
| W8 20 - PY               |                  |                               |                                           | WA 20 - CV               |                   |
| Wk 21 - PV               |                  |                               |                                           | Wk 21 - CY               |                   |
| Wk.22 PV<br>PerK. PV     | -1               |                               |                                           | Wk.22-C/                 |                   |
| 1991 D. 1991             |                  |                               |                                           | Per 5, (1)               |                   |

|            |                  | Actualized Weeks |
|------------|------------------|------------------|
| 1          | Actualized Weeks | 72               |
| WRI-DY     | Ak 1 - CY        | 1                |
| WA2-CY     | M& 2 - CY        |                  |
| WES CY     | WA3-CY           |                  |
| WR-4-CY    | VIK4-CY          |                  |
| WILS CY    | WES-CY           |                  |
| WE BILLY   | WEE-CY.          |                  |
| WE7-CY     | V&7+CY           | -                |
| WILE CY    | VML8-CY          |                  |
| WE-9+CY    | VML9-CV          |                  |
| We 10 Cr   | VA 10-CY         |                  |
| WALL CY    |                  |                  |
| WE 12-CV   |                  |                  |
| WE 13-CY   |                  |                  |
| WIL14-CY   |                  |                  |
| WE 15-CV   | 2                |                  |
| WE 15-DY   |                  | De la            |
| WE 17 . CY |                  | *6               |
| WE18-CY    |                  |                  |
| WE 19-CY   |                  |                  |
| WR 20 - CY |                  |                  |
| W9.21-CV   |                  |                  |
| Wk 22 - DY |                  |                  |
| WIL2D CY   |                  |                  |
| W9.24 - CY |                  |                  |
| WAR DY     |                  |                  |
| WARS-CV    |                  |                  |

The slice of the Weekly Assumptions d-cube used in this d-link appears as follows:

The Zero item in the Weekly Assumptions dimension is linked to the Adjustment item in the Versions dimension to clear any previously entered data for the actual weeks.

| [D-Link] BETAIL - Stra         | Regic Herchand | ise Planning/ImanciaPlan      | CwecklyAssump3                        |                                                          | التاريخ      |
|--------------------------------|----------------|-------------------------------|---------------------------------------|----------------------------------------------------------|--------------|
| Moder Fill                     | •              | Les Type Rogain               |                                       | Dung: Ighore                                             |              |
| Source. Week                   | y Assemptions  | 10207222                      | Financial Plan                        |                                                          | Target.      |
| leets to 2 Years + PY          |                |                               | Weeks to 2 Years                      |                                                          |              |
| webly Accurations              |                |                               | Francial Plan<br>Product Hararchy Int | л <sup>1</sup> 4                                         |              |
|                                |                |                               | Allocation                            |                                                          |              |
| Weekly Assumptions             |                |                               |                                       |                                                          | Veniors      |
| uah Flag<br>ek Indicatoi       | 10000          | Case Sanuttive<br>Inform Nove |                                       | Current Forecard<br>Price Forecard                       | 91           |
| Laskped Weeks<br>and Indicator | 125            |                               | JAA                                   | Price Forecast<br>Variance to Price<br>Price Year Actual | Format       |
| 0                              | 100            | 1                             | Line al                               | Variance to Prior                                        | Yest Achaela |
| duket                          |                |                               |                                       | Current Year Act<br>Top Down Fores                       |              |
|                                |                |                               |                                       | Adustriant                                               |              |
|                                |                |                               |                                       | Warring                                                  |              |
|                                |                |                               |                                       |                                                          |              |
|                                |                |                               |                                       |                                                          |              |
|                                |                |                               |                                       |                                                          |              |
|                                |                |                               |                                       |                                                          |              |
|                                |                |                               |                                       |                                                          |              |
|                                |                |                               |                                       |                                                          |              |

| Mode: F8                                            | 2               | Link Type Regula                                                                                                    | -                                                                                        | Durge Ignore                                                                                                    | *                                                                                                    |
|-----------------------------------------------------|-----------------|----------------------------------------------------------------------------------------------------|------------------------------------------------------------------------------------------|----------------------------------------------------------------------------------------------------|----------------------------------------------------------------------------------------------------|
| Source.                                             | Assimptions     |                                                                                                    | Financial Plan                                                                           |                                                                                                    | Target                                                                                                    |
| sits for 2 Years + PY                               |                 |                                                                                                    | Weeks for 2 Years                                                                        |                                                                                                    | 1000                                                                                                    |
| estly Ameriphoni                                    |                 |                                                                                                    | Provide Plan                                                                             | ****                                                                                                    |                                                                                                    |
|                                                     |                 |                                                                                                    | Product Hexarchy (#L                                                                     | en De                                                                                                    |                                                                                                    |
|                                                     |                 | Telect taget benici<br>Leave black to select al<br>Press Select bahav to star<br>Select<br>To elocate or match decor<br>one CTRL-Click to specify o |                                                                                          | Attester<br>Gress Sales<br>Ratures<br>Faitures<br>Makdowns S<br>Makdown B<br>Makdown A<br>Makdown A<br>Makdown B<br>Prosotorn S<br>Prosotorn S<br>Prosotorn S<br>Prosotorn B<br>Prosotorn B<br>Prosotorn B<br>Prosotorn B<br>Resotorn B<br>States<br>COGS<br>COGS<br>COGS<br>COGS<br>COGS<br>COGS<br>COGS<br>COGS                                                                                                    |                                                                                                    |
| -Link) RETAIL - Strate                              | gic Merchandi   | er Planning/InterclatPlan (Mr                                                                                                    | erkî y hatempî î                                                                         | Supply Dian Co<br>Supply Dian Co<br>Friends Ave                                                                                                    |                                                                                                    |
| Made F8<br>Source                                   | ge Henchund<br> | er Flanning Financial Flan Cer<br>Link Type (Regular                                                                                                | Francial Plan<br>Weeks for 2 Years<br>Version                                            | Supply Chain Co<br>Supply Chain C                                                                                                    | Carden Til                                                                                                    |
| Mude F8<br>Souce / w'eekly/<br>eks tur 2'Years + PY | •               |                                                                                                    | Francial Plan<br>Weeks to 2 Years                                                        | Dung: Supply Dian Co<br>Supply Dian Co<br>Forth Area                                                                                                    | 245                                                                                                    |
| Mode [FB                                            | •               |                                                                                                    | Financial Plan<br>Weeks to 2 Years<br>Weeks to 2 Years<br>Protocol Plan<br>Protocol Plan | Buege Dane Co<br>Supply Dhan Co<br>Supply Dhan Co<br>Tombody Sec.<br>Dung: Synore<br>Dung: Synore<br>TOP-COWN FIS<br>TO FAL COMPAN<br>Division 1 Form<br>Division 1 Budy<br>Division 1 Budy<br>Division 1 Budy<br>Division 1 Stand<br>Division 1 Stand<br>Division 1 Stand<br>Division 1 Stand<br>Division 1 Stand<br>Division 1 Stand<br>Division 1 Stand<br>Division 1 Stand<br>Division 1 Stand<br>Division 1 Stand<br>Division 1 Stand<br>Division 1 Stand<br>Division 1 Stand | Lack N<br>Target<br>Target<br>Internetig jeL<br>UNICIAL PLAN<br>NY<br>NY<br>NAL<br>ADUNES<br>orice<br>creat<br>TV<br>lack<br>TO<br>lack<br>the<br>target<br>MULAL<br>Solution<br>Contex<br>target<br>MULAL<br>Solution<br>Contex<br>target<br>MULAL<br>Solution<br>Contex<br>target<br>MULAL<br>Solution<br>Contex<br>target<br>MULAL<br>Solution<br>Contex<br>target<br>MULAL<br>Solution<br>Contex<br>target<br>MULAL<br>Solution<br>Contex<br>target<br>MULAL<br>Solution<br>Contex<br>target<br>MULAL<br>Solution<br>Contex<br>target<br>MULAL<br>Solution<br>Contex<br>target<br>MULAL<br>Solution<br>Contex<br>target<br>Contex<br>target<br>MULAL<br>Solution<br>Contex<br>target<br>Contex<br>target<br>Contex<br>targ |

The sixth and final d-link into the Financial Plan d-cube is an internal d-link called FinancialPlan<FinancialPlan2. This d-link moves Current Year Actuals data for the current year to the view for Prior Year Actuals for the Current Year + 1.

| [D-Link] RETAIL - Strategic M                                                                                                    | terihandia | e Rannig Francial Ran (Fri                              | exclutional and                                                   |                                                                                                    | د التاليد       |
|----------------------------------------------------------------------------------------------------|------------|---------------------------------------------------------|-------------------------------------------------------------------|----------------------------------------------------------------------------------------------------|-----------------|
| Made: Fit                                                                                                    | •          | Led Type Regula                                         | •                                                                 | Dung: Torone                                                                                                    | *               |
| Soute Francia Pan                                                                                                    |            |                                                         | Financial Plan                                                    |                                                                                                    | Target.         |
| Product Herarchy (eList)<br>Works for 2 Years<br>Versions                                                                                                    |            |                                                         | Product Hierarchy Jeluit [ ] ] ]<br>Wieels for 2 Years<br>Vestory |                                                                                                    |                 |
|                                                                                                    |            | Matched                                                 | Descriptions                                                      |                                                                                                    |                 |
| Francial Plan                                                                                                    |            |                                                         |                                                                   |                                                                                                    | Francia Plan II |
| Attractes<br>Device Schere<br>Enternal Schere<br>Enternal Schere<br>Markdowen Schere<br>Markdowen Schere<br>Markdowen Schere<br>Markdowen Schere<br>Markdowen Schere<br>Markdowen Schere<br>Markdowen Schere<br>Markdowen Schere<br>Markdowen Schere<br>Markdowen Schere<br>Markdowen Schere<br>Promotione Schere<br>Promotione Schere<br>Promotione Schere<br>Promotione Schere<br>Promotione Schere<br>Schere Margin<br>Schere Margin Schere<br>Supply Chair Schere<br>Schere Schere<br>Schere Schere |            | ue Sanaline<br>ech Calculated Targel Hens<br>Nen: (None |                                                                   | Antibades<br>Gent Suler:<br>Polymer<br>Mail down 3,<br>Mail down 4,<br>Mail down 4,<br>Mail down 4,<br>Mail down 8, 3,<br>Mail down 8, 3,<br>Mail down 8, 3,<br>Mail down 8, 3,<br>Possolony 7,<br>Possolony 7,<br>Possolony 8, 3,<br>Beneficial A,<br>Possolony 8, 3,<br>Beneficial A,<br>Possolony 8, 3,<br>Beneficial A,<br>Possolony 8, 3,<br>Beneficial A,<br>Possolony 8, 3,<br>Beneficial A,<br>Possolony 8, 3,<br>Beneficial A,<br>Possolony 8, 3,<br>Beneficial A,<br>Beneficial A,<br>Be |                 |

| Mode: Fill                                                                                                    | - 1        | et Tipe Fiegda         | *                             | Dung: Uprore                                                                                                    | -                                                                                                    |
|----------------------------------------------------------------------------------------------------|------------|------------------------|-------------------------------|----------------------------------------------------------------------------------------------------|----------------------------------------------------------------------------------------------------|
|                                                                                                    |            | the Obself of the      |                               | rate 1 Acres                                                                                                    | _                                                                                                    |
| Source. Financia                                                                                                    | (Plan      |                        | Financial Plan                |                                                                                                    | Target                                                                                                    |
| Ferencial Plan                                                                                                    |            |                        | Fnancia Plan                  |                                                                                                    |                                                                                                    |
| Poplat Hereity (el. M                                                                                                    |            |                        | Distant Heraulty Int.         |                                                                                                    |                                                                                                    |
| Weeks for 2 Years<br>Versions                                                                                                    |            |                        | Weeks for 2 Years<br>Versions | R                                                                                                    |                                                                                                    |
| C BELEVIL                                                                                                    |            |                        | Anilos .                      |                                                                                                    |                                                                                                    |
|                                                                                                    |            | Matchie                | d Descriptions                |                                                                                                    |                                                                                                    |
| al la la la la la la la la la la la la l                                                                                                    |            |                        | owner a werden gemaanter      |                                                                                                    | -                                                                                                    |
| Product Hierarchy InList                                                                                                    |            |                        |                               | Podu                                                                                                    | of Hierarchy (eList)                                                                                                    |
| OR DOWN FINANCIAL PLAY                                                                                                    |            |                        |                               | TOP-DOWN FINA                                                                                                    |                                                                                                    |
| OTAL COMPANY                                                                                                    | F Mathic   | Shoulated Target Items |                               | TOTAL COMPAN                                                                                                    |                                                                                                    |
| MISION 1 TOTAL<br>MISION 1 HARDLINES                                                                                                    | Data: free | None                   |                               | ONISION 1 101/                                                                                                    |                                                                                                    |
| vision 1 Electronics                                                                                                    |            | 1 centre               |                               | Diveson 1 Elector                                                                                                    |                                                                                                    |
| vices 1 Hone Theake                                                                                                    |            |                        |                               | Division 1 Horse 1                                                                                                    |                                                                                                    |
| vision 1 Big Screen TV                                                                                                    |            |                        |                               | Division 1 Big Scr                                                                                                    |                                                                                                    |
| www.1 Standard TV                                                                                                    |            |                        |                               | Division 1 Standa                                                                                                    | et TV                                                                                                    |
| vision 1 Speakers                                                                                                    |            |                        |                               | Division 7 Speake                                                                                                    |                                                                                                    |
| vision 1 Felomento                                                                                                    |            |                        |                               | Division 1 Receiv                                                                                                    |                                                                                                    |
|                                                                                                    |            |                        |                               | Division 1 Enterta                                                                                                    |                                                                                                    |
|                                                                                                    |            |                        |                               | Division 1 Linuty/<br>Division 1 Home                                                                                                    |                                                                                                    |
| vision 1 Lifestyle Products                                                                                                    |            |                        |                               |                                                                                                    |                                                                                                    |
| vision 1 Lifestyle Products<br>vision 1 Hueve Office                                                                                                    |            |                        |                               |                                                                                                    | 27mm                                                                                                    |
| vision 1 Lifestyle Products<br>vision 1 Hume Office<br>vision 1 Convisient Electronic                                                                                                    |            |                        |                               | Division 1 Contain                                                                                                    | Destroyers                                                                                                    |
| vision 1 Lifestyle Pockuts<br>vision 1 Hume Office<br>vision 1 Commaner Electronic<br>vision 1 Books and Masic                                                                                                    | and -      |                        |                               | Division 1 Consur<br>Division 1 Books                                                                                                    | Dise<br>net Dectronics<br>and Hasic                                                                                                    |
| vision 1 Lifestyle Products<br>vision 1 Hume Diffice<br>vision 1 Commanie Electronic<br>vision 1 Bookx and Masic<br>vision 1 Household Products                                                                                                    |            |                        |                               | Division 1 Consum<br>Division 1 Booka<br>Division 1 House                                                                                                    | Officie<br>nel Electronica<br>and Music<br>old Products                                                                                 |
| room 1 Lifestyle Pockucts<br>room 1 Home Dillos<br>room 1 Consulate Dillos<br>room 1 Household Pockucts<br>room 1 Household Pockucts<br>room 1 Cosmelicu/Fragano                                                                                                    |            |                        |                               | Division 1 Consur<br>Division 1 Books                                                                                                    | Dise<br>rel Dectorius<br>and Music<br>rold Products<br>fcs/Fragrances                                                                   |
| roon 1 Lifestyle Pockucts<br>roon 1 Honer Diffice<br>roon 1 Consume Dectrone<br>roon 1 Bookx and Masic<br>roon 1 Household Products<br>roon 1 Household Products<br>roon 1 Pharmacy                                                                                                    |            |                        |                               | Division 1 Contra<br>Division 1 Books<br>Division 1 House<br>Division 1 Contra                                                                                                    | Dise<br>rel Dectonics<br>and Music<br>rold Products<br>fcs/Fragrances                                                                   |
| vision 1 Literatule Products<br>vision 1 Conversioner Dectores<br>vision 1 Conversioner Dectores<br>vision 1 Rooks and Music<br>vision 1 Household Products<br>vision 1 Household Products<br>vision 1 Pleamaccy<br>vision 1 Topic<br>vision 1 Topic                                                                                                    |            |                        |                               | Division 1 Consum<br>Division 1 Booker<br>Division 1 Houser<br>Overson 1 Conver<br>Division 1 Trans<br>Division 1 Trans<br>Division 1 House F                                                                                                    | Dise<br>nel Electorica<br>and Music<br>sold Products<br>Ros Tragrances<br>Roy<br>Namistanga                                             |
| Vision 1 Lifetyle Pockuts<br>Vision 1 Commann Electronic<br>Vision 1 Bookx and Music<br>Vision 1 Roskx and Music<br>Vision 1 Househeld Publish<br>Vision 1 Househeld Publish<br>Vision 1 House Fusionheige<br>Vision 1 House Fusionheige                                                                                                    |            |                        |                               | Division 1 Contain<br>Division 1 Books<br>Division 1 Housef<br>Onision 1 Photos<br>Division 1 Photos<br>Division 1 Photos<br>Division 1 House 5<br>Division 1 House 5                                                                                         | Disa<br>Het Dischoreiss<br>and Music<br>Noti Productiv<br>Ros/Tragramons<br>Ky<br>Furnisfiangs<br>Decor                                 |
| Vision 1 Lifetyle Pockutti<br>Vision 1 Formare Dittore<br>Vision 1 Consumer Electronic<br>Vision 1 Roska and Maac<br>Vision 1 Household Pockucti<br>Vision 1 Household Pockucti<br>Vision 1 House Family Vision 1 House Family<br>Vision 1 House Family Vision 1 House Disco                                                                                                    |            |                        |                               | Division 1 Consum<br>Division 1 Books<br>Division 1 Housef<br>Division 1 Counter<br>Division 1 Counter<br>Division 1 Counter<br>Division 1 House 0<br>Division 1 House 0<br>Division 1 House 0                                                                | Disa<br>ne Dectorius<br>and Music<br>add Products<br>scu Trisgramons<br>ky<br>Annafrings<br>Decor<br>Netraskat                          |
| Vision 1 Literlyle Products<br>Vision 1 Conversioner Bestform<br>Vision 1 Conversioner Bestform<br>Vision 1 Household Products<br>Vision 1 Household Products<br>Vision 1 HouseFuel Products<br>Vision 1 House Fuel<br>Vision 1 House Fuel House<br>Vision 1 House Fuel House<br>Vision 1 House Fuel House<br>Vision 1 House Fuel House<br>Vision 1 Audo Athematikat<br>Vision 1 Audo Athematikat |            |                        |                               | Division 1 Consum<br>Division 1 Booker<br>Division 1 Houser<br>Overson 1 Connet<br>Division 1 Phante<br>Division 1 Phante<br>Division 1 House F<br>Division 1 House F<br>Division 1 House F<br>Division 1 House F<br>Division 1 House F<br>Division 1 House F | Disse<br>net Dechronics<br>and Music<br>sold Products<br>sold Products<br>key<br>furnisfungs<br>Decor<br>hemaiket                       |
| Histori 1 Enterforment Media<br>Watern 1 Literature Products<br>Historia 1 Consultante Disco<br>Historia 1 Books and Music<br>Historia 1 Books and Music<br>Historia 1 Books and Music<br>Historia 1 Books All Products<br>Historia 1 Topi<br>Historia 1 Topi<br>Historia 1 Autor Familiaria<br>Historia 1 Autor Familiaria<br>Historia 1 Autor Atternatival<br>Historia 1 Proto                  |            |                        |                               | Division 1 Constan<br>Division 1 Booker<br>Division 1 Booker<br>Ovision 1 Photoef<br>Division 1 Photoe<br>Division 1 Home D<br>Division 1 Home D<br>Division 1 Home D<br>Division 1 Home D<br>Division 1 Sporter<br>Division 1 Peter                          | Dhan<br>me Electornus<br>and Malic<br>vold Products<br>licu/Fragances<br>kip<br>familiangs<br>Decor<br>Decor<br>Decor<br>Decor          |
| Vision 1 Lifetyle Poolucts<br>Vision 1 Converse Diffue<br>Vision 1 Converse Dettore<br>Vision 1 Rooks and Music<br>Vision 1 Household Products<br>Vision 1 Household Products<br>Vision 1 House Fueroshings<br>Vision 1 House Fueroshings<br>Vision 1 House Fueroshings<br>Vision 1 House Fueroshing<br>Vision 1 Auto Athematikat<br>Vision 1 Auto Athematikat                                    |            |                        |                               | Division 1 Consum<br>Division 1 Booker<br>Division 1 Houser<br>Overson 1 Connet<br>Division 1 Phante<br>Division 1 Phante<br>Division 1 House F<br>Division 1 House F<br>Division 1 House F<br>Division 1 House F<br>Division 1 House F<br>Division 1 House F | Ditan<br>He Electorius<br>and Music<br>old Products<br>Ico Tragrames<br>Kip<br>Annafangs<br>Decor<br>Decor<br>Decor<br>Decor<br>Strecks |

| D Link   RETAIL - Stre                                                                                           | trgic Herchandise Hanning                                                                                                    | Financial San Clinion | visition2                                          |                             | 10                                        |
|----------------------------------------------------------------------------------------------------|----------------------------------------------------------------------------------------------------|-----------------------|----------------------------------------------------|-----------------------------|-------------------------------------------|
| Mode: Fa                                                                                                    | • Let Ta                                                                                                    | ne Negular            | 2                                                  | Dump: Ignore                | *                                         |
| SourceFriend                                                                                                    | sal Plan                                                                                                    |                       | Financial Plan                                     |                             | Target.                                   |
| marcial Plan                                                                                                    |                                                                                                    |                       | Francial Plan                                      |                             |                                           |
| Product Hierarchy (ol.int)<br>Neeks for 2 Years                                                                  |                                                                                                    |                       | Product Henaulty (el                               | ht.                         |                                           |
| Personal                                                                                                    |                                                                                                    |                       | Weeks to 2 Years                                   | 1144-11                     |                                           |
| WILLIAM .                                                                                                    |                                                                                                    |                       | TRUMPI                                             | ie -                        |                                           |
|                                                                                                    |                                                                                                    | 12000                 |                                                    |                             |                                           |
| and the second second second second second second second second second second second second second second second |                                                                                                    | Alloc                 | 0001                                               |                             |                                           |
| Weeks for 2 Years                                                                                                |                                                                                                    |                       |                                                    |                             | Weeks tor 2 Years                         |
|                                                                                                    | . P Care Sendine                                                                                                    |                       |                                                    | 541 W                       | There is a rear                           |
| /k1-C/<br>/k2-C/                                                                                                 | the second second s |                       |                                                    | Wk 1-CY<br>Wk 2-CY          |                                           |
| k3-CY<br>k4-CY<br>k5-CY                                                                                          | Dung Rem                                                                                                    | Nove                  |                                                    | · WARCO                     |                                           |
| 4 CY                                                                                                    | WALL DY                                                                                                    | 497                   | v9.1-C(-1                                          | <ul> <li>Wk.4-CY</li> </ul> |                                           |
| 5-CY                                                                                                    | Wk 2 - C7                                                                                                    |                       | W8 2 - CY+1                                        | WAS-CY                      |                                           |
| # 1 - CY                                                                                                    | 100 3-07                                                                                                    |                       | 49.3 CY+1                                          | Pert-Cr                     |                                           |
| 16-CC                                                                                                    | WR 4-07<br>WR 5-07<br>WR 6-07<br>WR 7-07                                                                                                    |                       | Wh 4 CY+1                                          | Wk 6-CY                     |                                           |
| 17-CY<br>18-CY                                                                                                   | WR S CY                                                                                                    |                       | 49.5 Crv1<br>49.6 Crv1<br>49.7 Crv1                | WA 7 - CY                   |                                           |
| 9.8-CY                                                                                                    | WEE-CV                                                                                                    |                       | WR 6 CY+T                                          | WK B - CY                   |                                           |
| \$ 9-CY                                                                                                    | WR7-CY                                                                                                    |                       | wa.7-CY+1                                          | Wk 9-CY                     |                                           |
| w 2 - CV                                                                                                    | WR.BCY<br>WR.SCY                                                                                                    |                       | AK 8-C(+1<br>WA 9-C(+1<br>WA 10-C(+1<br>WA 11-C(+1 | Per 2 - CY                  |                                           |
| % 10 - CV                                                                                                    | Wh B CY                                                                                                    |                       | wh 3 - CY+1                                        | W/k 10 - CV                 |                                           |
| 111-CY                                                                                                    | W8.10-CY                                                                                                    |                       | w8.10-CY+1                                         | W8.11-C/                    |                                           |
| 12-CY                                                                                                    | W8.11 - CY                                                                                                    |                       | w9.11 - CY+1                                       |                             | 6                                         |
| \$ 13-CY                                                                                                    | W8.12-CY                                                                                                    |                       | W8 12 - CY+1                                       | Wk.13-CV                    |                                           |
| # 3-1CY                                                                                                    | W9 13 - CY                                                                                                    |                       | wh 13-CY+1                                         | Per 3 - CY                  |                                           |
| 9.14-CY                                                                                                    | WE 14 - CY<br>WE 15 - CY                                                                                                    |                       | WE 34 - CV+3                                       | Wk 14 - CY                  |                                           |
| 4.15-CY                                                                                                    | We 15-CY                                                                                                    |                       | W8.14 - CY+1<br>W8.15 - CY+1                       | Wk 15 CY                    |                                           |
| 1.18-CV                                                                                                    | WE15-CY                                                                                                    |                       | white-CY+t                                         | wk 16 - CY                  |                                           |
| A 17 - C/                                                                                                    | Wh 17 - CY                                                                                                    |                       | wk.17. C/+1                                        | WA 17-C/                    |                                           |
| A.18 CY                                                                                                    | W9 18 . DV                                                                                                    |                       | v0.18 - CY+1                                       | VA 18-C/                    |                                           |
| # 4 CY                                                                                                    | W9.18 - CY<br>W9.12 - CY                                                                                                    | 11                    | 44 19 10 1 A                                       | Per 4-CY                    |                                           |
| 0 19 CY                                                                                                    | W8.20 - CY                                                                                                    |                       | w9.20-CY+1                                         | Wk 19- CV                   | 6                                         |
| Ak 20 - CY                                                                                                    | WA 21-CY                                                                                                    |                       | A 21 - CV-1                                        | WK 20 - CV                  |                                           |
| A: 21 - CY                                                                                                    | W8.22 · CY                                                                                                    |                       | H9.22 CY+1                                         | July 21 - DV                | E. C. C. C. C. C. C. C. C. C. C. C. C. C. |
| A 22 - CY                                                                                                    | WR 23 - CY                                                                                                    |                       | w1.23 · C(+)                                       | · 4 22 - C/                 | R.                                        |
| 18.22-121<br>In F. PV                                                                                            | -1                                                                                                    |                       | N. 4. 2 . 1. 7 . 1                                 |                             |                                           |

| Mode: F8                                                                                                    | • Livé Type                   | Rep.iw •                                    | Durge Sprore                                                                                                    |                                             |
|----------------------------------------------------------------------------------------------------|-------------------------------|---------------------------------------------|----------------------------------------------------------------------------------------------------|---------------------------------------------|
| Souce. Feancia Pla                                                                                                    | n                             | Fearcial Plan                               | •                                                                                                    | Taget                                       |
| nancual Plan<br>Ioduct Henarchy (eList)<br>Veels for 2 Vees                                                                                       |                               | Prograd Play<br>Product Here<br>Weeks to 21 | archy (wLar)                                                                                                    |                                             |
|                                                                                                    |                               | Allocation                                  | ч                                                                                                    |                                             |
| Vesions                                                                                                    |                               | Perocentric                                 |                                                                                                    | Variant                                     |
| o Foxical<br>nance to Prev Foxical<br>nonce to Poor Year Actuals<br>nence to Poor Year Actuals<br>pOor Foxical<br>Down Foxical<br>summer<br>aning | Dung Ines<br>Conset Yes Actus | Nove I Fox Yes Actum                        | Current Forecas<br>Prior Forecas<br>Visionce to Prior<br>Visionce to Prior<br>Current Vision Actual<br>Visionce to Prior<br>Current Vision Actual<br>Visionce to Prior<br>Current Vision Actual<br>Visionce to Prior<br>Visionce to Prior<br>Prior Vision Actual<br>Visionce to Prior<br>University of the Actual<br>Vision Prior Prior Prior<br>Prior Prior Prior<br>Visionce to Prior<br>Visionce to Prior<br>Prior Prior Prior<br>Visionce to Prior<br>Visionce to Prior<br>Prior Prior Prior<br>Visionce to Prior<br>Visionce to Prior<br>Visionce | v Forecaut<br>eb<br>x Your Actuals<br>hunds |

#### Strategic Stock Plan

The final stage of the Strategic Merchandise Planning process is the Strategic Stock Plan. Information from the Financial Plan, such as Gross Sales, Temporary and Permanent Markdowns, and Sales Margins are linked to the Strategic Stock Plan tab and used by end users for planning Inventory Receipts requirements and margins.

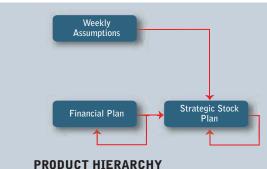

Financial Plan and Strategic Stock Plan

| BETAL - Mrstryk Herstander Planning<br>File Ell Ven Just Arlans | Revenue   2h | reason     Process | theater to | ges Herris | Longing      |            |           |           |           | _inis    |
|-----------------------------------------------------------------|--------------|--------------------|------------|------------|--------------|------------|-----------|-----------|-----------|----------|
|                                                                 | 10 (B) (B)   | 11- 0 8            | 1 1        |            |              |            |           |           |           |          |
| Francis Plan Studenic Stark Plan                                | neri Forecat | -                  | -          |            |              |            |           |           |           | 8956     |
| Y Steam Hig Some Tr Y Ka                                        | 1 981 CY     | ¥47.67             | WAR CY T   | MARCE I    | WET CY       | Pert CY    | MAK OF 1  | WAT CT 1  | WAR CT    | VAN CT   |
| Inspring how may at funal (when 1)                              | 2,000,000    | 31945 L            |            | 1.01916.0  |              |            |           | 7 1. 15 1 |           | 1000000  |
| Requesting Investing at Flatial                                 | 7,000,000    | 2,082,138          | 2,168,713  | 2,225,961  | 2,387,842    | 2,367,842  | 2,376,675 | 1,773,425 | 1,196,303 | 644,15   |
| Later Value                                                     | 2,701,304    | 2,701,904          | 2,791,904  | 2,781,994  | 2,791,964    | 13,569,521 | 3.379.533 | 1.370.533 | 3,379,533 | 13951    |
| Impoury Prov Federate 3                                         | 4.32         | 4.32               | 4.11       | 4.33       | 4.22         | 4.32       | 4.31      | 4.33      | 4.33      | 4.7      |
| Lempson any Price Reduction Value                               | 121.972      | 121,972            | 121.972    | 131.572    | 121,972      | 1000.000   | 152,479   | 152,479   | 152.475   | 152.07   |
| Intention Recepts at Relat                                      | 3.006.008    | 3.000.000          | 3.000.000  | 3.866.000  | 3.000.000    | 75,000,000 | 3.000.000 | 3.000.000 | 1.000.006 | 3.008.00 |
| President Matidates \$                                          | 4.32         | 4.33               | 4.33       | 4.32       | 6.33         | 4.33       | 4.35      | 4.33      | 4.35      | 43       |
| Parameterst Markdown Value                                      | \$3,954      | 97,541             | 106.535    | 104.163    | 167,290      | 563,943    | 48,229    | 54,719    | 29.141    | 5.24     |
| Output Value (Hide)                                             | 2,917,878    | 2,921,417          | 2,924,812  | 2.526.055  | 2,531,187    | 14,623,525 | 3.003,248 | 3.577,132 | 3.552,153 | 3,529,25 |
| Chaining Inconsistory of Platfall                               | 2.082.130    | 2,168,713          | 2,225,361  | 2,307,843  | 2,376,675    | 2.176.675  | 1,771.435 | 1.196.303 | 644.351   | 175.80   |
| Improving Invention (select 1) Hargin 2                         | 68.82        |                    |            |            | Constraints. |            |           |           |           |          |
| Improved inventory Magin 3                                      |              | 49.33              | 48.83      | 45.42      | 48.02        | 21.62      | 47.81     | 61.62     | 99.52     | 189.1    |
| Retal Later Marge S                                             | 52.23        | 52.73              | 52.23      | 52.28      | 52.23        | 52.23      | 41.85     | 41.82     | 41.83     | 41.8     |
| IFN Lakes Margin 2                                              | 45.52        | 45.52              | 45.52      | 45.52      | 45.52        | 45.52      | 56.32     | 56.32     | 56.32     | 56.2     |
| Inventing Parcepti Marget 3                                     | 50.02        | 50.03              | 50.61      | 50.03      | 50.01        | 50.03      | 58.88     | 50.83     | 50.8%     | 58.8     |
| Choose Inventory Margin 2                                       | 45.33        | 45.33              | 48.42      | 48.83      | 47.8%        | #5.42      | 65.82     | 85.5.2    | 189.15    | LANE     |
| Regiming Investory (Wook 1) Cast Value                          | 1,000,000    |                    |            | 10000      |              |            |           |           |           |          |
| Registring Incenting Cost Value                                 | 1,000,000    | 1,822,168          | 1,054,218  | 1,881,327  | 1,108,436    | 1,158,436  | 1,125,545 | 1,163,678 | 1,190,611 | 3,258,14 |
| Sales Cest Value                                                | 1,472,892    | 1,472,091          | 1,472,891  | 1,472,891  | 1,472,891    | 7,364.455  | 1,472,463 | 1,472,457 | 1,472,467 | 1,472,46 |
| Investory Recents Cest Value                                    | 1,500,000    | 1,500,000          | 1,500,006  | 1,508,000  | 1.548,000    | 7,560,808  | 1,500,000 | 1,500,809 | 1,500,000 | 1,500,00 |
| Choose Inconstory Cost Value                                    | 1.027.108    | 1.054,218          | 1.001.327  | 1.108.436  | 1.125.545    | 1,125,545  | 1.162.078 | 1,130,611 | 1,218.144 | 1.245.67 |

| BELLE - Stratege Herthander Planning                                                                                                    | Revenue   Do | rises 11 mere | Teatre - Co | and Farming | Continue  |             |             |             |             | dix. |
|----------------------------------------------------------------------------------------------------|--------------|---------------|-------------|-------------|-----------|-------------|-------------|-------------|-------------|------|
| the the year line desired                                                                                                    | 2941         |               |             |             |           |             |             |             |             |      |
|                                                                                                    |              | TH 0 8        | 1 7         |             |           |             |             |             |             |      |
| Council The Shategie Stock Plan                                                                                                    |              |               |             |             |           |             |             |             | 6           | BBB  |
| and the second second se | net Forcal   |               |             |             |           |             |             |             |             |      |
| and the second second se | WAT-07       | WEE CT        | WAY CY      | Per 2 - CY  | WATE OF   | lak H - CY  | 94 12 CY    | 9413-0Y     | Per 1 - CY  | 5.14 |
| Regroup Inventory of Pietal (Initial, 1)                                                                                                    |              |               |             |             |           |             |             |             |             |      |
| Regiments Investing at Reliab                                                                                                    | 1,771,435    | 1,196,303     | 644,151     | 644(151     | 115,895   | (872,384)   | 11,952,2951 | 12,862,1940 | [2.867,194] | 0.7  |
| der Villet                                                                                                    | 1,370,533    | 3.379,533     | 2,378,535   | 13,462,132  | 3,875,542 | 4.000.000   | 3,878,542   | 3,878,542   | 15,811,827  | 3.0  |
| employed Pice Reductors 3:                                                                                                    | 4.72         | 4.31          | 4.31        | 4.35        | 3.01      | 3.62        | 3.82        | 3.83        | 371         |      |
| I separate Price Reduction Value                                                                                                    | 152,479      | 152,479       | 152,479     | 683.516     | 151,593   | 151,553     | 151.502     | \$51,390    | 886.372     |      |
| towning Parcepts at Retail                                                                                                    | 3.000.000    | 1.000.006     | 3.008.000   | 17,000.000  | 3.000.000 | 1,000,000   | 000.000     | 3.000.000   | 12,000,000  | 3    |
| Permanent Maltukeen X                                                                                                    | 4.31         | 4.35          | 4.31        | 4.31        | 3.82      | 3 6 2       | 3.82        | 3.82        | 278         |      |
| Permanent Maskshown Value                                                                                                    | 54,119       | 29,141        | 5,243       | 168,731     | \$34,7582 | 121.3938    | (107,226)   | \$141,7089  | 1254.4831   | - 11 |
| Tutpud Value (Hister)                                                                                                    | 3:577,132    | 3.552,153     | 3,528,295   | 14,260,790  | 3.367,360 | 4,000,201   | 3,914,910   | 3.868.427   | 11.061.517  | . 3. |
| Choosing Investment of Finland                                                                                                    | 1,195,303    | 644,155       | 115,895     | 115,895     | (872,004) | (1.392,296) | E2.8E7.1940 | (1.747.621) | [1,747,821] | 10.  |
| Repring Investory forbell, 11 Warger 12                                                                                                    |              |               |             |             |           |             |             |             |             | -    |
| Ingroung Inventory Margo T                                                                                                    | - 85.63      | 99.52         | 195.11      | 78.65       | 1.074.001 | 1103.105    | 218.855     | 180 751     | (8.77.308   |      |
| Letal Later Marger T                                                                                                    | \$1.52       | 41.82         | 41.82       | 41.82       | 28.62     | 22.62       | 38.62       | 28.62       | 28.32       |      |
| IPH Sales Marges 8                                                                                                    | 56.31        | 56.38         | 96.38       | 56.38       | 29.31     | 79.3E       | 76.78       | 28.38       | 70.31       |      |
| Inventory Receipt: Marger 1                                                                                                    | 56.83        | 58.43         | 50.83       | 58.82       | 50.01     | 50.812      | 50.81       | 56.83       | 50.63       |      |
| Chanten Merselang Margin 3                                                                                                    | #5.52        | 185.1%        | 1.674.81    | 129.29      | 1183.178  | 1778.0075   | pmi 231     | 679.728     | 213.623     |      |
| larginering Incentiory (Wark 1) Cost Value                                                                                                    |              |               |             |             |           |             |             |             |             |      |
| Registering Investing Cost Value                                                                                                    | 1,152,878    | 1.198.611     | 1,210,144   | 1,218,544   | 1,245,677 | 1,587,842   | 1.548.407   | 2,298,771   | 2,299,771   | 2    |
| Lates Cost Value                                                                                                    | 1.472.467    | 1.472.467     | 1.472.667   | 5.005.008   | 1.148.575 | 1.140.525   | 1.148.625   | 1.146.625   | 4.594.541   | 1.   |
| menting Receipts Cost Value                                                                                                    | 1,500,000    | 1,588,006     | 1,500,000   | 6,000,000   | 1,500,000 | 1,500,000   | 1 508 000   | 1,500,000   | 6.000.000   | 1    |
| Choosing Investment Cost Value                                                                                                    | 1,199,811    | 1,218,144     | 1.245.877   | 1,245,677   | 1.557.642 | 1,548,407   | 2,298,771   | 2.851.136   | 2451.136    | 2.1  |

| BETTAS - Mosterge, Perchandris Planeng<br>De Lill Dev Just Solars                                                                                                    | Distances   100 | rising I Harry | Healte- La | pro Planne  | 1000.00446 |                               |             |             |                                          | 1010  |
|----------------------------------------------------------------------------------------------------|-----------------|----------------|------------|-------------|------------|-------------------------------|-------------|-------------|------------------------------------------|-------|
| BBIBBXP                                                                                                    |                 | 11- 0 1        | 1 1        |             |            |                               |             |             |                                          |       |
| Financial Plan Strategic Stuck Plan                                                                                                    |                 |                |            |             |            |                               |             |             | 9                                        | 98    |
| * Stone I Sq tone IV - * Ko                                                                                                    | net Forcat      |                |            |             |            |                               |             |             |                                          |       |
| C. C. Street, Constraint, Street, Street, Stre | 547-DF          | VAR-07         | 349.9-DY   | Per 2 - CY  | 94.18-27   | 54 TE-22                      | 3612-07     | 5811-07     | Per 3-EY                                 | 10.74 |
| Expression and the street of the                                                                                                    | 11120-01-0      |                |            |             |            | · · · · · · · · · · · · · · · |             |             |                                          |       |
| Regimeng Inventory at Flatad                                                                                                    | 1,273,435       | 1,196,303      | 644,555    | 644,151     | 115,895    | (672,964)                     | [1.822.077] | (2,717,732) | 42,737,739                               | 0.0   |
| laho/Velar                                                                                                    | 3.379.533       | 3.378.533      | 3.379.533  | 13,482,132  | 3.876.547  | 3,678,542                     | 33878.542   | 3.076.542   | 15,482,165                               | - 1   |
| Impose Pice Reductor 1                                                                                                    | 4.32            | 4.33           | 4.32       | 4.32        | 3.82       | 3.65                          | 3.82        | 3.82        | 3.82                                     |       |
| Insurance Price Reduction Value                                                                                                    | 152,479         | 157,479        | 152,479    | \$99.916    | 751,592    | 752.503                       | 191.593     | 351,503     | 686.372                                  |       |
| number Pacept a Retail                                                                                                    | 2,000,000       | 3.000.000      | 3.000.000  | 12,000,000  | 3.999.0001 | 1.5m                          | 00.000      | 3.000.008   | 12 000 000                               | - 1   |
| Termanent Maldover S                                                                                                    | 4.32            | 4.33           | 4.22       | 4.33        | 2.82       | 101                           | 3.82        | 2.02        | 3.82                                     |       |
| Permanent Mushdown Value                                                                                                    | 54,118          | 29,141         | 5,243      | 168,721     | 434,3561   | 177,3930                      | (107.2264   | (141,708)   | (254,403)                                | 1     |
| Address Vieland Philade                                                                                                    | 3.577.3.32      | 3.952,153      | 3,529,298  | 14,256,700  | 3.967,900  | 3,958,743                     | 3,914,918   | 3.000.427   | 15,734,055                               | 1     |
| Choose Investing at Balad                                                                                                    | 1,136,303       | 644,151        | 115,395    | 115,895     | (872,864)  | (1.822.827)                   | 12,732,737  | (1.616.164) | 12.010.1641                              | 14.3  |
| Ingening Inventory Series 1) Harpe 1.                                                                                                    |                 | 1 1943.00      |            |             | TABLE      |                               |             |             | C. C. C. C. C. C. C. C. C. C. C. C. C. C |       |
| Impring inventor Mage 5                                                                                                    | 65.62           | 93.57          | 189.13     | 78.63       | 1.874.82   | (183.1)5                      | 1106.101    | 104.512     | (133.4)3                                 |       |
| Retal Sales Marger S                                                                                                    | #1.82           | 41.82          | 41.82      | 41.82       | 78.62      | 29.62                         | 28.82       | 28.62       | 28.62                                    |       |
| FFI Sales Marges E                                                                                                    | 56.23           | 56.33          | 96.33      | 56.38       | 79.38      | 78.33                         | 79.38       | 78.35       | 29.33                                    |       |
| Internation Procession Margin 1                                                                                                    | 38.82           | 50.02          | 10.62      | 58.01       | 50.02      | 56.0%                         | 38.82       | 36.62       | 56.65                                    |       |
| Changes Inconstance Margan 1                                                                                                    | 25.53           | 101.13         | 1,874.83   | 129.21      | 1103.105   | 1106.515                      | 184.00%     | (73.365     | 193.945                                  |       |
| Regissing Inconting (West 1) Cast Value                                                                                                    |                 |                |            |             |            |                               |             |             |                                          |       |
| Reginning Inventory Cost Value                                                                                                    | 1,153,878       | 1,130,411      | 3,210,144  | 7-1.218.144 | 1,345,877  | 1.557.042                     | 1,548,407   | 2,2798,771  | 2,299,771                                | - 2   |
| Sales Cent Value                                                                                                    | 1,472,463       | 1,472,667      | 1.472.467  | 5.883.868   | 1,148,625  | 1.148.635                     | 1,148,625   | 1,148,535   | 4.554.541                                | 1     |
| menating Receipts Cost Value                                                                                                    | 1,500,000       | 1.500.000      | 1,500.000  | 6.000.000   | 1,500,000  | 1,500,000                     | 1 500.000   | 1.500.000   | 6.1000.0000                              | 1     |
| Choirsg Investory Cost Value                                                                                                    | 1.230.677       | 1.210.144      | 1,245,877  | 1,245,677   | 1.557.047  | 1.348.407                     | 2 299,775   | 2.051.136   | 2.651.136                                | - 2   |

| DETAIL - Ministryn Monchandos Planesey<br>Die Edit Vers Task gebeur | 19th        | Passed 1 Phones | Charles of Ca | geen Planning | 1         |             |              |               |              | .ieis  |
|---------------------------------------------------------------------|-------------|-----------------|---------------|---------------|-----------|-------------|--------------|---------------|--------------|--------|
|                                                                     | 2 8- 1      | 11- 0 1         | 1 1           |               |           |             |              |               |              |        |
| Financial Plan Shategic Shock Plan                                  |             |                 |               |               |           |             |              |               |              | 8881   |
| - Barner I Big Longer TV                                            | wet Farmant |                 |               |               |           |             |              |               |              |        |
| A CARGO AND A CARGO AND A CARGO AND A                               | 547-DF      | 34.8-Dr.1       | 549.CV        | Per 2 - EY    | 5418-011  | 3411-CY     | 5412-07      | 54.13-Cr      | Per 3 - CY   | W114 C |
| Registing Inventory of Facial Scient, 13                            | 10000       | 0.000000        |               | 0.0000        |           |             |              |               | analas de la |        |
| Regimming Inventory at Natural                                      | 1,773,605   | 1,196,303       | 644,151       | 844,151       | 115,895   | (872,004)   | 582,949      | 1422,4341     | (\$22,\$34)  | 11.30  |
| ates Value -                                                        | 3.379.533   | 1,370,533       | 13/8,511      | 13,483,133    | 1,870,542 | 3,870,542   | 3,879,542    | 3,079,542     | 15,482,169   | 1.71   |
| Tergrowy Pice Fieldation 3.                                         | 4.31        | 4.31            | 4.32          | 4.31          | 3.81      | 3.93        | 1.81         | 3.43.         | 3.88         |        |
| Temperary Price Reduction Value                                     | 352,478     | 152,478         | 152,A28       | 689,996       | 151,593   | 151,503     | 151,503      | 151,500       | 606.372      |        |
| Invention Receipts at Partal                                        | 1.005.006   | 3,000,008       | 3,000,000     | 12,000,000    | 1.005.000 | 1000100     | 1, 3,000,000 | 3.808.000     | 14 500,000   | 3.00   |
| Permanent Makdover & July                                           | 4.38        | 4.38            | 4.32          | 4.33          | 3.85      | 3.85        | 12 385       | 2.62          | 2.81         |        |
| Persoancest Markalown Value                                         | 54,112      | 20,141          | 5,240         | 168,731       | (34,196)  | 22,832      | (15.353)     | (54,453)      | 282,3309     | 61     |
| Tudput Value Product                                                | 3,577,132   | 3,952,153       | 3,529,258     | 14,258,798    | 3.997,980 | 4,044,367   | 4,065,583    | 3, 967, 583   | 16,086,712   | (C1)   |
| Chroing Inventory at Ratal                                          | 1,196,303   | 644,151         | 115,000       | 115,895       | 8972,0041 | 882.549     | C LAHI       | 11, 110, 2161 | (1,396,306)  | 13,13  |
| Express forests forest 11 Mage 1                                    |             |                 |               |               |           |             |              |               |              |        |
| Repring Inventory Margin 12                                         | 85.82       | 193.52          | 189.12        | 78.63         | 1.874.82  | 2183 122    | 548.72       | 210 201       | 21,809 822   | 17     |
| Retal Sales Marger S                                                | 41.82       | 41.85           | 41.82         | 41.82         | 78.62     | 22.62       | 28.82        | 28.63         | 28.82        |        |
| 1PH Sales Harger B                                                  | 96.35       | 56.33           | 56.31         | 56.31         | /0.35     | 78.35       | 78.35        | 70.75         | 70.35        | (t. 3  |
| Invention Percepts Marger 1                                         | 58.88       | 10.02           | 10.01         | 58.63         | 56.65     | 58.02       | 58.85        | 58.63         | 10.81        |        |
| Choosing Incommung Murgin 2                                         | 25.52       | 189.12          | 1.874.81      | 129.2%        | \$183.1pt | 548.72      | (# 33 hpt)   | 1200.623      | (542.635     | 100    |
| Registering Involutiony (West 1) Cost Value                         |             |                 |               |               |           |             |              |               |              |        |
| Regenting Inventory Cost Value                                      | 1.163.078   | 1,198,511       | 1,218,144     | 1,218,144     | 1.245.877 | 1,557,642   | 3,158,407    | 3.543.771     | 3.543,771    | 1.30   |
| Laires Cast Value                                                   | 1,472,467   | 1,472,467       | 1,472,467     | 5,895,868     | 1,140.625 | 1,148.625   | 1,148,875    | 1,148,625     | 4,594,541    | 1.85   |
| Investory Receipts Cost Value                                       | 1.508.008   | 1,500,000       | 1,500,000     | 8,505,800     | 1,500,000 | 2,750.000   | 1,500,800    | 1,500,000     | 7,258,000    | 1.50   |
| Choose Investment Cost Value                                        | 1.110.611   | 1.210.144       | 1.245.677     | 1,245,877     | 1.557.647 | 3,1768,4637 | 1.543.771    | 3.301.136     | 3 1001 1 36  | 1.54   |

The Strategic Stock Plan tab is created from an Analyst d-cube with four dimensions: Strategic Stock Plan, Product Hierarchy (eList), Weeks for 2 Years and Versions. There are six d-links into the Strategic Stock Plan. The links are included in the D-Cube Update and are highlighted in the table below:

|    | Execute | D-Link Name                                                             |             | Insert Qne           |
|----|---------|-------------------------------------------------------------------------|-------------|----------------------|
| 1  | P       | RETAIL - Strategic Merchandise Planning StrategicStockPlancWeeklyAssum1 | D-Cube RETA | Incert New           |
| 2  | P       | RETAIL - Strategic Merchandise Planning StratStockPlantStratStockPlan1  | D-Cube RETA | Incert All           |
|    | P       | RETAIL - Strategic Merchandise Planning StratStockPlan:StratStockPlan2  | D-Cube RETA | Public Land          |
| 8  | P       | RETAIL - Strategic Merchandise Planning StrategicStockPlaniFinanciaPln  | D-Cube RETA | Delete (nvalid       |
| i, | 2       | RETAIL - Strategic Merchandise Planning StratStockPlan:StratStockPlan3  | D-Cube RETA | Delete               |
|    | 9       | RETAIL - Strategic Merchandise Planning StrategicStockPlan/WeeklyAssum2 | D-Cube RETA | Bun All<br>Edit Link |
|    |         |                                                                         |             | Move Up<br>Move Down |
|    |         |                                                                         |             | Pint Preyiew<br>Pint |

The first d-link is called StrategicStockPlan<WeeklyAssum1 and links the Actuals Flag assumptions from the Weekly Assumption d-cube to the Strategic Stock Plan d-cube.

| D-Link   RETAIL - Stra                                                                                                    | tegic Herchandise Plannin              | g.StrategicRackPb                 | en «Weekte Arenent                                         |                                        | د اتتا ب         |
|----------------------------------------------------------------------------------------------------|----------------------------------------|-----------------------------------|------------------------------------------------------------|----------------------------------------|------------------|
| Model F4                                                                                                    | . Link 1                               | ige Repla                         | •                                                          | Dungi Jignore                          |                  |
| SouceWeek                                                                                                    | ly Assumptions                         |                                   | Shalegic Stock Plan                                        |                                        | Taget            |
| Weeks for 2 Years + PY<br>Weekly Accumptions                                                                                                   |                                        | _                                 | Statege Stock Plan<br>Product Herarchy (eLint)<br>Versions | 4                                      |                  |
|                                                                                                    |                                        | Matched                           | Descriptions                                               |                                        |                  |
| Weeks for 2'faun + Ph                                                                                                    |                                        |                                   | and the provide sector                                     |                                        | Weeks to 2 Years |
| 年上のPY<br>日本の人生のPY<br>日本の人生のPY<br>日本の人生のPY<br>日本の人生のPY<br>日本の人生のPY<br>PY<br>PY<br>PY<br>PY<br>PY<br>PY<br>PY<br>PY<br>PY<br>PY<br>PY<br>PY<br>P | P Case Sendi<br>Hatch Cabo<br>Dang Ren | ve<br>Inted Target Henro<br>[Hone |                                                            | ************************************** |                  |

| Hode F4                                                                                                    | 2 0                                          | He Type Regula                               |                           | Durgs Tanore                                                                                                    |                                                                                                    |  |  |
|----------------------------------------------------------------------------------------------------|----------------------------------------------|----------------------------------------------|---------------------------|----------------------------------------------------------------------------------------------------|----------------------------------------------------------------------------------------------------|--|--|
| Source. Defending A                                                                                                   | sounders                                     | _                                            | Shalage Stock F           | la.                                                                                                    | Tarpet.                                                                                                    |  |  |
| Weeks to 2 Years + PY<br>Weeks Assanctions                                                                            |                                              |                                              | Product Hierarchy (HLint) |                                                                                                    |                                                                                                    |  |  |
|                                                                                                    |                                              | Malcheo                                      | Descriptions              |                                                                                                    |                                                                                                    |  |  |
| EE Weekly Accumptions<br>scharte Post<br>Veek Indicator<br>forbalice for Veeks<br>Period Indicator<br>2eto<br>imbudes | Case Se<br>P <sup>*</sup> Hash C<br>Durp has | nullive<br>Solutional Target Norms<br>(Monar |                           | SELLING WALDE<br>Begerung Invento<br>Selen Value<br>Tengonary Proce P<br>Inventory Proce P<br>Inventory Proce P<br>Inventory Mahd<br>Datas Value (Hd<br>Datas Inventory<br>MARQUN<br>Begerung Inventory<br>MARQUN<br>Begerung Inventory<br>TPIS Sales Mage<br>TVIS Sales Mage<br>Vorentary Frecest<br>Datas Inventory<br>Vorentary Frecest<br>Datas Inventory<br>Vorentary Frecest | teduction %<br>leduction Value<br>1 of Fintal<br>own % function<br>own Value<br>of<br>al Retail<br>or Margen %<br>n %<br>Nargin %<br>Wargin %<br>Wargin %<br>Your Value<br>to Cost Value |  |  |

| Made: Fill                                 |               | Law Type Replan              | •                                       | Dung: Uptore                              | -                     |
|--------------------------------------------|---------------|------------------------------|-----------------------------------------|-------------------------------------------|-----------------------|
| Seasce. Toriest                            | §-Accumptions |                              | Stratege Stock Pla                      |                                           | Tept.                 |
| etts for 2 Visat + PV<br>ettly Accurations |               |                              | West a for 2 Years<br>Shatesin Stock Pt |                                           |                       |
| HIL POLY BRIT                              |               |                              | Froduct Henerche                        |                                           |                       |
|                                            |               |                              | Versione                                | 1. I I I I I I I I I I I I I I I I I I I  |                       |
|                                            |               |                              |                                         |                                           |                       |
|                                            |               |                              |                                         |                                           | ct Heraichy (eList    |
|                                            |               | Select target iterats)       |                                         | TOP-DOWN PIN<br>TOTAL COMPAN              | N°.                   |
|                                            |               | Louve blasti is select al.   |                                         | DMSION 1 TOTA<br>DMSION 1 HAR             |                       |
|                                            |               | Press Select ballon to start | united from                             | Division 1 Electro<br>Devicen 1 Hane      |                       |
|                                            |               | Select                       |                                         | Devoion T Bag Scr                         | een TV                |
|                                            |               | To alcoate in match descrip  |                                         | Devicen 1 Standa<br>Devicen 1 Speak       | HT.                   |
|                                            |               | use CTPL Claib to specify a  |                                         | Division 1 Preceiv<br>Division 1 Entertia |                       |
|                                            |               |                              |                                         | Division 1 Lifected<br>Detacon 1 Marten   | # Products            |
|                                            |               |                              |                                         | Division 1 Coneur                         | ne Electronica        |
|                                            |               |                              |                                         | Division 1 Books<br>Division 1 Hause      | old Products          |
|                                            |               |                              |                                         | Division 1 Control<br>Devicen 1 Pharter   | Icc/Vidgareiks        |
|                                            |               |                              |                                         | Disaster 7 Fare                           | 53. State 199         |
|                                            |               |                              |                                         | Division 1 Mane 1<br>Division 1 Mane 1    | hanishings<br>Decisi  |
|                                            |               |                              |                                         | Devision T. Auto-M                        | hemakit               |
|                                            |               |                              |                                         | Devision 1 Spinfer<br>Devision 1 Pets     | å Googi               |
|                                            |               |                              |                                         | Division 1 Candy                          |                       |
|                                            |               |                              |                                         | Division 1 Sealor<br>Division 1 Cardin    | and the second second |

The Actuals Flag assumptions are linked only to the Current Year Actuals and Top-Down Forecast items in the Versions dimension so that historical information or calculated fields are not impacted by the linking of the Actuals Flag.

| •           | Life Type: Reputer | *                                                                                                    | Durine Toro                                                                                 |                                                                                                    |
|-------------|--------------------|----------------------------------------------------------------------------------------------------|---------------------------------------------------------------------------------------------|----------------------------------------------------------------------------------------------------|
| Assumptions |                    | Strategic Shork Plan                                                                                                    |                                                                                             | Tapt                                                                                                    |
|             |                    |                                                                                                    |                                                                                             |                                                                                                    |
|             |                    | And a set in the set of the set of the set o |                                                                                             | Vanaona                                                                                                    |
|             |                    | Conny Yes Actual<br>Top Down Forecast                                                                                                    | Pice Fo<br>Variance<br>Prev Variance<br>Constant<br>Tanoba                                  | recart<br>a to Proc Finecaul<br>or Actuals<br>e to Price Year Actuals<br>Year Actuals<br>ner Finecaul<br>wel |
|             |                    |                                                                                                    |                                                                                             |                                                                                                    |
|             | *<br>Annenghiers   | Accumptions                                                                                                    | Assemptions Struct. Plan<br>West a for 2 Visit<br>Studies: Stock Plan<br>Product Hamachy In | Accumptions                                                                                                  |

The second d-link into the Strategic Stock Plan d-cube is an internal d-link called

StratStockPlan<StratStockPlan1. This d-link moves three items in the Strategic Stock Plan d-list to another item within that d-list. This functionality acts as a sub-total for the target item, as it is used in a built-in function calculation and cannot contain a traditional sub-total calculation.

| [D-Link] RETAIL - Strategic Here                                                                                                    | handler Planning StratStor                               | kPlan (StratStockPlan)              |                                                                                                    | 2 الألم                                                                                                    |
|----------------------------------------------------------------------------------------------------|----------------------------------------------------------|-------------------------------------|----------------------------------------------------------------------------------------------------|----------------------------------------------------------------------------------------------------|
| Hode F4                                                                                                    | Link Type Regula                                         |                                     | Dump: lignore                                                                                                    |                                                                                                    |
| Source. Drategic Stock Plu                                                                                                    | in .                                                     | Strategic Stock                     | Plan                                                                                                    | Target                                                                                                    |
| Bhannaic Slock Flan<br>Product Herarchy (#Lint)<br>Weeks for 2 Years<br>Versions                                                                                                    |                                                          | Product Histard<br>Week 1 for 2 Yes | y (w.l.will                                                                                                    |                                                                                                    |
|                                                                                                    |                                                          | Allocation                          |                                                                                                    |                                                                                                    |
| III Statege Stock Pan                                                                                                    |                                                          |                                     |                                                                                                    | wegit Stock Plan                                                                                                    |
| SELLING WALLE<br>Begaring Inventory at Retail Sulvest. 1)<br>Begaring Inventory at Retail<br>Salet Value<br>Lemposary Price Reduction X<br>Lemposary Price Reduction Value<br>Inventory Price Reduction Value<br>Remained Mail down Value<br>Cadpat Value (Hide)<br>Occurs Inventory at Retail<br>MARIEN<br>Begaring Inventory Artest. 1) Margin X<br>Begaring Inventory Rotest. 1) Margin X<br>Retail Sales Margin X<br>TFR Sales Margin X<br>TFR Sales Margin X<br>TFR Sales Margin X<br>TFR Sales Margin X<br>TFR Sales Margin X<br>Closed Inventory Rocept Margin X<br>Closed Inventory Rocept Nature<br>Begaring Inventory Cost Value<br>Sales Cost Value<br>Inventory Receipt Cost Value<br>Sales Cost Value<br>Inventory Receipt Cost Value<br>Actuall Fleg | Durp films The<br>Solar Value<br>Temporar Hat down Value | Output Value Hidel                  | Beginning Invention<br>Safet Value<br>Interposary Proce F<br>Inventory Frice B<br>Inventory Frice B<br>Permanent Markd<br>Permanent Markd<br>Duigot Value (Md<br>Closed Smertery<br>MARGIN<br>Beginning Inventory<br>MARGIN<br>Beginning Inventory<br>MARGIN<br>Beginning Inventory<br>Exit Safet Margo<br>TPR Safet Margo<br>Inventory Friceapt<br>Closed Inventory<br>COST VALUE | Peduction %<br>Reduction Value<br>tr al Ratial<br>boen Value<br>tel<br>al Retail<br>op Nureik 11 Margin %<br>op Margin %<br>of %<br>1%<br>to Margin %<br>Margin %<br>Margin %<br>any fiviesk 11 Cost Value<br>to Cost Value |

| Mode Fil                                              | • Link Type Repla           | <u>.</u>                                                                                                    | Dung: Typera                                                                  | 2                                                                                                    |
|-------------------------------------------------------|-----------------------------|----------------------------------------------------------------------------------------------------|-------------------------------------------------------------------------------|----------------------------------------------------------------------------------------------------|
| SourceShutegic Stoc                                   | k Plan                      | Stategic Stock Plan                                                                                                    |                                                                               | Taget.                                                                                                    |
| tralego Studi. Plan                                   |                             | statement Shategic Stock Plan                                                                                                    |                                                                               |                                                                                                    |
| hoduct Him and y (rebit)                              |                             | Weeks for 2 Years                                                                                                    | 12                                                                            |                                                                                                    |
| wijoni                                                |                             | Veniovi                                                                                                    |                                                                               |                                                                                                    |
|                                                       | 144                         | the set of the set of |                                                                               |                                                                                                    |
| ALCOURT READ                                          |                             | tched Descriptions                                                                                                    |                                                                               | 100 I.O. 10024                                                                                                    |
| Product Himachy (sl.in)                               | - 10 C                      |                                                                                                    | Plad                                                                          | act Hierarchy Sel. (ct)                                                                                                    |
| OF OOWN FINANCIAL PLAN<br>DTAIL COMPANY               | F Case Service              |                                                                                                    | TOP-DOWN FIN                                                                  | ANCAL PLAN                                                                                                    |
| MSION 1 TOTAL                                         | Match Calculated Target her | H.                                                                                                    | DMISION 1 TOT                                                                 |                                                                                                    |
| MISION 1 HARDLINES                                    | Dung lines None             |                                                                                                    | DIVISION 1 HAR                                                                |                                                                                                    |
| vicion 1 Electronics<br>vicion 1 Home Theater         |                             |                                                                                                    | Division 1 Electro<br>Civision 1 Home                                         |                                                                                                    |
| Ween T Big Screen TV                                  |                             |                                                                                                    | Division 1 Big Sci                                                            | ieen IV                                                                                                    |
| woon 1 Standard TV                                    |                             |                                                                                                    | Division 1 Stands                                                             |                                                                                                    |
| Moon 1 Speak etc<br>Moon 1 Fectives                   |                             |                                                                                                    | Division 1 Speak<br>Division 1 Receiv                                         |                                                                                                    |
| Nuch T Entertainent Media                             |                             |                                                                                                    | Division 1 Enterta                                                            | ervisere Media                                                                                                    |
| woon 1 Lifestyle Products                             |                             |                                                                                                    | Division 1 Likesty                                                            | Polati                                                                                                    |
| vision 1 Harm Office<br>vision 1 Consumer Electronica |                             |                                                                                                    | Division 1 Name<br>Division 1 Conce                                           |                                                                                                    |
| Hours 1 Books and Music                               | -                           |                                                                                                    | Division 1 Books                                                              | and Munic                                                                                                    |
| woors 1 Household Products                            |                             |                                                                                                    | Division 1 Hause                                                              |                                                                                                    |
| vision 1 Cosnetics/Fingrations<br>winner 1 Pharmacy   |                             |                                                                                                    | Division 1 Costner<br>Division 1 Phone                                        |                                                                                                    |
| mages 7 Ligat                                         |                             |                                                                                                    | Division 1 Low                                                                |                                                                                                    |
| wown 1 Home Familiange                                |                             |                                                                                                    | Division 1 Monet                                                              |                                                                                                    |
| Honer T Honer Decor                                   |                             |                                                                                                    | Division 1 Hotel<br>Division 1 Auto A                                         |                                                                                                    |
| TYRUS IN A REACT PLANE. THERE AN                      |                             |                                                                                                    | Division 1 Sporter                                                            |                                                                                                    |
| waters 1 Sporting Goods                               |                             |                                                                                                    |                                                                               |                                                                                                    |
| woon 1 Sporting Goods<br>woon 1 Pets                  |                             |                                                                                                    | Division 1 Pets                                                               | A CONTRACTOR OF A CONTRACTOR OFTA A CONTRACTOR OFTA A CONTRACTOR OFTA A |
|                                                       |                             |                                                                                                    | Division 1 Cande<br>Division 1 Cande<br>Division 1 Sestor<br>Division 1 Cande | dinaska.                                                                                                    |

| Mode: 78                                                                                                    | -               | Livik Type Reputa                                                                                                    | •                                                                                                    | Dung: Tonore                                                                                                    | -                               |
|----------------------------------------------------------------------------------------------------|-----------------|----------------------------------------------------------------------------------------------------|----------------------------------------------------------------------------------------------------|----------------------------------------------------------------------------------------------------|---------------------------------|
|                                                                                                    | rgic Stock Flan |                                                                                                    | Stellegic Stock Plan                                                                                                |                                                                                                    | Taget_                          |
| Regic Stock Plan                                                                                                    |                 |                                                                                                    | Statege Stock Plan                                                                                                  |                                                                                                    |                                 |
| duct Plengethy (al. ht)                                                                                                    |                 |                                                                                                    | Product Herarchy fel.int                                                                                            |                                                                                                    |                                 |
| oone                                                                                                    |                 |                                                                                                    | Veniore let                                                                                                    |                                                                                                    |                                 |
|                                                                                                    |                 | Matche                                                                                                    | d Descriptions                                                                                                    |                                                                                                    |                                 |
| Weeks for 2 Years                                                                                                    |                 |                                                                                                    |                                                                                                    |                                                                                                    | Weeks for 2 Year                |
| 1-07                                                                                                    |                 | ace Semilive                                                                                                    |                                                                                                    | Wk 1-OF                                                                                                    | Natural Science                 |
| 2-CY<br>3-CY                                                                                                    | 1.000           | Arith Calculated Target Parms                                                                                                    |                                                                                                    | WA 2-DY<br>WA 3-DY                                                                                                    |                                 |
| 4-CY<br>5-CY                                                                                                    | Churc           | p Tees: None                                                                                                    |                                                                                                    | - WK 4-07<br>WK 5-07                                                                                                    |                                 |
| - Cr                                                                                                    | -               |                                                                                                    |                                                                                                    | Pert-CY                                                                                                    |                                 |
| 7 - CY<br>8 - CY                                                                                                    |                 |                                                                                                    |                                                                                                    | WR 7 CY<br>WR 9 CY                                                                                                    |                                 |
| 10                                                                                                    |                 |                                                                                                    |                                                                                                    | WE B-CY                                                                                                    |                                 |
| 19-CY                                                                                                    |                 |                                                                                                    |                                                                                                    | WA 10-CY                                                                                                    |                                 |
| 12 07                                                                                                    |                 |                                                                                                    |                                                                                                    | WK 11 - DY<br>WK 12 - DY                                                                                                    |                                 |
| 3-CY                                                                                                    |                 |                                                                                                    |                                                                                                    | Per 1-CY                                                                                                    |                                 |
| 14-CV<br>15-CV                                                                                                    |                 |                                                                                                    |                                                                                                    | WR 14 - CY<br>WR 15 - CY                                                                                                    |                                 |
| 18-DY<br>17-DY                                                                                                    |                 |                                                                                                    |                                                                                                    | WL 18 DY<br>WL 17 DY                                                                                                    |                                 |
| 18-CY                                                                                                    |                 |                                                                                                    |                                                                                                    | Der 4-CY                                                                                                    |                                 |
|                                                                                                    |                 |                                                                                                    |                                                                                                    | WK 191 CY                                                                                                    |                                 |
| 19 CY.                                                                                                    |                 |                                                                                                    |                                                                                                    |                                                                                                    |                                 |
| 19-CY.                                                                                                    |                 |                                                                                                    |                                                                                                    | WA 20-07<br>WA 21-07                                                                                                    |                                 |
| 2000<br>0000                                                                                                    |                 |                                                                                                    |                                                                                                    | Wk 25 - CY                                                                                                    |                                 |
| 2222<br>2222                                                                                                    | -1              |                                                                                                    |                                                                                                    | W 42 CC                                                                                                    |                                 |
| 13 - CY<br>23 - CY<br>22 - CY<br>22 - CY<br>22 - CY                                                                                                    |                 | ne Planning Strat StockPlan                                                                                                    | StratStockMant                                                                                                    | WE2E-DY<br>WE2E-DY<br>WE2E-DY<br>Ref. CY                                                                                                    | لم                              |
|                                                                                                    |                 | ee Planning Strat Stock Plan<br>Link Type (Regula                                                                                                    | Strattics (Hant                                                                                                    | W 42 CC                                                                                                    | لم ال                           |
| 19 - CY<br>20 - CY<br>21 - CY<br>22 - CY<br>22 - C                                                                                                    | ategic Merchand | and successful to be have a second second se | Strategic Stock Plan                                                                                                | WE2E-DY<br>WE2E-DY<br>WE2E-DY<br>Ref. CY                                                                                                    |                                 |
| 13 - CY<br>22 - CY<br>22 - CY<br>22 - CY<br>22 - CY<br>22 - CY<br>22 - CY<br>22 - CY<br>22 - CY<br>22 - CY<br>22 - CY<br>23 - CY<br>24 - CY<br>24 - CY<br>24 - CY<br>24 - CY<br>24 - CY<br>24 - CY<br>24 - CY<br>25 - CY<br>25 - CY<br>26 - CY<br>27 - CY<br>27 - C                                                                                                    | -               | and successful to be have a second second se | Shalegic Slock Plan<br>Shalegic Slock Plan                                                                          | Martin CY<br>Martin CY<br>Harts, CY<br>Dungi, Tarwe                                                                                                    | 2                               |
| 13 - CY<br>22 - CY<br>22 - CY<br>22 - CY<br>22 - CY<br>Mode: 74<br>Mode: 74<br>Source. Stock Plan.<br>doct Hexarchy (Hut)<br>wings Stock Plan.<br>doct Hexarchy (Hut)                                                                                                    | -               | and successful to be have a second second se | Stategic Stock Plan     Stategic Stock Plan     Stategic Stock Plan     Product Hemerity IsLat     Week 1 to 2 Year | Martin CY<br>Martin CY<br>Harts, CY<br>Dungi, Tarwe                                                                                                    | 2                               |
| 13 DY<br>22 DY<br>22 DY<br>22 DY<br>22 DY<br>22 DY<br>Mode: 74<br>Mode: 74<br>Source Stock Plan<br>duct Herarchy (Hut)<br>whigh Stock Plan<br>duct Herarchy (Hut)                                                                                                    | -               | and successful to be have a second second se | Stategic Stock Plan<br>Shategic Stock Plan<br>Product Here and p Islant                                             | Martin CY<br>Martin CY<br>Harts, CY<br>Dungi, Tarwe                                                                                                    | 2                               |
| 13 - CY<br>22 - CY<br>22 - CY<br>22 - CY<br>22 - CY<br>Mode: 74<br>Mode: 74<br>Source. Stock Plan.<br>doct Hexarchy (Hut)<br>wings Stock Plan.<br>doct Hexarchy (Hut)                                                                                                    | -               | Link Type Repute                                                                                                    | Stategic Stock Plan     Stategic Stock Plan     Stategic Stock Plan     Product Hemerity IsLat     Week 1 to 2 Year | Martin CY<br>Martin CY<br>Harts, CY<br>Dungi, Tarwe                                                                                                    | Tept.                           |
| 139 DY<br>221 DY<br>221 DY<br>222 DY<br>222 DY<br>Mode: T4<br>Mode: T4<br>Source                                                                                                    | ngic Stock Plan | Link Type Repute<br>Motche                                                                                                    | Stategic Stock Plan<br>Stategic Stock Plan<br>Phoduct Heimerchy IsLatt<br>Weeks for 2 Years                         | Dung: Tgrove                                                                                                    | Taget.                          |
| 13 DY<br>27 DY<br>27 DY<br>27 DY<br>22 DY<br>22 DY | ege Stock Plan  | Link Type Repute<br>Motche                                                                                                    | Stategic Stock Plan<br>Stategic Stock Plan<br>Phoduct Heimerchy IsLatt<br>Weeks for 2 Years                         | Durgi Torore                                                                                                    | Taget.                          |
| 13 - DY<br>22 - DY<br>23 - DY<br>22 - DY<br>22                                                                                                    | ege Stock Plan  | Link Type Repute<br>Motche                                                                                                    | Stategic Stock Plan<br>Stategic Stock Plan<br>Phoduct Heimerchy IsLatt<br>Weeks for 2 Years                         | Dungi Tarore                                                                                                    | Taget.                          |
| 139 DV<br>271 DV<br>271 DV<br>272 DV<br>272 DV<br>27                                                                                                    | ege Stock Plan  | Link Type Repute<br>Metche<br>Case Senative<br>Aach Caksdated Taiget News                                                                                                    | Stategic Stock Plan<br>Stategic Stock Plan<br>Phoduct Heimerchy IsLatt<br>Weeks for 2 Years                         | Carret Forecast                                                                                                    | Vesion<br>Forcal<br>Yep Achale  |
| 13 - DY<br>22 - DY<br>23 - DY<br>22 - DY<br>22 - DY<br>22 - DY<br>22 - DY<br>22 - DY<br>22 - DY<br>22 - DY<br>22 - DY<br>22 - DY<br>22 - DY<br>22 - DY<br>22 - DY<br>22 - DY<br>22 - DY<br>22 - DY<br>22 - DY<br>23 - DY<br>24 - DY<br>25 - DY<br>26 - DY<br>26                                                                                                    | ege Stock Plan  | Link Type Repute<br>Metche<br>Case Senative<br>Aach Caksdated Taiget News                                                                                                    | Stategic Stock Plan<br>Stategic Stock Plan<br>Phoduct Heimerchy IsLatt<br>Weeks for 2 Years                         | Carent Forecard<br>Carent Forecard<br>Carent                                                                                                    | Vesion<br>Forcal<br>Year Achado |
| 13 - CY<br>22 - CY<br>23 - CY<br>23 - CY<br>22 - CY<br>23 - CY<br>23 - CY<br>24 - CY<br>24 - CY<br>25 - CY<br>25 - CY<br>26 - CY<br>26 - CY<br>27 - CY<br>27 - CY<br>27 - CY<br>28 - CY<br>28 - CY<br>29 - CY<br>29 - CY<br>20 - CY<br>20 - C                                                                                                    | ege Stock Plan  | Link Type Repute<br>Metche<br>Case Senative<br>Aach Caksdated Taiget News                                                                                                    | Stategic Stock Plan<br>Stategic Stock Plan<br>Phoduct Heimerchy IsLatt<br>Weeks for 2 Years                         | Carrent Freecont<br>Carrent Freecont<br>Version of the Person<br>Carrent of Person<br>Carrent of                                                                                                    | Vesion<br>Forcal<br>Year Achado |
| 13 - CY<br>22 - CY<br>23 - CY<br>23 - CY<br>22 - CY<br>23 - CY<br>23 - CY<br>24 - CY<br>24 - CY<br>25 - CY<br>25 - CY<br>26 - CY<br>26 - CY<br>27 - CY<br>27 - CY<br>27 - CY<br>28 - CY<br>28 - CY<br>29 - CY<br>29 - CY<br>20 - CY<br>20 - C                                                                                                    | ege Stock Plan  | Link Type Repute<br>Metche<br>Case Senative<br>Aach Caksdated Taiget News                                                                                                    | Stategic Stock Plan<br>Stategic Stock Plan<br>Phoduct Heimerchy IsLatt<br>Weeks for 2 Years                         | Carrent Freecom<br>Values Cov<br>Res 5, Cov<br>Res 5, | Vesion<br>Forcal<br>Year Achado |
| In Fig.<br>(0-1 and ) EETAIL - Str<br>Mode: F4<br>Source Fig.<br>strong: Stock Plan<br>strong: Stock Plan<br>soluti Herarchy (etail)<br>soluti Herarchy (etail)<br>soluti Herarchy (etail)                                                                                                    | ege Stock Plan  | Link Type Repute<br>Metche<br>Case Senative<br>Aach Caksdated Taiget Ness                                                                                                    | Stategic Stock Plan<br>Stategic Stock Plan<br>Phoduct Heimerchy IsLatt<br>Weeks for 2 Years                         | Carrent Freecom<br>Values Cov<br>Res 5, Cov<br>Res 5, | Vesion<br>Forcal<br>Year Achado |
| 13 - CY<br>22 - CY<br>23 - CY<br>23 - CY<br>22 - CY<br>23 - CY<br>23 - CY<br>24 - CY<br>24 - CY<br>25 - CY<br>25 - CY<br>26 - CY<br>26 - CY<br>27 - CY<br>27 - CY<br>27 - CY<br>28 - CY<br>28 - CY<br>29 - CY<br>29 - CY<br>20 - CY<br>20 - C                                                                                                    | ege Stock Plan  | Link Type Repute<br>Metche<br>Case Senative<br>Aach Caksdated Taiget Ness                                                                                                    | Stategic Stock Plan<br>Stategic Stock Plan<br>Phoduct Heimerchy IsLatt<br>Weeks for 2 Years                         | Carrent Freecom<br>Values Cov<br>Res 5, Cov<br>Res 5, | Vesion<br>Forcal<br>Year Achado |
| 139 DV<br>221 DV<br>221 DV<br>222 DV<br>222 DV<br>22                                                                                                    | ege Stock Plan  | Link Type Repute<br>Metche<br>Case Senative<br>Aach Caksdated Taiget Ness                                                                                                    | Stategic Stock Plan<br>Stategic Stock Plan<br>Phoduct Heimerchy IsLatt<br>Weeks for 2 Years                         | Carrent Freecom<br>Values Cov<br>Res 5, Cov<br>Res 5, | Vesion<br>Forcal<br>Year Achado |
| 13 DY<br>27 DY<br>27 DY<br>27 DY<br>22 DY<br>22 DY | ege Stock Plan  | Link Type Repute<br>Metche<br>Case Senative<br>Aach Caksdated Taiget Ness                                                                                                    | Stategic Stock Plan<br>Stategic Stock Plan<br>Phoduct Heimerchy IsLatt<br>Weeks for 2 Years                         | Carrent Freecom<br>Values Cov<br>Res 5, Cov<br>Res 5, | Vesion<br>Forcal<br>Year Achado |
| 139 DV<br>221 DV<br>221 DV<br>222 DV<br>222 DV<br>22                                                                                                    | ege Stock Plan  | Link Type Repute<br>Metche<br>Case Senative<br>Aach Caksdated Taiget Ness                                                                                                    | Stategic Stock Plan<br>Stategic Stock Plan<br>Phoduct Heimerchy IsLatt<br>Weeks for 2 Years                         | Carrent Freecom<br>Values Cov<br>Res 5, Cov<br>Res 5, | Vesion<br>Forcal<br>Year Achado |

The third d-link into the Strategic Stock Plan is also an internal d-link and is called

StratStockPlan<StratStockPlan2. This d-link moves the Closing Inventory Margin % calculation in the Strategic Stock Plan d-list to the Beginning Inventory Margin % item in that list. This functionality acts like the Built-in Function called Feed, but allows the items in the feed process to contain different calculations.

| (D-Link) RETAIL - Strategic Her<br>Mode 178                                                                                                    |                           | -                                                                            | Dung: Ignore                                                                                                    | X                                                                                                    |
|----------------------------------------------------------------------------------------------------|---------------------------|------------------------------------------------------------------------------|----------------------------------------------------------------------------------------------------|----------------------------------------------------------------------------------------------------|
| and the second second se                                                                                                    |                           | -24                                                                          | Dredt Johnse                                                                                                    | 1                                                                                                    |
| Source. Studege Stock Pl                                                                                                    | N                         | Shategic Stock Plan                                                          |                                                                                                    | Larget                                                                                                    |
| Product Herarchy (eList)<br>Weeks for 2 Years<br>Versions                                                                                                    |                           | Photoc Hock Pitch<br>Photoc Hexarchy Jacket<br>Weeks for 21 Part<br>Versions | He .                                                                                                    |                                                                                                    |
| -                                                                                                    | A                         | location                                                                     |                                                                                                    |                                                                                                    |
| EE Shategic Stock Plan<br>ELLING VALUE<br>Regioning Inventory at Retail Switesh 11                                                                                                    | Data Servitive            |                                                                              | SELLING VALUE                                                                                                    | lanege Stock Phen <u>10</u>                                                                                                    |
| Segenerarg Inventop of Retail<br>Sales Value<br>Temposay Frice Reduction 3:<br>Temposay Frice Reduction Value<br>memory Recepto at Retail<br>Permanent Maildown Value<br>Dubut Value (Hide)<br>Dorog Sweetoy at Retail<br>Margin Sales Margin 3:<br>Retail Sales Margin 3:<br>Retail Sales Margin 3:<br>Retail Sales Margin 3:<br>Retail Sales Margin 3:<br>TPR Sales Margin 3:<br>TPR Sales Margin 3:<br>Dising Inventory Margin 3:<br>Dising Inventory Margin 3:<br>Dising Inventory Margin 3:<br>District Value<br>Regimeng Inventory Cold Value<br>Segmeng Inventory Cold Value<br>Segmeng Inventory Cold Value<br>Segmeng Inventory Cold Value<br>Segmeng Inventory Cold Value<br>Segmeng Inventory Cold Value<br>Segmeng Inventory Cold Value<br>Segmeng Inventory Cold Value<br>Segmeng Inventory Cold Value<br>Segmeng Inventory Cold Value<br>Segmeng Inventory Cold Value<br>Kituali Fino | Course Inventory Harpin 3 | T Bearries Invention Marain S                                                | Beginning Invention<br>Restal Sales Mango<br>TPR Sales Mango<br>Inventory Record<br>Classing Records<br>Classing Records | Induction %<br>Induction Value<br>s all Related<br>form %<br>ben Value<br>ben Value<br>ben Value<br>for %<br>sy Margen %<br>m%<br>sy Margen %<br>Margen %<br>Margen %<br>sy fwieek % [Cost Value<br>to Cost Value |

| Made: Fd                                          | -                                                                                                    | List Type Regular             | -                    | Dung: Donne                           |                                          |
|---------------------------------------------------|----------------------------------------------------------------------------------------------------|-------------------------------|----------------------|---------------------------------------|------------------------------------------|
|                                                   |                                                                                                    | file libe tuebre              |                      | Draft Davae                           |                                          |
| Source. Shales                                    | pc.Stock Plan                                                                                                    |                               | Strategic Stock Plan |                                       | Target                                   |
| Ballegic Stock Plan                               |                                                                                                    |                               | Shalegic Stock Play  |                                       |                                          |
| Which Henestry (el. et)                           |                                                                                                    |                               | Weeks for 2 Years    |                                       |                                          |
| Permit for 2 Years                                |                                                                                                    |                               | Version              | 16                                    |                                          |
| No. Contraction                                   |                                                                                                    | 2008.20                       |                      |                                       |                                          |
|                                                   |                                                                                                    | Matche                        | d Descriptions       |                                       |                                          |
| A Locardo Concercia                               |                                                                                                    | 1/1533007                     |                      | 1220                                  | anna an an an an an an an an an an an an |
| Product Hearchy leList                            | a state of the state of the sta |                               |                      |                                       | uct Herarchy (eLst)                      |
| P-DOWN FINANCIAL PLA                              |                                                                                                    | are Server                    |                      | TOP DOWN FI                           |                                          |
| TAL COMPANY<br>ASION 1 TOTAL                      | IF M                                                                                                    | latch Calculated Target Items |                      | TOTAL COMPA<br>DIVISION 1 TO          |                                          |
| ASION 1 HARDLINES                                 | Dung                                                                                                    | None None                     |                      | DIVISION 1 HAV                        |                                          |
| ision 1 Electronica                               |                                                                                                    |                               |                      | Dryleen 1 Electr                      | OWER                                     |
| edeedT wooN I Proces                              | 100                                                                                                    |                               |                      | Division T Honse                      |                                          |
| raion 1 Big Screen TV<br>raion 1 Standard TV      |                                                                                                    |                               |                      | Division 1 Big Se<br>Division 1 Stand |                                          |
| roon 1 Speakers                                   |                                                                                                    |                               |                      | Division 1 Speed                      |                                          |
| saon 1 Plecennes                                  |                                                                                                    |                               |                      | Division 1 Flacel                     | UNITS I                                  |
| iours 1 Entertainment Med                         | •                                                                                                    |                               |                      | Division 1 Extent                     |                                          |
| icion 1 Lifertyle Products<br>scion 1 Home Office |                                                                                                    |                               |                      | Division 1 Lifeth<br>Division 1 Hone  |                                          |
| tation 1 Concurrent Electricity                   | -                                                                                                    |                               |                      | Division 1 Control                    |                                          |
| ioon 1 Books and Music                            |                                                                                                    |                               |                      | Division 1 Books                      | i and Museo                              |
| ioon 1 Household Product                          |                                                                                                    |                               |                      | Division 1 House                      |                                          |
| ison 1 Counstoo/Fragain                           | 088                                                                                                    |                               |                      | Division 1 District                   | nca/Fragment                             |
| uon 1 Desc                                        |                                                                                                    |                               |                      | Division 1 Tays                       |                                          |
| uses 1 Home Franchings                            |                                                                                                    |                               |                      | Division 1 Horse                      | Function                                 |
| toors 1 Home Diecco                               |                                                                                                    |                               |                      | Division 1 House                      | Decor                                    |
| iccos 1 Auto Alternation                          |                                                                                                    |                               |                      | Division 1 Auto A                     |                                          |
| ision 1 Sporing Doods                             |                                                                                                    |                               |                      | Division 1 Sports<br>Division 1 Parts | ng abodi                                 |
| roon 1 Cento/Snacks                               |                                                                                                    |                               |                      | Division 1 Earth                      | See.                                     |
| ristori 1 Senatorial                              | 1. 1. 1. 1. 1. 1. 1. 1. 1. 1. 1. 1. 1. 1                                                                                                    |                               |                      | Division 1 Seaso                      |                                          |
| strength in the second bill strength              | •                                                                                                    |                               |                      | Concerned a Design                    | and Claimber                             |

| Mode: Fill                                       |                | Life Tipe Repla |   | ]                                          | Dung: Tyrore |        |
|--------------------------------------------------|----------------|-----------------|---|--------------------------------------------|--------------|--------|
| South State                                      | gic Stock Plan |                 |   | Shalegic Stock Plan                        |              | Target |
| Strategic Stock Plan<br>Product Henanthy (eList) |                |                 | = | Shategic Stock Plan<br>Product Herarchy In | kun          |        |
| Weeks for 2 Years                                |                |                 |   | weeks for 2 Years                          |              |        |

|                                                                                                    | Allocation               |                                           |                                                                                                    |
|----------------------------------------------------------------------------------------------------|--------------------------|-------------------------------------------|----------------------------------------------------------------------------------------------------|
| Weeks for 2 Years 18                                                                                                    |                          |                                           | Weeks to 2Years                                                                                                    |
|                                                                                                    |                          | . SP Care Service                         | WE1-CY<br>WE2-CY<br>WE3-CY<br>WE4-CY<br>WE5-CY<br>WE5-CY<br>WE5-CY                                                                                                    |
| W 1-CY<br>W 2-CY<br>W 2-CY<br>W 4-CY<br>W 5-CY<br>W 5-CY | rek                      | Dung Inn. In                              | Wk2-Cr                                                                                                    |
|                                                                                                    |                          | ************************************      | WR:3-CY                                                                                                    |
| Wk 4-CY                                                                                                    | 148.2 CT                 | LWK1-CY                                   | Wk.4-CY                                                                                                    |
| W1.5+D/                                                                                                    | W8.3-CV                  | 1948 2 - CV<br>1948 3 - CV<br>1948 4 - CV | WK5-CY                                                                                                    |
| Pe 1-CY                                                                                                    | W1.4-C/                  | 144.3 CV                                  | Per 1 - CV                                                                                                    |
| Wk 6+CY                                                                                                    | WAS-CY                   | LWK 4 CY                                  | Wk6+C/                                                                                                    |
| W4:7-C/                                                                                                    | WR E - CY<br>WR 7 - CY   | WK 5 - CV<br>WK 6 - CV<br>WK 7 - CV       | Wk 7 - CY                                                                                                    |
| W9.8-CY                                                                                                    | WR.7 - CY                | White-CY                                  | WAR-Dr                                                                                                    |
| WAS-CV                                                                                                    | W8.8-CY<br>W8.9-CY       | 540.7 SY                                  | WK3-CY                                                                                                    |
| Per 2-CY                                                                                                    | W8.9 CY                  | CWA. 0 - CY                               | Per 2 · Cr                                                                                                    |
| Wik 10- CY                                                                                                    | WA 10-CY                 | Wh.S.CY                                   | Wk 10-CV                                                                                                    |
| W6.11-C/                                                                                                    | WA 11 - CV               | E tesh 10 - CY                            | Wk 11 - CY                                                                                                    |
| W9.12-CY                                                                                                    | W8.12-CY                 | W4 13 - C7                                | WK 12-CY                                                                                                    |
| W4.13-CY                                                                                                    | W4.12 EV                 | WE11-C/<br>WE12-C/                        | Wk 13-CY                                                                                                    |
| Pw 3-CY                                                                                                    | W8.14-DV<br>W8.15-DV     | Wh 12-CY                                  | Per 3 - CY                                                                                                    |
| WR 14-CV                                                                                                    | W8.15 CY                 | 546-14-CY<br>546-15-CY                    | Wh 14-EV                                                                                                    |
| WA 15-CY                                                                                                    | W4.16 CV                 | 5vb.15 - CY                               | WR 35-CV                                                                                                    |
| We the CY                                                                                                    | WA 12 - Cr               | Wh 16 - CY                                | WK 56-CY                                                                                                    |
| W4 17 CY                                                                                                    | 99.17-D/<br>93.18-C/     | 505.15 - CY<br>WA.17 - CY                 | Wk 17-CY                                                                                                    |
| WA 18-CY                                                                                                    | W& 19 - CY               | WRITE-CY                                  | W& 18-CY                                                                                                    |
| Far 4 - CV                                                                                                    | W9.20 - CY               | Wk.19 - CY                                | Fer 4 - CY                                                                                                    |
| WA 19-CV                                                                                                    | 198-21-DV                | Wh 20 - CY                                | Wk 19 - DY                                                                                                    |
| WA 20-CY                                                                                                    | W4.22-CY                 | 5x8.21 - CY                               | Wk 3 - CY<br>Wk 8 - CY<br>FW 2 - CY<br>Wk 10 - CY<br>Wk 12 - CY<br>Wk 12 - CY<br>Wk 13 - CY<br>Wk 14 - CY<br>Wk 14 - CY<br>Wk 14 - CY<br>Wk 18 - CY<br>Wk 18 - CY<br>Wk 18 - CY<br>Wk 18 - CY<br>Wk 18 - CY<br>Wk 18 - CY |
| WA 19-CY<br>WA 20-CY<br>WA 21-CY                                                                                                    | 98.22 - CY<br>99.23 - CY | 545-21 - CY<br>545-22 - CY                | Wk 21 - CY                                                                                                    |
| WA 22-CY                                                                                                    | W4.24 - CY               | 19421-0                                   | Wk.22 CY                                                                                                    |
|                                                                                                    | 100 ACRE 104 CT          | · STATES                                  | Per S. CV                                                                                                    |

| D LEAT RETAIL - Str                                                             | tep: Herchardse Han | weig Strat Stock Plan | StratStud Hard?                                         |                                                | alDixi       |
|---------------------------------------------------------------------------------|---------------------|-----------------------|---------------------------------------------------------|------------------------------------------------|--------------|
| Moder F8                                                                        | - Le                | type Regular          | -                                                       | Dung: Tgrow                                    | 2            |
| Source. Shate                                                                   | gic Stock Plan      |                       | Shategic Stock P                                        | ten .                                          | Larget       |
| Stategic Stock Pan<br>Product Henarchy (HList)<br>Weeks for 2 Years<br>Westcore |                     | 9                     | Statege Stock P<br>Product Hierarch<br>Weeks for 2 Year | p (wi.art)                                     |              |
|                                                                                 |                     | 100000                | 4 Day solutions                                         | 4                                              |              |
| 10                                                                              |                     | Metcher               | d Descriptions                                          |                                                | in i         |
| Versione                                                                        | P Care Ser          | March 1               |                                                         | 1                                              | Vectory iii  |
| Current Forecall                                                                |                     | culated Target Nema   |                                                         | Current Forecast<br>Price Forecast             | -            |
| Vanance to Prior Forecast<br>Prior Year Actuals                                 | Durp here           | Nore                  |                                                         | <ul> <li>Valance to Prov</li> </ul>            | Forecart     |
| Price Year Actuals<br>Websited to Price Year Actual<br>Current Year Actuals     | a constant          | 1000000               |                                                         | Plan Year Active Values to Plan Values to Plan | Year Actuals |
| Top Down Forecast                                                               |                     |                       |                                                         | Trip-Down Fores                                |              |
| Adjustment<br>Watering                                                          | 1                   |                       |                                                         | Warring                                        |              |
| 0.000                                                                           |                     |                       |                                                         | 1077 C 201                                     |              |
|                                                                                 |                     |                       |                                                         |                                                |              |
|                                                                                 |                     |                       |                                                         |                                                |              |
|                                                                                 |                     |                       |                                                         |                                                |              |
|                                                                                 |                     |                       |                                                         |                                                |              |
|                                                                                 |                     |                       |                                                         |                                                |              |
|                                                                                 |                     |                       |                                                         |                                                |              |
|                                                                                 |                     |                       |                                                         |                                                |              |
|                                                                                 |                     |                       |                                                         |                                                |              |
|                                                                                 |                     |                       |                                                         |                                                |              |
|                                                                                 |                     |                       |                                                         |                                                |              |

The fourth d-link into the Strategic Stock Plan is called StratStockPlan<FinancialPln. It links information such as sales, markdown percentages and sales margin from the Financial Plan d-cube to the Strategic Stock Plan d-cube.

| E [D-Link] RETAIL - Strategic M                                                                                                    | erchandise I               | Canning Strategic RackP  | Len d'Imanca d'An                                                                      |                                                                                                    | الله التاريج                                                                                                    |
|----------------------------------------------------------------------------------------------------|----------------------------|--------------------------|----------------------------------------------------------------------------------------|----------------------------------------------------------------------------------------------------|----------------------------------------------------------------------------------------------------|
| Mode: Fa                                                                                                    | •                          | Lish Type Hop.in         | •                                                                                      | Dung: Toron                                                                                                    |                                                                                                    |
| Souce. Francial Plan                                                                                                    | e vial                     |                          | Stategic Stock Plan                                                                    |                                                                                                    | Taget.                                                                                                    |
| Product Researchy Inf. of<br>Weeks for 2 Yearn<br>Versions<br>Promotal Plan                                                                                                    |                            |                          | Proceed Maximum Proceeding<br>Week a for 2 Years In<br>Versions<br>Shahegic Block Plan | \$                                                                                                    |                                                                                                    |
|                                                                                                    |                            | Matcher                  | Descriptions                                                                           |                                                                                                    |                                                                                                    |
| Product Hierarchy (sciel)<br>TOP-DOWS FINANCAL PLAN<br>FOTAL, CONFINITY<br>DIVISION 1 HARDCIVETS<br>Division 1 Electronics<br>Division 1 Electronics<br>Division 1 Electronics<br>Division 1 Electronics<br>Division 1 Electronics<br>Division 1 Electronics<br>Division 1 Electronics<br>Division 1 Electronics<br>Division 1 Electronics<br>Division 1 Entertainment Media<br>Division 1 Entertainment Media<br>Division 1 Electronics<br>Division 1 Electronics<br>Division 1 Entertainment Media<br>Division 1 Electronics<br>Division 1 Electronics<br>Division 1 | Case<br>P Gase<br>Dung Its | h Calculated Target News |                                                                                        | Proceedings of the second second seco | V<br>AL<br>OCHPETS<br>Insulan<br>met<br>ent<br>with<br>met<br>Products<br>Mice<br>ent<br>Products<br>Mice<br>Products<br>Mice<br>Products<br>No<br>Parsisfunge<br>Search<br>No<br>Parsisfunge<br>Search<br>No<br>Parsisfunge<br>No<br>Parsisfunge<br>Search<br>No<br>Parsisfunge<br>Search<br>No<br>Parsisfunge<br>Search<br>No<br>Parsisfunge<br>No<br>Parsisfunge<br>No<br>Par |

| [D-Link] FETAIL - Strue<br>Mode: Fil |                                                                                                    |                                                                                                    | •                     | Constant Frances         | التلم             |
|--------------------------------------|----------------------------------------------------------------------------------------------------|----------------------------------------------------------------------------------------------------|-----------------------|--------------------------|-------------------|
| Mode 14                              | - 0                                                                                                    | # Type Repla                                                                                                    |                       | Durg: Sprore             |                   |
| Source. France                       | al Plan                                                                                                    |                                                                                                    | Stielegic Stock Plan  |                          | Taget.            |
| oduct Henselity (eList)              |                                                                                                    |                                                                                                    | Product Herarchy Int. | APR .                    | -                 |
| Neeks for 2 Years                    |                                                                                                    |                                                                                                    | Weeks Con Street      |                          |                   |
| rouni                                |                                                                                                    |                                                                                                    | Versions +5           |                          |                   |
| sercial Plan                         |                                                                                                    |                                                                                                    | Shategi Stock Plan    |                          |                   |
|                                      |                                                                                                    | Matche                                                                                                    | Descriptions          |                          |                   |
| 6776-078-023                         |                                                                                                    | - Indextee                                                                                                    | 1 Crescip ( Crescip)  |                          | 228 (CTA ) 4      |
| Weeks for 2 Years                    |                                                                                                    |                                                                                                    |                       |                          | Weeks for 2 Years |
| 1107                                 | P Care Ser                                                                                                    | ulive.                                                                                                    |                       | W6.1-0/                  |                   |
| 2-67                                 | T Hach Co                                                                                                    | Aculated Target Items                                                                                            |                       | Wk.2-D/                  |                   |
| 3-07                                 | The second second second second second second second second second second second second second second second se                                                                                                    | and the second second second second second second second second second second second second second second second |                       | WA 3-CY                  |                   |
| 4-C/                                 | Durp two:                                                                                                    | Nore                                                                                                    |                       | Wit 4 - DY               |                   |
| 5-CY                                 | and the second second sec |                                                                                                    |                       | WAS-DV                   |                   |
| 1-01                                 |                                                                                                    |                                                                                                    |                       | Per1-CY                  |                   |
| 6-01                                 |                                                                                                    |                                                                                                    |                       | WR E CY                  |                   |
| 1.91                                 |                                                                                                    |                                                                                                    |                       | Wk 7 - DY                |                   |
| 1 El                                 |                                                                                                    |                                                                                                    |                       | Wall Cr                  |                   |
| 9-07<br>2-07                         |                                                                                                    |                                                                                                    |                       | W4.3-D/<br>P#2-C/        |                   |
|                                      |                                                                                                    |                                                                                                    |                       | WA 10 - CY               |                   |
| 10-CY                                |                                                                                                    |                                                                                                    |                       | WALL OF                  |                   |
| 12.07                                |                                                                                                    |                                                                                                    |                       | We 12-CY                 |                   |
| 11-12                                |                                                                                                    |                                                                                                    |                       | W6 13-0Y                 |                   |
| 3.07                                 |                                                                                                    |                                                                                                    |                       | Per 1-CY                 |                   |
| 14+CY.                               |                                                                                                    |                                                                                                    |                       | Wk 14+Cr                 |                   |
| 15-CY                                |                                                                                                    |                                                                                                    |                       | WA 15-CY                 |                   |
| 18-CY                                |                                                                                                    |                                                                                                    |                       | Wh 16 - CY               |                   |
| 17-CV                                |                                                                                                    |                                                                                                    |                       | W& 17 - CY               |                   |
| 18-07                                |                                                                                                    |                                                                                                    |                       | 545 18 - CY              |                   |
| 4-CY                                 |                                                                                                    |                                                                                                    |                       | Per 4-CY                 |                   |
| ta-CY.                               |                                                                                                    |                                                                                                    |                       | W8.19-Cr                 |                   |
| 29 - CY                              |                                                                                                    |                                                                                                    |                       | Wk 29 - CV               |                   |
| 21 - CY                              |                                                                                                    |                                                                                                    |                       | WA 21 - CV               |                   |
| 22 CY                                | 1.000                                                                                                    |                                                                                                    |                       | WR 21 - CV<br>WR 22 - CY |                   |
| 5.CV                                 | +1                                                                                                    |                                                                                                    |                       | Par S. CV                |                   |

| Mode F4                                                                                                    |                                                                                                    | Les Type Regula                                                                                                    | *                                                                                                    | Dung: Ignore                                                                                                    | *                                                                                                    |
|----------------------------------------------------------------------------------------------------|----------------------------------------------------------------------------------------------------|----------------------------------------------------------------------------------------------------|----------------------------------------------------------------------------------------------------|----------------------------------------------------------------------------------------------------|----------------------------------------------------------------------------------------------------|
| 1500                                                                                                    |                                                                                                    | Concerned and and                                                                                                    |                                                                                                    |                                                                                                    | and the second second                                                                                                    |
| and the second second se                                                                                                    | cial Plan                                                                                                    |                                                                                                    | Skutegic Stock Plan                                                                                                    |                                                                                                    | Target                                                                                                    |
| oduct Henarchy (eLiv!)<br>eeks for 2 Years                                                                                                    |                                                                                                    |                                                                                                    | Product Hierarchy InList                                                                                                    | 1                                                                                                    |                                                                                                    |
|                                                                                                    |                                                                                                    |                                                                                                    | Weeks for 2 Years                                                                                                    |                                                                                                    |                                                                                                    |
| version Plan                                                                                                    |                                                                                                    |                                                                                                    | second Sharage Block Plat                                                                                                    |                                                                                                    |                                                                                                    |
|                                                                                                    |                                                                                                    |                                                                                                    | Carlo Connection                                                                                                    |                                                                                                    |                                                                                                    |
|                                                                                                    |                                                                                                    | Matc                                                                                                    | fied Descriptions                                                                                                    |                                                                                                    |                                                                                                    |
| Versiona                                                                                                    |                                                                                                    |                                                                                                    |                                                                                                    |                                                                                                    | Venioria                                                                                                    |
| nert Fsrecert                                                                                                    |                                                                                                    | aie Sevulive                                                                                                    |                                                                                                    | Prese Local                                                                                                    |                                                                                                    |
| Forecast                                                                                                    |                                                                                                    | fatch Calculated Target Nems                                                                                                    |                                                                                                    | Current Forec                                                                                                    |                                                                                                    |
| sector in Price Longitured                                                                                                    |                                                                                                    | Particular Statement                                                                                                    | n                                                                                                    | Valence to P                                                                                                    | so Feecal                                                                                                    |
| Yes Actuals                                                                                                    |                                                                                                    | pitest None                                                                                                    |                                                                                                    | Pite Year Act                                                                                                    |                                                                                                    |
| sance to Pitor View Actual                                                                                                    |                                                                                                    |                                                                                                    |                                                                                                    | Current Year J                                                                                                    | to rear actual                                                                                                    |
| Down Execut                                                                                                    |                                                                                                    |                                                                                                    |                                                                                                    | Top-Driven Fo                                                                                                    |                                                                                                    |
| attient                                                                                                    |                                                                                                    |                                                                                                    |                                                                                                    | Aufentiteren a                                                                                                    |                                                                                                    |
| erend .                                                                                                    |                                                                                                    |                                                                                                    |                                                                                                    | Warring                                                                                                    |                                                                                                    |
|                                                                                                    |                                                                                                    |                                                                                                    |                                                                                                    |                                                                                                    |                                                                                                    |
|                                                                                                    |                                                                                                    |                                                                                                    |                                                                                                    |                                                                                                    |                                                                                                    |
|                                                                                                    |                                                                                                    |                                                                                                    |                                                                                                    |                                                                                                    |                                                                                                    |
|                                                                                                    |                                                                                                    |                                                                                                    |                                                                                                    |                                                                                                    |                                                                                                    |
|                                                                                                    |                                                                                                    |                                                                                                    |                                                                                                    |                                                                                                    |                                                                                                    |
|                                                                                                    |                                                                                                    |                                                                                                    |                                                                                                    |                                                                                                    |                                                                                                    |
|                                                                                                    |                                                                                                    |                                                                                                    |                                                                                                    |                                                                                                    |                                                                                                    |
|                                                                                                    |                                                                                                    |                                                                                                    |                                                                                                    |                                                                                                    |                                                                                                    |
|                                                                                                    |                                                                                                    |                                                                                                    |                                                                                                    |                                                                                                    |                                                                                                    |
|                                                                                                    |                                                                                                    |                                                                                                    |                                                                                                    |                                                                                                    |                                                                                                    |
|                                                                                                    |                                                                                                    |                                                                                                    |                                                                                                    |                                                                                                    |                                                                                                    |
|                                                                                                    |                                                                                                    |                                                                                                    |                                                                                                    |                                                                                                    |                                                                                                    |
|                                                                                                    |                                                                                                    |                                                                                                    |                                                                                                    |                                                                                                    |                                                                                                    |
|                                                                                                    |                                                                                                    |                                                                                                    |                                                                                                    |                                                                                                    |                                                                                                    |
|                                                                                                    |                                                                                                    |                                                                                                    |                                                                                                    |                                                                                                    |                                                                                                    |
|                                                                                                    |                                                                                                    |                                                                                                    |                                                                                                    |                                                                                                    |                                                                                                    |
|                                                                                                    |                                                                                                    |                                                                                                    |                                                                                                    |                                                                                                    |                                                                                                    |
|                                                                                                    |                                                                                                    |                                                                                                    |                                                                                                    |                                                                                                    |                                                                                                    |
|                                                                                                    |                                                                                                    |                                                                                                    |                                                                                                    |                                                                                                    |                                                                                                    |
|                                                                                                    |                                                                                                    |                                                                                                    |                                                                                                    |                                                                                                    |                                                                                                    |
|                                                                                                    |                                                                                                    |                                                                                                    |                                                                                                    |                                                                                                    |                                                                                                    |
|                                                                                                    |                                                                                                    |                                                                                                    |                                                                                                    |                                                                                                    | 1                                                                                                    |
| D-Lock]RETAIL - Str                                                                                                    | alegic Merchandi                                                                                                    | se Planeaus Stratega Sto                                                                                                    | Man TinancialMa                                                                                                    |                                                                                                    |                                                                                                    |
| and the second second se                                                                                                    | elegic Merchandi                                                                                                    | Contraction of the local division of the local division of the loc | Arter Theories                                                                                                    | Durge Typice                                                                                                    |                                                                                                    |
| Mode: Fil                                                                                                    | 2                                                                                                    | Les Type Regula                                                                                                    | •                                                                                                    | Durgs Sprose                                                                                                    | 2                                                                                                    |
| Mode: Fil                                                                                                    | And in case of the local division of the local division of the loc | Contraction of the local division of the local division of the loc | the second second second second second second second second second second second second second second second se                                                             | Dung: Sprine                                                                                                    |                                                                                                    |
| Model Fill<br>Souce                                                                                                    | 2                                                                                                    | Contraction of the local division of the local division of the loc | Stamp: Stock Plan                                                                                                    |                                                                                                    | 2                                                                                                    |
| Model Fill<br>Source Fill                                                                                                    | 2                                                                                                    | Contraction of the local division of the local division of the loc | Strenge Stock Plan                                                                                                    |                                                                                                    | 2                                                                                                    |
| Model Fill<br>Source Fill<br>duct Hemothy (HCAIL<br>etu fur 2 Year)                                                                                                    | 2                                                                                                    | Contraction of the local division of the local division of the loc | Shampic Stock Plan<br>Product Henaulty JeLin<br>Weeks for 2 Years                                                                                                    |                                                                                                    | 2                                                                                                    |
| Mode: Fill<br>Source. Fill<br>Source. Fill<br>Financity (sCall<br>els for 2 Years<br>sons                                                                                                    | 2                                                                                                    | Contraction of the local division of the local division of the loc | Shamgic Stock Plan<br>Product Henaulty JeLin<br>Vients for 2 Years                                                                                                    |                                                                                                    | 2                                                                                                    |
| Mode: Fill<br>Source: Fill<br>Source: Fill<br>Act Hemarchy (#C.irl)<br>etc. for 2 Years<br>sons                                                                                                    | 2                                                                                                    | Contraction of the local division of the local division of the loc | Shampic Stock Plan<br>Product Henaulty JeLin<br>Weeks for 2 Years                                                                                                    |                                                                                                    | 2                                                                                                    |
| Mode: Fill<br>Source: Fill<br>Source: Fill<br>Act Hemarchy (#C.irl)<br>etc. for 2 Years<br>sons                                                                                                    | 2                                                                                                    | Contraction of the local division of the local division of the loc | Shamgic Stock Plan<br>Product Henaulty JeLin<br>Vients for 2 Years                                                                                                    |                                                                                                    | 2                                                                                                    |
| Mode: Fill<br>Source: Fill<br>Source: Fill<br>Act Hemarchy (#C.irl)<br>etc. for 2 Years<br>sons                                                                                                    | 2                                                                                                    | Contraction of the local division of the local division of the loc | Strange Stock Plan<br>Product Herarchy IsLat<br>Viewsca<br>Hill 2004 (100444cm                                                                                              |                                                                                                    | 2                                                                                                    |
| Mode: Fill<br>Source. Francisco<br>Soch Heinerschy (ed. all<br>etis for 2 Years<br>sons<br>rectif (Print)                                                                                                    | 2                                                                                                    | Contraction of the local division of the local division of the loc | Shamgic Stock Plan<br>Product Henaulty JeLin<br>Vients for 2 Years                                                                                                    |                                                                                                    | Тари                                                                                                    |
| Mode: Fill<br>Source. Fill<br>Sout Henarchy (eCarl)<br>ets for 2 Years<br>sons                                                                                                    | 2                                                                                                    | Contraction of the local division of the local division of the loc | Strange Stock Plan<br>Product Herarchy IsLat<br>Viewsca<br>Hill 2004 (100444cm                                                                                              |                                                                                                    | Тари                                                                                                    |
| Mode: [Fill<br>Source                                                                                                    | al Pan                                                                                                    | Les Type Rep <i>la</i>                                                                                                    | Strange Stock Plan<br>Product Herarchy IsLat<br>Viewsca<br>Hill 2004 (100444cm                                                                                              | 1<br>N                                                                                                    | Taget.                                                                                                    |
| Mode: Fill<br>Source. Francisco<br>Such Henarchy (schill<br>eins for 2 Years<br>source<br>State Filler<br>Financial Plan<br>Sufet                                                                                                    | ool Pan                                                                                                    | Les Type Rep <i>la</i>                                                                                                    | Strange Stock Plan<br>Product Herarchy IsLat<br>Viewsca<br>Hill 2004 (100444cm                                                                                              | 1<br>N                                                                                                    | Taget.                                                                                                    |
| Mode: Fill<br>Source. Francisco Francis<br>Succession (Francisco)<br>and Francisco Plan<br>Francisco Plan<br>Sufet: 15 July 1                                                                                                    | ool Pan                                                                                                    | Les Type Rep <i>la</i>                                                                                                    | Strange Stock Plan<br>Product Herarchy IsLat<br>Viewsca<br>Hill 2004 (100444cm                                                                                              | I<br>SELLING VA                                                                                                    | Taget.                                                                                                    |
| Mode: [Fill<br>Source                                                                                                    | e Due                                                                                                    | Les Type Rep <i>la</i><br>are Sendive<br>phone                                                                                                    | Shamgic Stock Plan<br>Product Henaulty InLit<br>Vienket to 2 Years<br>Vienkets<br>Edited Stock Plan<br>Allocation                                                           | SELLING VA                                                                                                    | Taget.                                                                                                    |
| Mode: [Fill<br>Source                                                                                                    | e Pan                                                                                                    | Les Type Replan                                                                                                    | Shange Stock Plan<br>Product Henautry JaCat<br>Viewcow<br>History Stock Plan<br>Altocotion                                                                                  | SELLING VA                                                                                                    | Taget<br>Taget<br>Statege Stock Plan<br>UCE<br>retroy of Retal (West<br>retroy of Retal                                                                                                    |
| Mode: Fill<br>Source. Francisco<br>Succession 2 Years<br>Sons<br>Technologies Source<br>Financial Plan<br>Soles<br>a Sales<br>area<br>Soles<br>area<br>Soles<br>Area<br>Soles<br>Area<br>Soles<br>Area<br>Soles<br>Area<br>Soles<br>Area<br>Soles<br>Area<br>Soles<br>Area<br>Soles<br>Area<br>Soles<br>Area<br>Soles<br>Area<br>Soles<br>Area<br>Soles<br>Area<br>Area<br>Soles<br>Area<br>Soles<br>Area<br>Soles<br>Area<br>Soles<br>Area<br>Soles<br>Area<br>Soles<br>Area<br>Soles<br>Area<br>Soles<br>Area<br>Soles<br>Area<br>Soles<br>Area<br>Soles<br>Area<br>Area<br>Area<br>Area<br>Soles<br>Area<br>Area<br>Area<br>Area<br>Area<br>Area<br>Area<br>Area                                                                                                    | col Pan                                                                                                    | Les Type RepJa<br>an Sendire<br>there To<br>a Setti<br>a Setti<br>a Setti                                                                                                    | Sharegic Stock Plan<br>Product Heraulty Hull<br>Versions<br>Education<br>Allocation                                                                                         | SELLING VA<br>Beginning Im<br>Beginning Im<br>Safet Value                                                                                                    | Taget.                                                                                                    |
| Mode: Fill<br>Source. Francisco<br>Succession 2 Years<br>Sons<br>Technologies Source<br>Financial Plan<br>Soles<br>a Sales<br>area<br>Soles<br>area<br>Soles<br>Area<br>Soles<br>Area<br>Soles<br>Area<br>Soles<br>Area<br>Soles<br>Area<br>Soles<br>Area<br>Soles<br>Area<br>Soles<br>Area<br>Soles<br>Area<br>Soles<br>Area<br>Soles<br>Area<br>Soles<br>Area<br>Area<br>Soles<br>Area<br>Soles<br>Area<br>Soles<br>Area<br>Soles<br>Area<br>Soles<br>Area<br>Soles<br>Area<br>Soles<br>Area<br>Soles<br>Area<br>Soles<br>Area<br>Soles<br>Area<br>Soles<br>Area<br>Area<br>Area<br>Area<br>Soles<br>Area<br>Area<br>Area<br>Area<br>Area<br>Area<br>Area<br>Area                                                                                                    | col Pan                                                                                                    | Les Type RepJa<br>an Sendire<br>there To<br>a Setti<br>a Setti<br>a Setti                                                                                                    | Sharegic Stock Plan<br>Product Heraulty Hull<br>Versions<br>Education<br>Allocation                                                                                         | SELLING VA<br>Beginning Im<br>Beginning Im<br>Safet Value                                                                                                    | Taget                                                                                                    |
| Mode: Fill<br>Source                                                                                                    | col Pan                                                                                                    | Les Type RepJa<br>an Sendire<br>there To<br>a Setti<br>a Setti<br>a Setti                                                                                                    | Samge Stock Plan     Product Herauty JaLe     Viewcos     Product Herauty JaLe     Viewcos     Satury Value     Extra Value     Present Maindown %     Temporert Maindown % | SELLING VA<br>Beginning Im<br>Safer Vike<br>Temporary Pr<br>Temporary P                                                                                                    | Taget<br>Statege Stock Plan<br>UE<br>entroy at Ratal (West<br>entroy at Ratal<br>ca Reduction 3<br>ica Reduction 3<br>ica Reduction Value                                                                                                    |
| Mode: Fill<br>Source. Francisco<br>Such Henarchy (sLitt)<br>et a for 2 Years<br>one<br>of Energy<br>Financial Plan<br>Safet<br>a Safet<br>area<br>a Safet<br>area<br>down a<br>down a                                                                                                    | col Pan                                                                                                    | Les Type Replan                                                                                                    | Sharegic Stock Plan<br>Product Heraulty Hull<br>Versions<br>Education<br>Allocation                                                                                         | SELLING VA<br>Beginning Im<br>Beginning Im<br>Beginning Im<br>Beginning Ten<br>Beginning Ten<br>Safet Value<br>Tenporasy Pi<br>Tenporasy Pi<br>Internatop Ten                                                                                                    | Taget<br>Taget<br>Statege Stock Plan<br>CUE<br>rentoy at Retal (Week<br>rentoy at Retal<br>Ince Reduction Value<br>copts at Petal                                                                                                    |
| Mode: Fill<br>Source. Fill<br>Source. Financial<br>duct Hemansthy (eC.M)<br>etc. Hemansthy (eC.M)<br>etc. Hemansthy (eC.M)<br>etc. Hemansthy (eC.M)<br>etc. Hemansthy (eC.M)<br>financial<br>financial Plane<br>source<br>financial Plane<br>source<br>financial<br>financial<br>fin                     | col Pan                                                                                                    | Les Type RepJa<br>an Sendire<br>there To<br>a Setti<br>a Setti<br>a Setti                                                                                                    | Samge Stock Plan     Product Herauty JaLe     Viewcos     Product Herauty JaLe     Viewcos     Satury Value     Extra Value     Present Maindown %     Temporert Maindown % | SELLING VA<br>Beginning Im<br>Beginning Im<br>Safet Value<br>Temporary Pr<br>Inventory Pre<br>Inventory Pre                                                                                                    | Taget.                                                                                                    |
| Mode: Fill<br>Source                                                                                                    | col Pan                                                                                                    | Les Type RepJa<br>an Sendire<br>there To<br>a Setti<br>a Setti<br>a Setti                                                                                                    | Samge Stock Plan     Product Herauty JaLe     Viewcos     Product Herauty JaLe     Viewcos     Satury Value     Extra Value     Present Maindown %     Temporert Maindown % | SELLING VA<br>Beginning im<br>Beginning im<br>Safet Value<br>Temporary Pin<br>Permanent M<br>Permanent M                                                                                                    | Taget<br>Statege Stock Plan<br>UVE<br>rentory at Ratal (West<br>rentory at Ratal<br>Confedaction %<br>ice Redaction %<br>ice Redaction %<br>ice Redaction %<br>at down %<br>at down %<br>at down %                                                                                                    |
| Mode: Fill<br>Source                                                                                                    | col Pan                                                                                                    | Les Type RepJa<br>an Sendire<br>there To<br>a Setti<br>a Setti<br>a Setti                                                                                                    | Samge Stock Plan     Product Herauty JaLe     Viewcos     Product Herauty JaLe     Viewcos     Satury Value     Extra Value     Present Maindown %     Temporert Maindown % | SELLING VA<br>Beginning im<br>Beginning im<br>Safet Value<br>Temporary Pin<br>Permanent M<br>Permanent M                                                                                                    | Taget<br>Statege Stock Plan<br>UVE<br>rentory at Ratal (West<br>rentory at Ratal<br>Confedaction %<br>ice Redaction %<br>ice Redaction %<br>ice Redaction %<br>at down %<br>at down %<br>at down %                                                                                                    |
| Mode: Fill<br>Source                                                                                                    | col Pan                                                                                                    | Les Type RepJa<br>an Sendire<br>there To<br>a Setti<br>a Setti<br>a Setti                                                                                                    | Samge Stock Plan     Product Herauty JaLe     Viewcos     Product Herauty JaLe     Viewcos     Satury Value     Extra Value     Present Maindown %     Temporert Maindown % | EELLING VA<br>Beginning lim<br>Beginning lim<br>Beginning lim<br>Beginning lim<br>Beginning lim<br>Beginning lim<br>Beginning lim<br>Permanent M<br>Permanent M<br>Permanent M                                                                                                    | Taget<br>Taget<br>Statege Stock Plan<br>CUE<br>rentroy at Retail (Week<br>rentroy at Retail<br>nee Reduction %<br>ice Reduction %<br>ice Reduction %<br>interferent %<br>interferent %<br>int                                                                                                    |
| Mode: Fill<br>Source. Fill<br>duct Hemanstry (eL.10)<br>etcs for 2 Years<br>const<br>restor Para<br>Prosecold Plan<br>Suffer<br>In Suffer<br>and<br>Address &<br>down 8<br>Address &<br>down 8 %<br>objects<br>Suffer                                                                                                    | col Pan                                                                                                    | Les Type RepJa<br>an Sendire<br>there To<br>a Setti<br>a Setti<br>a Setti                                                                                                    | Samge Stock Plan     Product Herauty JaLe     Viewcos     Product Herauty JaLe     Viewcos     Satury Value     Extra Value     Present Maindown %     Temporert Maindown % | SELLING VA<br>Beginning Im<br>Beginning Im<br>Selfic Value<br>Temporary Pr<br>Interestry Pite<br>Permanent M<br>Permanent M<br>Output Value<br>Classing Street                                                                                                    | Taget<br>Statege Stock Plan<br>UVE<br>rentory at Ratal (West<br>rentory at Ratal<br>Confedaction %<br>ice Redaction %<br>ice Redaction %<br>ice Redaction %<br>at down %<br>at down %<br>at down %                                                                                                    |
| Mode: Fill<br>Source                                                                                                    | col Pan                                                                                                    | Les Type RepJa<br>an Sendire<br>there To<br>a Setti<br>a Setti<br>a Setti                                                                                                    | Samge Stock Plan     Product Herauty JaLe     Viewcos     Product Herauty JaLe     Viewcos     Satury Value     Extra Value     Present Maindown %     Temporert Maindown % | SELLING VA<br>Beginning im<br>Beginning im<br>Beginning im<br>Safet Value<br>Teopology Pri<br>Pressared M<br>Output Value<br>Chory Share<br>Output Value                                                                                                    | Taget<br>Statege Stock Par<br>UE<br>renizy at Retail (Week<br>renizy at Retail<br>sce Reduction %<br>ice Reduction %<br>ischown %<br>akdown %<br>akdown %<br>ak |
| Mode: Fill<br>Source. Francisco<br>Such Henrarchy (schill<br>eins for 2 Years)<br>sons<br>Terrer Source<br>Advers A<br>Advers A<br>Advers A<br>Advers A<br>Advers A<br>Advers A<br>Advers A<br>Advers A<br>Advers A<br>Advers A<br>Advers A<br>Advers A<br>Advers A                                                                                                    | col Pan                                                                                                    | Les Type RepJa<br>an Sendire<br>there To<br>a Setti<br>a Setti<br>a Setti                                                                                                    | Samge Stock Plan     Product Herauty JaLe     Viewcos     Product Herauty JaLe     Viewcos     Satury Value     Extra Value     Present Maindown %     Temporert Maindown % | SELLING VA<br>Beginning lim<br>Sufer Value<br>Temporasy Pr<br>Temporasy Pr<br>Tempora    | Taget<br>Taget<br>Statege Stock Plan<br>CUE<br>rentroy at Retal (Week<br>rentroy at Retal<br>stock Reduction %<br>coe Reduction %<br>coe Reduction %<br>lakdown %<br>lakdown %<br>l                                                                   |
| Mode: Fill<br>Source. Francisco<br>Such Henrarchy (schill<br>eins for 2 Years)<br>sons<br>Terrer Source<br>Advers A<br>Advers A<br>Advers A<br>Advers A<br>Advers A<br>Advers A<br>Advers A<br>Advers A<br>Advers A<br>Advers A<br>Advers A<br>Advers A<br>Advers A                                                                                                    | col Pan                                                                                                    | Les Type RepJa<br>an Sendire<br>there To<br>a Setti<br>a Setti<br>a Setti                                                                                                    | Samajo Stock Plan     Product Herauthy JaLe     Viewcow     Viewcow     Mitocetion                                                                                          | SELLING VA<br>Beginning Im<br>Beginning Im<br>Selfic Vake<br>Temporary Pr<br>Interestop File<br>Permanent M<br>Permanent M<br>Permanent M<br>Output Value<br>Classing Immer<br>MARGIN<br>Beginning Im                                                                                                    | Target<br>Target<br>Statege Stock Par<br>(UE<br>rentory at Retail fivesk<br>entrory at Retail<br>conflocation Value<br>conflocation Value<br>stockown S<br>lakdown Value<br>(Hidel<br>tory of Netail<br>rentory Merch 1) Marge<br>rentory Margen S                                                                                                    |
| Mode: Fill<br>Source. Fill<br>duct Hemerstry (eL.10)<br>etcs for 2 Years<br>const<br>restor Para<br>Financial Plan<br>Suber<br>Suber<br>Suber<br>Advers 15<br>down 8<br>Advers 15<br>down 8 15<br>obsers<br>Advers 15<br>down 8 15<br>obsers<br>sectors 2<br>down 8 15<br>obsers<br>sectors 2<br>down 8 15<br>obsers<br>sectors 2<br>down 8 15<br>obsers<br>sectors 2                                                                                                    | col Pan                                                                                                    | Les Type RepJa<br>an Sendire<br>there To<br>a Setti<br>a Setti<br>a Setti                                                                                                    | Samajo Stock Plan     Product Herauthy JaLe     Viewcow     Viewcow     Mitocetion                                                                                          | SELLING VA<br>Beginning Im<br>Beginning Im<br>Selfic Vake<br>Temporary Pr<br>Interestop File<br>Permanent M<br>Permanent M<br>Permanent M<br>Output Value<br>Classing Immer<br>MARGIN<br>Beginning Im                                                                                                    | Taget.<br>Taget.<br>Stallege Stock Plan<br>CUE<br>rentory at Retail<br>rentory at Retail<br>rentory at Retail<br>rentory at Retail<br>rentory Area<br>lakdown Value<br>(Hide)<br>tory of Retail<br>rentory Meek 11(Mage<br>rentory Merek 11) Mage                                                                                                    |
| Mode: [Fill<br>Source                                                                                                    | col Pan                                                                                                    | Les Type RepJa<br>an Sendire<br>there To<br>a Setti<br>a Setti<br>a Setti                                                                                                    | Samajo Stock Plan     Product Herauthy JaLe     Viewcow     Viewcow     Mitocetion                                                                                          | SELLING VA<br>Beginning Im<br>Safer Value<br>Temporary Pr<br>Permanent M<br>Output Value<br>Chorry Smith<br>MARGIN<br>Beginning Im<br>Beginning Im                                                                                                    | Taget<br>Taget<br>Statege Stock Plan<br>UE<br>renticy at Retail (Week<br>renticy at Retail<br>sce Reduction %<br>ice Reduction %<br>ice Reduction %<br>ice Reduction %<br>isolation %<br>retail<br>atclown %<br>retail<br>retail<br>retail<br>retail<br>retail<br>retail<br>retail<br>retail<br>retail<br>retail<br>retail<br>retail<br>retail<br>retail<br>retail<br>retail<br>retail<br>retail<br>retail<br>retail                                                                                                    |
| Mode: [Fill<br>Source. Franciscome (Fill<br>duct Hierarchy (schill<br>eins for 2 Years)<br>soors<br>motor (2 Inne<br>Financial Plan<br>Suffer<br>in Salies<br>arris<br>Indonen &<br>Indonen & Indonen &<br>Indonen &<br>Indonen & Indonen &<br>Indonen &<br>Indonen & Indonen &<br>Indonen & Indonen &<br>Indonen &<br>Indonen &                                                                                                   | col Pan                                                                                                    | Les Type RepJa<br>an Sendire<br>there To<br>a Setti<br>a Setti<br>a Setti                                                                                                    | Samajo Stock Plan     Product Herauthy JaLe     Viewcow     Viewcow     Mitocetion                                                                                          | SELLING VA<br>Beginning lim<br>Beginning lim<br>Beginning lim<br>Selection<br>Temporasy Pt<br>Temporasy Pt<br>Tempora    | Taget<br>Taget<br>Statege Stock Plan<br>CUE<br>writely at Retail (Week<br>writely at Retail<br>(Week Testal<br>astdown %<br>Ince Reduction %)<br>(ce Reduction %)<br>(ce Red                                                                                                    |
| Mode: [Fill<br>Source                                                                                                    | col Pan                                                                                                    | Les Type RepJa<br>an Sendire<br>there To<br>a Setti<br>a Setti<br>a Setti                                                                                                    | Samajo Stock Plan     Product Herauthy JaLe     Viewcow     Viewcow     Mitocetion                                                                                          | SELLING VA<br>Beginning Im<br>Selfic Vidue<br>Temporary Pr<br>Interestop File<br>Permanent M<br>Permanent M<br>Permanent M<br>Regin Street<br>MARGIN<br>Beginning Im<br>Refail Sales M<br>TPH Sales M                                                                                                    | Taget.<br>Taget.<br>Stallege Stock Par<br>UE<br>rentory at Rotal (West<br>rentory at Rotal<br>too Reduction Value<br>copts at Pletal<br>too Reduction Value<br>(Hide)<br>tory of Netal<br>rentory Margin 5.<br>target 5.<br>target 5.<br>target 5.<br>target 5.<br>target 5.                                                                                                    |
| Mode: [F8<br>Source                                                                                                    | col Pan                                                                                                    | Les Type RepJa<br>an Sendire<br>there To<br>a Setti<br>a Setti<br>a Setti                                                                                                    | Samajo Stock Plan     Product Herauthy JaLe     Viewcow     Viewcow     Mitocetion                                                                                          | SELLING VA<br>Beginning im<br>Select Value<br>Temporary Pr<br>Permanent M<br>Output Value<br>Temporary Pro<br>Permanent M<br>Output Value<br>Chorry Smith<br>MARGIN<br>Beginning Im<br>Beginning Im<br>B | Taget<br>Taget<br>Statege Stock Plan<br>UE<br>rentoy at Rotal (Week<br>rentoy at Rotal<br>Sce Reduction %<br>ce Reduction %<br>ce Reduction %<br>rentoy at Rotal<br>atclown %<br>atclown %                                                                                                    |
| Mode: [Fill<br>Source                                                                                                    | col Pan                                                                                                    | Les Type RepJa<br>an Sendire<br>there To<br>a Setti<br>a Setti<br>a Setti                                                                                                    | Samajo Stock Plan     Product Herauthy JaLe     Viewcow     Viewcow     Mitocetion                                                                                          | SELLING VA<br>Beginning Im<br>Selfic Vidue<br>Temporary Pr<br>Interestop File<br>Permanent M<br>Permanent M<br>Permanent M<br>Regin Street<br>MARGIN<br>Beginning Im<br>Refail Sales M<br>TPH Sales M                                                                                                    | Taget<br>Taget<br>Statege Stock Plan<br>UE<br>rentoy at Rotal (Week<br>rentoy at Rotal<br>Sce Reduction %<br>ce Reduction %<br>ce Reduction %<br>rentoy at Rotal<br>atclown %<br>atclown %                                                                                                    |
| Mode: [Fill<br>Source. Franciscome (Comparison of Comparison of Comparison                                                                                                    | col Pan                                                                                                    | Les Type RepJa<br>an Sendire<br>there To<br>a Setti<br>a Setti<br>a Setti                                                                                                    | Samajo Stock Plan     Product Herauthy JaLe     Viewcow     Viewcow     Mitocetion                                                                                          | SELLING VA<br>Beginning Im<br>Beginning Im<br>Select Value<br>Select Value<br>Select Value<br>Select Value<br>Disord Select<br>MARGIN<br>Beginning Im<br>Beginning Im<br>Beginning Im<br>Beginning Im<br>Beginning Im<br>MARGIN<br>Beginning Im<br>Beginning Im<br>MARGIN<br>Beginning Im<br>Beginning Im<br>Market Value<br>Classification<br>Selection Selection<br>Beginning Im<br>Beginning Im<br>Market Value<br>Selection Selection<br>Beginning Im<br>Market Value<br>Selection Selection<br>Beginning Im<br>Beginning Im<br>Beginning Im<br>Market Value<br>Selection Selection<br>Selection Selection<br>Beginning Im<br>Beginning Im           | Taget.<br>Taget.<br>Stallage Sitck Plan<br>ULE<br>writing at Retail<br>writing at Retail<br>sca Reduction Value<br>cepts at Retail<br>aktown Value<br>Pidel<br>stay at Retail<br>writing Retail<br>writing<br>writing Retail<br>writing<br>writing Retail<br>w                                                                                                    |
| Mode: [Fill<br>Source                                                                                                    | col Pan                                                                                                    | Les Type RepJa<br>an Sendire<br>there To<br>a Setti<br>a Setti<br>a Setti                                                                                                    | Samajo Stock Plan     Product Herauthy JaLe     Viewcow     Viewcow     Mitocetion                                                                                          | SELLING VM<br>Beginning Im<br>Selfic Vilke<br>Temporary Pr<br>Interestop File<br>Presument M<br>Odget Valke<br>Classing Street<br>MARGIN<br>Beginning Im<br>Refailed Sales N<br>TPH Sales M<br>Interestop File<br>Discing Street<br>Classing Street<br>MARGIN<br>Beginning Im                                                                                                    | Taget.<br>Taget.<br>Stallege Stock Plan<br>UE<br>rentory al Ratal (West<br>rentory al Ratal<br>to Reduction Value<br>copts al Retail<br>tatchow 12<br>latchow 12<br>latcho                                                                                                    |
| Mode: Fill Source. Fill Source. Francisco Premio duct Heneratity (eL.in) etis the 2 Years content Financial Plan sufer: 1 Sufer ans tare 3 down A source source sou                                                                                                    | col Pan                                                                                                    | Les Type RepJa<br>an Sendire<br>there To<br>a Setti<br>a Setti<br>a Setti                                                                                                    | Samajo Stock Plan     Product Herauthy JaLe     Viewcow     Viewcow     Mitocetion                                                                                          | EELLING VA<br>Beginning live<br>Safet Value<br>Temporary Pr<br>Temporary Pr<br>Temporary Pr<br>Temporary Mark<br>Premained M<br>Political Safet M<br>Regaring live<br>Repairing live<br>Repairing live<br>Repairing live<br>Repairing live<br>Repairing live<br>Repairing live<br>Repairing live<br>Repairing live<br>Repairing live<br>Repairing live<br>Repairing live<br>Repairing live                                                                                                    | Taget.<br>Taget.<br>Statege Stock Plan<br>UE<br>rentroy at Rotal (Week<br>rentroy at Rotal<br>Non Reduction %<br>ice Reduction %<br>ice Reduc                                                                                                    |
| Mode: Fill<br>Source. Fill<br>Source. Francisco<br>duct Hemansthy (ed. 40)<br>etc. 8 for 2 Years<br>conta<br>optic Plane<br>Financial Plane<br>Soles<br>and<br>Addeent A<br>Soles<br>fridown B<br>Addeent A<br>Soles<br>Soles | col Pan                                                                                                    | Les Type RepJa<br>an Sendire<br>there To<br>a Setti<br>a Setti<br>a Setti                                                                                                    | Samajo Stock Plan     Product Herauthy JaLe     Viewcow     Viewcow     Mitocetion                                                                                          | SELLING VA<br>Beginning lin<br>Serving in<br>Serving in<br>Serving in<br>Serving in<br>Persuanet M<br>Persuanet M<br>Output Value<br>Output Value<br>Output value<br>Output value<br>Out | Taget.<br>Taget.<br>Stallage Stock Plan<br>ULE<br>writoy at Retail (Week<br>writoy at Retail<br>sce Reduction Value<br>cepts at Retail<br>aktown Value<br>Pidel<br>story Mirek 11M age<br>writoy Mirek 11M age<br>writoy filekal<br>writoy filekal<br>writoy filekal<br>writoy filekal<br>story Solagin S<br>cepts Magin S<br>tog Magin S<br>cepts Value<br>tog Novek 11[Cast V<br>writoy Cast Value                                                                                                    |
| Mode: Fill Source. Fill Source. Fill Source. Francisco Press Source Financial Plan Adden Source Source Sour                                                                                                    | col Pan                                                                                                    | Les Type RepJa<br>an Sendire<br>there To<br>a Setti<br>a Setti<br>a Setti                                                                                                    | Samajo Stock Plan     Product Herauthy JaLe     Viewcow     Viewcow     Mitocetion                                                                                          | SELLING VA<br>Beginning im<br>Selfic Value<br>Temporagi Im<br>Selfic Value<br>Temporagi Phi<br>Inventory File<br>Primariet M<br>Oddyd Value<br>Olicing Smart<br>MARGIN<br>Beginning Im<br>Retail Sales M<br>TIPH Sales M<br>Inventory File<br>Discing Smart<br>Netserson File<br>Discing Imail                                                                                                    | Taget.<br>Taget.<br>Statege Stock Par<br>UE<br>retroy at Retail (West<br>retroy at Retail<br>too Reductor Value<br>copts at Retail<br>atcom Value<br>(Hide)<br>toy of Retail<br>retroy Margin %<br>retroy Margin %<br>retroy Margin %<br>retroy Margin %<br>toy Margin %<br>retroy Margin %<br>toy Margin %<br>retroy forwall 1)Cost /<br>retroy forwall 1)Cost /<br>retroy forwall 1)Cost /<br>retroy Cost Value                                                                                                    |
| Mode: Fill<br>Source                                                                                                    | col Pan                                                                                                    | Les Type RepJa<br>an Sendire<br>there To<br>a Setti<br>a Setti<br>a Setti                                                                                                    | Samajo Stock Plan     Product Herauthy JaLe     Viewcow     Viewcow     Mitocetion                                                                                          | EELLING VA<br>Beginning lim<br>Beginning lim<br>Beginning lim<br>Belginning lim<br>Belginning lim<br>Premanent M<br>Premanent M<br>Rody Value<br>Outgoing from<br>Reginning from<br>Reginning from<br>Disting from<br>Enginning from<br>Disting from<br>Sales Cost Vi<br>Inventory Re<br>Disting from                                                                                                    | Taget.<br>Taget.<br>Statege Stock Plan<br>UE<br>rentroy at Rotal (Week<br>rentroy at Rotal<br>Kos Reductors %<br>cos Reductors %<br>cos Reductors %<br>cos Reductors %<br>rentroy files<br>Pidel<br>tary at Retail<br>atchown Value<br>Pidel<br>tary at Retail<br>atchown Yulue<br>Pidel<br>tary at Retail<br>atchown State<br>Pidel<br>tary at Retail<br>sego %<br>rentroy Kriesk 11M age<br>rentroy Rotesk 11M age<br>Sego %<br>rentroy Rotesk 11Cast %<br>due<br>costs Cost Value<br>tary Cost Value                                                                                                    |
| Mode: [Fill<br>Source                                                                                                    | col Pan                                                                                                    | Les Type RepJa<br>an Sendire<br>there To<br>a Setti<br>a Setti<br>a Setti                                                                                                    | Samajo Stock Plan     Product Herauthy JaLe     Viewcow     Viewcow     Mitocetion                                                                                          | EELLING VA<br>Beginning lim<br>Beginning lim<br>Beginning lim<br>Belginning lim<br>Belginning lim<br>Premanent M<br>Premanent M<br>Rody Value<br>Outgoing from<br>Reginning from<br>Reginning from<br>Disting from<br>Enginning from<br>Disting from<br>Sales Cost Vi<br>Inventory Re<br>Disting from                                                                                                    | Taget.<br>Statege Stock Plan<br>UE<br>entroy at Retail<br>for Reduction Value<br>cepts at Retail<br>akdown %<br>akdown %                                                                                                    |
| Mode: F8<br>Source. Francisco Francisco<br>Aduct Networky (eC.0)<br>ends to 2 Years<br>control<br>ends Dan                                                                                                    | col Pan                                                                                                    | Les Type RepJa<br>an Sendire<br>there To<br>a Setti<br>a Setti<br>a Setti                                                                                                    | Samajo Stock Plan     Product Herauthy JaLe     Viewcow     Viewcow     Mitocetion                                                                                          | SELLING VA<br>Beginning im<br>Selfic Value<br>Temporagi Im<br>Selfic Value<br>Temporagi Phi<br>Inventory File<br>Primariet M<br>Oddyd Value<br>Olicing Smart<br>MARGIN<br>Beginning Im<br>Retail Sales M<br>TIPH Sales M<br>Inventory File<br>Discing Smart<br>Netserson File<br>Discing Imail                                                                                                    | Taget.<br>Taget.<br>Statege Stock Plan<br>UE<br>rentroy at Rotal (Week<br>rentroy at Rotal<br>Kos Reduction %<br>ice Reduction %<br>ice Reduc                                                                                                    |

The fifth d-link into the Strategic Stock Plan is an internal d-link called StratStockPlan<StratStockPlan3. It links the Current Year Actuals to the Top-Down Forecast for those weeks that are actuals.

| [D-Link] RETAIL - Strategic                                                                                                    | Herchardise Plane | ing StatStock Plan                  | (StratStock/Nen7                                                                     |                                                                                                    | ه اتا ام                                                                                                    |
|----------------------------------------------------------------------------------------------------|-------------------|-------------------------------------|--------------------------------------------------------------------------------------|----------------------------------------------------------------------------------------------------|----------------------------------------------------------------------------------------------------|
| Made F#                                                                                                    | · UH              | Type Regular                        | -                                                                                    | Dung: Tgnine                                                                                                    | *                                                                                                    |
| Source: Shutegic Stor                                                                                                    | sk Plan           |                                     | Sharegic Stock Plan                                                                  |                                                                                                    | Target.                                                                                                    |
| Ebalance Liteck Plan<br>Product Hamarchy (#Litt)<br>Weeks for 2 Vees<br>Versions                                                                                                    |                   |                                     | Product Hierarchy (eLat)<br>Product Hierarchy (eLat)<br>Weeks for 2 Years<br>Venions | 12                                                                                                    |                                                                                                    |
|                                                                                                    |                   | Matche                              | dDescriptons                                                                         |                                                                                                    |                                                                                                    |
| Stratege Stock Plan     SELLING VALUE     Emproved Investion at Helial Week     Separate Investion at Helial     Sets Value     Temporary ProceReduction     Sets Value     Separate Investion at Partial     Separate Investion     Sets     Sets     Value     Separate Investion     Sets     Sets     Value     Separate Investion     Sets     Sets     Value     Separate Investion     Sets     Sets     Value     Separate Investion     Sets     Sets     Value     Separate Investion     Separate     Sets     Value     Separate     Investion     Sets     Sets | Oung tees         | dive<br>Indend Target Here<br>Flore |                                                                                      | SELLING WALLIE<br>Engrand Investor<br>Engrand Investor<br>Engrand Investor<br>Engrand Price<br>I engrand Price<br>I engrand Price<br>Penganet Mark<br>Obserg Investor<br>Engrand Enset Mark<br>Engrand Enset Mark<br>Engrand Enset Mark<br>Engrand Enset Mark<br>Engrand Enset Mark<br>Engrand Enset Mark<br>Engrand Enset Mark | Reductors 12<br>Inductor Value<br>to al Fordal<br>Korn 12<br>Ionn Value<br>Margin 12<br>In Fordal<br>In Strate 11 Margin 12<br>In 12<br>In 12<br>In 12<br>Margin 12<br>Margi |

| Mode F4                                           | *             | Link Type Reputal                      | *                    | Dune: Janne                            |                     |
|---------------------------------------------------|---------------|----------------------------------------|----------------------|----------------------------------------|---------------------|
| 1.0                                               |               | raw other location                     |                      | made 1 Area                            |                     |
| Source. Enwege                                    | Stock Plan    |                                        | Sharegic Stock Plan  |                                        | Target_             |
| talegic Stock Plan                                |               |                                        | Strategic Stock Plan |                                        |                     |
| soluti Henarchy (el. or) -<br>entra for 2 Years   |               |                                        | Westa for 2 Years    | - 2                                    |                     |
| CONTRACT OF A LEGAL                               |               |                                        | Venigny              | 7                                      |                     |
|                                                   |               |                                        |                      |                                        |                     |
|                                                   |               | Malche                                 | d Descriptions       |                                        |                     |
| 120000-0000                                       |               | -11-1-1-1-1-1-1-1-1-1-1-1-1-1-1-1-1-1- |                      | 3270                                   |                     |
| Podul Herechy (#Lint)                             | 121-121-121-1 | 2012 - C                               |                      |                                        | et Herarchy (whiet) |
| DOWN FINANCIAL PLAN                               |               | Seculive                               |                      | T0P-D0WN FIN                           |                     |
| IAL COMPANY<br>ISION 1 TOTAL                      | I" Hat        | in Calculated Target Ineru             |                      | TOTAL CONFIN<br>DIVISION 1 TOTAL       |                     |
| ISION 1 HARDLINES                                 | Durph         | Nore                                   |                      | <ul> <li>CIVISION 1 HAR</li> </ul>     |                     |
| oos1 Electronics                                  |               |                                        |                      | Disgon 1 Electro                       |                     |
| com 1 Horse Thaske                                | 1.1           |                                        |                      | Ovision 1 Home 1                       | Theater             |
| oon 1 Big Screen TV                               |               |                                        |                      | Division 1 llig Sci                    |                     |
| oon 1 Standard TV                                 |               |                                        |                      | Division 1 Stands                      |                     |
| sion 1 Speakers<br>son 1 Finceivers               |               |                                        |                      | Division 1 Speaks<br>Division 1 Facely |                     |
| oon 1 Entertainment Media                         |               |                                        |                      | Division 1 Enterto                     |                     |
| son 1 Litestelle Products                         |               |                                        |                      | Carpon 1 Linets                        |                     |
| uses 1 House Office                               |               |                                        |                      | Division 1 Human                       |                     |
| ion 1 Constant Electronic                         |               |                                        |                      | Division 1 Consul                      |                     |
| ion T Books and Music<br>ion T Household Products |               |                                        |                      | Division 1 Books                       |                     |
| oon 1 Dearentes/Fragrance                         |               |                                        |                      | Division 1 House<br>Division 1 Councel |                     |
| son 1 Pharman                                     | * ·           |                                        |                      | Demon 1 Phane                          |                     |
| and I love                                        |               |                                        |                      | Division 1 Town                        |                     |
| pon 1 Home Familhings                             |               |                                        |                      | Division 1 House F                     | Familyings          |
| son 1 Hose Decor                                  |               |                                        |                      | Division 1 Home I                      | Decor               |
| cion 1 Auto Alternakat                            |               |                                        |                      | Division 1 Auto Al                     |                     |
| oon 1 Sporting Goods-<br>aon 1 Pete               |               |                                        |                      | Division 1 Sportes<br>Division 1 Pete  | g faceods           |
| oon 1 Pena<br>oon 1 Candy/Smarke                  |               |                                        |                      | Division 1 Carver                      | Sec. 1              |
|                                                   |               |                                        |                      |                                        |                     |
| non1 Seanna                                       | 10 M 10 M     |                                        |                      | Division 1 Season<br>Division 1 Daniel |                     |

| [D-Link] RETAIL - Strateg                                                                                                    | C Herchandese Pla | ening StratStockPlan | Strat Steck Plant                                        |                                      |                   |
|----------------------------------------------------------------------------------------------------|-------------------|----------------------|----------------------------------------------------------|--------------------------------------|-------------------|
| Mode: Fil                                                                                                    | - (               | si type Repla        | 2                                                        | Durgs Ignore                         | 2                 |
| Source. Drawge S                                                                                                    | tock Plan         |                      | Stange Stock Plan                                        |                                      | Target            |
| Strategic Stock Plan<br>Product Histarchy (start)<br>Product Reserves                                                                                                    |                   |                      | Shatego Stock Plan<br>Product Hanachy (eLint)<br>Weisime | 5                                    |                   |
|                                                                                                    |                   |                      | location                                                 |                                      |                   |
| Weeks to 2 Year                                                                                                    |                   |                      |                                                          |                                      | Weeks for 2 Years |
| 941-0<br>942-0<br>942-0<br>94 | RETAL             | Nove<br>n tum D-Cube | larving Weekly Assungtions                               | CCCCCCCCCCCCCCCCCCCCCCCCCCCCCCCCCCCC | -                 |

The d-link uses a slice of the Weekly Assumptions d-cube that identifies the weeks that are actuals.

The slice of the Weekly Assumptions d-cube used in the d-link appears as follows:

|            |                  | Actualized Weeks |
|------------|------------------|------------------|
| -          | Actualized Weeks | -                |
| WET-CY     | 941105           |                  |
| WEZ-DY     | P#2-CY           |                  |
| WE3-CY     | VA3-CY           |                  |
| WEA-CV     | VA + - CV        |                  |
| NAS-CY     | PAS-CY           |                  |
| WEB-CY     | MAE-CY           |                  |
| WE T-EY    | PAT-CY           |                  |
| WEB CY     | VAB-CV           |                  |
| MFA-CA:    | VAS-CY           |                  |
| WE 10 CY   | VA 10 - CV       |                  |
| VO IT AV   |                  |                  |
| White-CY   |                  |                  |
| 45 13 CY   |                  |                  |
| WE 14-CY   |                  |                  |
| WE 15-CY   |                  |                  |
| WATE CY    |                  | D.               |
| WE IT CY   |                  | P6               |
| WE THE OX  |                  |                  |
| Wh 13-CY   |                  |                  |
| WE 20 - CY | -                |                  |
| We 21 -CY  |                  |                  |
| WR 22-CV   |                  |                  |
| WEZT-CY    |                  |                  |
| WERE CY    |                  |                  |
| 10-51-61   |                  |                  |
| W5.25-CY   |                  |                  |

| Mode F#                                                     | List Type Repute                                                                                                    | •                                                             | Dung: Tigrore                          |         |
|-------------------------------------------------------------|----------------------------------------------------------------------------------------------------|---------------------------------------------------------------|----------------------------------------|---------|
| Source Stategic Sto                                         | ch Plan                                                                                                    | Shalege Slock Pla                                             | n.                                     | Target  |
| eego Stock Plan<br>duct Henanthy (eList)<br>elu the 2 Years |                                                                                                    | Strategic Stock Pla<br>Product Histanchy<br>Weeks for 2 Years | (et.ist)                               |         |
|                                                             |                                                                                                    |                                                               | H                                      |         |
|                                                             |                                                                                                    | Allocation                                                    |                                        |         |
| Versiens                                                    |                                                                                                    |                                                               | P State                                | Vennes, |
| ent Forecast<br>Forecast                                    | Durp Item                                                                                                    |                                                               | Current Forecarl<br>Prior Forecarl     | 1       |
| ance to Pier Ferecast                                       | CONTRACTOR OF A DECISION OF A DECISIONO OF A DECISIONO OF A DECISIONO OF A DECISIONO OF A DECISIONO OF A DECISIONO OF A DECISIONO OF A DECISIONO OF A DECISIONO OF A DECISIONO OF A DECI |                                                               | Variance to Pico                       |         |
| Year Actuals<br>area to Prior Yair Actuals                  | Davert Yes Artust                                                                                                    | Top-Down Forecast                                             | Pilor Year Actual<br>Variance to Prior |         |
| ent Vera Achaila                                            |                                                                                                    |                                                               | Current Vear Act<br>Top-Drawn From     | tanto   |
| Down Forecast<br>struet                                     |                                                                                                    |                                                               | Adustment                              | 1901    |
| ning                                                        |                                                                                                    |                                                               | Warring                                |         |
|                                                             |                                                                                                    |                                                               |                                        |         |
|                                                             |                                                                                                    |                                                               |                                        |         |
|                                                             |                                                                                                    |                                                               |                                        |         |
|                                                             |                                                                                                    |                                                               |                                        |         |
|                                                             |                                                                                                    |                                                               |                                        |         |
|                                                             |                                                                                                    |                                                               |                                        |         |

The sixth and final d-link into the Strategic Stock Plan is another d-link from the Weekly Assumptions d-cube called StratStockPlan<WeeklyAssum2. It clears any data entered into the Adjustment item in the Versions dimension for those weeks that are actuals, so that the Current Forecast, which is the sub-total of the Top-Down Forecast and Adjustment items, is not improperly calculated due to entries in the Adjustment line that are no longer relevant.

The Zero item in the Weekly Assumptions dimension is linked to the Adjustment item in the Versions dimension.

|                                                                               | gic Merchandhie Planning Strates       |                    |                                                                                                    | الله ا                    |
|-------------------------------------------------------------------------------|----------------------------------------|--------------------|----------------------------------------------------------------------------------------------------|---------------------------|
| Mode Fil                                                                      | Lask Type RepJ                         | ·                  | Dasp lignore                                                                                                    |                           |
| Source_ Wently                                                                | Assangtions                            | Shalegic Stock P   | ten .                                                                                                    | Target                    |
| eka for 2 Years + PY                                                          |                                        | Weeks for 2 Year   | n H                                                                                                    |                           |
|                                                                               |                                        | Product Hierarchy  |                                                                                                    |                           |
| Weekly Assumptions                                                            |                                        | Allocation         |                                                                                                    | Vesions                   |
| anti Filog<br>ek tradicator<br>adilenet Veleeka<br>od Pedicator<br>5<br>budeo | P Case Service<br>Durp Inn. [1<br>[Zeo | ore<br>[Adjustment | Current Forecast<br>Prior Forecast<br>Version on the Prior<br>Prior Year Actual<br>Variance to Prior<br>Cuartert Year Actu<br>Top-Down Forec<br>Adaptment<br>Warring | l<br>Yean Actualy<br>Inte |
|                                                                               |                                        |                    |                                                                                                    |                           |
|                                                                               |                                        |                    |                                                                                                    |                           |
|                                                                               |                                        |                    |                                                                                                    |                           |

The d-link uses a slice of the Weekly Assumptions d-cube that identifies the weeks that are actuals.

| D LING   RETAIL - Strat                       | egic Merchands | e ManningStrategichtockt                                                                              | Tan (WestbyAssurat                             |                                                                                                    | ala.              |
|-----------------------------------------------|----------------|----------------------------------------------------------------------------------------------------|------------------------------------------------|----------------------------------------------------------------------------------------------------|-------------------|
| Mode: F#                                      | •              | Lek Type Repute                                                                                       | -                                              | Dung: Ignore                                                                                                    | -                 |
| Source. Weekly                                | Assumptions    |                                                                                                    | Situlagic Stock Plan                           |                                                                                                    | Target            |
| Veskly Assumptions                            |                |                                                                                                    | Versons                                        |                                                                                                    |                   |
| And a for 2 Years + PY                        |                |                                                                                                    | Shatego Stock Plan<br>Product Herarchy (#List) | R                                                                                                    |                   |
|                                               |                | A                                                                                                    | liocation                                      |                                                                                                    |                   |
| Weeks to 2 Years + PV                         |                |                                                                                                    |                                                |                                                                                                    | Weeks for 2 Years |
| 地位成化出现在,1000000000000000000000000000000000000 | Dung<br>S<br>R | ue Senative<br>Item: None<br>Antion Item D-Cube<br>CTAL - Stategic Mexihandor P<br>Cut used or source | Yerving Weekly Assumptions                     | Alight Construction Construction Con |                   |

The slice of the Weekly Assumptions d-cube used in the d-link appears as follows:

| Succession | RETAIL - Strategic Herchandise P |                  |
|------------|----------------------------------|------------------|
|            |                                  | Actualized Veens |
| 1          | Actualized Weeks                 |                  |
| WET-DY     | WATERY                           |                  |
| WE2-CV     | M 2 - CY                         |                  |
| WE3 CY     | 248.3 - CY                       |                  |
| WER DY     | 78.4-CY                          |                  |
| WRS CY     | VA 5+CY                          |                  |
| WAS-DY     | PA 6-CY                          |                  |
| WEZ CY     | /& 7 - CY                        |                  |
| WRB-CY     | VA B - CY                        |                  |
| WES-DY     | MAS-CY                           |                  |
| WE 10 DY   | PA 10 - CY                       |                  |
| WE TI LOY  |                                  |                  |
| WR 12-DY   |                                  |                  |
| WE13-DY    |                                  |                  |
| WE 14 CY   |                                  |                  |
| Wh 15-CY   |                                  |                  |
| WE THE CY. |                                  | P5               |
| WA 17-DC   |                                  |                  |
| WALL CY    |                                  |                  |
| WE THE OY  | 2                                |                  |
| We 20- DY  |                                  |                  |
| WEZT CY    |                                  |                  |
| WR 22 - DY |                                  |                  |
| WE 23 - CY |                                  |                  |
| WE 24 - CY |                                  |                  |
| WE ZE - DY |                                  |                  |
| WE ZE DY   |                                  |                  |
| -          |                                  |                  |
| WA1-C      | Y                                |                  |

| Mode Fil                                   | 2             | Life Type Replan                                                                                                    | -                         | Dunp. Unive                                                                                                    | *                                                                                                    |
|--------------------------------------------|---------------|----------------------------------------------------------------------------------------------------|---------------------------|----------------------------------------------------------------------------------------------------|----------------------------------------------------------------------------------------------------|
| SourceWeek                                 | y Accumptions |                                                                                                    | Strategic Stock Plan      |                                                                                                    | Target_                                                                                                    |
| et ly Assumptions<br>et a toi 2 Years + PY |               |                                                                                                    | Westa to 2 Years          |                                                                                                    |                                                                                                    |
|                                            |               |                                                                                                    | Product Hierarchy (eList) | R                                                                                                    |                                                                                                    |
|                                            |               | Select taget ken(ii)<br>Leave tiletii tu veteet al<br>Pees Select butten tu start sel<br><u>Select</u><br>To alocote or match descriptio<br>use CTRL-Clock to specify sou |                           | SELLING VALUE<br>Beginning Invento<br>Beginning Invento<br>Safet Value<br>Temporary Price I<br>Temporary Price I<br>Inventory Recept<br>Permanent Malid<br>Permanent Malid<br>Output Value (Hd<br>Oscing Inventory<br>MARGN<br>Beginning Inventory<br>MARGN<br>Beginning Inventory<br>Rotal Safet Margo<br>FIPE Safet Margo<br>Inventory Recept<br>Closing Inventory<br>Closing Inventory<br>Closing Inventory<br>Closing Inventory<br>Closing Inventory<br>Closing Inventory<br>Closing Inventory | ny at Piatal (tureek<br>ny at Pietal<br>Neduction S<br>Reduction Value<br>to at Pietal<br>Down 3<br>Down 3<br>Down 3<br>Down Value<br>Ni<br>at Pietal<br>ny flurieok 11 Marg<br>m 5<br>S<br>S Margin 5<br>Margin 5<br>Margin 5 |

| Moder F                                                                                                    |                    | Life Type Rep.la                                                                                                    |                                                                               | Dung: Ignore                                                                                                    |                                                                                                    |
|----------------------------------------------------------------------------------------------------|--------------------|----------------------------------------------------------------------------------------------------|-------------------------------------------------------------------------------|----------------------------------------------------------------------------------------------------|----------------------------------------------------------------------------------------------------|
| Souce                                                                                                    | Weekly Assungtions |                                                                                                    | Strategic Stock Plan                                                          |                                                                                                    | Target_                                                                                                    |
| Yearth of the second second second second second second second second second second second second second second |                    |                                                                                                    | Versions<br>Weeks ha 2 Years<br>Sharego Stock Plan<br>2005/02/2010/02 Version |                                                                                                    |                                                                                                    |
|                                                                                                    |                    | Select larger kendel<br>Leove blerk to select al<br>Peus Select bolton to start o<br>Select<br>To allocate or match descrip<br>use CTRIL Club to specify o | Non.                                                                          | Produ<br>TOP-COMPN THM<br>TOTAL COMPAN<br>OMISSION 1 TOTAL<br>OMISSION 1 HARE<br>Devision 1 Here T<br>Devision 1 Here T<br>Devision 1 Here T<br>Devision 1 Here T<br>Devision 1 Here T<br>Devision 1 Sector<br>Devision 1 Lifetyk<br>Devision 1 Lifetyk<br>Devision 1 Lifetyk<br>Devision 1 Lifetyk<br>Devision 1 Lifetyk<br>Devision 1 Lifetyk<br>Devision 1 Lifetyk<br>Devision 1 Lifetyk<br>Devision 1 House 1<br>Devision 1 House<br>Devision 1 House | Y<br>4,<br>ColNES<br>Sec<br>Sec<br>Heatre<br>Heatre<br>Heatr |

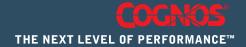

(01/07)